### DATE: 2023-10-21

Platform Lib Version: 5.3.0

### TABLE OF CONTENTS

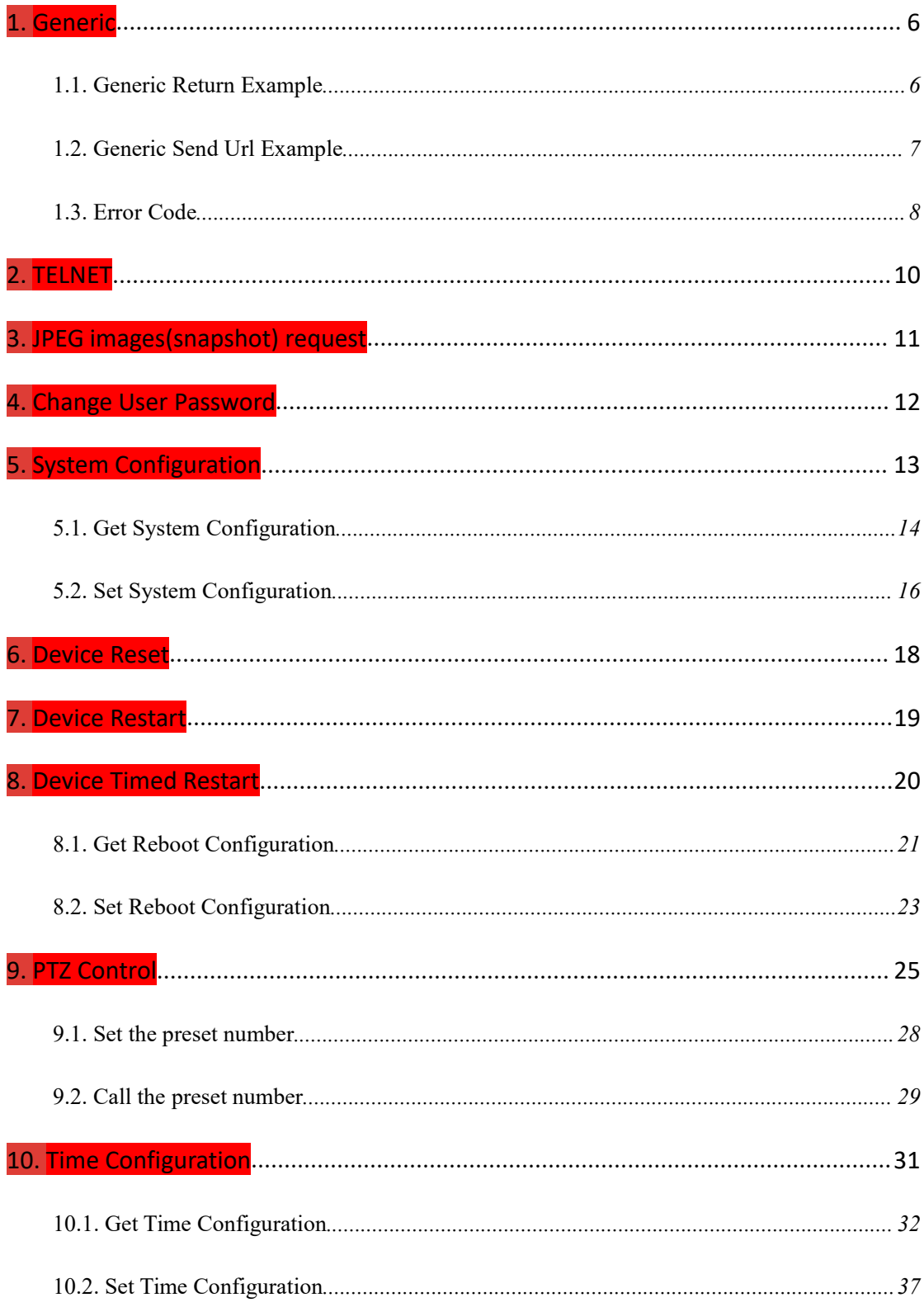

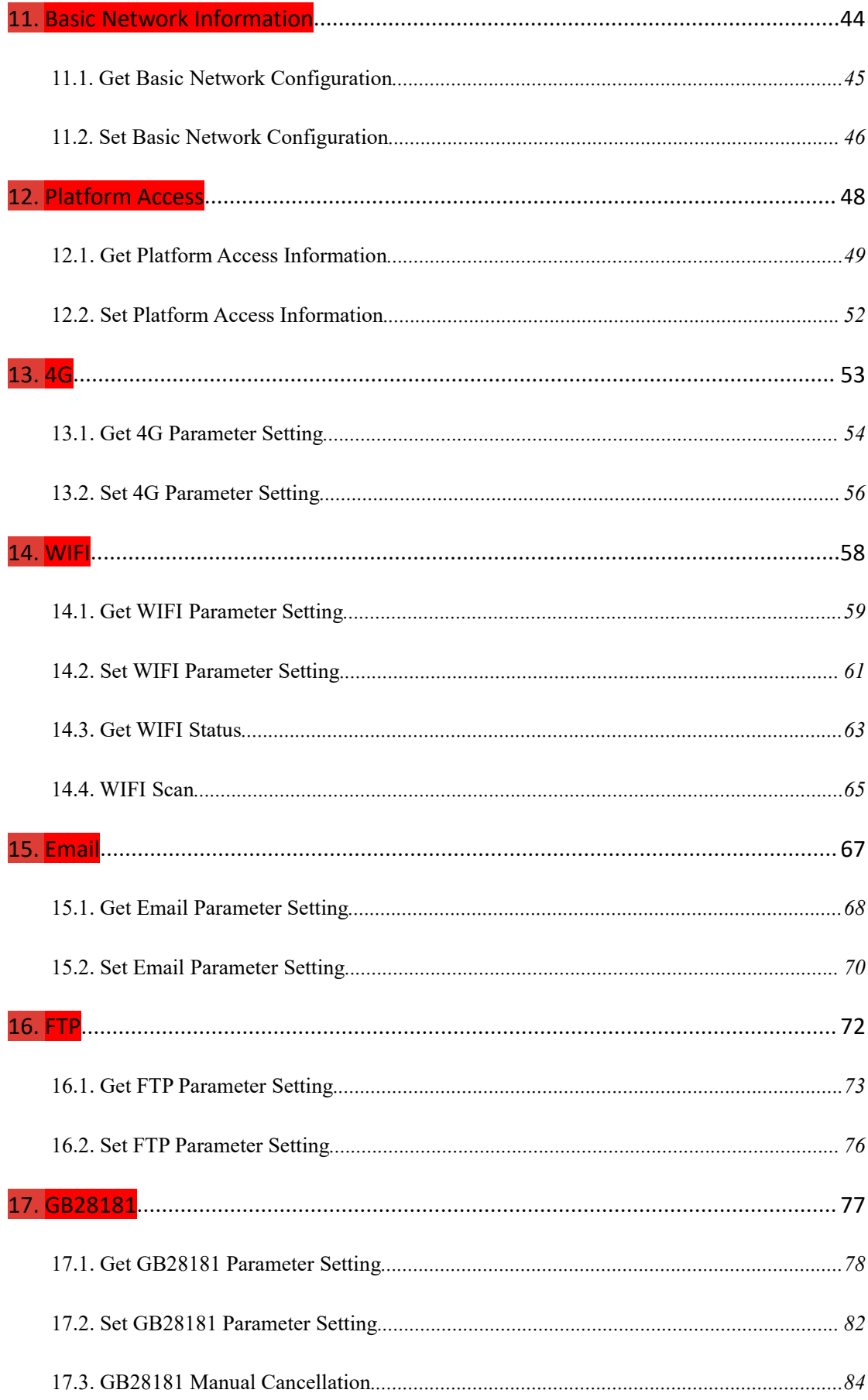

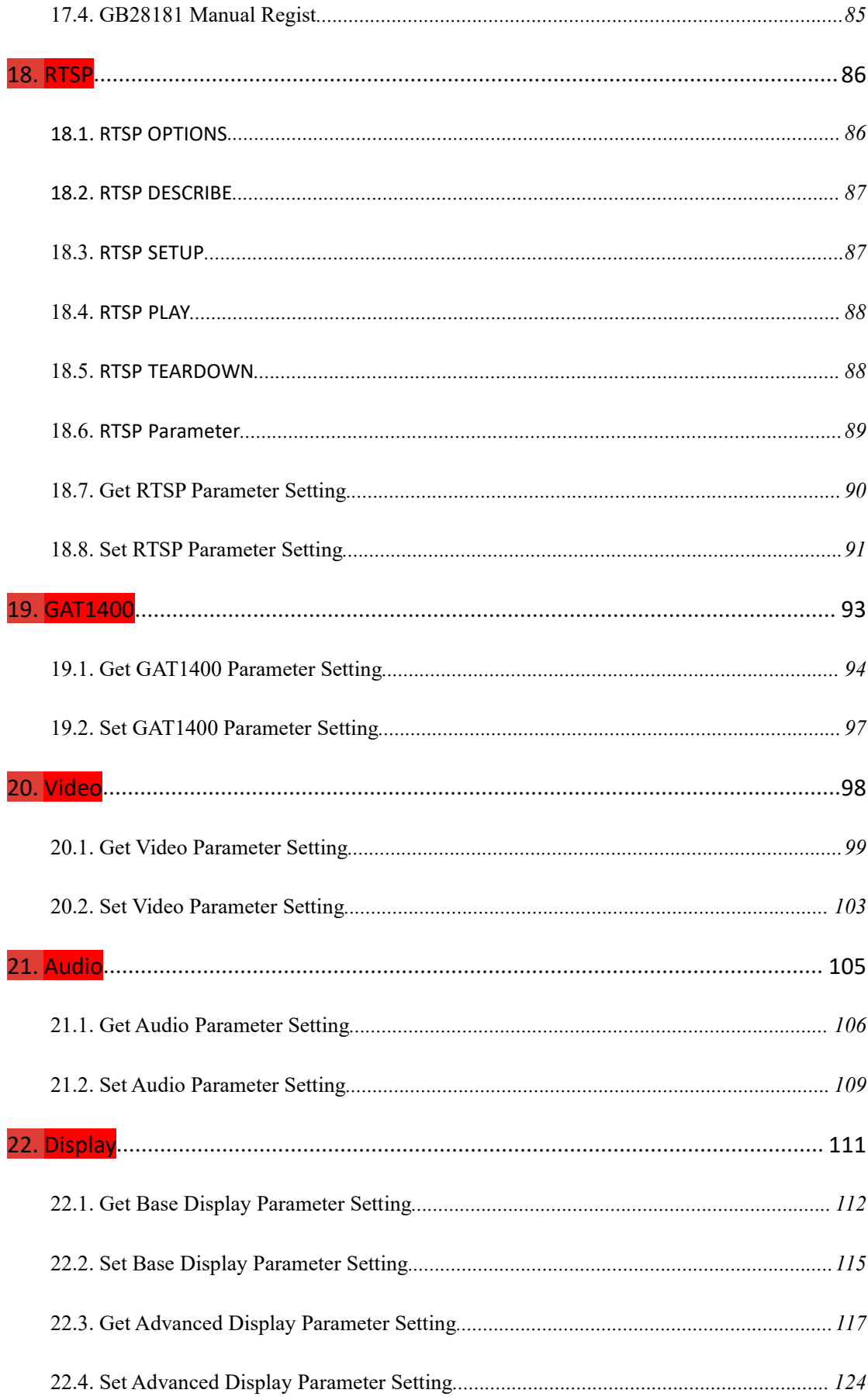

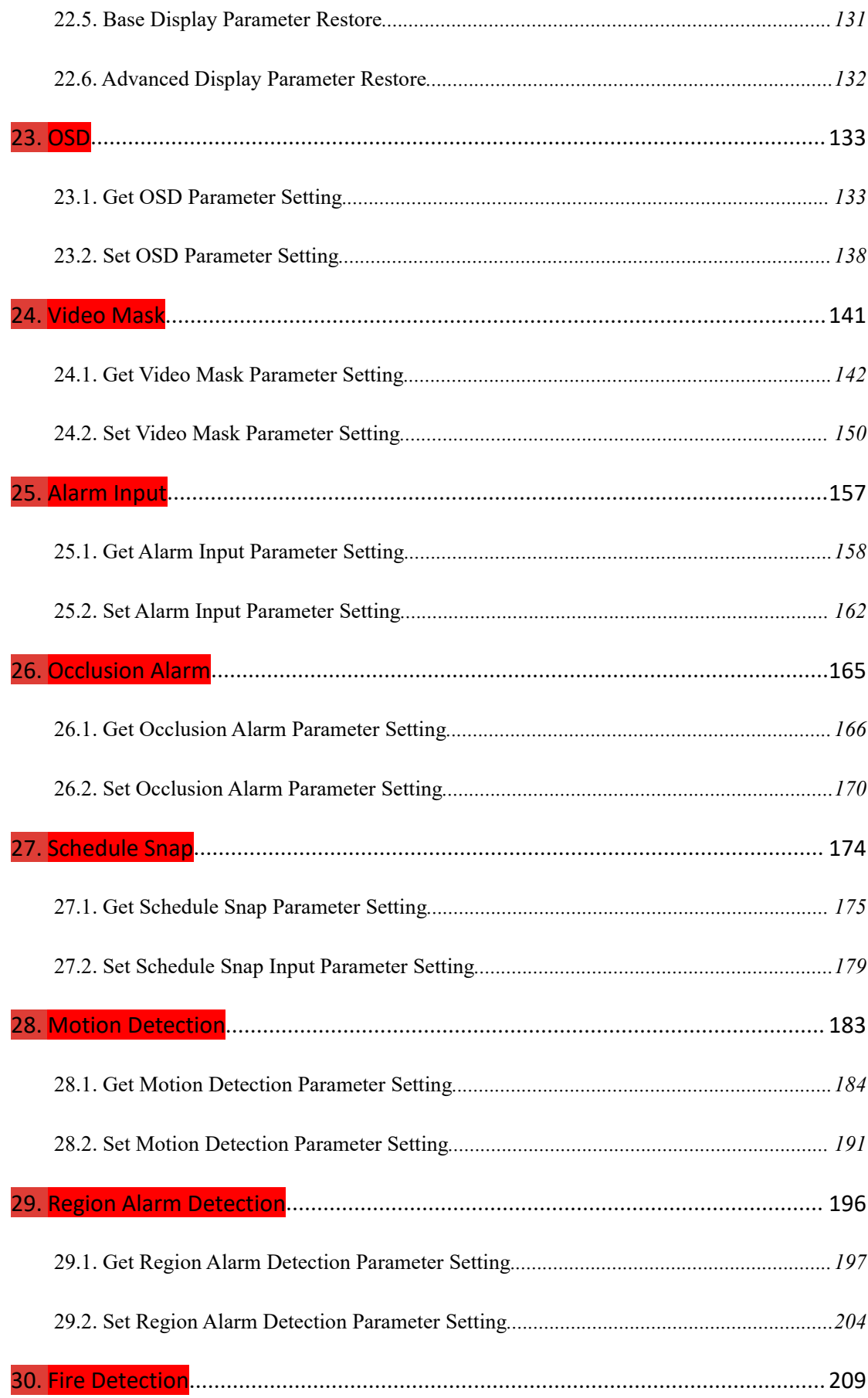

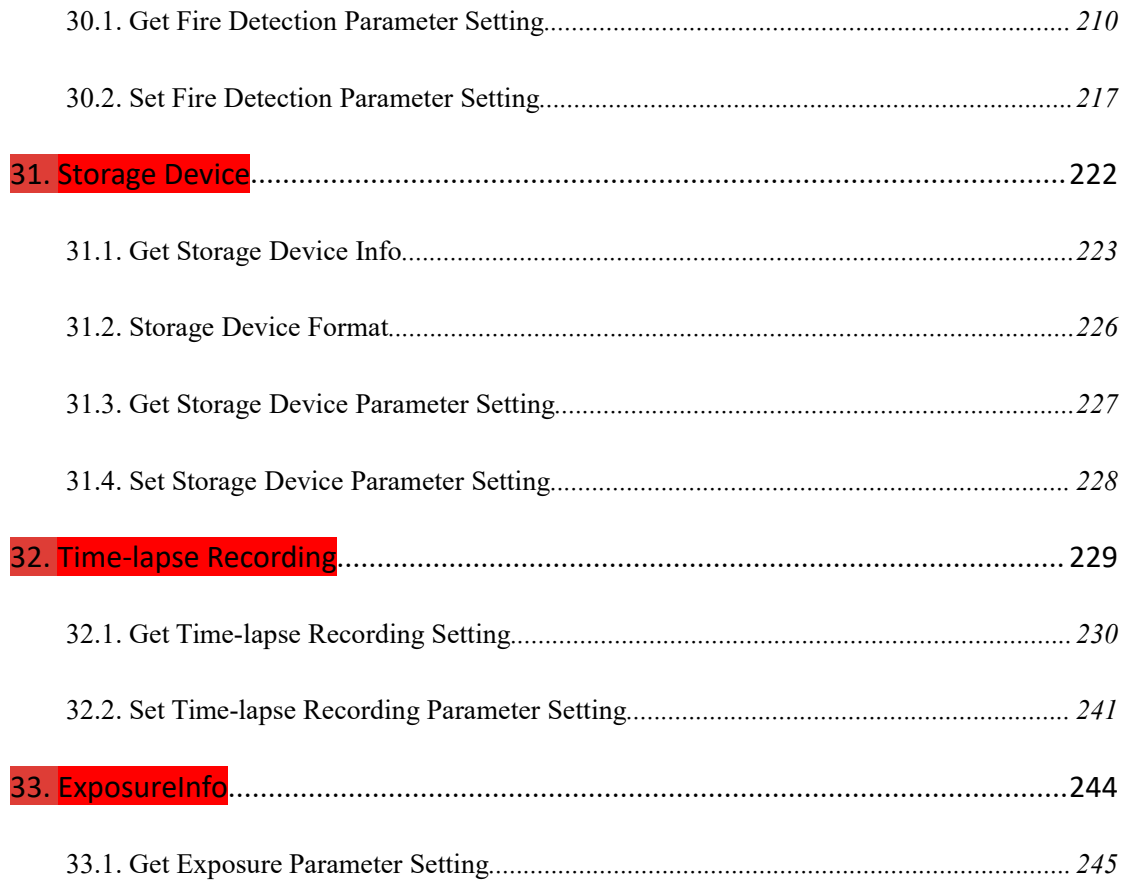

# <span id="page-5-0"></span>**1. Generic**

#### <span id="page-5-1"></span>**1.1. Generic Return Example**

#### **Response example 1: user/password error.**

HTTP/1.1 200 OK

Date: Sun Dec 2 02:39:43 2001

Transfer-Encoding: chunked

Connection: keep-alive

X-Frame-Options: SAMEORIGIN

 $\ln$ 

error user/pwd\r\n

#### **Response example 2: error json or command.**

HTTP/1.1 200 OK

Date: Sun Dec 2 02:39:43 2001

Transfer-Encoding: chunked

Connection: keep-alive

X-Frame-Options: SAMEORIGIN

 $\ln$ 

error json\r\n

#### **Response example 3: return json content description**

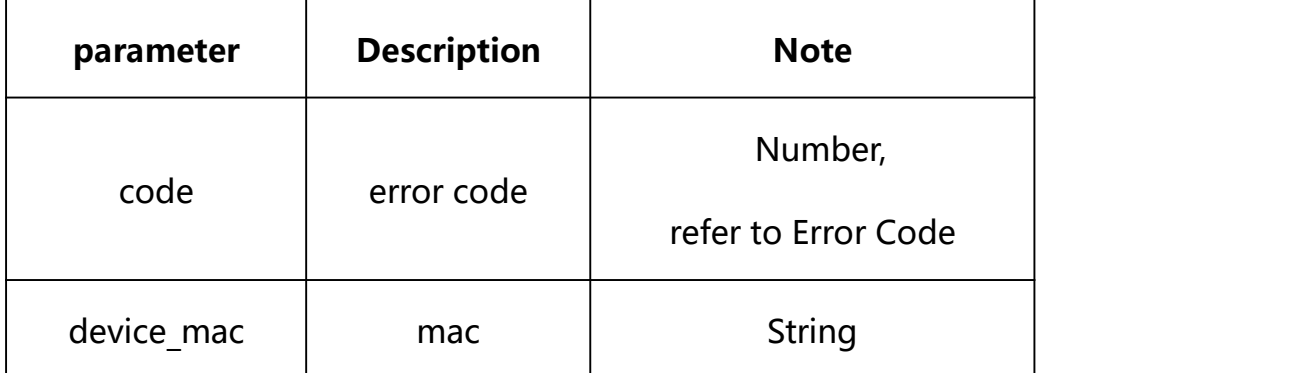

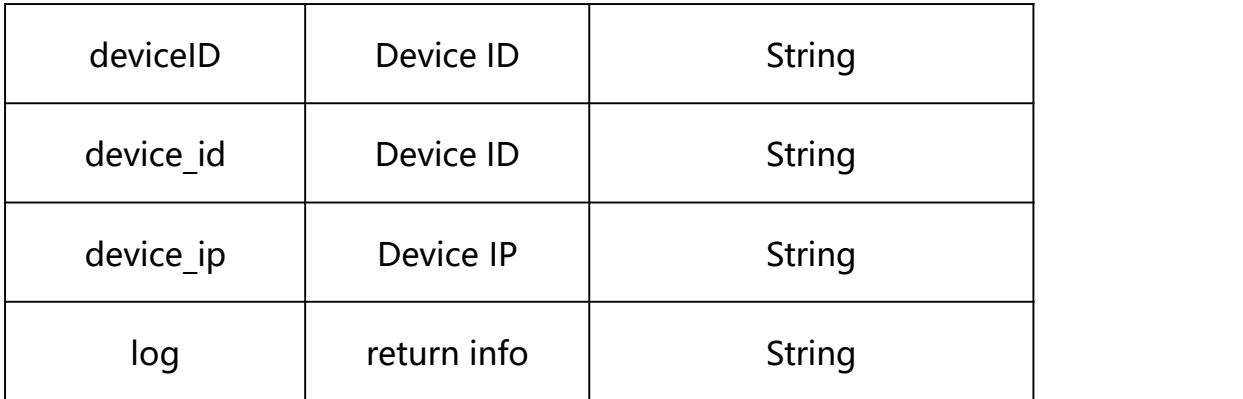

### <span id="page-6-0"></span>**1.2. Generic Send Url Example**

#### **Syntax:**

**http://<server**

**ipaddr>/action/cgi\_action?user=admin&pwd=<value>&action=<value>&json={ }**

# **Note: This requires administrator access(administrator**

## **authorization).**

with the following parameters and values

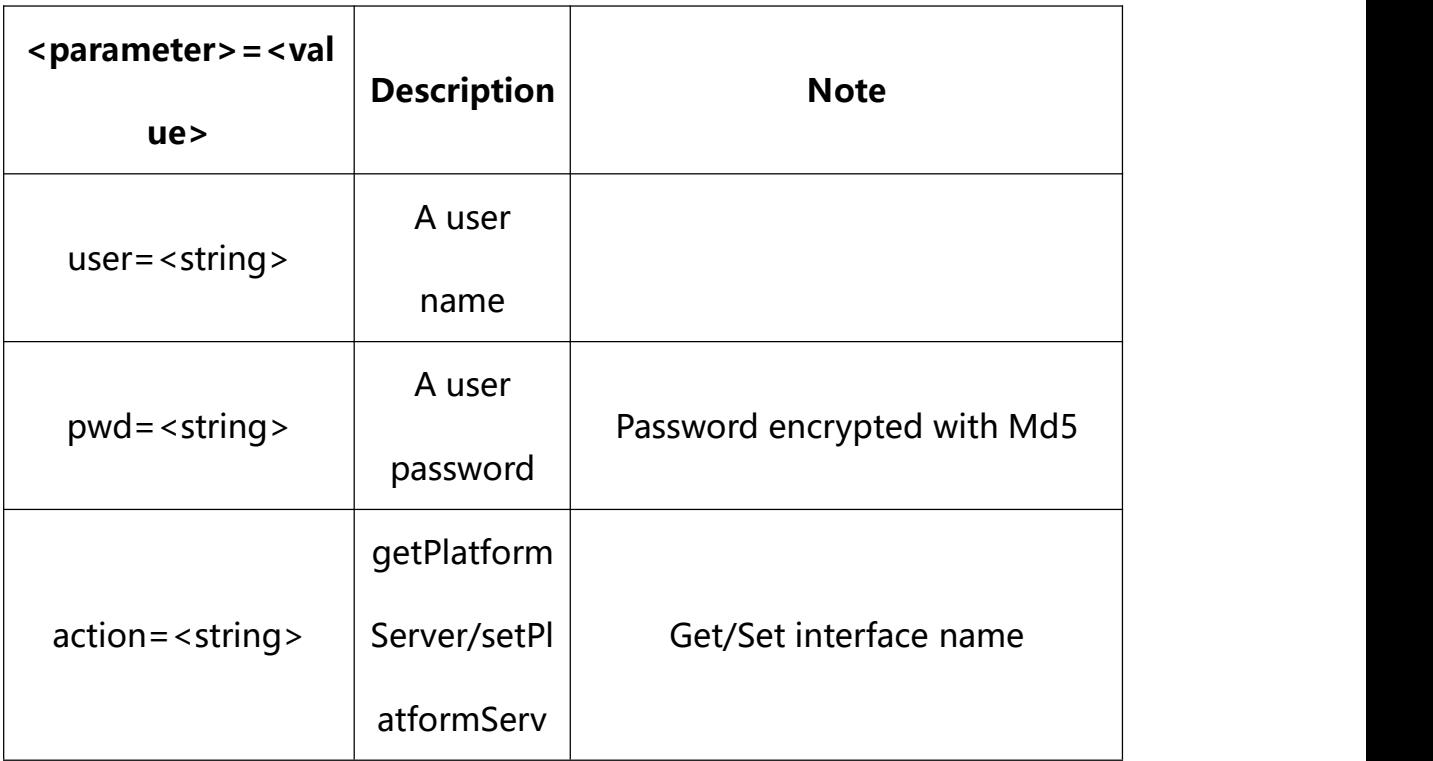

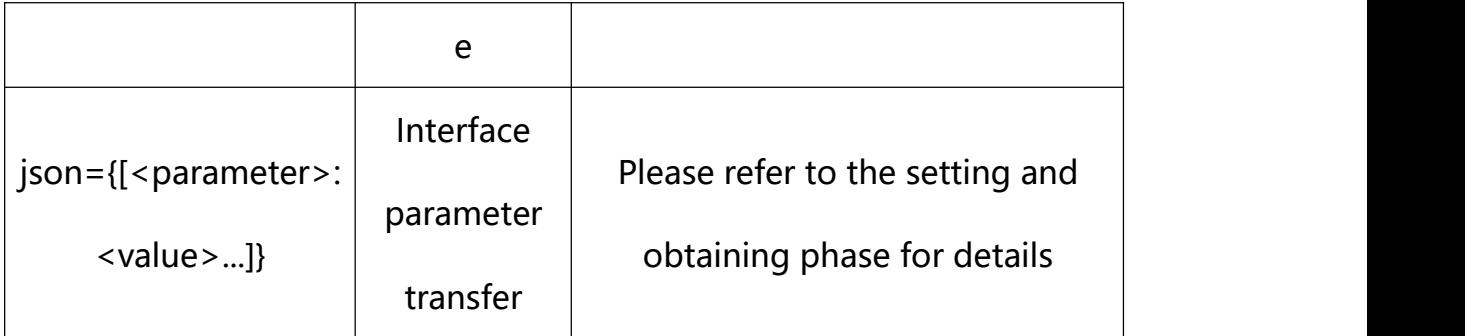

# <span id="page-7-0"></span>**1.3. Error Code**

# **Error Code description**:

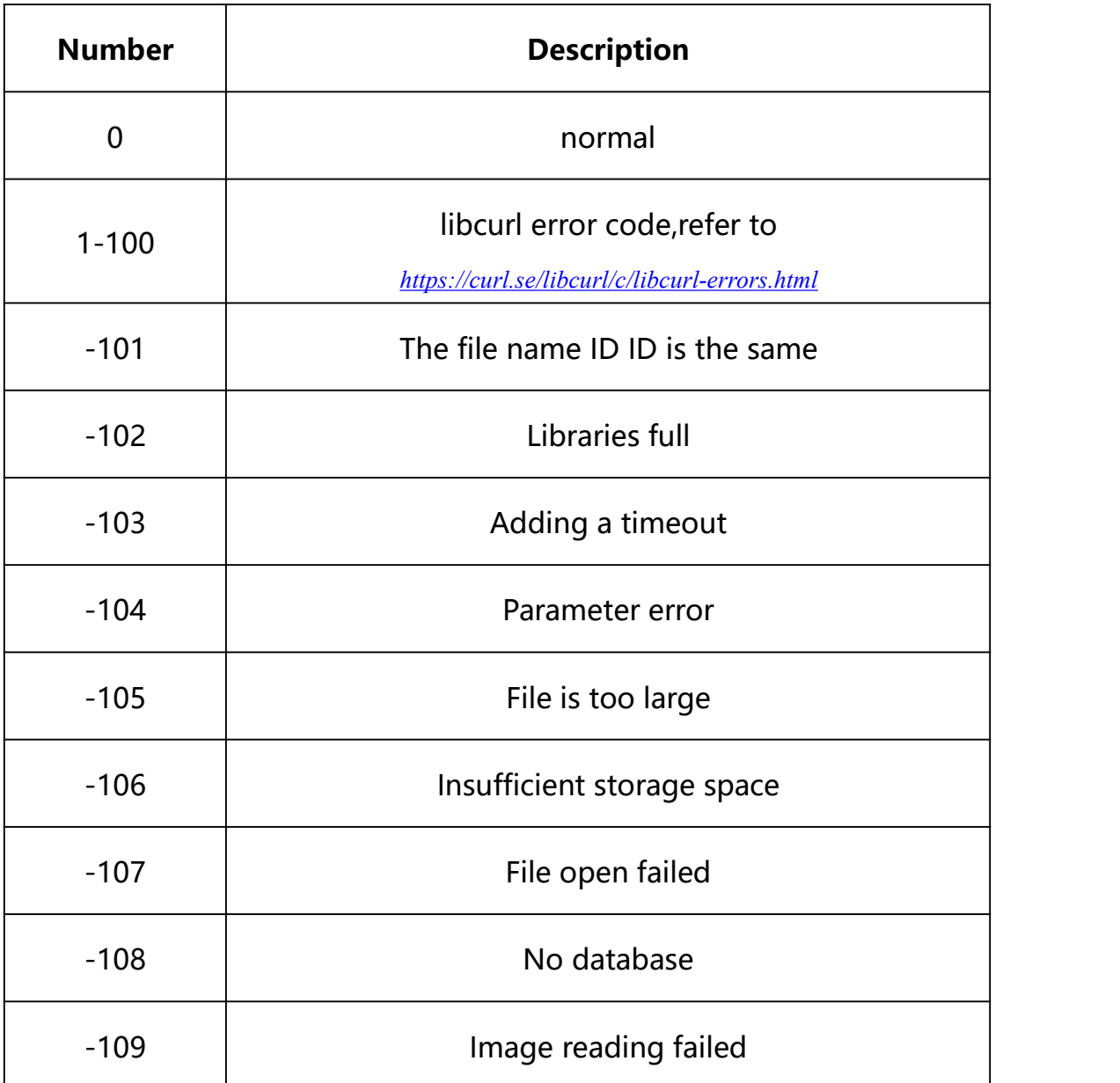

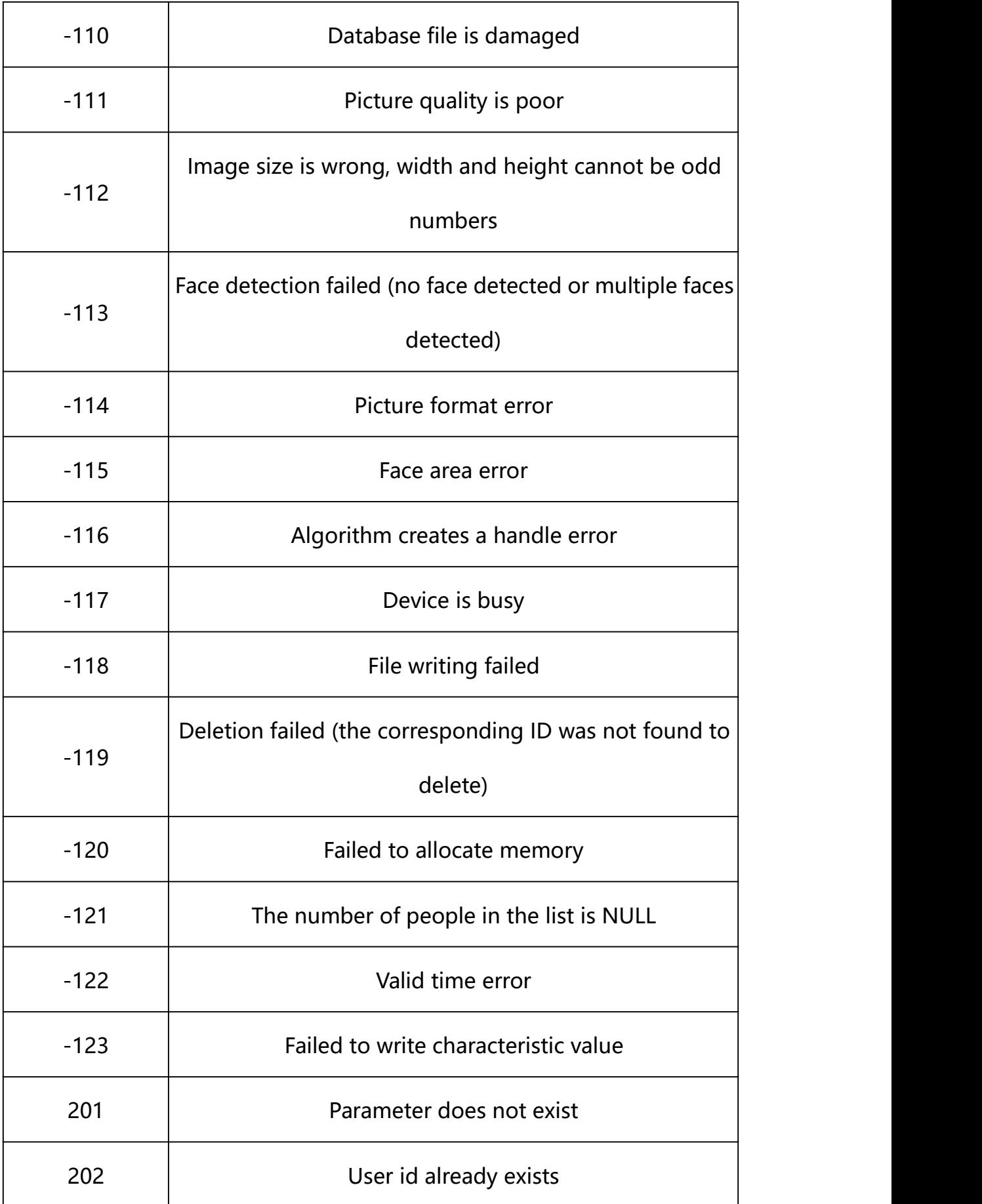

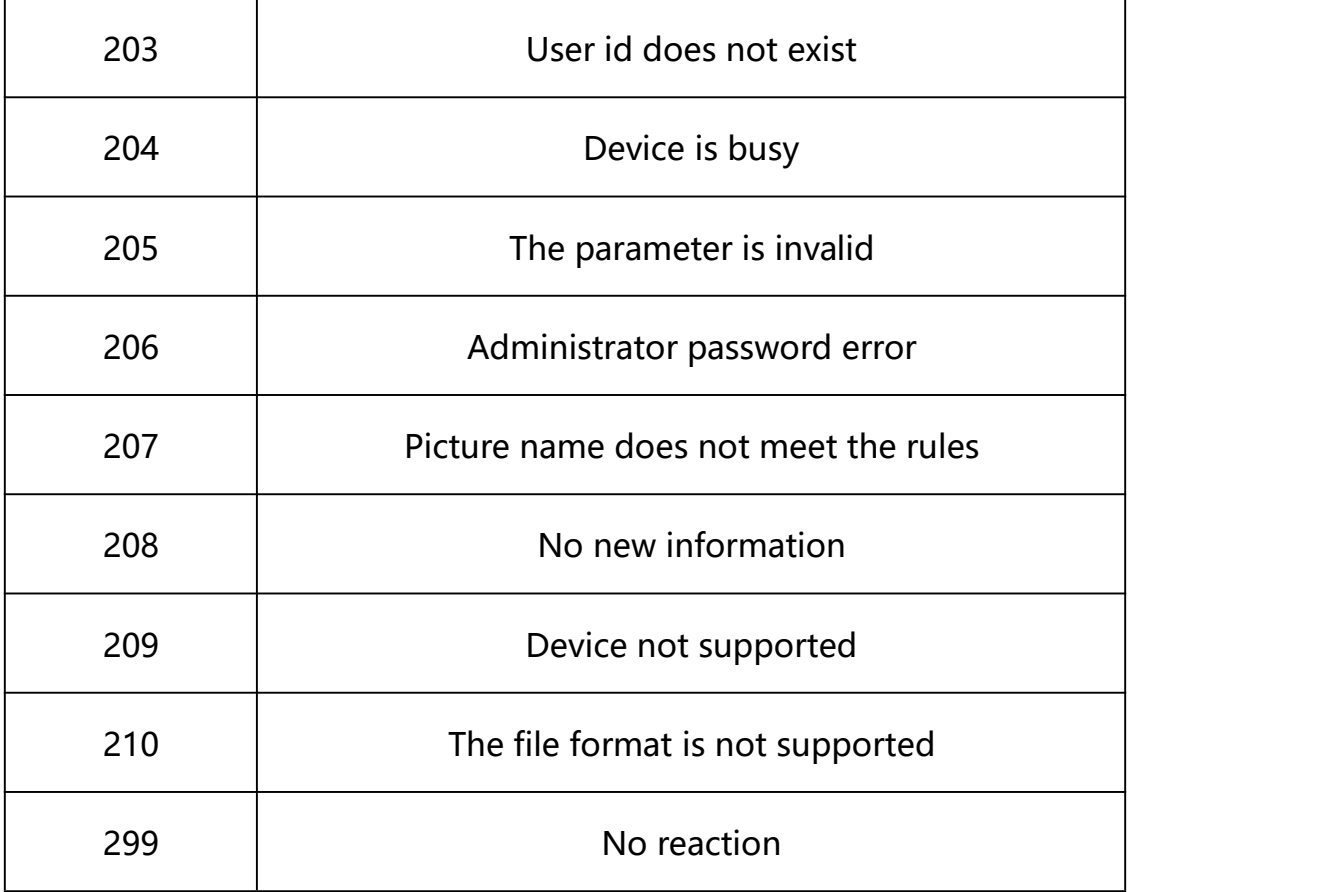

<span id="page-9-0"></span>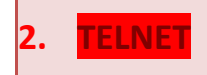

**Syntax:**

**http://<server ipaddr>/action/telnet?action=<vaule>**

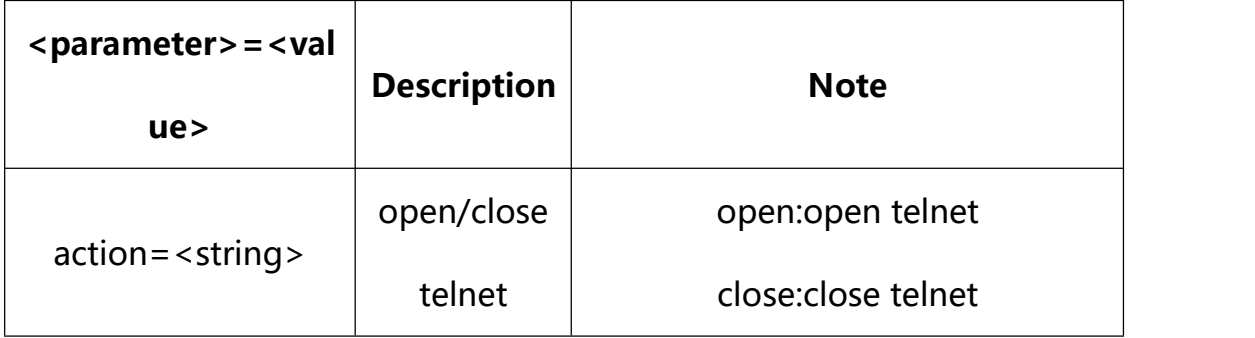

### **Example:**

### **http://192.168.1.89/action/telnet?action=open**

### **Response example:**

 $HTTP/1.1 200 OK$ \r\n

Date: Sun Dec 2 02:39:43 2001\r\n Transfer-Encoding: chunked\r\n Connection: keep-alive\r\n X-Frame-Options: SAMEORIGIN\r\n  $\ln$  $\text{thm}$  $\text{th}$  $\text{th}$  $\text{th}$  $\text{th}$  $\text{th}$  $\text{th}$  $\text{th}$  $\text{th}$  $\text{th}$  $\text{th}$  $\text{th}$  $\text{th}$  $\text{th}$  $\text{th}$  $\text{th}$  $\text{th}$  $\text{th}$  $\text{th}$ OK **OK** 

<span id="page-10-0"></span>**3. JPEG images(snapshot) request**

**Syntax:**

**http://<server ipaddr>/action/cgi\_images?fmt=<vaule>**

The server returns either a JPEG/bmp/yuv image or failed or null when

this request is made

**Note: fmt indicates the image format. bmp or yuv is optional. jpg is**

**returned if not specified. If the selected format is not supported,**

**failed is displayed**

**Example:**

**http://192.168.1.89/action/cgi\_images**

**http://192.168.1.89/action/cgi\_images?fmt=bmp**

**http://192.168.1.89/action/cgi\_images?fmt=yuv**

**Response example:**

 $HTTP/1.0 200 OK$ \r\n

Content-Length: 195796\r\n

Content-Type: image/jpeg\r\n

 $\ln$ 

 $\langle$ JPEG image date>\r\n

### <span id="page-11-0"></span>**4. Change User Password**

**Syntax:**

**http://<server**

```
ipaddr>/action/cgi_action?user=<value>&pwd=<value>&action=setPasswd&jso
n={[<parameter>:<value >...]}
```
### **Description of json settable parameters**:

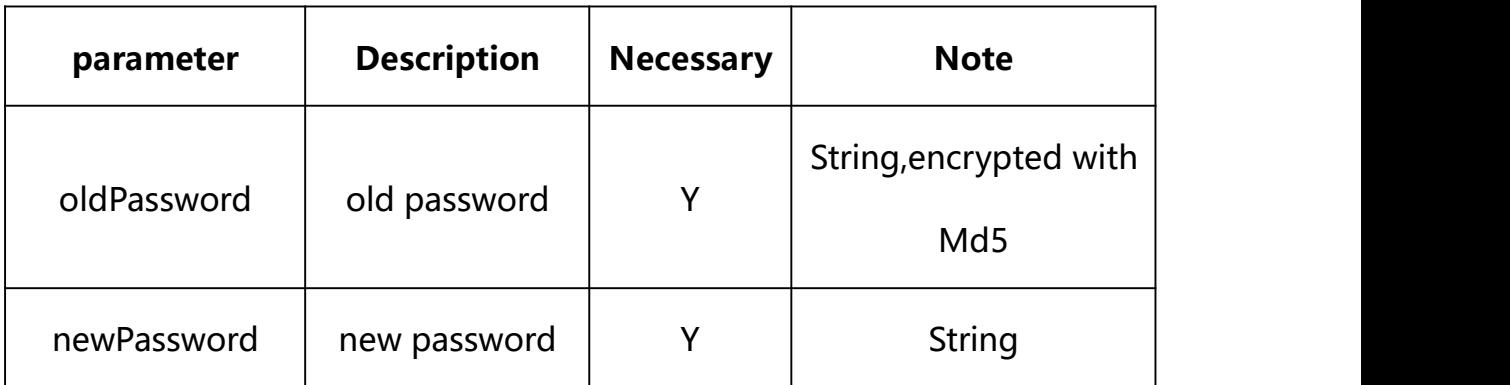

### **Example: Setting all parameters**

http://192.168.1.89/action/cgi\_action?user=admin&pwd=e10adc3949ba5 9abbe56e057f20f883e&action=setPasswd&json={"newPassword":"1234567", "oldPassword":"e10adc3949ba59abbe56e057f20f883e"}

### **Response Example:**

#### **Case 1: successful.**

HTTP/1.1 200 OK\r\n

Date: Sun Dec 2 02:39:43 2001\r\n

Transfer-Encoding: chunked\r\n

Connection: keep-alive\r\n

```
X-Frame-Options: SAMEORIGIN\r\n
```
 $\ln$ 

```
"code":0,
```
 $\{$ 

```
"device_mac":"88-07-cb-00-02-be",
```

```
"deviceID":"CBT000114010100010238",
```

```
"device_id":"CBT000114010100010238",
```
"log":"",

```
"device_ip":"192.168.1.89"
```
}

<span id="page-12-0"></span>**5. System Configuration**

System configuration acquisition and setting.

**Syntax:**

```
http://<server
```

```
ipaddr>/action/cgi_action?user=admin&pwd=<value>&action=getSysConfig&js
on={}
```
**Note: This requires administrator access(administrator**

```
authorization).
```
with the following parameters and values

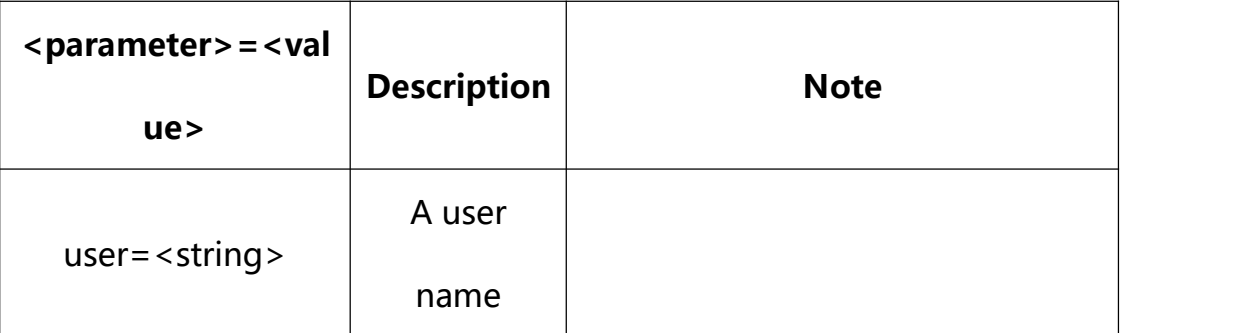

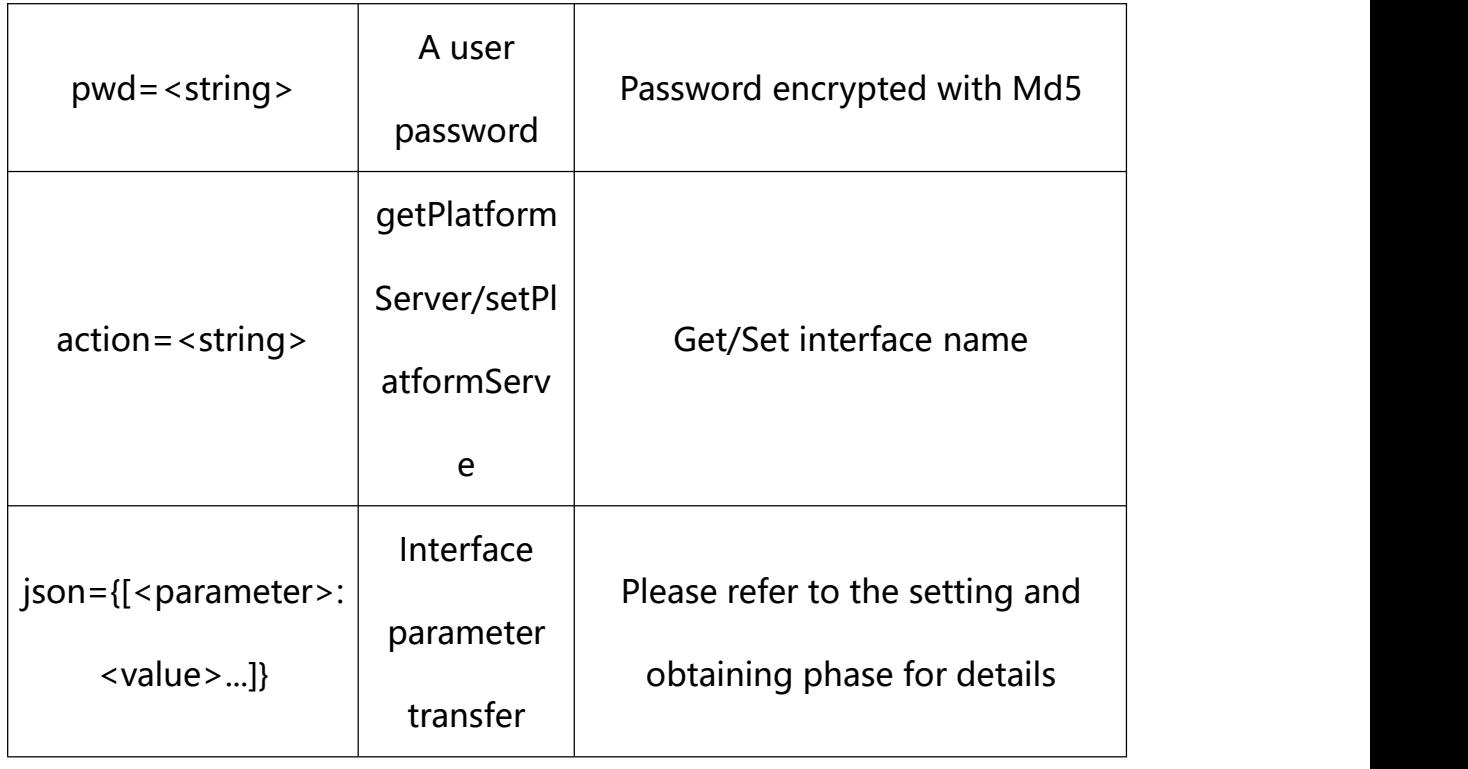

## <span id="page-13-0"></span>**5.1. Get System Configuration**

**Syntax:**

**http://<server**

**ipaddr>/action/cgi\_action?user=<value>&pwd=<value>&action=getSysConfig**

# **return json content description**:

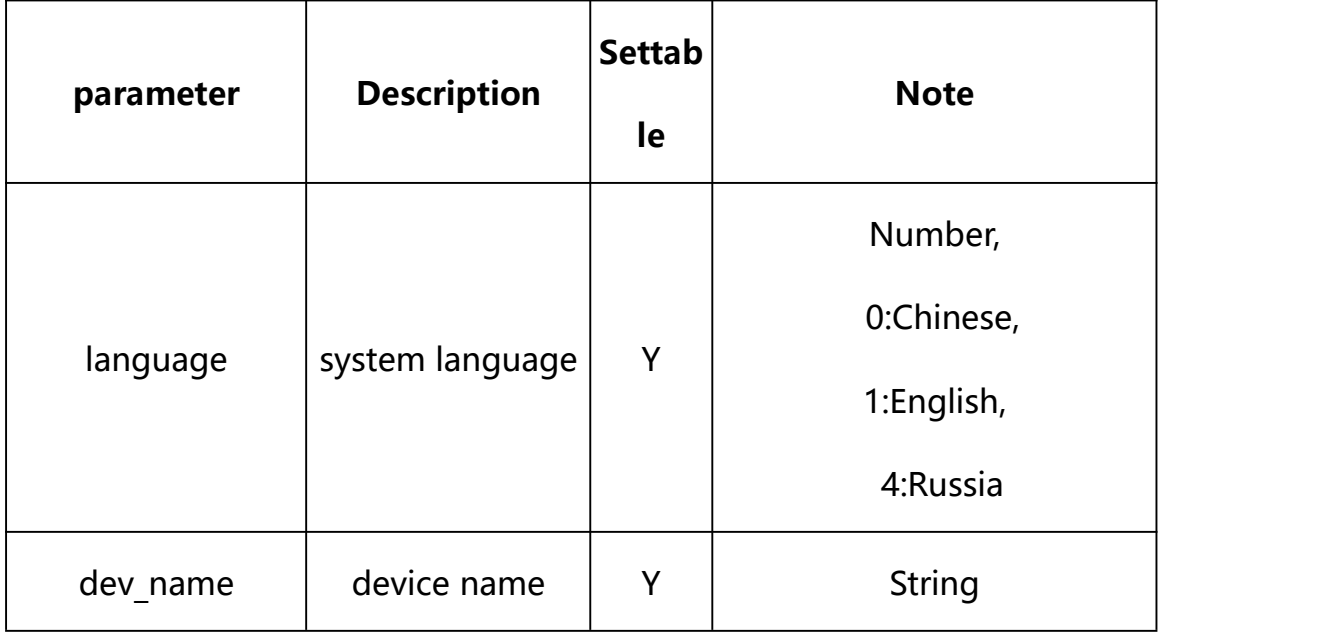

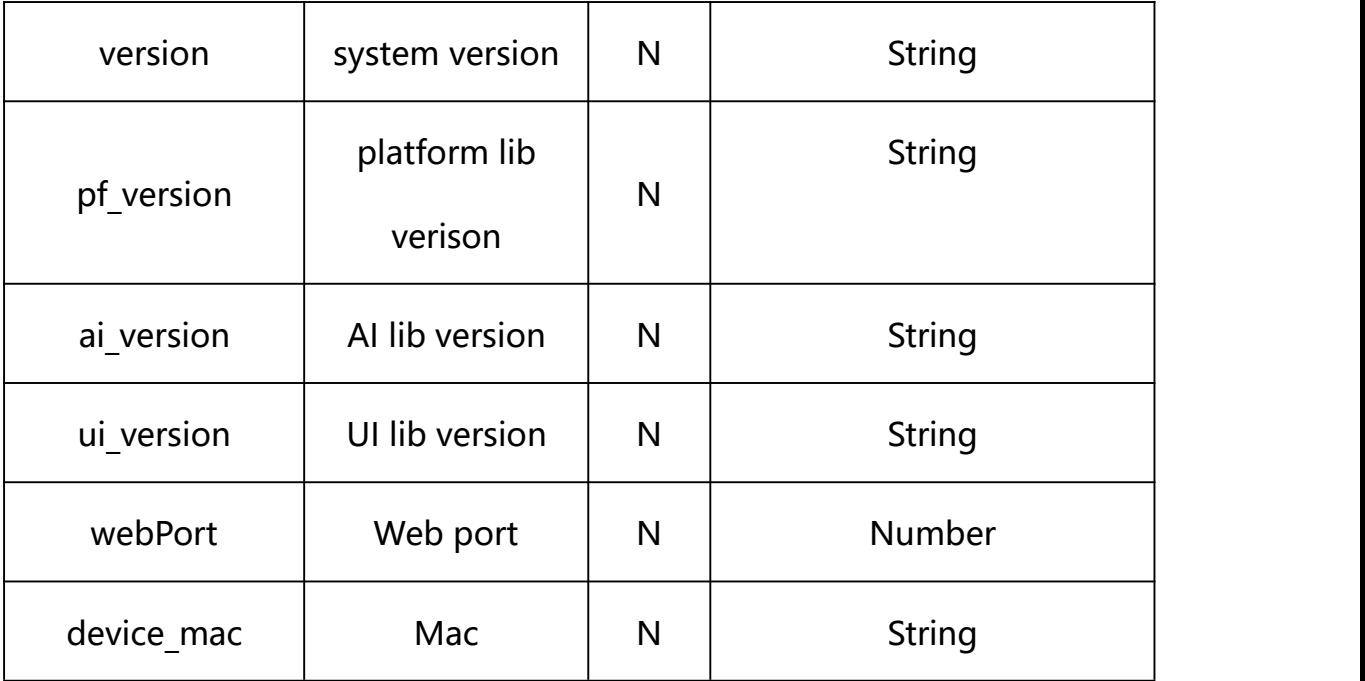

#### **Example:**

http://192.168.1.89/action/cgi\_action?user=admin&pwd=e10adc3949ba59abbe56 e057f20f883e&action=getSysConfig

### **Response example:**

 $HTTP/1.1 200 OK$ 

Date: Sun Dec 2 02:39:43 2001\r\n

Transfer-Encoding: chunked\r\n

Connection: keep-alive\r\n

X-Frame-Options: SAMEORIGIN\r\n

```
\ln
```

```
\{
```
"version":"14.030.19.3\_MAIN\_V3(221114)",

"ai\_version":"",

"ui\_version":"",

"pf\_version":"platform\_8hours v4.7.1D",

"dev\_name":"IPCamera",

"language":0,

"webPort":80,

"dev\_type":1,

"ivs\_mask":1,

"dev\_mask":0,

"update\_type":268828701,

"code":0,

"device\_mac":"88-07-cb-00-02-be",

"deviceID":"CBT000114010100010238",

"device id":"CBT000114010100010238",

"log":"",

"device\_ip":"192.168.1.89"

}

#### <span id="page-15-0"></span>**5.2. Set System Configuration**

**Syntax:**

**http://<server**

**ipaddr>/action/cgi\_action?user=<value>&pwd=<value>&action=setSysConfig& json={[<parameter>:<value >...]}**

**Note: You can set the value of one parameter or all parameters.**

### **Description of json settable parameters**:

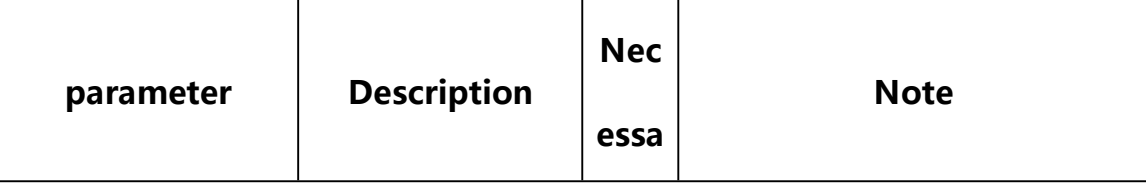

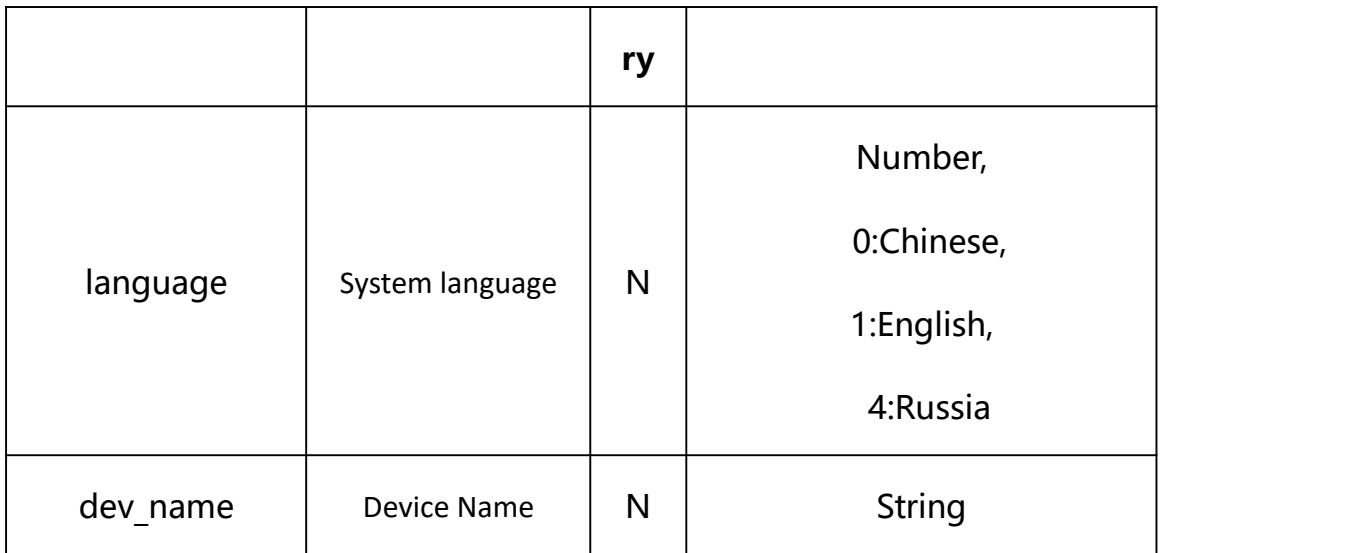

### **Example: Setting all parameters**

http://192.168.1.89/action/cgi\_action?user=admin&pwd=e10adc3949ba59abbe56 e057f20f883e&action=setSysConfig&json={"language":1,"dev\_name":"test"}

#### **Response Example:**

#### **Case 1: successful.**

 $HTTP/1.1 200 OK$ \r\n Date: Sun Dec 2 02:39:43 2001\r\n Transfer-Encoding: chunked\r\n Connection: keep-alive\r\n X-Frame-Options: SAMEORIGIN\r\n  $\ln$  $\{$ "code":0, "device\_mac":"88-07-cb-00-02-be", "deviceID":"CBT000114010100010238", "device\_id":"CBT000114010100010238", "log":"",

```
"device_ip":"192.168.1.89" }
```
<span id="page-17-0"></span>**6. Device Reset**

**Syntax:**

**http://<server**

**ipaddr>/action/cgi\_action?user=<value>&pwd=<value>&action=reset&json={[< parameter>:<value >...]}**

**Note: You can set the value of one parameter or all parameters.**

### **Description of json settable parameters**:

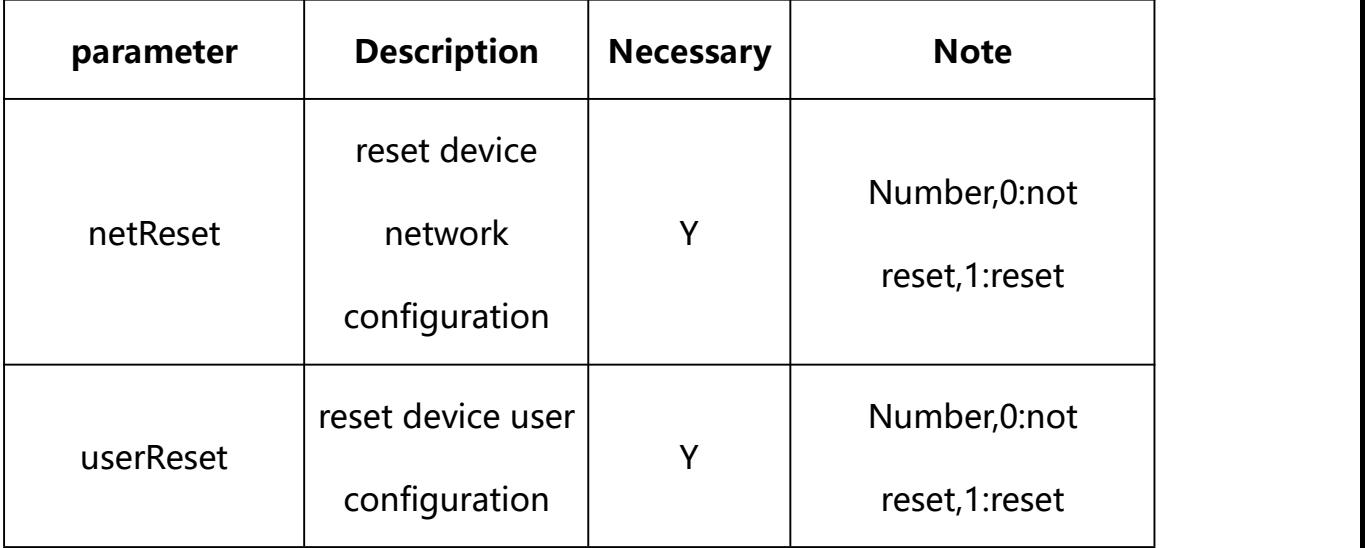

### **Example: Setting all parameters**

http://192.168.1.89/action/cgi\_action?user=admin&pwd=e10adc3949ba5 9abbe56e057f20f883e&action=reset&json={"netReset":1,"userReset":1}

### **Response Example:**

### **Case 1: successful.**

HTTP/1.1 200 OK\r\n

Date: Sun Dec 2 02:39:43 2001\r\n

```
Transfer-Encoding: chunked\r\n
Connection: keep-alive\r\n
X-Frame-Options: SAMEORIGIN\r\n
\ln \ln\{"code":0, "device_mac":"88-07-cb-00-02-be",
"deviceID":"CBT000114010100010238", "device_id":"CBT000114010100010238",
"log":"", "device_ip":"192.168.1.89" }
```
<span id="page-18-0"></span>**7. Device Restart**

#### **Syntax:**

**http://<server**

**ipaddr>/action/cgi\_action?user=<value>&pwd=<value>&action=restart**

#### **Example:**

```
http://192.168.1.89/action/cgi_action?user=admin&pwd=e10adc3949ba5
9abbe56e057f20f883e&action=restart
```
#### **Response Example:**

#### **Case 1: successful.**

 $HTTP/1.1 200 OK$ \r\n

Date: Sun Dec 2 02:39:43 2001\r\n

Transfer-Encoding: chunked\r\n

```
Connection: keep-alive\r\n
X-Frame-Options: SAMEORIGIN\r\n
\ln\{"code":0, "device_mac":"88-07-cb-00-02-be",
"deviceID":"CBT000114010100010238", "device_id":"CBT000114010100010238", "log":"", "device_ip":"192.168.1.89" }
```

```
8. Device Timed Restart
```
Device Timed Restart acquisition and setting.

**Syntax:**

```
http://<server
ipaddr>/action/cgi_action?user=admin&pwd=<value>&action=getRebootCon
 f and the set of the set of the set of the set of the set of the set of the set of the set of the set of the set of the set of the set of the set of the set of the set of the set of the set of the set of the set of the set
```
**Note: This requires administrator access(administrator**

### **authorization).**

with the following parameters and values

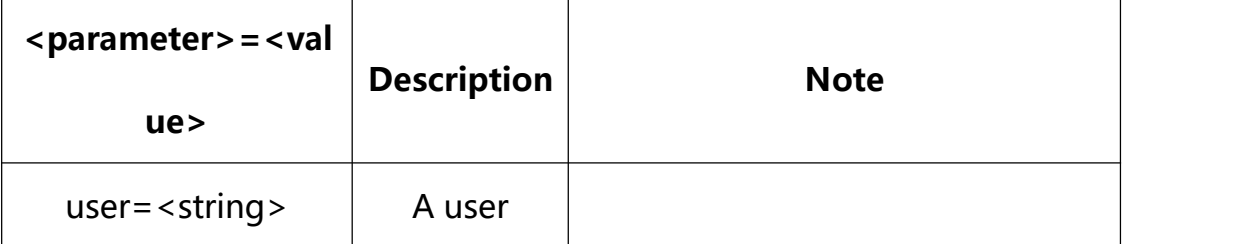

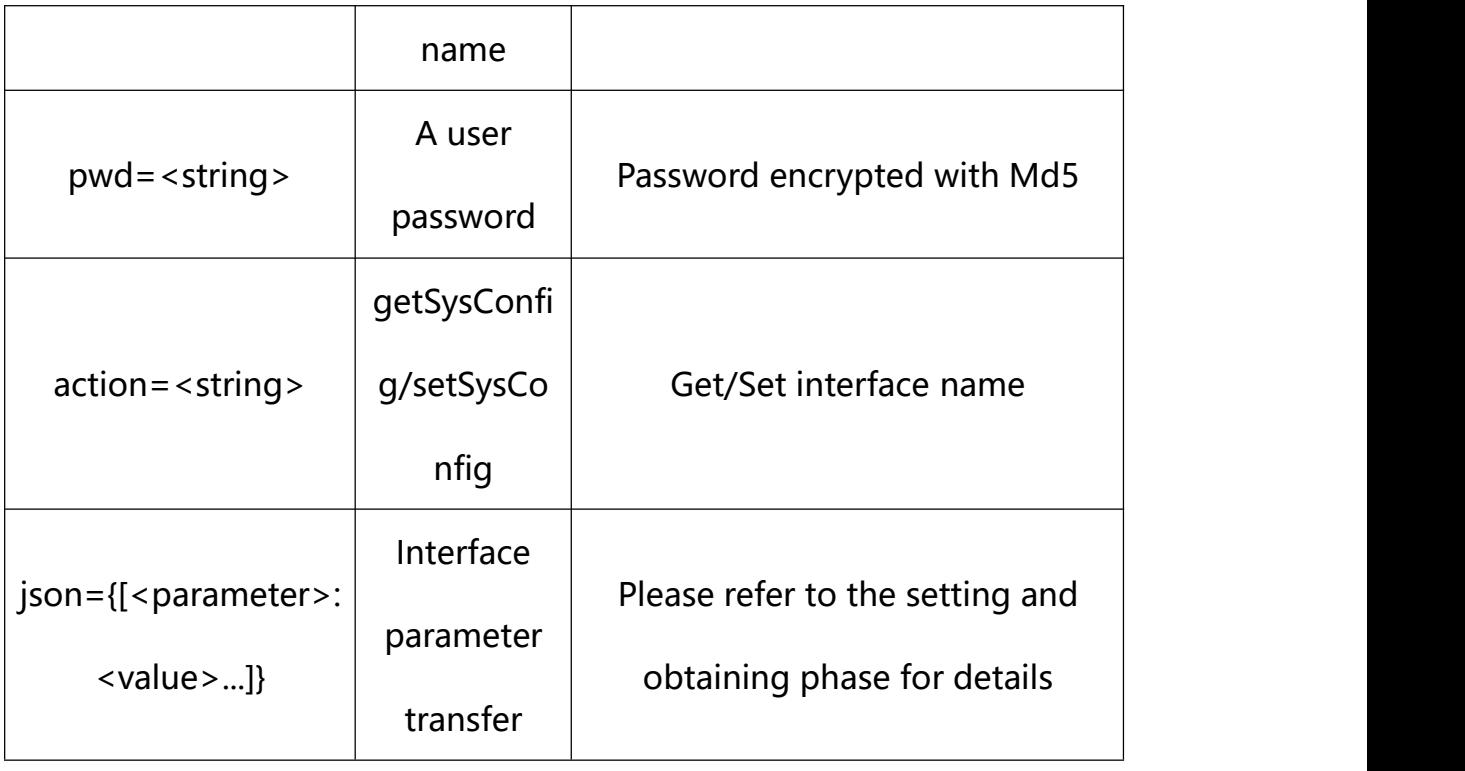

## <span id="page-20-0"></span>**8.1. Get Reboot Configuration**

**Syntax:**

**http://<server**

**ipaddr>/action/cgi\_action?user=<value>&pwd=<value>&action=getRebootConf**

# **return json content description**:

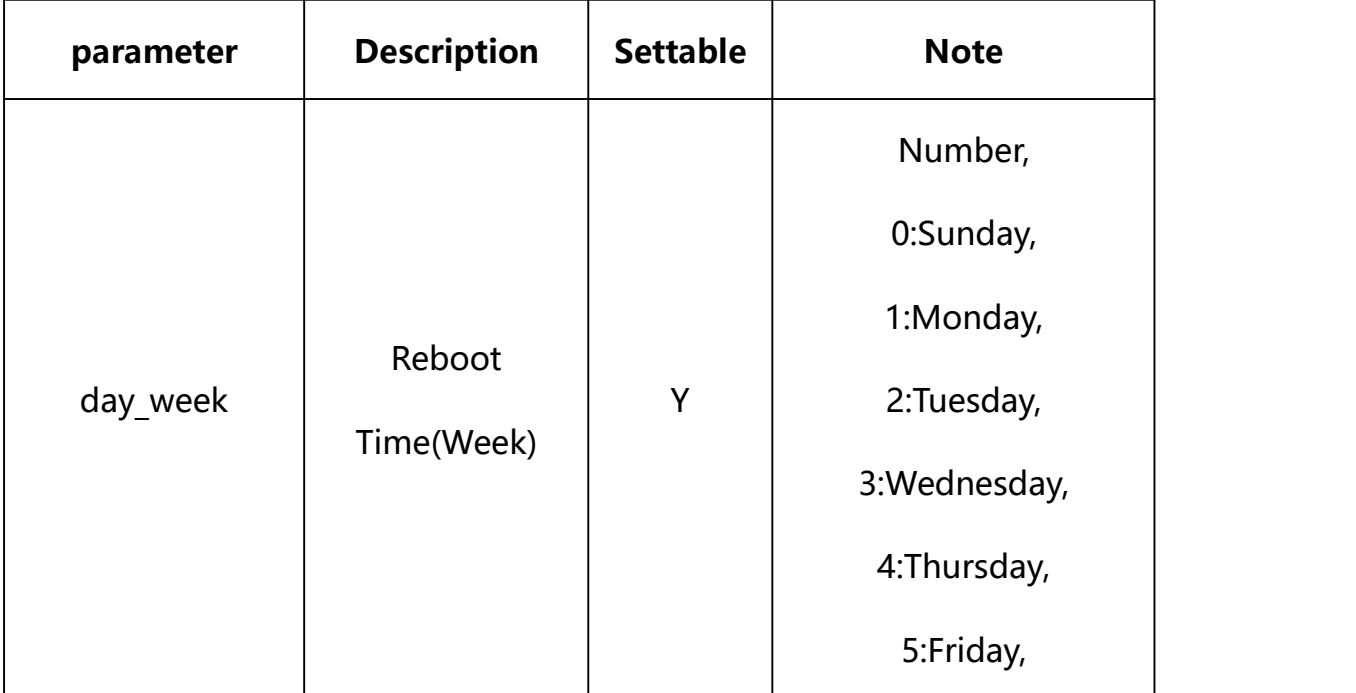

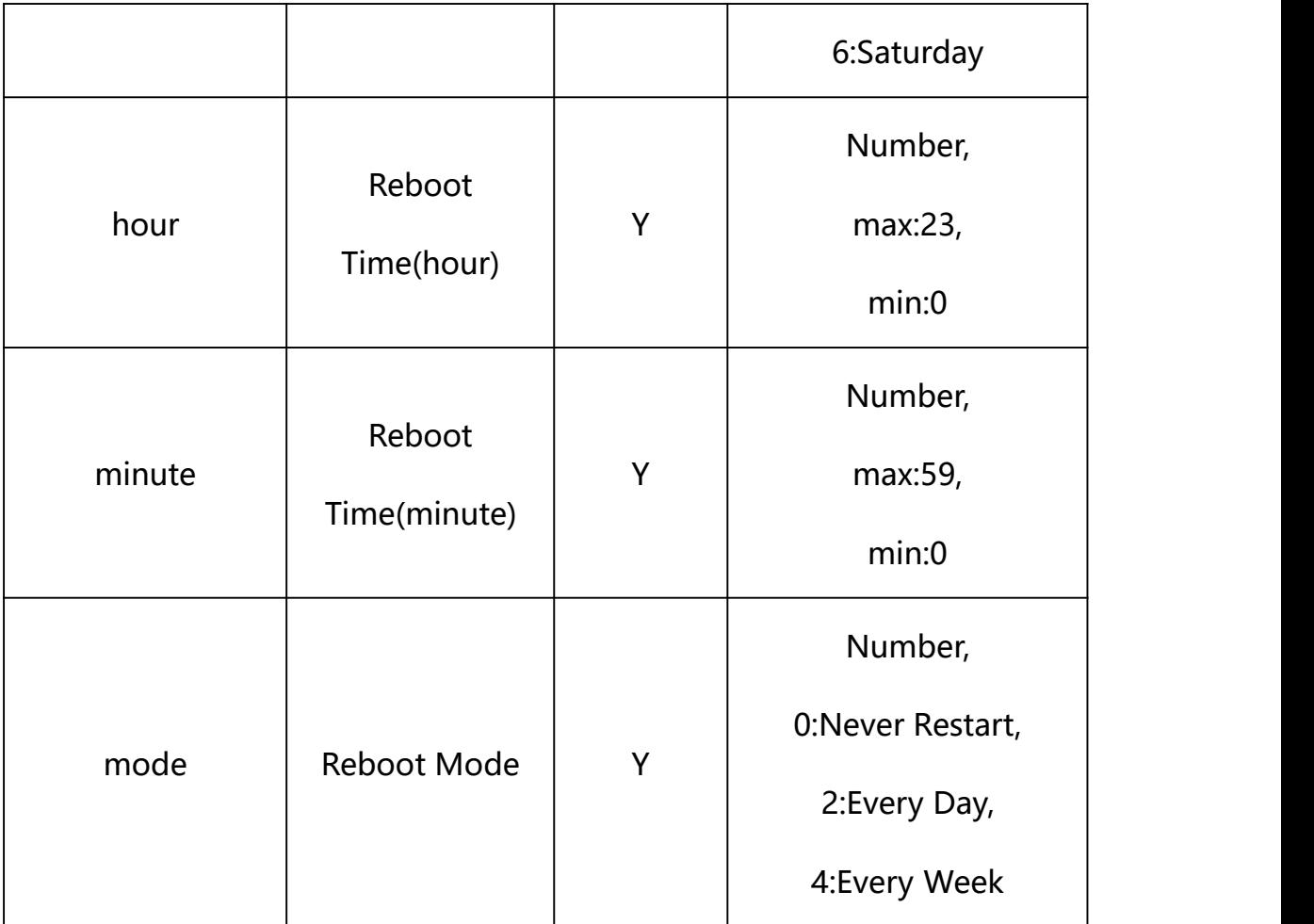

#### **Example:**

http://192.168.1.89/action/cgi\_action?user=admin&pwd=e10adc3949ba59abbe56 e057f20f883e&action=getRebootConf

#### **Response example:**

 $HTTP/1.1 200 OK$ 

Date: Sun Dec 2 02:39:43 2001\r\n

Transfer-Encoding: chunked\r\n

Connection: keep-alive\r\n

X-Frame-Options: SAMEORIGIN\r\n

 $\ln$ 

 $\{$ 

"mode": 0,

```
"day week": 0,
"hour": 0,
"minute": 0, "code": 0, "device_mac": "88-07-cb-00-02-be", "deviceID": "CBT000114010100010238", "device id": "CBT000114010100010238",
"log": "", "device ip": "192.168.1.89"
}
```
### <span id="page-22-0"></span>**8.2. Set Reboot Configuration**

**Syntax:**

```
http://<server
ipaddr>/action/cgi_action?user=<value>&pwd=<value>&action=setRebootConf
&json={[<parameter>:<value >...]}
```
**Note: You can set the value of one parameter or all parameters.**

## **Description of json settable parameters**:

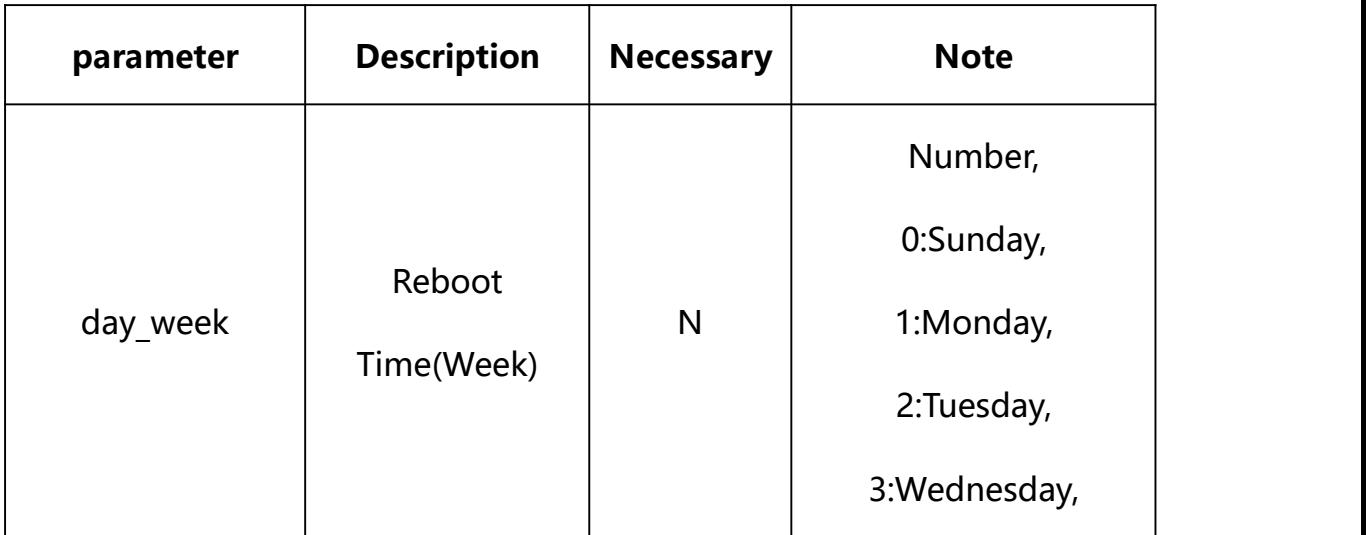

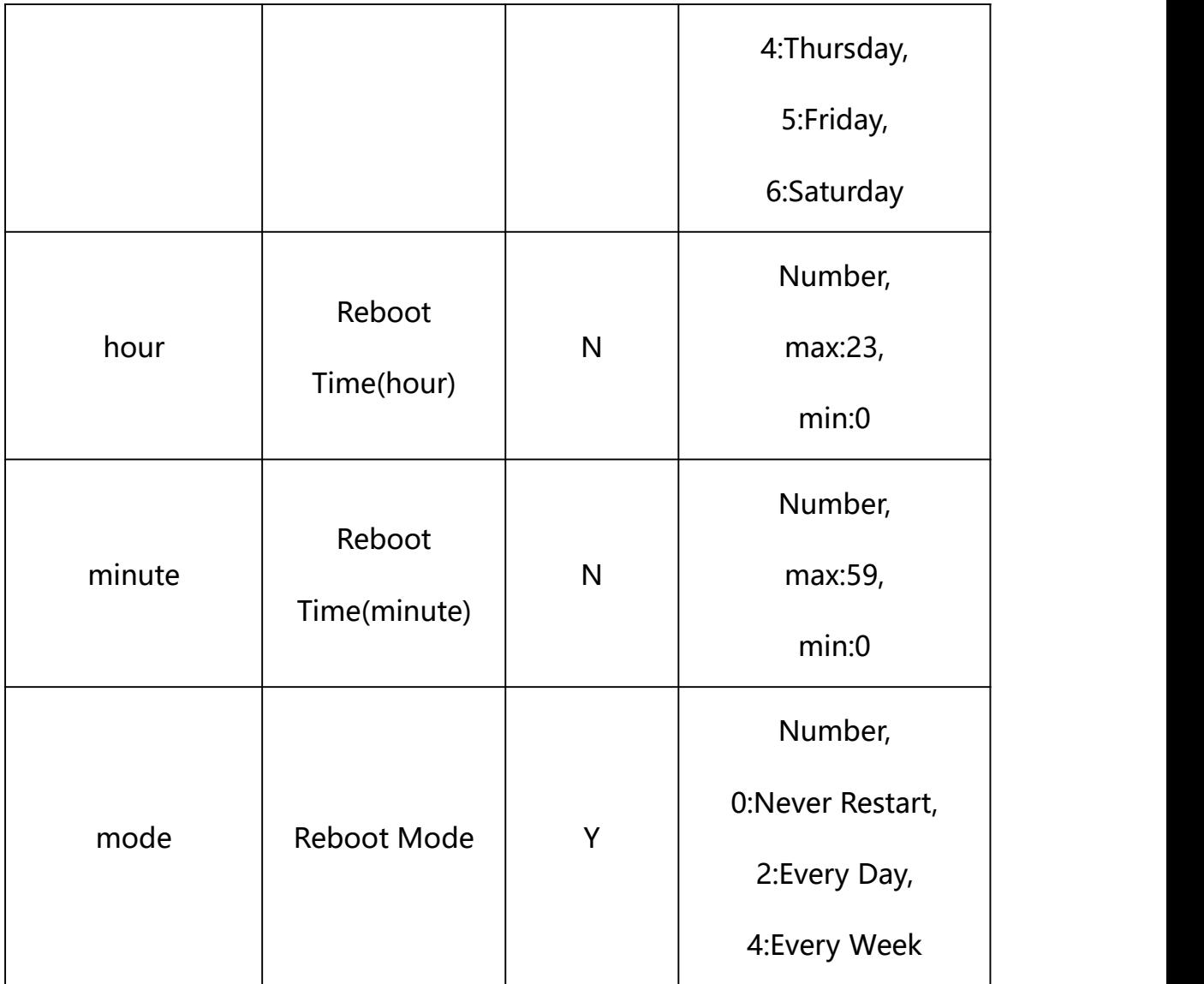

## **Example: Setting all parameters**

http://192.168.1.89/action/cgi\_action?user=admin&pwd=e10adc3949ba5 9abbe56e057f20f883e&action=setWiredNetwork&json={"mode":4,"day\_wee k":3, "hour":4, "minute":30}

### **Response Example:**

### **Case 1: successful.**

HTTP/1.1 200 OK\r\n

Date: Sun Dec 2 02:39:43 2001\r\n

Transfer-Encoding: chunked\r\n

```
Connection: keep-alive\r\n
```

```
X-Frame-Options: SAMEORIGIN\r\n
\ln\{"code":0, "device_mac":"88-07-cb-00-02-be",
"deviceID":"CBT000114010100010238", "device_id":"CBT000114010100010238", "log":"", "device_ip":"192.168.1.89" }
```
<span id="page-24-0"></span>**9. PTZ Control**

**Syntax:**

```
http://<server
```

```
ipaddr>/action/cgi_action?user=<value>&pwd=<value>&action=setPtzControl
&json={[<parameter>:<value >...]}
```
**Note: The device will continue to move until a stop command is**

**issued .**

### **Description of json settable parameters**:

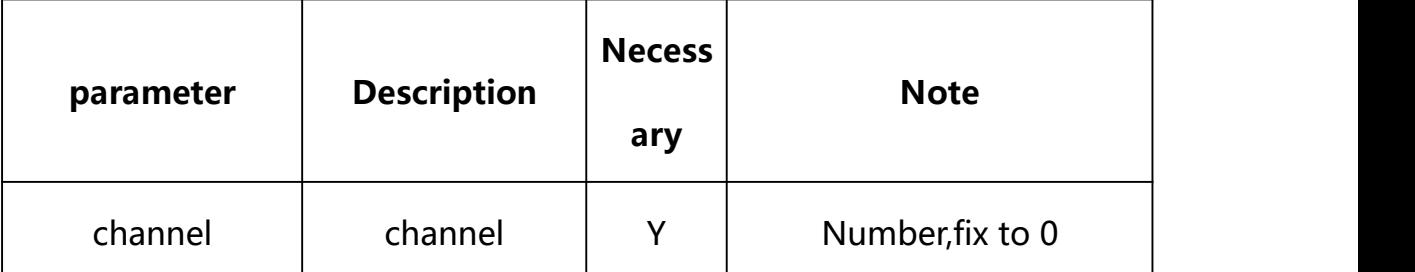

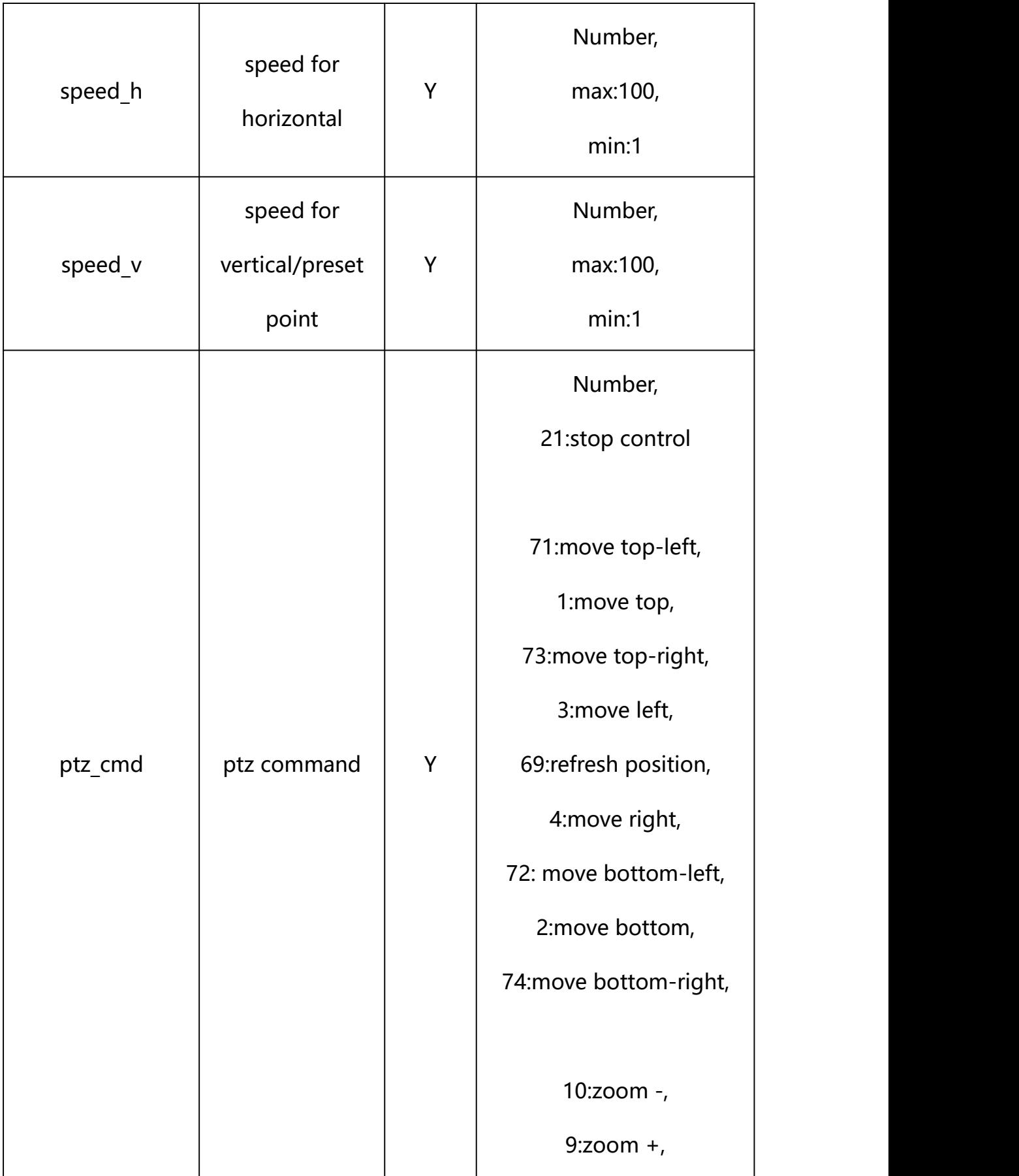

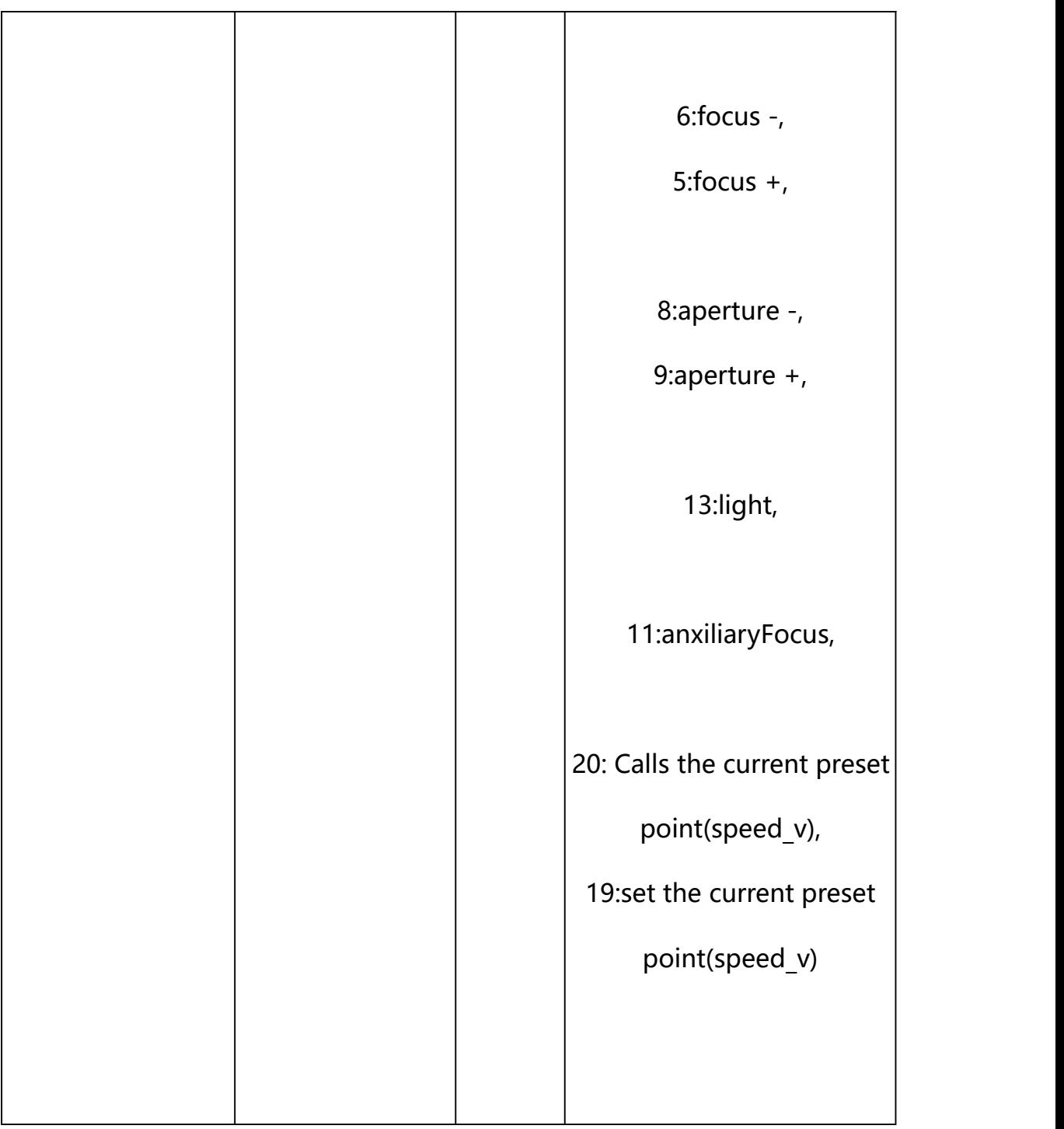

## **Example:**

http://192.168.1.89/action/cgi\_action?user=admin&pwd=e10adc3949ba5 9abbe56e057f20f883e&action=setPtzControl&json={"speed\_h":50,"speed  $_v$ ":50,"channel":0,"ptz\_cmd":1}

## **Response Example:**

#### **Case 1: successful.**

```
HTTP/1.1 200 OK\r\n
Date: Sun Dec 2 02:39:43 2001\r\n
Transfer-Encoding: chunked\r\n
Connection: keep-alive\r\n
X-Frame-Options: SAMEORIGIN\r\n
\ln\{"code":0, "device_mac":"88-07-cb-00-02-be", "deviceID":"CBT000114010100010238", "device_id":"CBT000114010100010238",
"log":"", "device_ip":"192.168.1.89" }
```
## <span id="page-27-0"></span>**9.1. Set the preset number**

**Syntax:**

**http://<server ipaddr>/action/cgi\_action?user=<value>&pwd=<value>&action=setPtzControl &json={[<parameter>:<value >...]}**

**Note: You can set the value of one parameter or all parameters.**

# **Description of json settable parameters**:

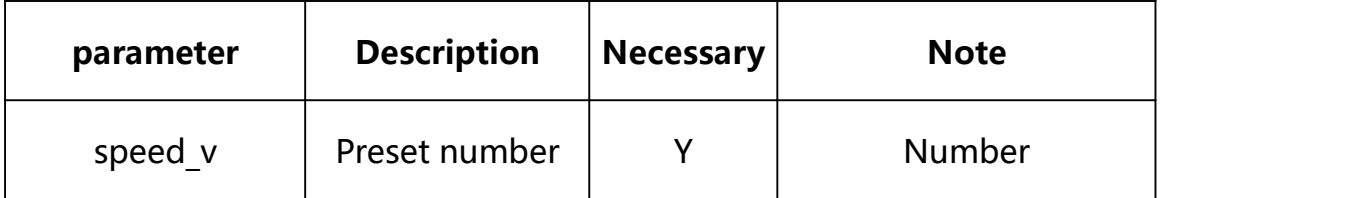

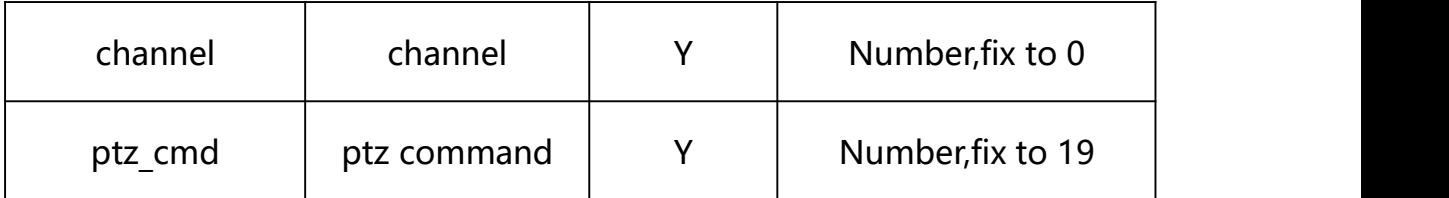

### **Example: Setting all parameters**

http://192.168.1.89/action/cgi\_action?user=admin&pwd=e10adc3949ba59ab be56e057f20f883e&action=setPtzControl&json={"speed\_v":10,"channel":0,  $"ptz\_cmd":19$ 

### **Response Example:**

#### **Case 1: successful.**

 $HTTP/1.1 200 OK$ \r\n Date: Sun Dec 2 02:39:43 2001\r\n Transfer-Encoding: chunked\r\n Connection: keep-alive\r\n X-Frame-Options: SAMEORIGIN\r\n  $\ln$  $\{$ "code":0, "device\_mac":"88-07-cb-00-02-be", "deviceID":"CBT000114010100010238", "device\_id":"CBT000114010100010238", "log":"", "device\_ip":"192.168.1.89" }

### <span id="page-28-0"></span>**9.2. Call the preset number**

#### **Syntax:**

**http://<server**

**ipaddr>/action/cgi\_action?user=<value>&pwd=<value>&action=setPtzControl &json={[<parameter>:<value >...]}**

**Note: You can set the value of one parameter or all parameters.**

### **Description of json settable parameters**:

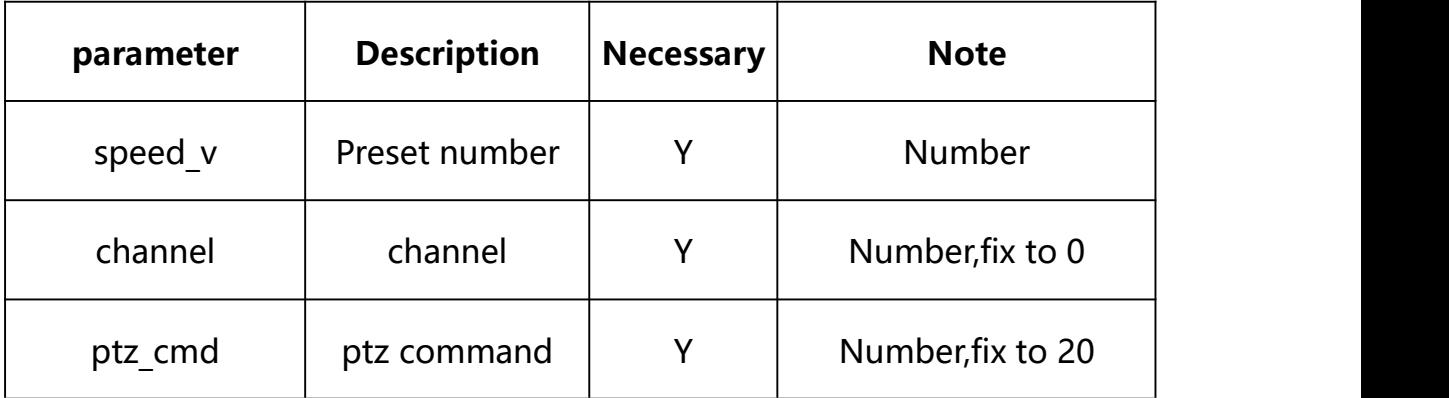

### **Example: Setting all parameters**

http://192.168.1.89/action/cgi\_action?user=admin&pwd=e10adc3949ba59ab be56e057f20f883e&action=setPtzControl&json={"speed\_v":10,"channel":0, "ptz  $cmd"$ :19}

### **Response Example:**

#### **Case 1: successful.**

 $HTTP/1.1 200 OK$ \r\n

Date: Sun Dec 2 02:39:43 2001\r\n

Transfer-Encoding: chunked\r\n

Connection: keep-alive\r\n

X-Frame-Options: SAMEORIGIN\r\n

 $\ln$ 

 $\{$ 

"code":0,

"device\_mac":"88-07-cb-00-02-be",

```
"deviceID":"CBT000114010100010238", "device_id":"CBT000114010100010238", "log":"", "device_ip":"192.168.1.89" }
```
<span id="page-30-0"></span>**10. Time Configuration**

Time Configuration acquisition and setting.

**Syntax:**

```
http://<server
```
ipaddr>/action/cgi\_action?user=admin&pwd=<value>&action=getDeviceTim  $e\$ {d} json= $\{\}$ 

**Note: This requires administrator access(administrator**

**authorization).**

with the following parameters and values

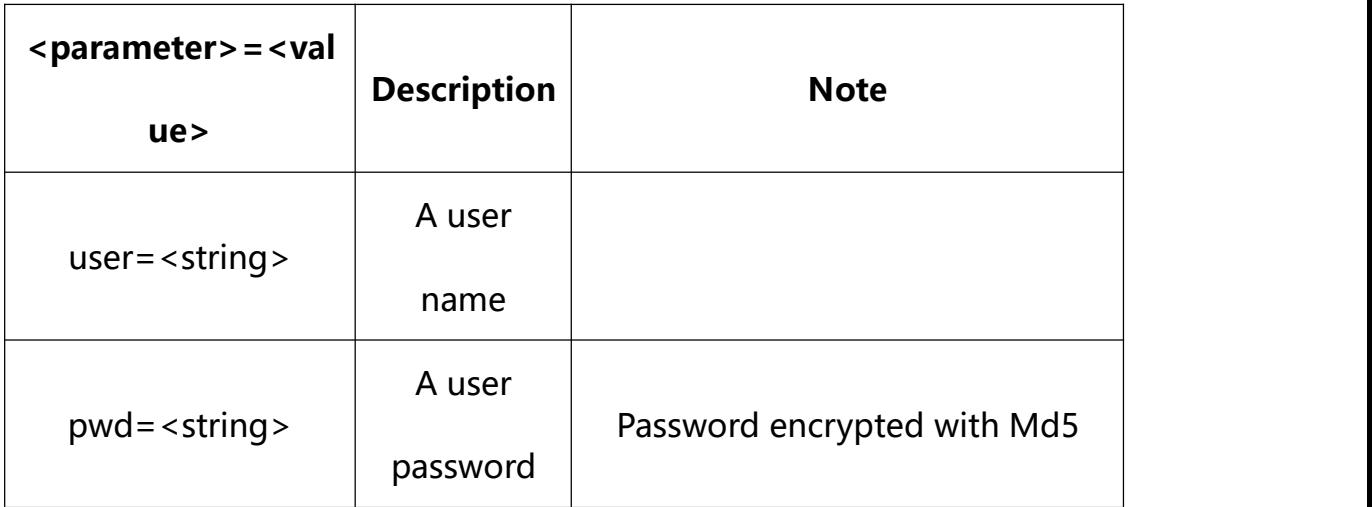

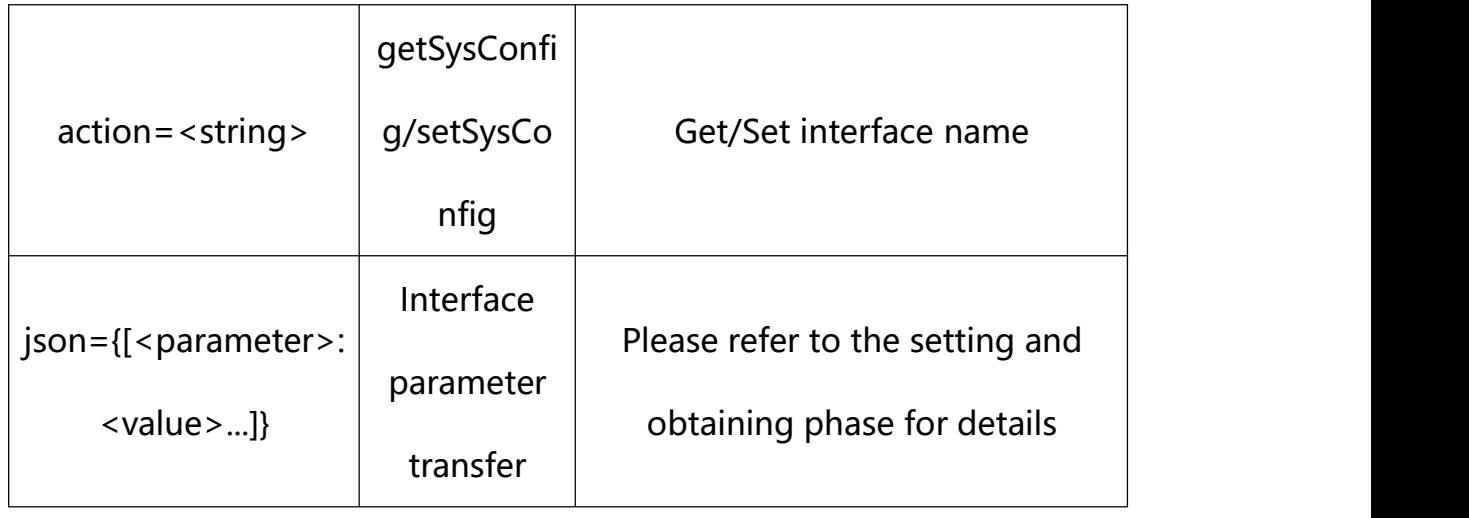

## <span id="page-31-0"></span>**10.1. Get Time Configuration**

**Syntax:**

**http://<server**

**ipaddr>/action/cgi\_action?user=<value>&pwd=<value>&action=getDeviceTime**

# **return json content description**:

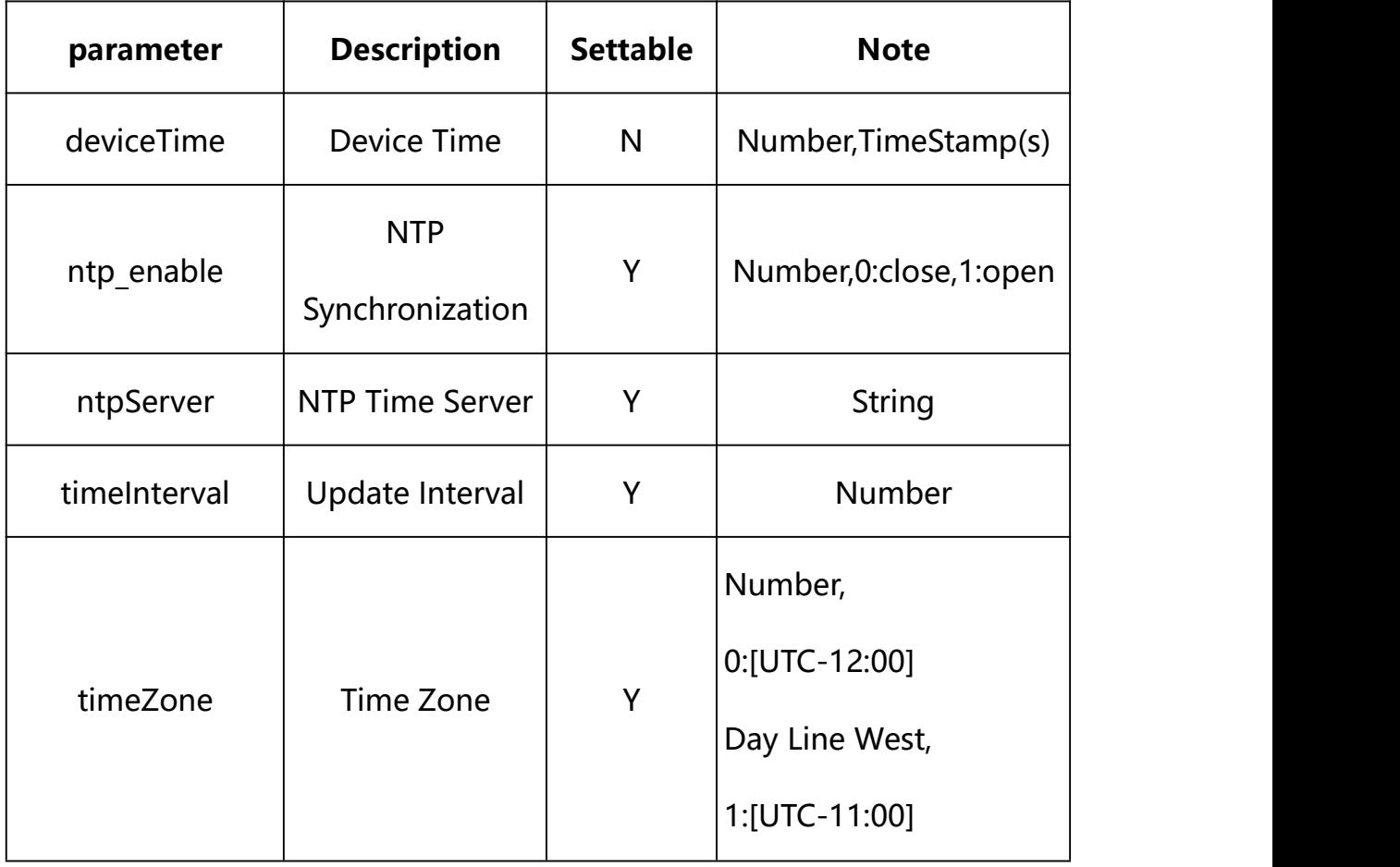

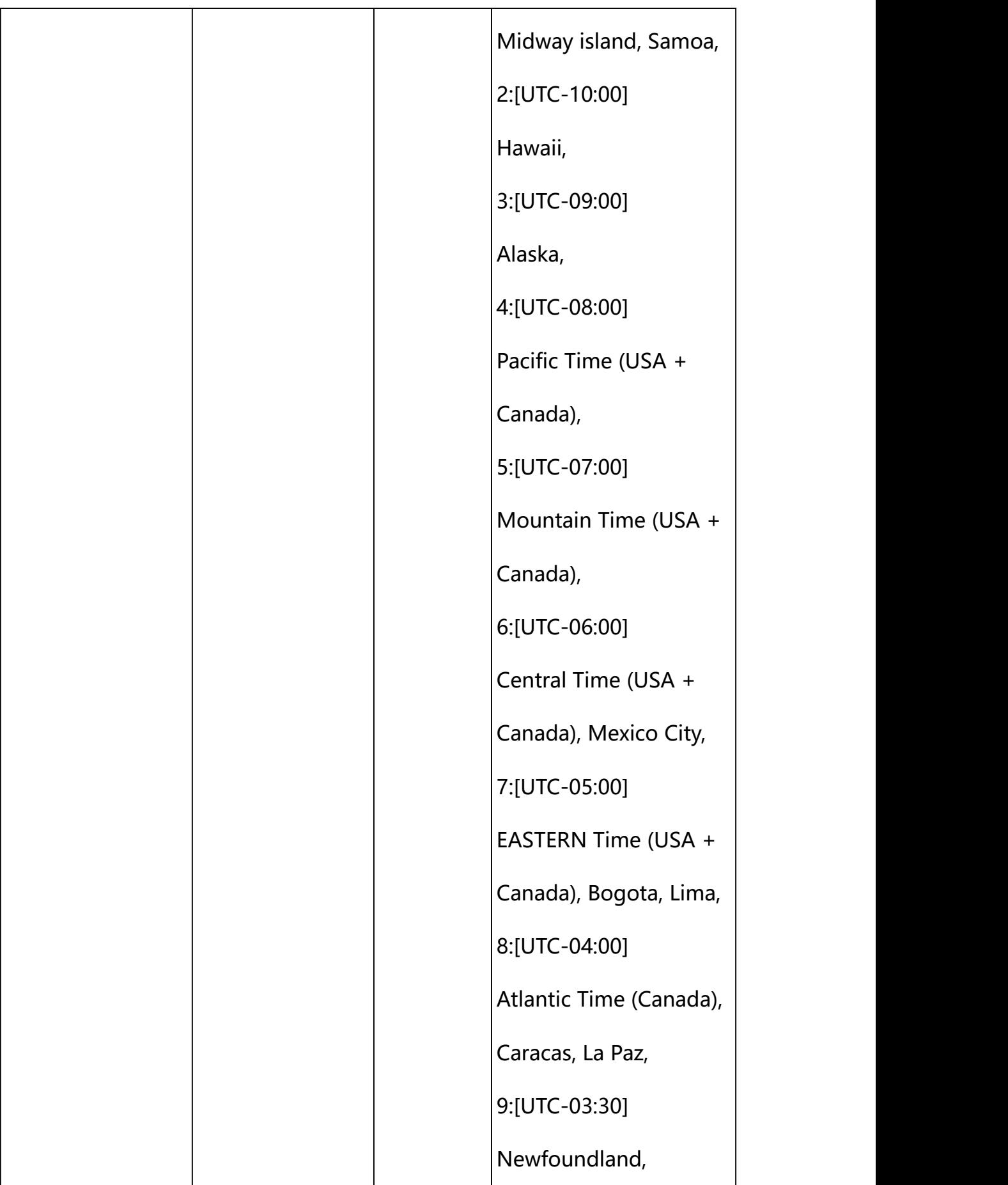

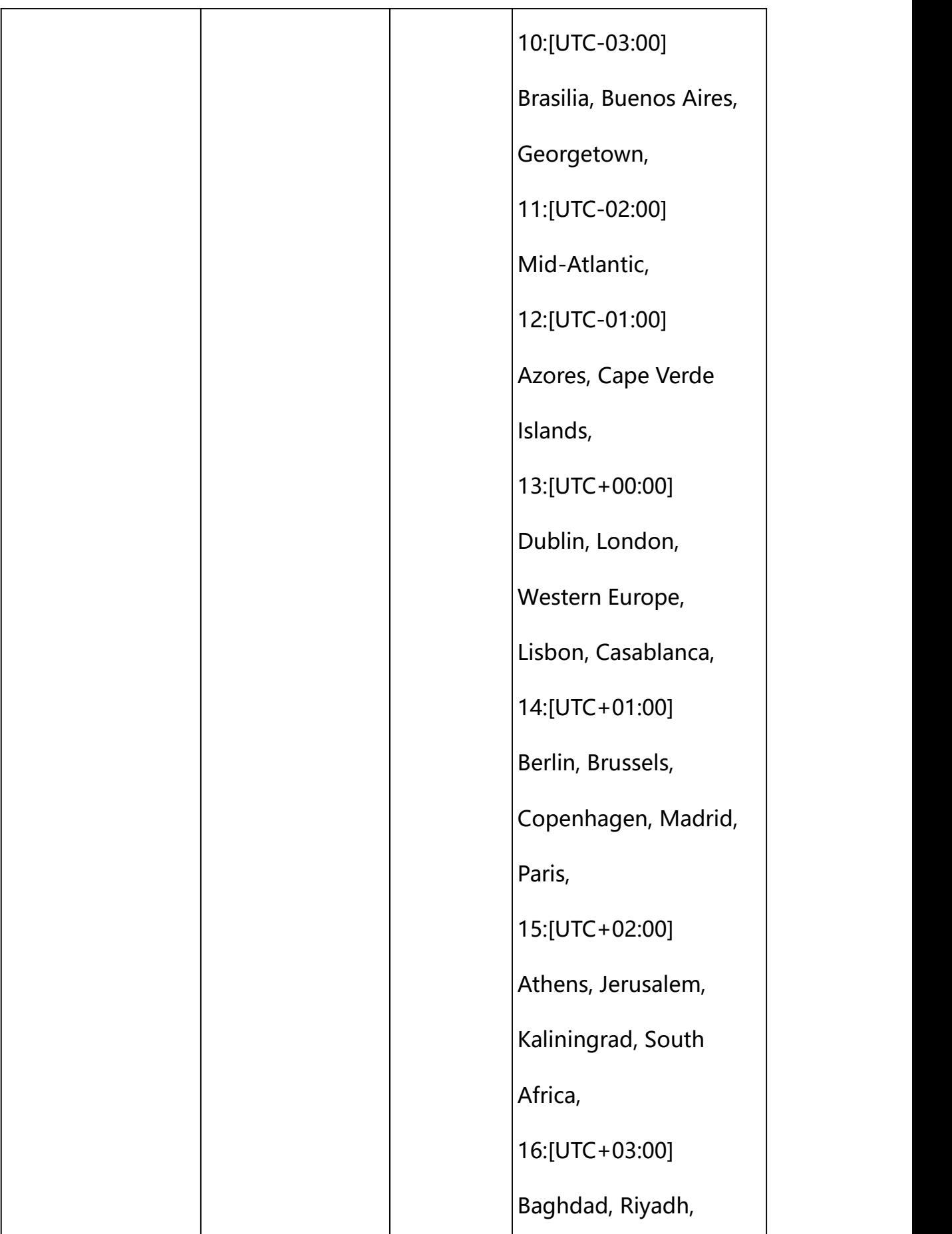

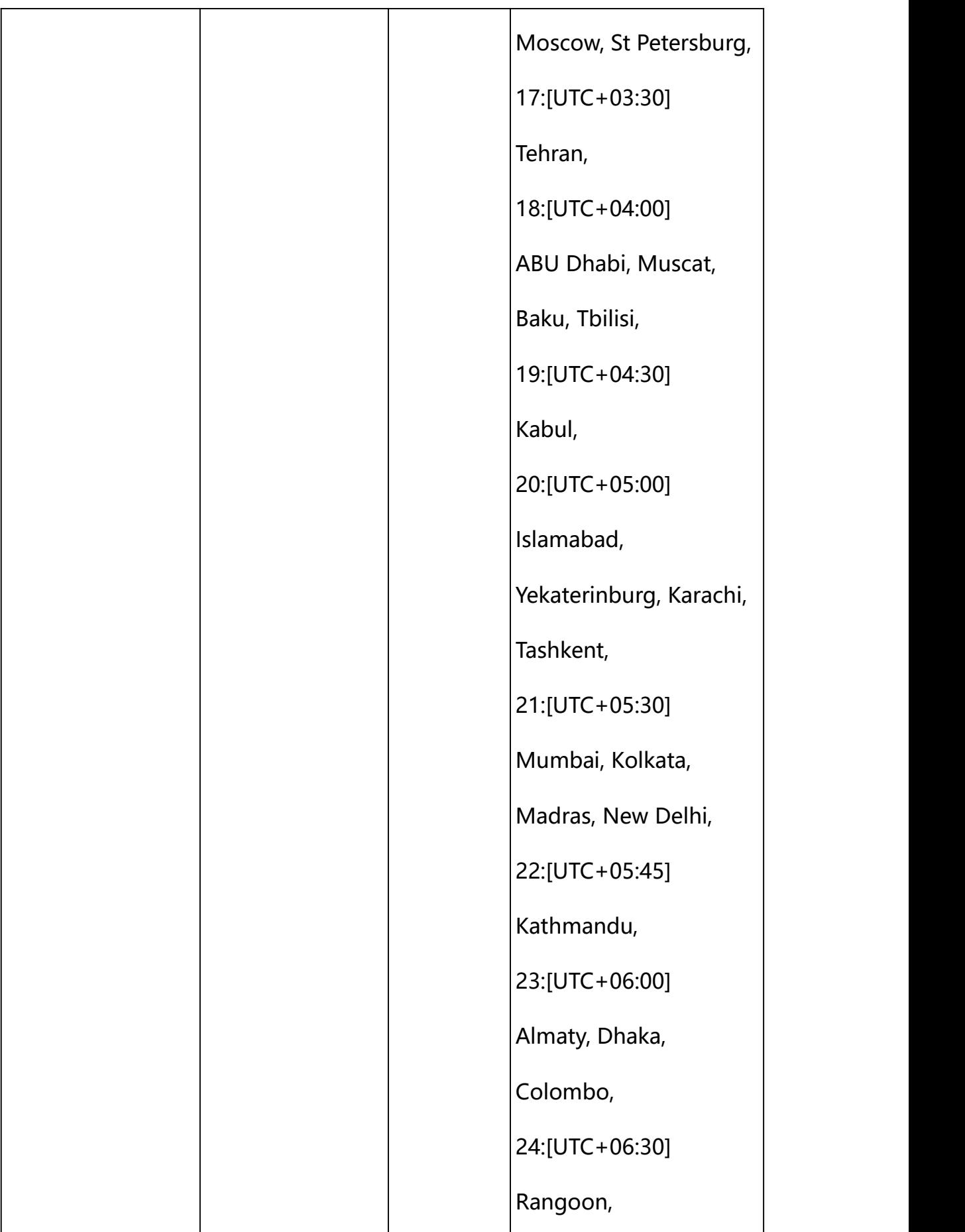

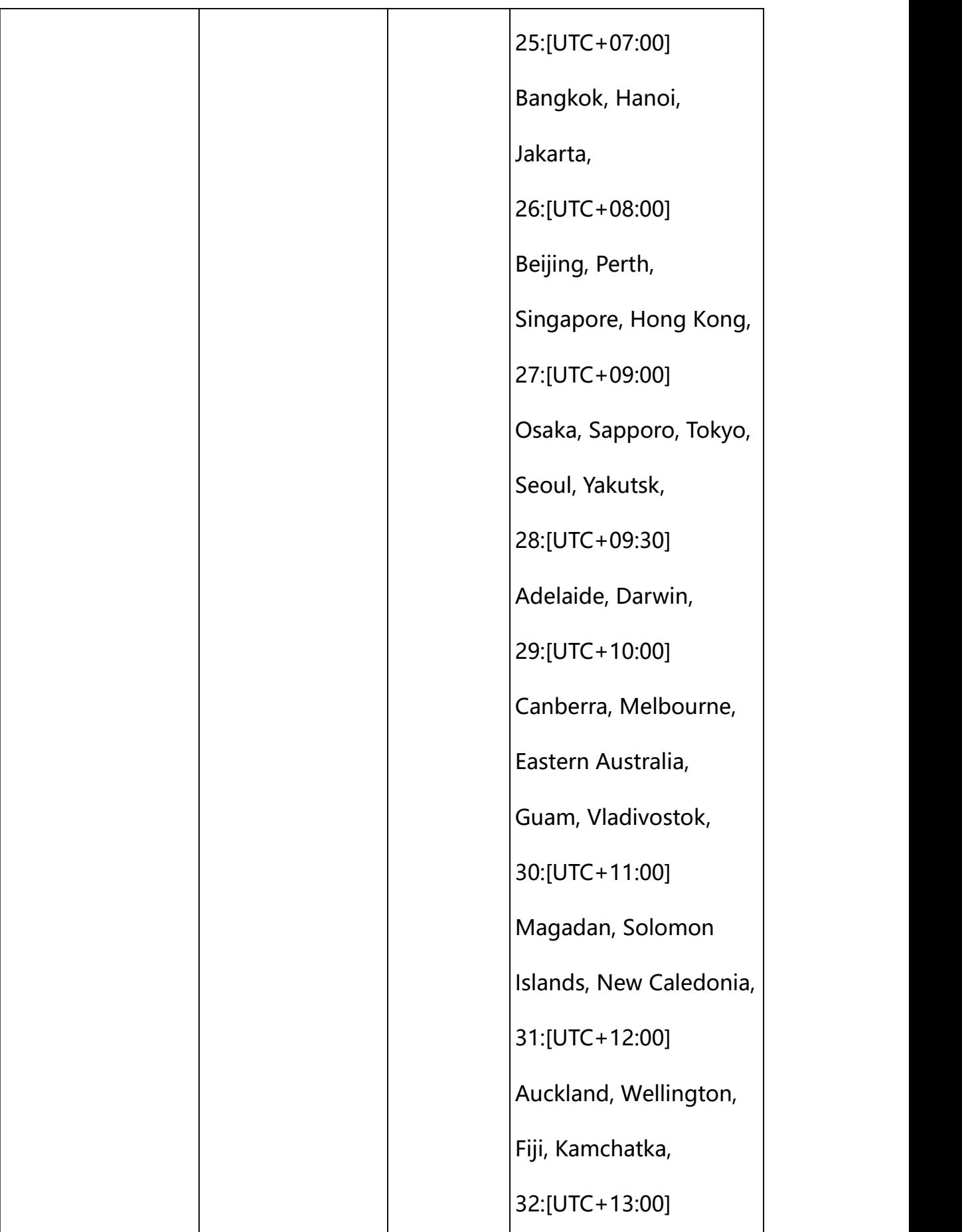
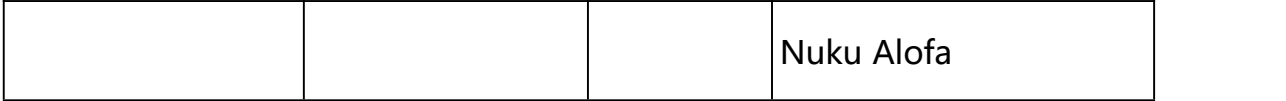

#### **Example:**

http://192.168.1.89/action/cgi\_action?user=admin&pwd=e10adc3949ba59abbe56 e057f20f883e&action=getWiredNetwork

#### **Response example:**

HTTP/1.1 200 OK\r\n Date: Sun Dec 2 02:39:43 2001\r\n Transfer-Encoding: chunked\r\n Connection: keep-alive\r\n X-Frame-Options: SAMEORIGIN\r\n  $\ln$  $\{$ "deviceTime": 1669272654, "ntp\_enable": 1, "ntpServer": "pool.ntp.org", "timeInterval":60, "timeZone": 26, "code": 0, "message": "NULL", "deviceID": "CBT000114010100010238", "device\_mac": "88-07-cb-00-02-be", "device ip": "192.168.1.89" }

#### **10.2. Set Time Configuration**

**Syntax:**

**http://<server ipaddr>/action/cgi\_action?user=<value>&pwd=<value>&action=setDeviceTime &json={[<parameter>:<value >...]}**

**Note: You can set the value of one parameter or all parameters.**

**Note: The device supports two time modes (NTP, device timing).**

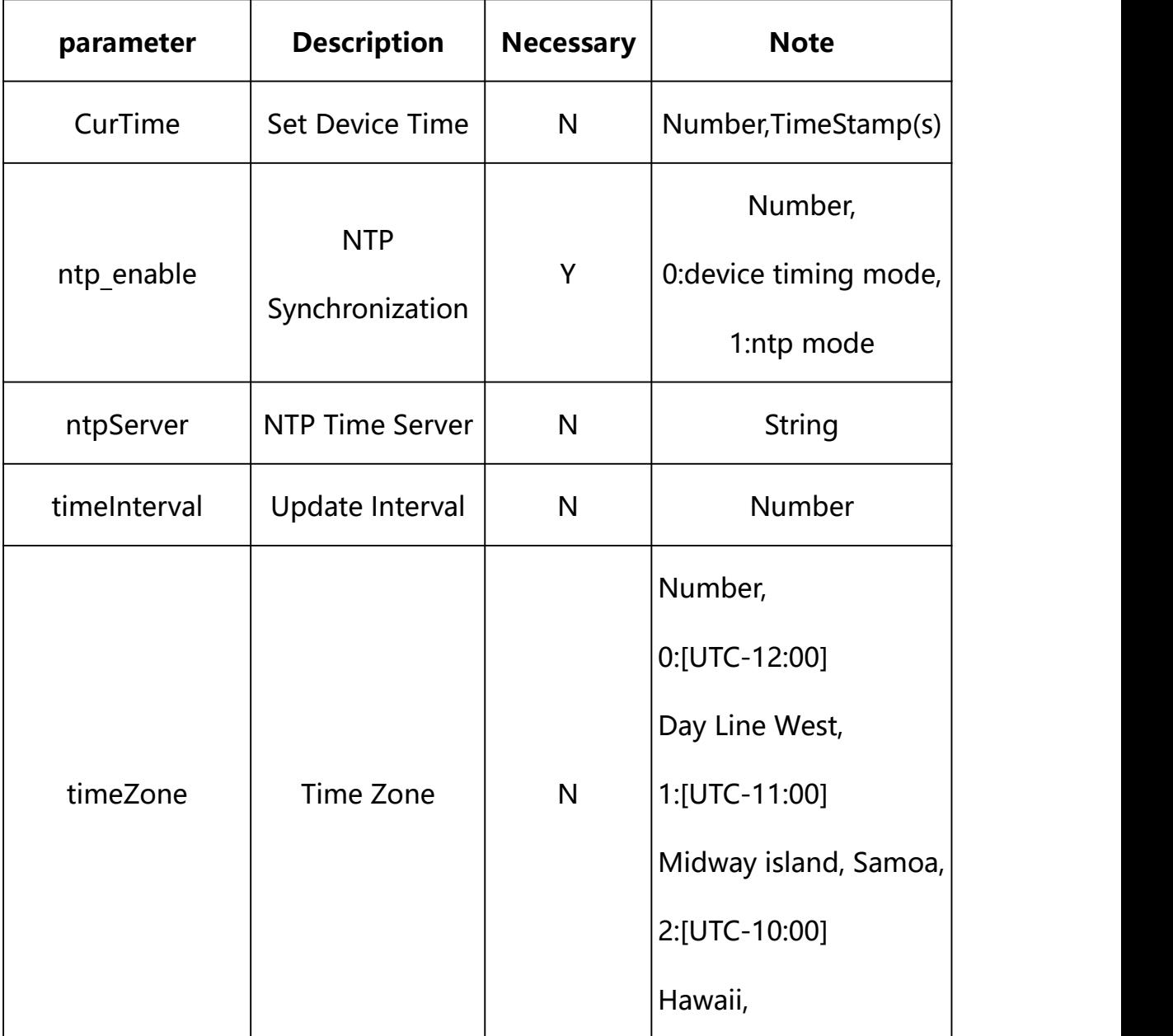

# **Description of json settable parameters**:

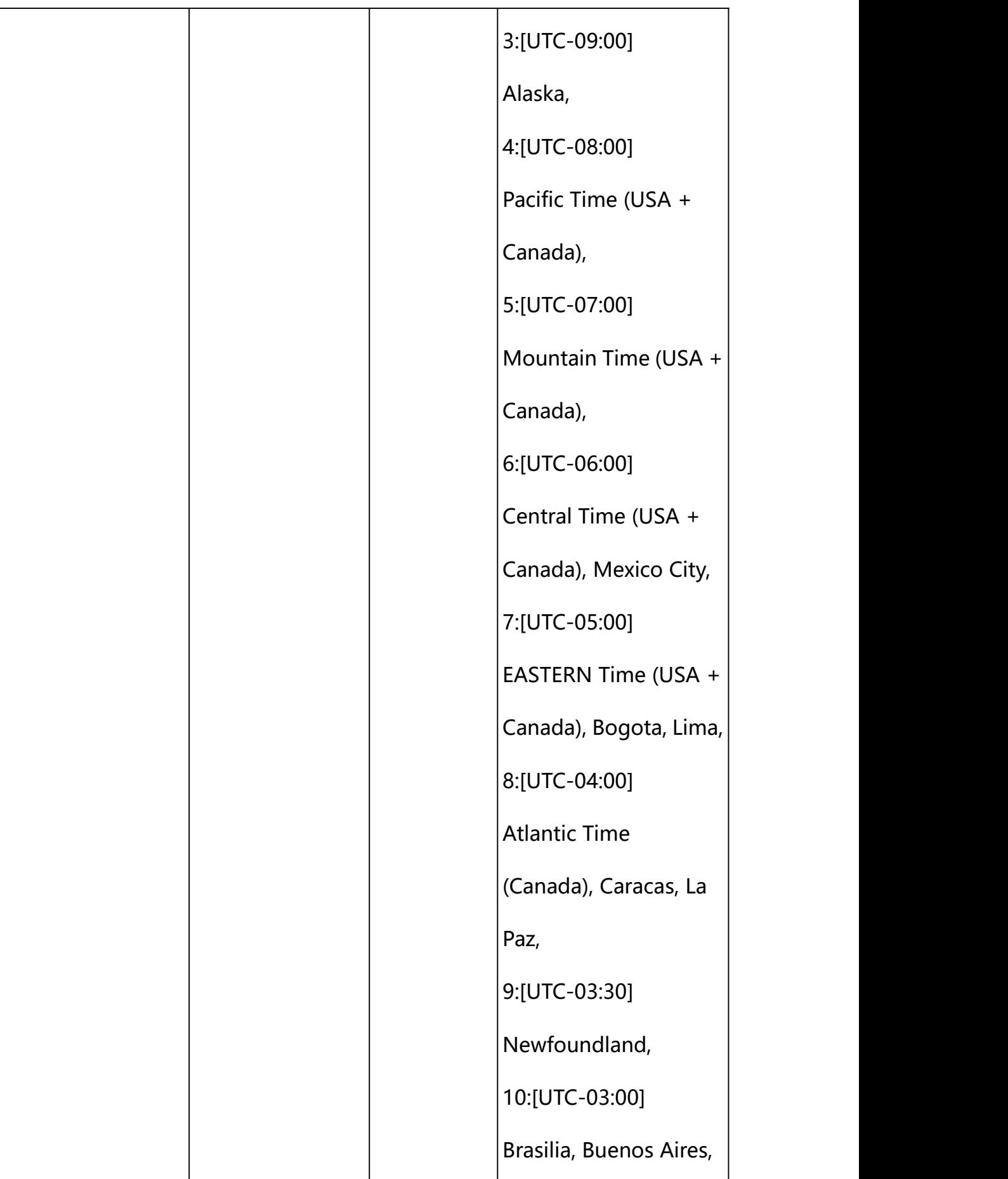

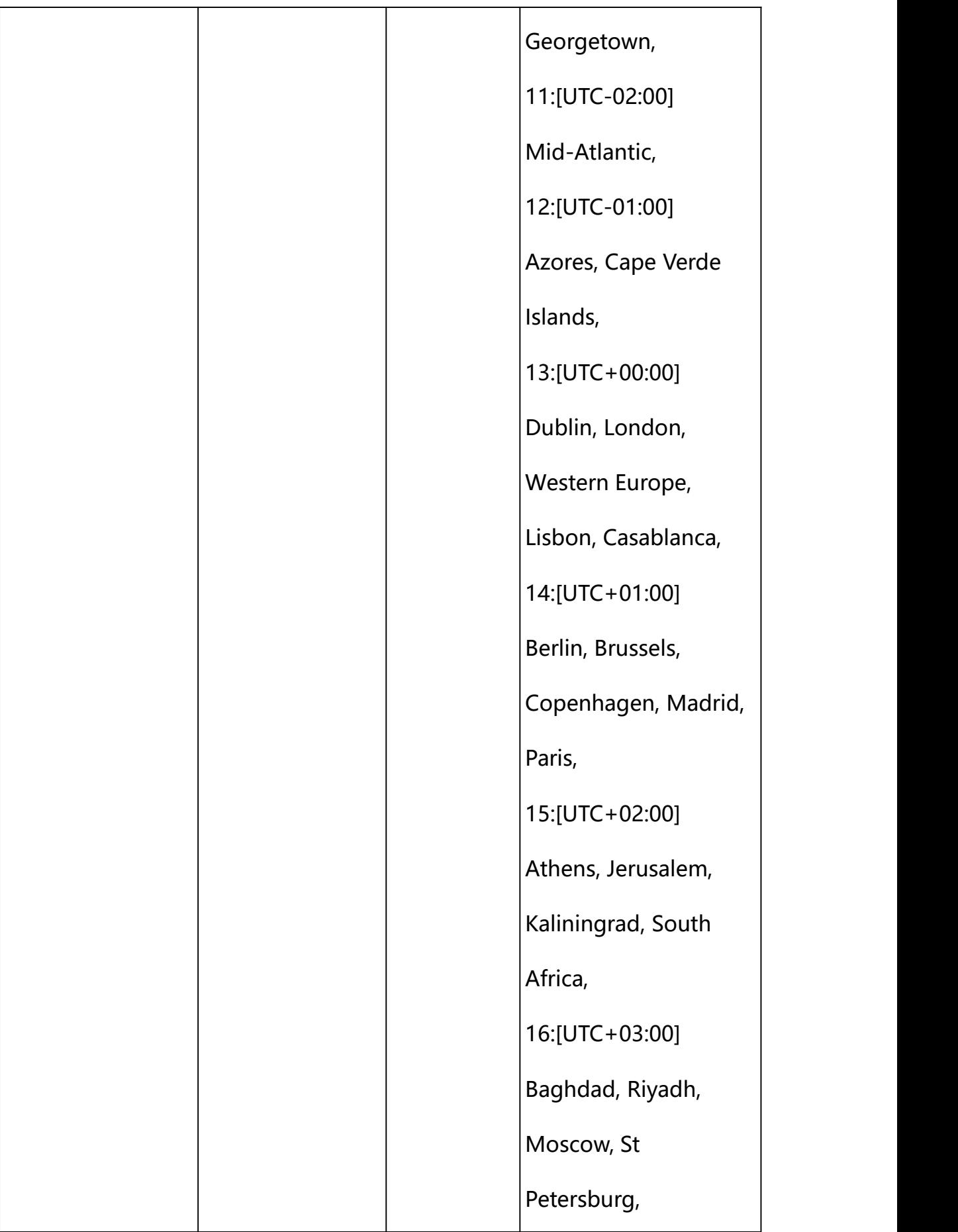

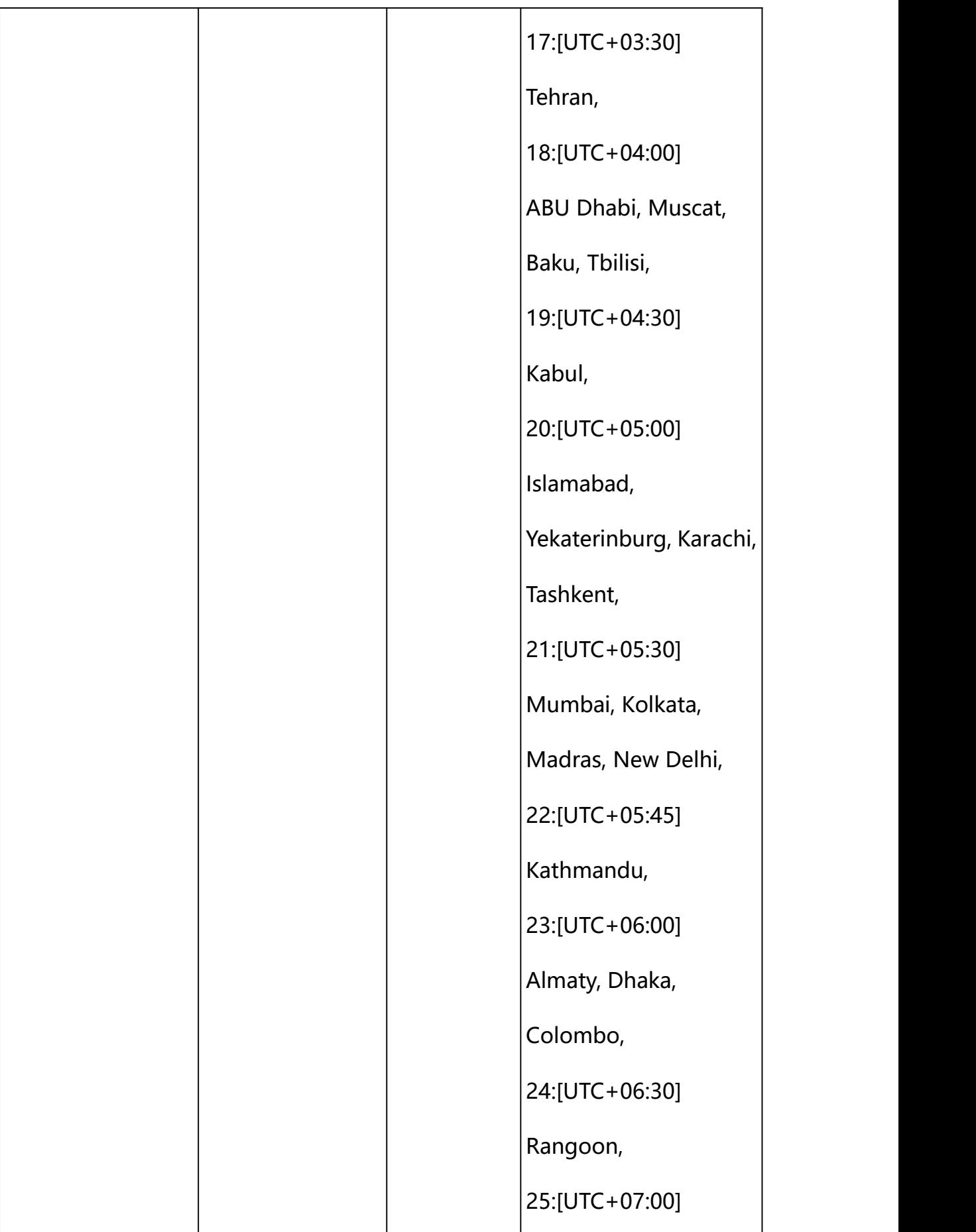

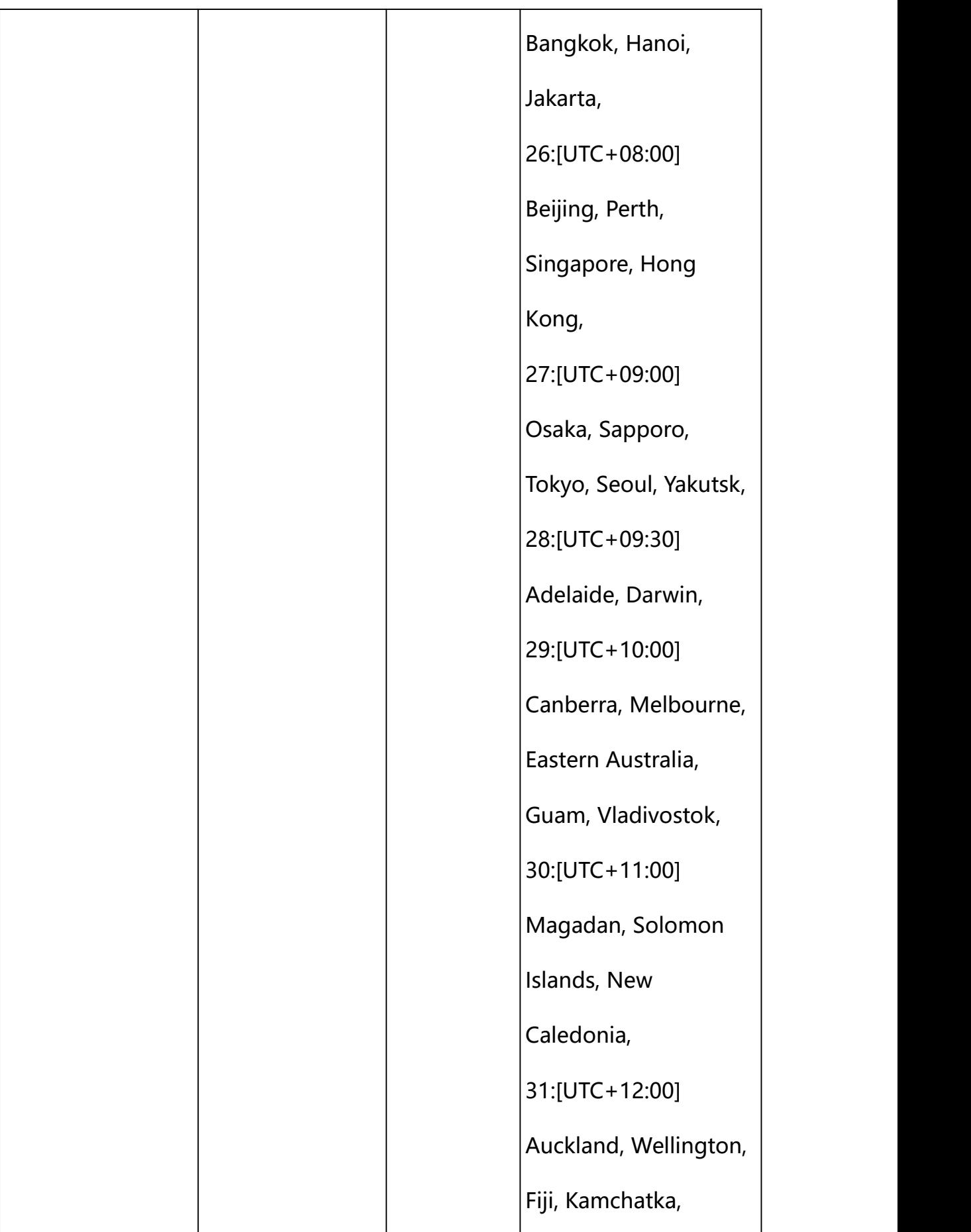

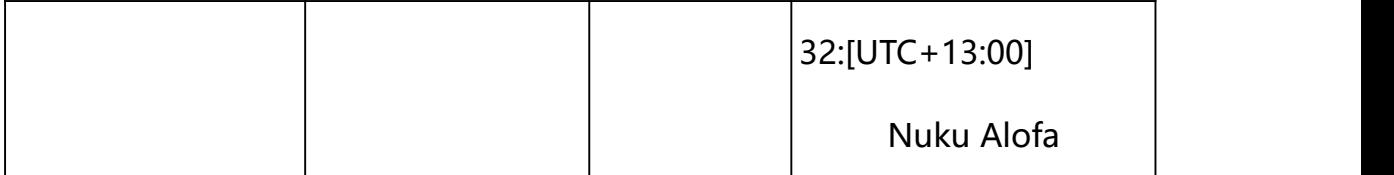

# **Example: Setting NTP parameters**

http://192.168.1.89/action/cgi\_action?user=admin&pwd=e10adc3949ba5 9abbe56e057f20f883e&action=setDeviceTime&json={"ntpServer":"pool.n tp.org", "timeInterval":60, "timeZone":26, "ntp\_enable":1}

### **Example: Setting device timing parameters**

http://192.168.1.89/action/cgi\_action?user=admin&pwd=e10adc3949ba 59abbe56e057f20f883e&action=setDeviceTime&json={"CurTime":1669272 783, "ntp\_enable":0}

## **Response Example:**

#### **Case 1: successful.**

HTTP/1.1 200 OK\r\n Date: Sun Dec 2 02:39:43 2001\r\n Transfer-Encoding: chunked\r\n Connection: keep-alive\r\n X-Frame-Options: SAMEORIGIN\r\n  $\ln \ln$  $\{$ "code":0, "device\_mac":"88-07-cb-00-02-be", "deviceID":"CBT000114010100010238", "device\_id":"CBT000114010100010238", "log":"", "device\_ip":"192.168.1.89"

**11. Basic Network Information**

}

Network basic information acquisition and setting.

**Syntax:**

```
http://<server
ipaddr>/action/cgi_action?user=admin&pwd=<value>&action=getWiredNetw
ork&json={}
```
# **Note: This requires administrator access(administrator**

# **authorization).**

with the following parameters and values

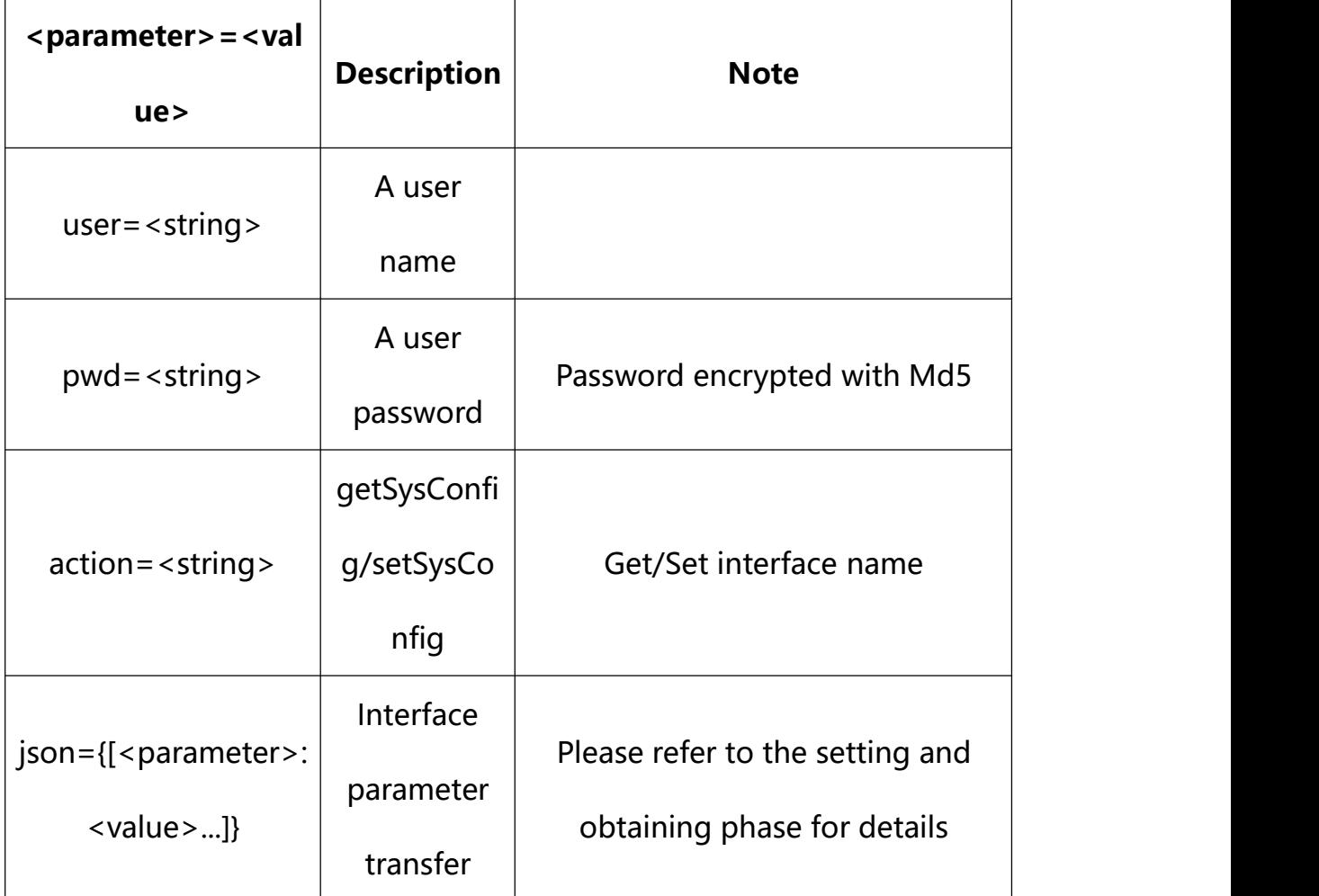

**11.1. Get Basic Network Configuration**

#### **Syntax:**

**http://<server**

**ipaddr>/action/cgi\_action?user=<value>&pwd=<value>&action=get**WiredNetwo rk

# **return json content description**:

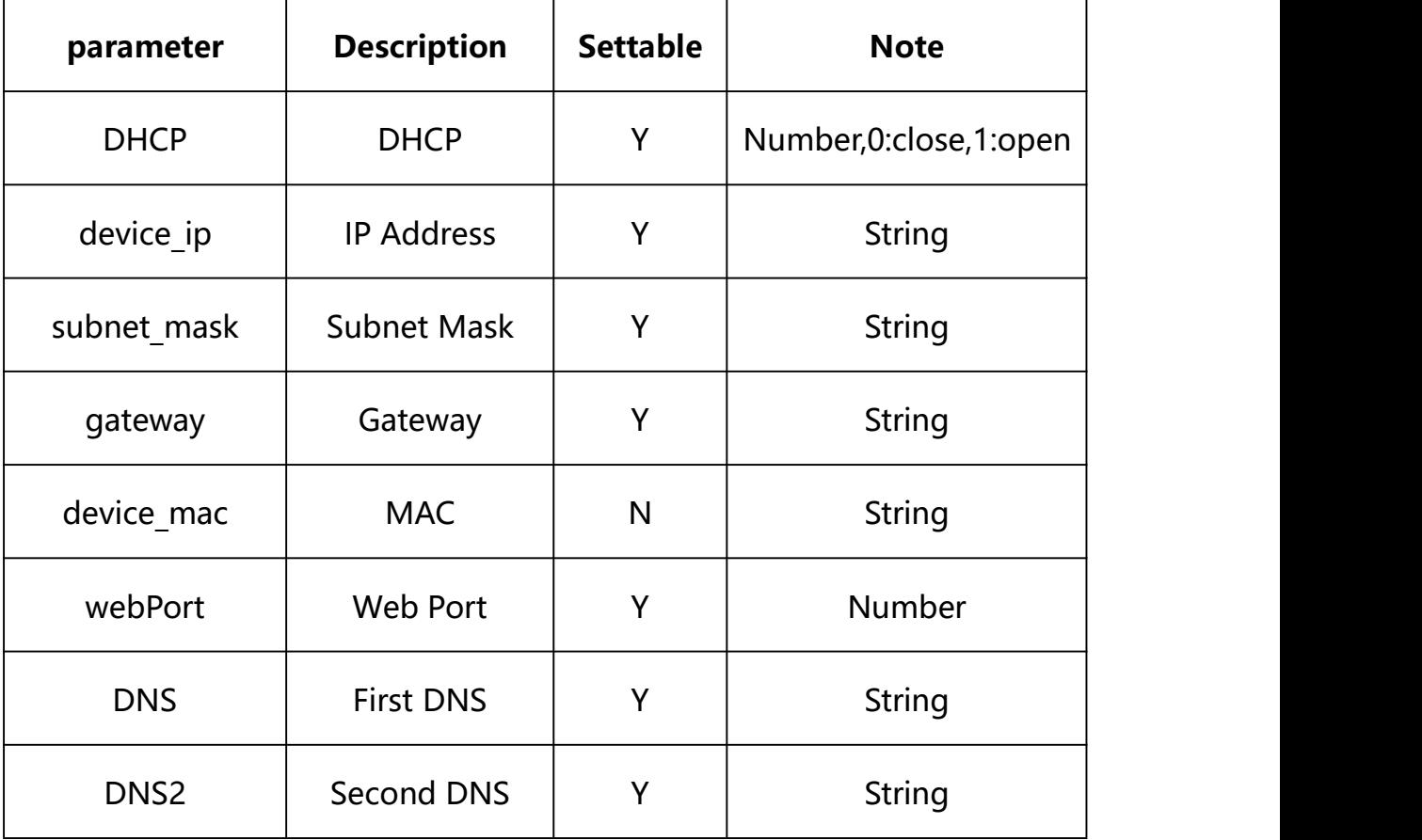

#### **Example:**

http://192.168.1.89/action/cgi\_action?user=admin&pwd=e10adc3949ba59abbe56 e057f20f883e&action=getWiredNetwork

#### **Response example:**

HTTP/1.1 200 OK\r\n

Date: Sun Dec 2 02:39:43 2001\r\n

Transfer-Encoding: chunked\r\n

Connection: keep-alive\r\n

X-Frame-Options: SAMEORIGIN\r\n

\r\n

 $\{$ 

"DHCP": 0,

"manual\_dns":0,

"webPort": 80,

"onvifPort": 8080,

"IP":"192.168.1.89",

"gateway": "192.168.1.1",

"subnet mask": "255.255.255.0",

"DNS": "1.2.4.8",

"DNS2": "8.8.8.8",

"code":  $0$ ,

"device\_mac": "88-07-cb-00-02-be",

"deviceID": "CBT000114010100010238",

"device\_id": "CBT000114010100010238",

"log": "",

"device ip": "192.168.1.89"

```
}
```
#### **11.2. Set Basic Network Configuration**

#### **Syntax:**

**http://<server**

**ipaddr>/action/cgi\_action?user=<value>&pwd=<value>&action=set**WiredNetwo rk**&json={[<parameter>:<value >...]}**

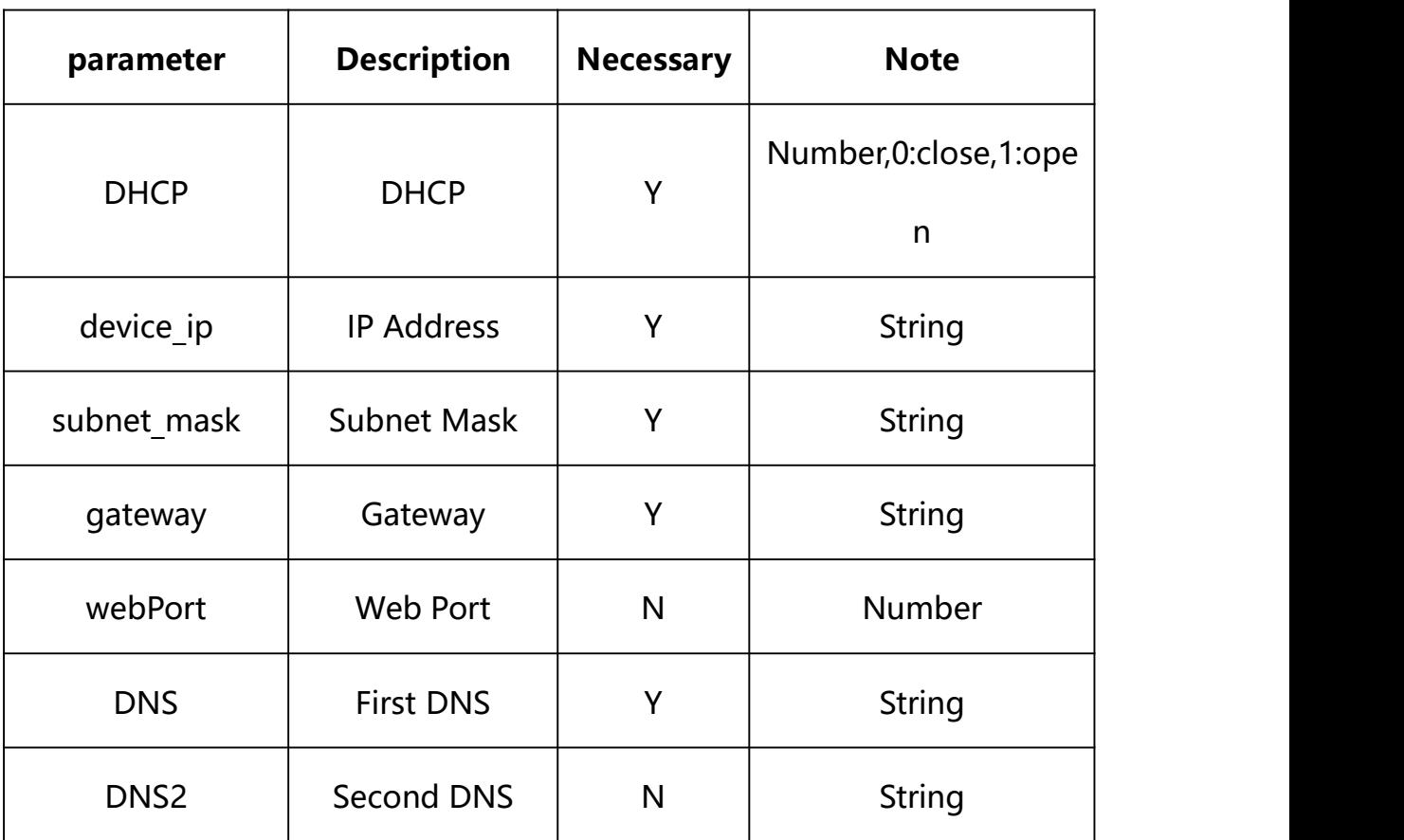

# **Description of json settable parameters**:

## **Example: Setting all parameters**

http://192.168.1.89/action/cgi\_action?user=admin&pwd=e10adc3949ba5 9abbe56e057f20f883e&action=setWiredNetwork&json={"DHCP":0,"IP":"19 2.168.1.86", "subnet mask":"255.255.255.0", "gateway":"192.168.1.1", "DNS":"1.2.4.8", "DNS2":"8.8.8.8", "webPort":80, "manual\_dns":0}

## **Response Example:**

**Case 1: successful.**

HTTP/1.1 200 OK\r\n

Date: Sun Dec 2 02:39:43 2001\r\n

```
Transfer-Encoding: chunked\r\n
Connection: keep-alive\r\n
X-Frame-Options: SAMEORIGIN\r\n
\ln \ln\{"code":0, "device_mac":"88-07-cb-00-02-be",
"deviceID":"CBT000114010100010238", "device_id":"CBT000114010100010238",
"log":"", "device_ip":"192.168.1.89" }
```
## **12. Platform Access**

Platform Access information acquisition and setting.

#### **Syntax:**

```
http://<server
```

```
ipaddr>/action/cgi_action?user=admin&pwd=<value>&action=getPlatformS
erver&json={}
```
**Note: This requires administrator access(administrator**

#### **authorization).**

with the following parameters and values

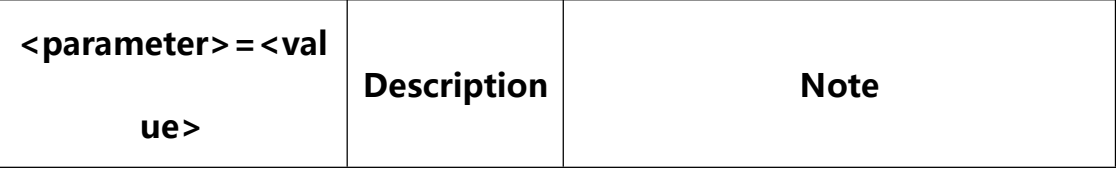

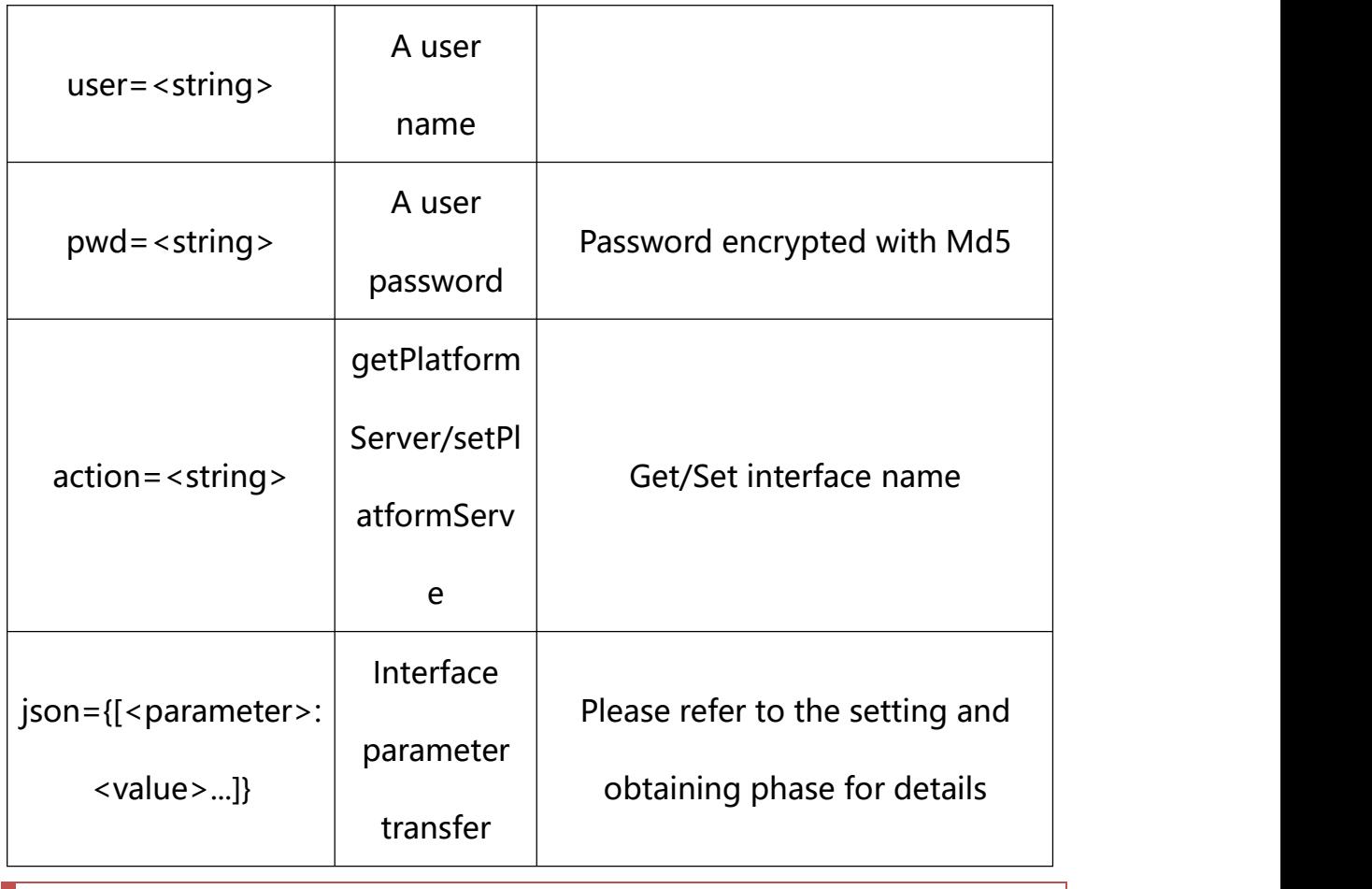

# **12.1. Get Platform Access Information**

**Syntax:**

**http://<server**

**ipaddr>/action/cgi\_action?user=<value>&pwd=<value>&action=getPlatformSer ver**

# **return json content description**:

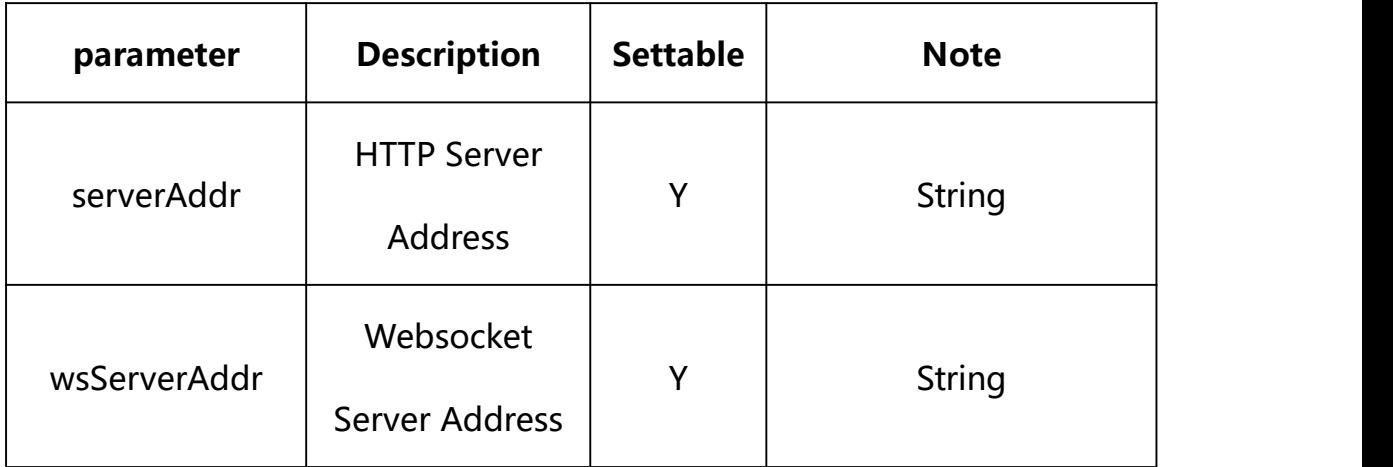

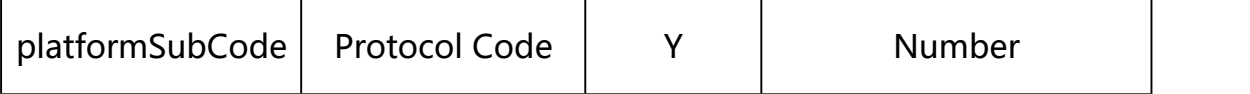

#### **Example:**

http://192.168.1.89/action/cgi\_action?user=admin&pwd=e10adc3949ba59abbe56 e057f20f883e&action=getPlatformServer

#### **Response example:**

HTTP/1.1 200 OK\r\n Date: Sun Dec 2 02:39:43 2001\r\n Transfer-Encoding: chunked\r\n Connection: keep-alive\r\n X-Frame-Options: SAMEORIGIN\r\n \r\n  $\{$ "serverAddr": "", "serverPort": 0, "wsServerAddr": "", "wsServerPort": 0. "resumeTransf": 0, "uploadtype": 0, "uploadInterval": 0, "platform": "HF", "platformCode": 0, "platformSubCode": 0, "snap\_camera1": "", "snap\_camera2": "",

"mqtt\_server": "",

"mqtt\_user": "",

"mqtt\_passwd": "",

"mqtt\_topic": "",

"gat\_enable": 0,

"heartbeat interval": 0,

"status\_gat1400": 0,

"gat\_uri":"",

"gat\_pwd": "",

"gat\_devid": "",

"gat\_user": "",

"platformType\_cf": 0,

"status\_cf":  $0,$ 

"serverPort\_cf": 0,

"serverId\_cf": "",

"devNameCloud\_cf": "",

"serverIp cf": "",

"devNameLocal\_cf": "",

"ftpServer": "",

"ftpPort": 21,

"ftpUser": "",

"ftpPasswd": "",

"ftpPath":"/",

"ftpNameType": 0,

```
"ftpNameCode": "", "ftpNameStreet": "", "ftpNamePlot": "", "ftpNameSN": 0, "code": 0,
"device_mac": "88-07-cb-00-02-be", "deviceID": "CBT000114010100010238", "device_id": "CBT000114010100010238", "log": "", "device_ip": "192.168.1.89" }
```
### **12.2. Set Platform Access Information**

**Syntax:**

```
http://<server
```
**ipaddr>/action/cgi\_action?user=<value>&pwd=<value>&action=setPlatformSer ver&json={[<parameter>:<value >...]}**

**Note: You can set the value of one parameter or all parameters.**

# **Description of json settable parameters**:

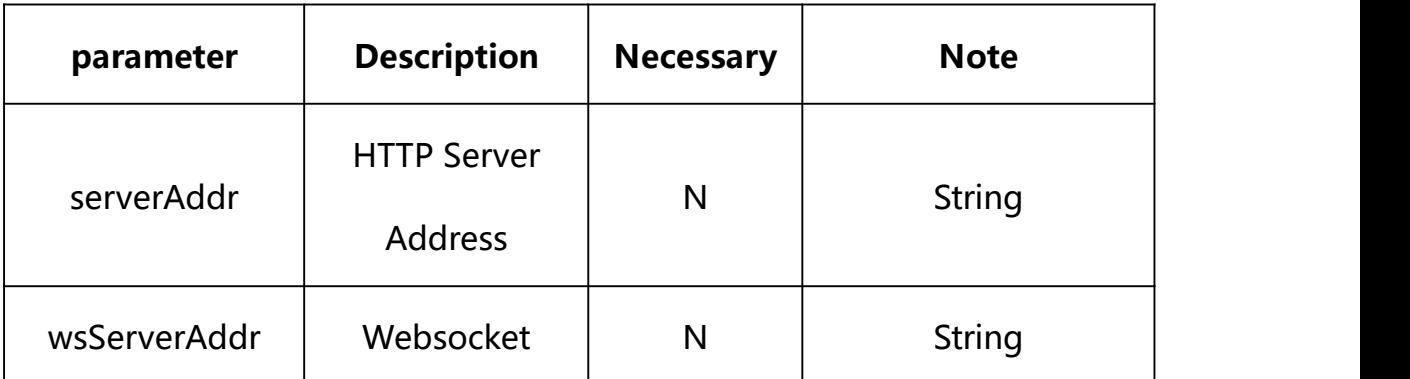

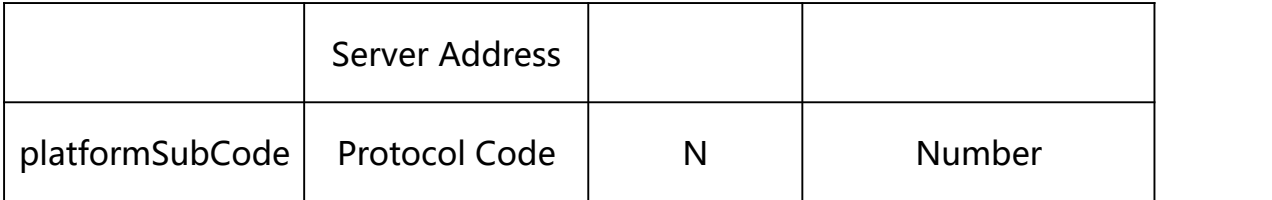

# **Example: Setting all parameters**

http://192.168.1.89/action/cgi\_action?user=admin&pwd=e10adc3949ba59ab be56e057f20f883e&action=setPlatformServer&json={"serverAddr":"192.168.1.91:8 0","wsServerAddr":"192.168.1.33","platformSubCode":21}

## **Response Example:**

#### **Case 1: successful.**

 $HTTP/1.1 200 OK$ \r\n Date: Sun Dec 2 02:39:43 2001\r\n Transfer-Encoding: chunked\r\n Connection: keep-alive\r\n X-Frame-Options: SAMEORIGIN\r\n  $\ln$  $\{$ "code":0, "device\_mac":"88-07-cb-00-02-be", "deviceID":"CBT000114010100010238", "device\_id":"CBT000114010100010238", "log":"", "device\_ip":"192.168.1.89" }

# **13. 4G**

4G Parameter information acquisition and setting.

**Syntax:**

**http://<server**

**ipaddr>/action/cgi\_action?user=<value>&pwd=<value>&action=Get4GConfig& json={}**

# **Note: This requires administrator access(administrator**

# **authorization).**

with the following parameters and values

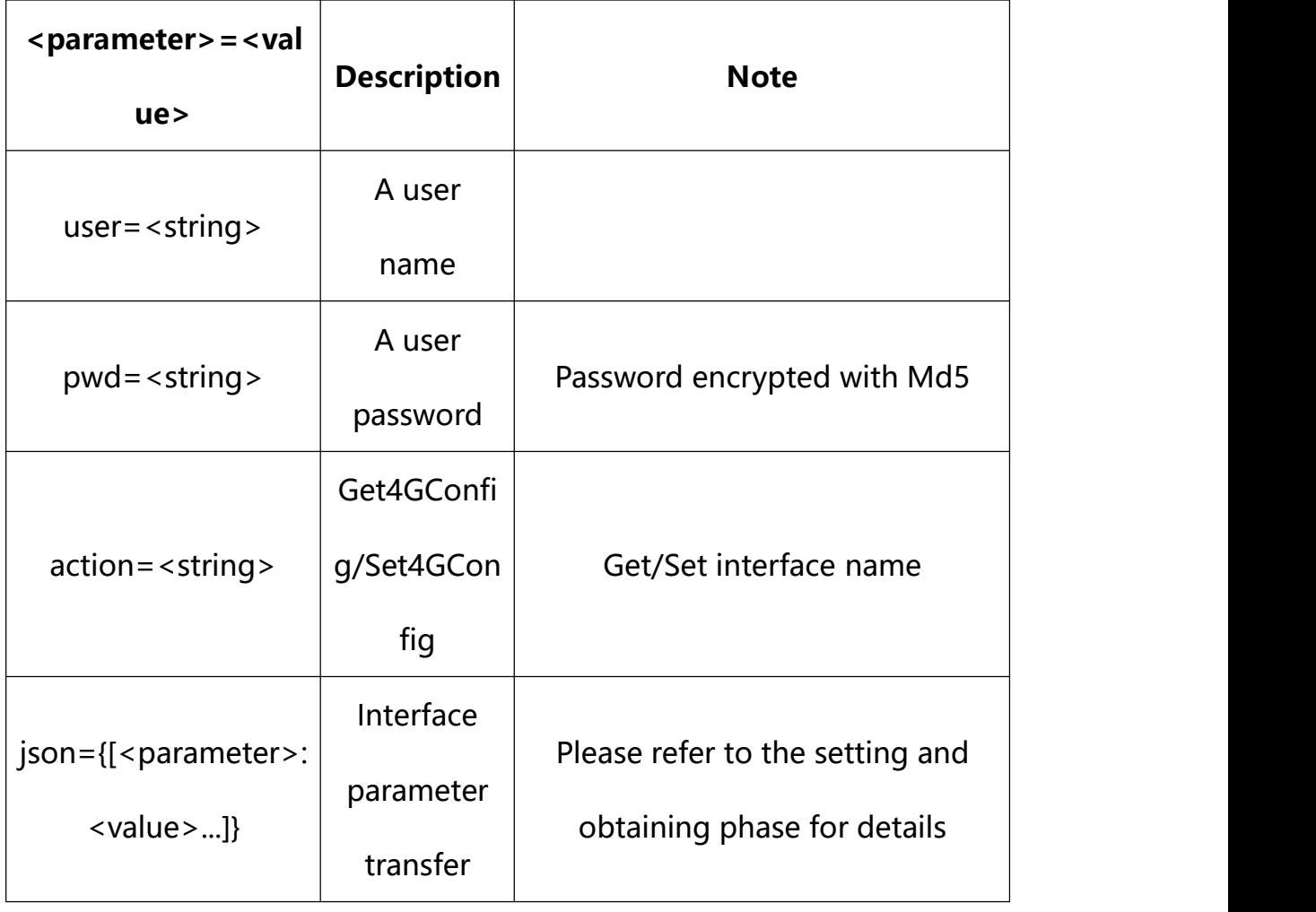

# **13.1. Get 4G Parameter Setting**

**Syntax:**

#### **http://<server**

## **ipaddr>/action/cgi\_action?user=<value>&pwd=<value>&action=Get4GConfig**

# **return json content description**:

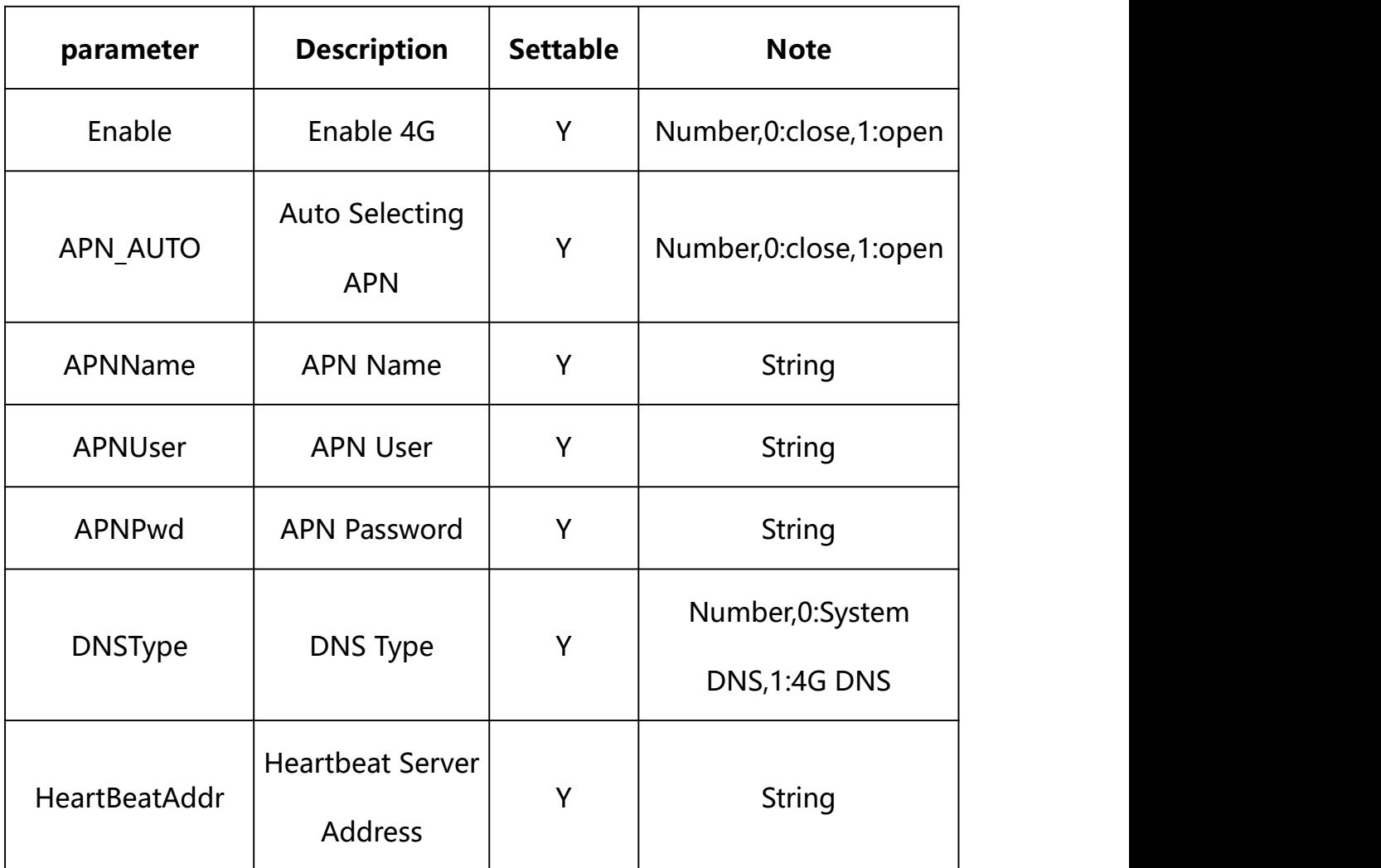

## **Example:**

http://192.168.1.89/action/cgi\_action?user=admin&pwd=e10adc3949ba59abbe56 e057f20f883e&action=Get4GConfig

#### **Response example:**

HTTP/1.1 200 OK\r\n

Date: Sun Dec 2 02:39:43 2001\r\n

Transfer-Encoding: chunked\r\n

Connection: keep-alive\r\n

X-Frame-Options: SAMEORIGIN\r\n  $\ln$  $\{$ "Enable": 0, "APN AUTO": 1, "DNSType": 1, "gpsEnable": 0, "HeartBeatAddr": "", "ModuleType": 1, "APNName": "", "APNUser": "", "APNPwd": "", "code": 0, "message": "NULL", "deviceID": "CBT000114010100010238", "device\_mac": "88-07-cb-00-02-be", "device ip": "192.168.1.89" }

## **13.2. Set 4G Parameter Setting**

#### **Syntax:**

**http://<server ipaddr>/action/cgi\_action?user=<value>&pwd=<value>&action=Set4GConfig& json={[<parameter>:<value >...]}**

**Note: You can set the value of one parameter or all parameters.**

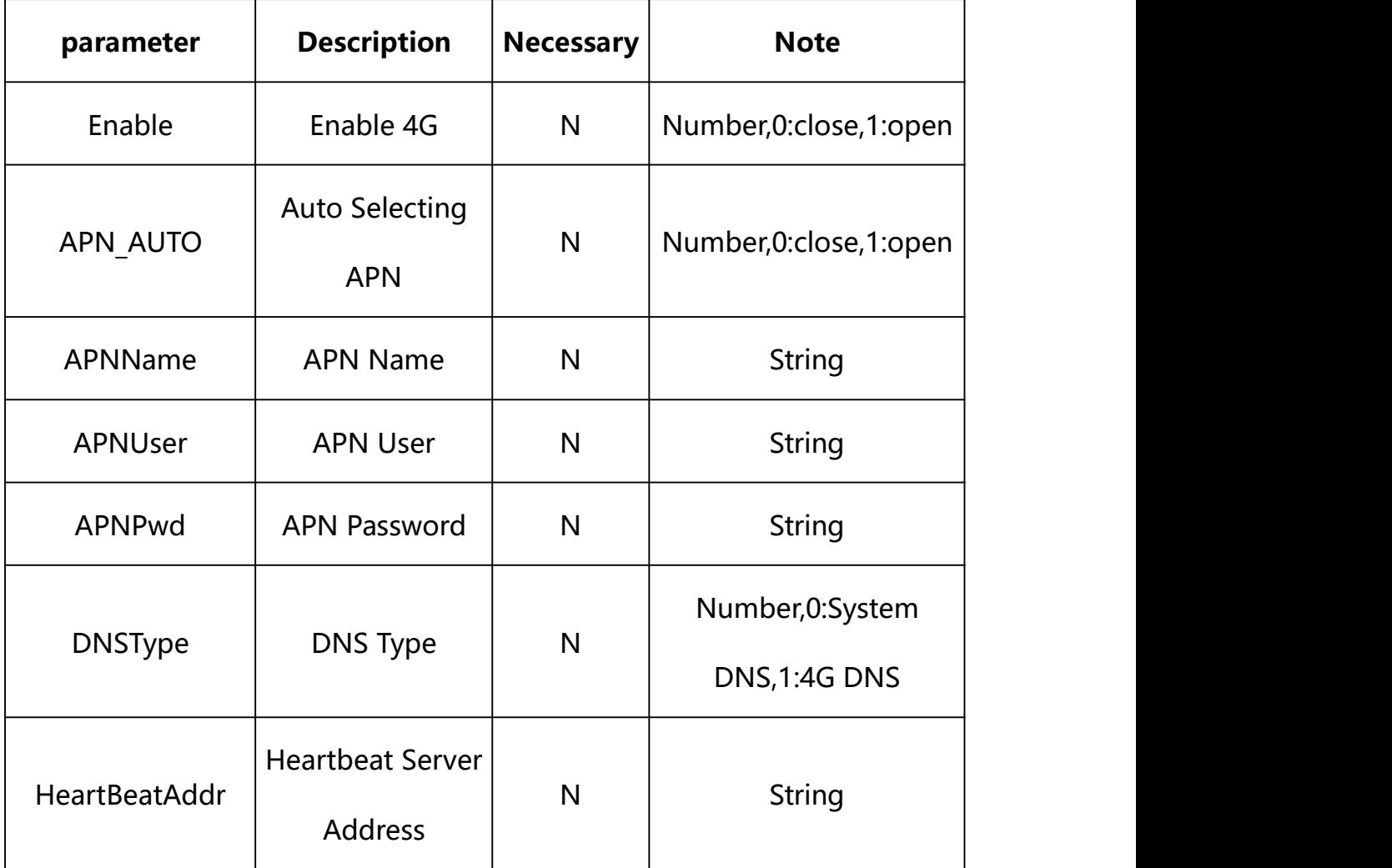

# **Description of json settable parameters**:

# **Example: Setting all parameters**

http://192.168.1.89/action/cgi\_action?user=admin&pwd=e10adc3949ba59ab be56e057f20f883e&action=Set4GConfig&json={"Enable":0,"APN\_AUTO":1,"DN SType":1,"HeartBeatAddr":"192.168.1.33"}

# **Response Example:**

**Case 1: successful.**

HTTP/1.1 200 OK\r\n

Date: Sun Dec 2 02:39:43 2001\r\n

```
Transfer-Encoding: chunked\r\n
Connection: keep-alive\r\n
X-Frame-Options: SAMEORIGIN\r\n
\ln \ln\{"code":0, "device_mac":"88-07-cb-00-02-be",
"deviceID":"CBT000114010100010238", "device_id":"CBT000114010100010238", "log":"", "device_ip":"192.168.1.89" }
```

```
14. WIFI
```
WIFI Parameter information acquisition and setting.

## **Syntax:**

**http://<server**

```
ipaddr>/action/cgi_action?user=<value>&pwd=<value>&action=getWifiConfig
&json={}
```
# **Note: This requires administrator access(administrator**

## **authorization).**

with the following parameters and values

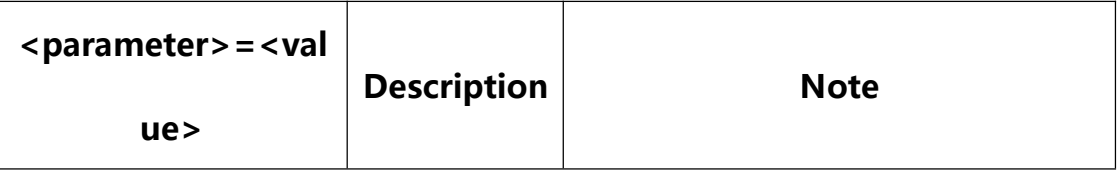

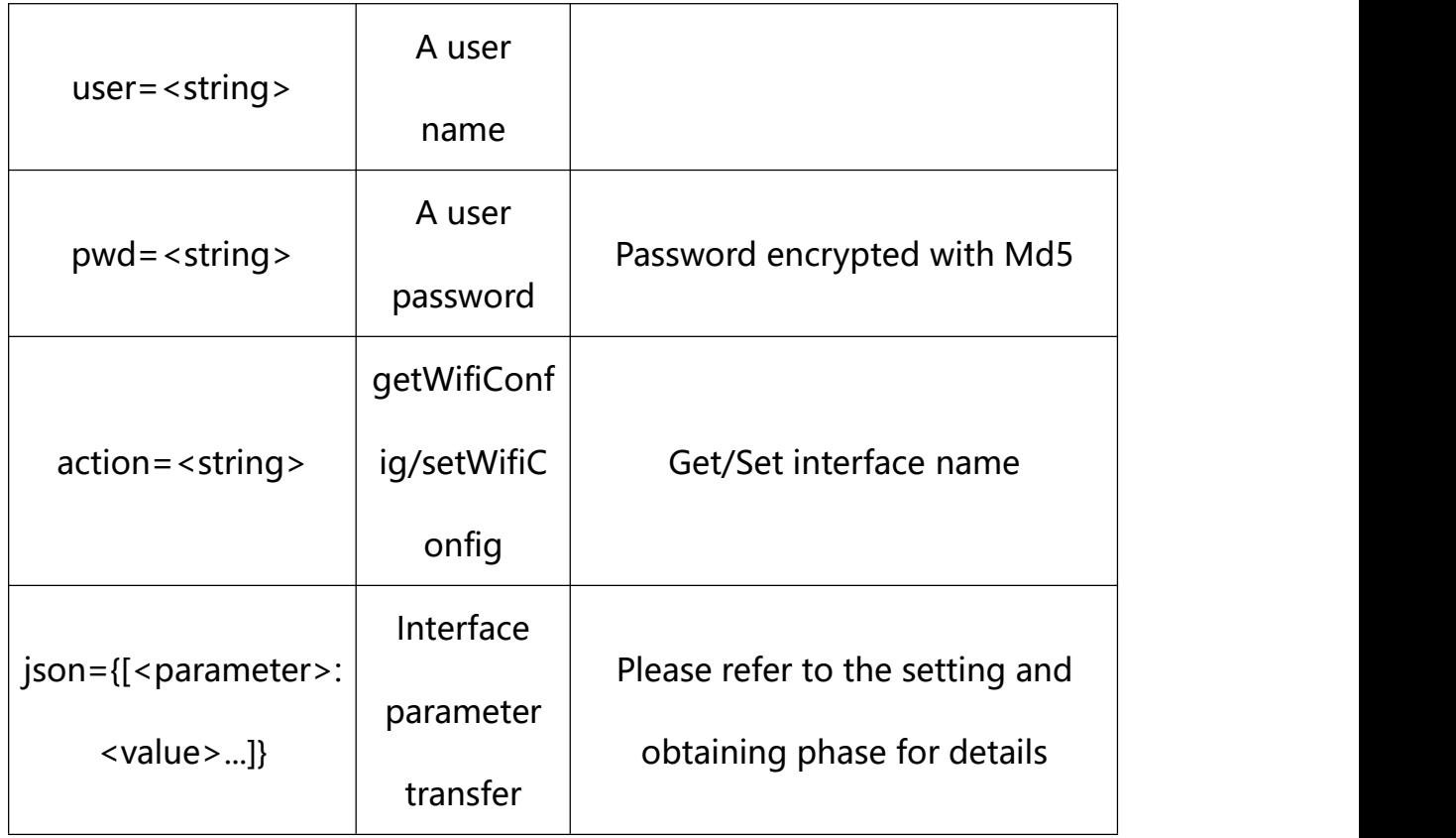

# **14.1. Get WIFI Parameter Setting**

**Syntax:**

**http://<server**

**ipaddr>/action/cgi\_action?user=<value>&pwd=<value>&action=getWifiConfig**

# **return json content description**:

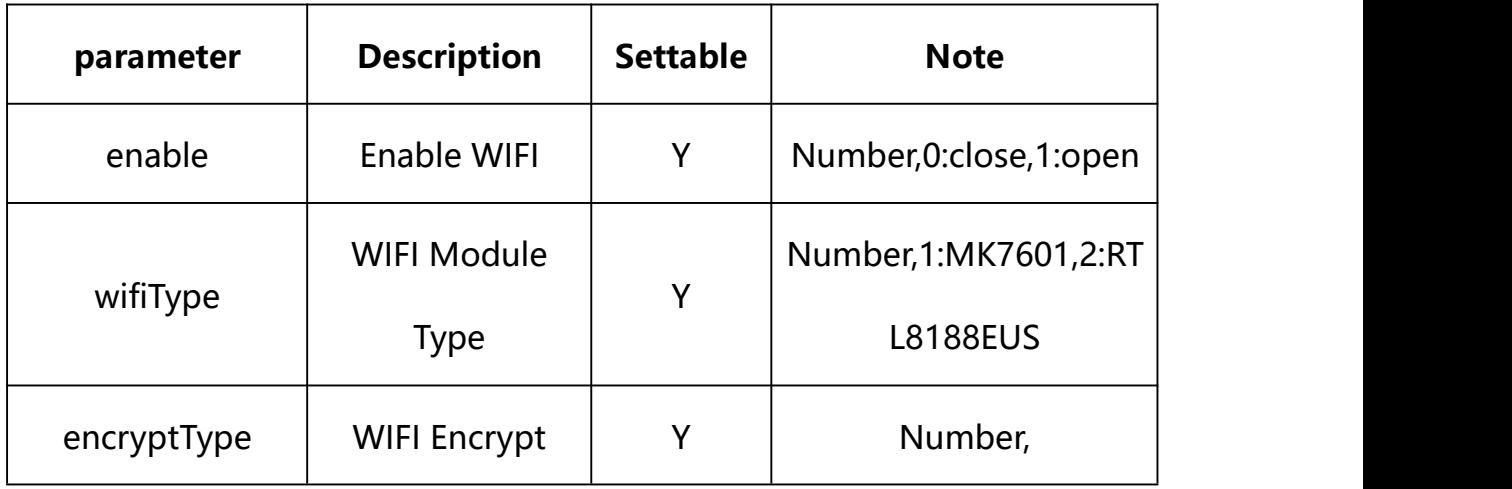

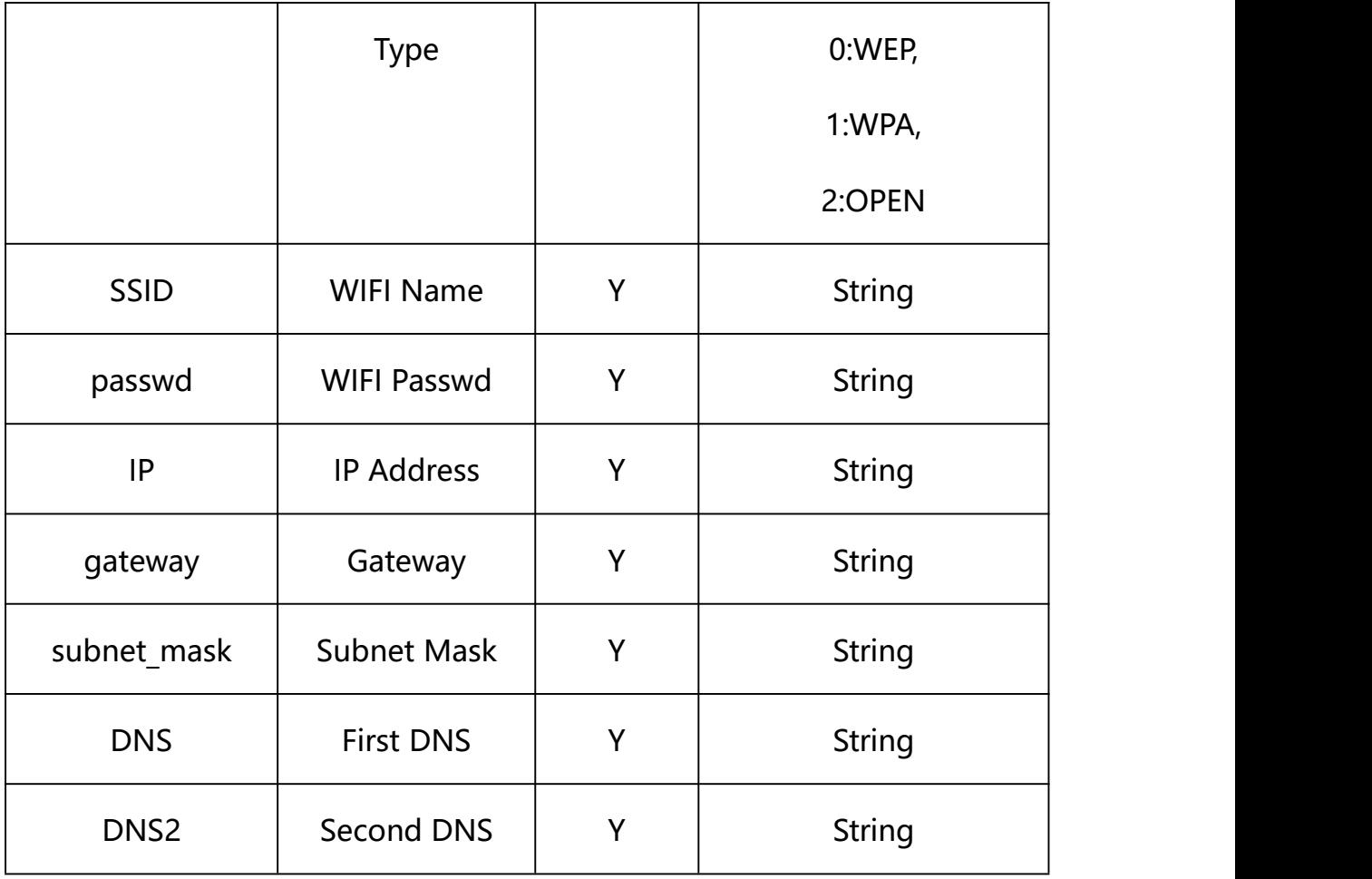

#### **Example:**

http://192.168.1.89/action/cgi\_action?user=admin&pwd=e10adc3949ba59abbe56 e057f20f883e&action=getWifiConfig

#### **Response example:**

HTTP/1.1 200 OK\r\n

Date: Sun Dec 2 02:39:43 2001\r\n

Transfer-Encoding: chunked\r\n

Connection: keep-alive\r\n

X-Frame-Options: SAMEORIGIN\r\n

 $\ln$ 

{

"enable": 0,

"dhcp": 1,

"wifiType": 0,

"encryptType": 1,

"ssid": "HIFACE",

"passwd": "1234567890",

"IP":"192.168.2.168",

"gateway": "192.168.2.1",

"subnet\_mask": "255.255.255.0",

"DNS": "0.0.0.0",

"DNS2": "0.0.0.0",

"code": 0,

"device\_mac": "88-07-cb-00-02-be",

"deviceID": "CBT000114010100010238",

"device id": "CBT000114010100010238",

"log": "",

"device ip": "192.168.1.89"

}

#### **14.2. Set WIFI Parameter Setting**

**Syntax:**

**http://<server**

**ipaddr>/action/cgi\_action?user=<value>&pwd=<value>&action=setWifiConfig &json={[<parameter>:<value >...]}**

**Note: You can set the value of one parameter or all parameters.**

# **Description of json settable parameters**:

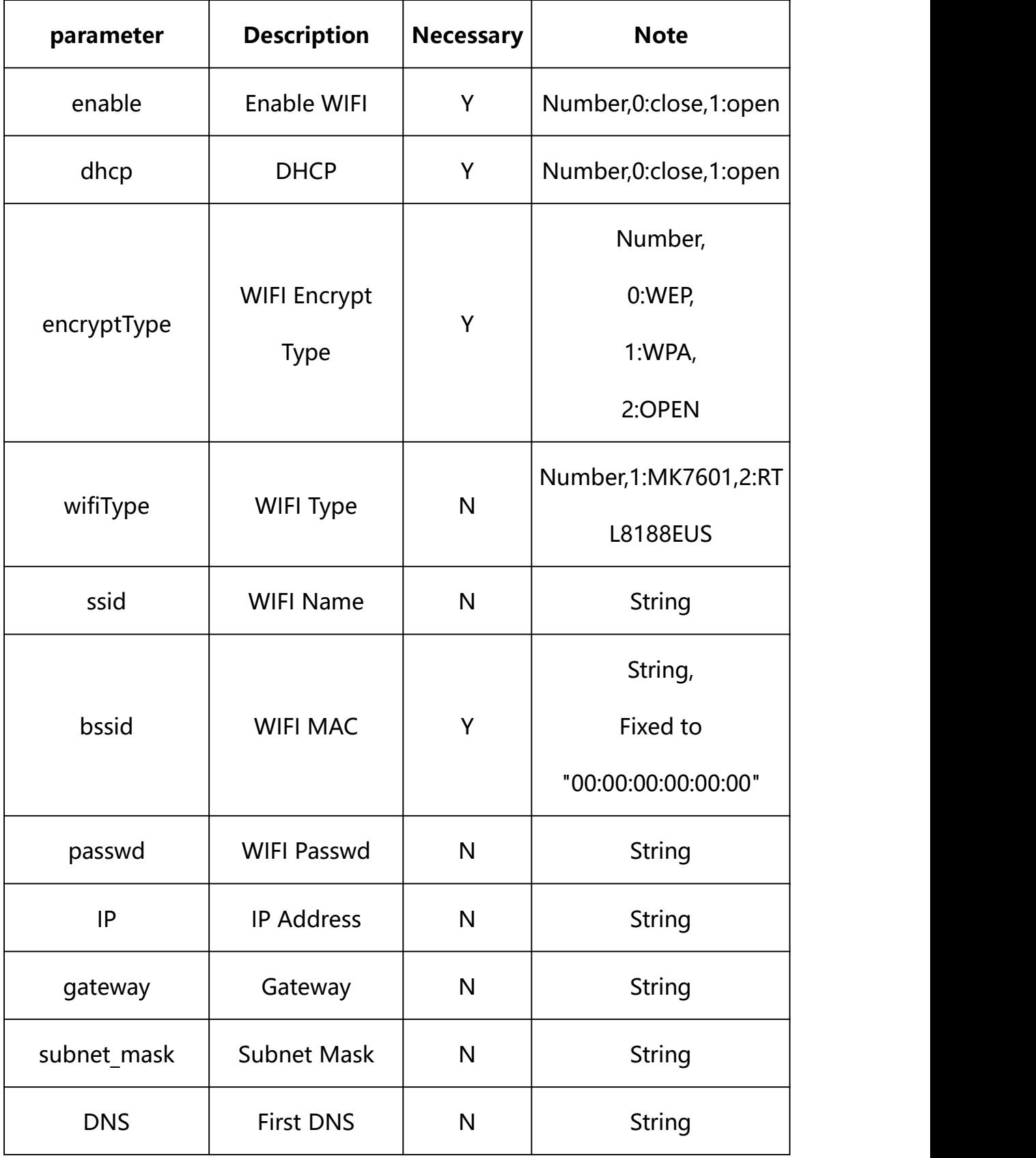

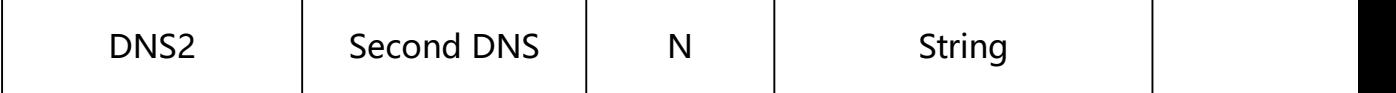

#### **Example: Setting all parameters**

http://192.168.1.89/action/cgi\_action?user=admin&pwd=e10adc3949ba59ab be56e057f20f883e&action=setWifiConfig&json={"enable":0,"dhcp":1,"wifi Type":0,"encryptType":1,"ssid":"HIFACE","passwd":"1234567890","bssid":  $"00:00:00:00:000$ ", "IP":"192.168.2.168", "gateway":"192.168.2.1", "sub net\_mask":"255.255.255.0","DNS":"1.2.4.8","DNS2":"8.8.8.8"}

#### **Response Example:**

#### **Case 1: successful.**

```
HTTP/1.1 200 OK\r\n
Date: Sun Dec 2 02:39:43 2001\r\n
Transfer-Encoding: chunked\r\n
Connection: keep-alive\r\n
X-Frame-Options: SAMEORIGIN\r\n
\ln\{"code":0, "device_mac":"88-07-cb-00-02-be", "deviceID":"CBT000114010100010238", "device_id":"CBT000114010100010238", "log":"", "device_ip":"192.168.1.89" }
```
#### **14.3. Get WIFI Status**

**Syntax:**

**http://<server**

**ipaddr>/action/cgi\_action?user=<value>&pwd=<value>&action=getWifiStatus**

# **return json content description**:

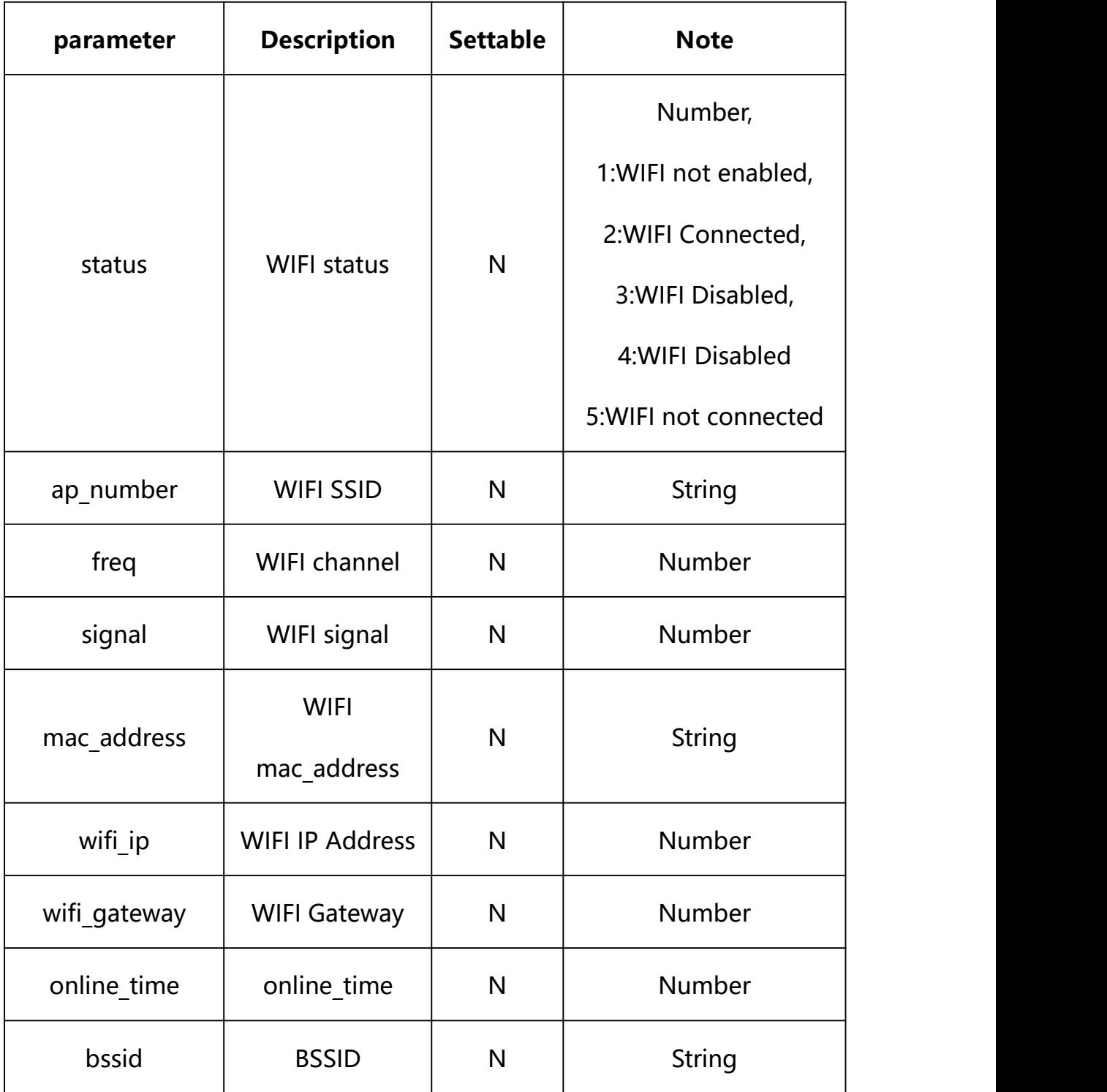

**Example:**

http://192.168.1.89/action/cgi\_action?user=admin&pwd=e10adc3949ba59abbe56 e057f20f883e&action=getWifiStatus

#### **Response example:**

HTTP/1.1 200 OK\r\n Date: Sun Dec 2 02:39:43 2001\r\n Transfer-Encoding: chunked\r\n Connection: keep-alive\r\n X-Frame-Options: SAMEORIGIN\r\n \r\n  $\{$ "status": 0, "freq":  $0,$ "mac\_address": "00:00:00:00:00:00", "ssid": "", "bssid": "00:00:00:00:00:00", "wifi ip":0, "wifi\_gateway": 0, "online\_time": 0, "code": 0, "message": "NULL", "deviceID": "CBT000114010100010238", "device\_mac": "88-07-cb-00-02-be", "device\_ip": "192.168.1.89"

}

## **14.4. WIFI Scan**

**Syntax:**

**http://<server**

## **ipaddr>/action/cgi\_action?user=<value>&pwd=<value>&action=setWifiScan**

# **return json content description**:

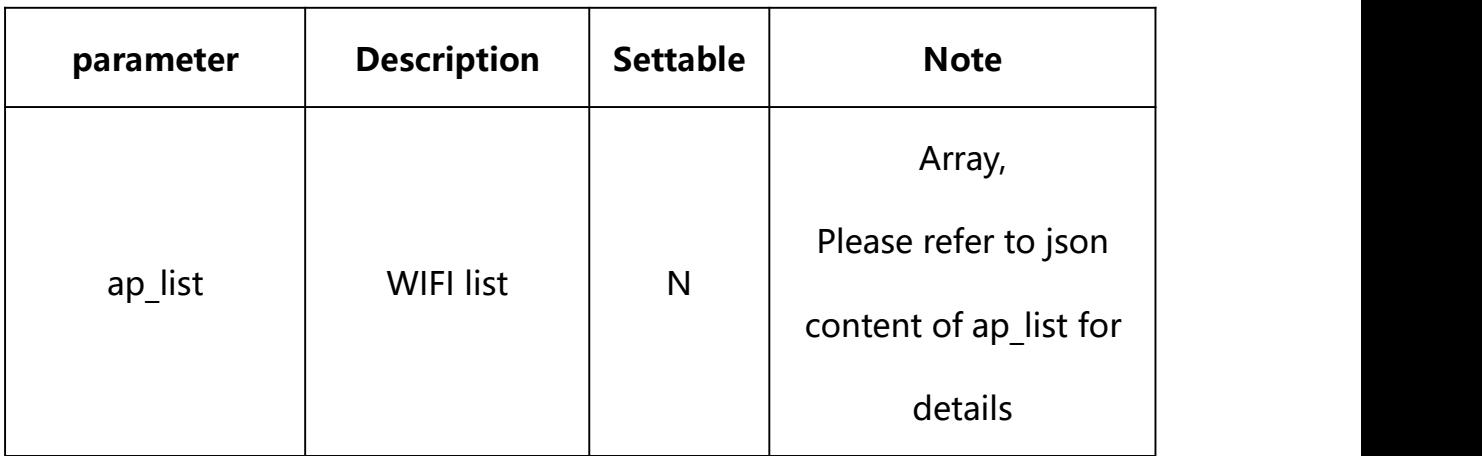

# **json content of ap\_list**:

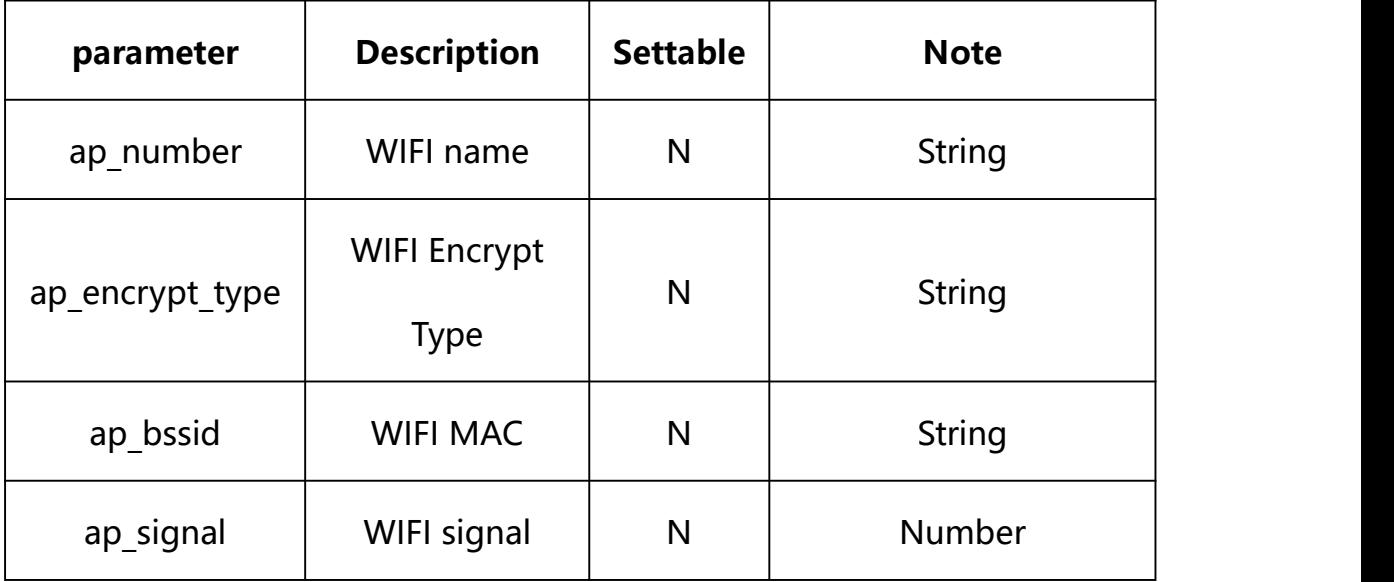

#### **Example:**

http://192.168.1.89/action/cgi\_action?user=admin&pwd=e10adc3949ba59abbe56 e057f20f883e&action=setWifiScan

## **Response example:**

 $HTTP/1.1 200 OK$ \r\n

Date: Sun Dec 2 02:39:43 2001\r\n

Transfer-Encoding: chunked\r\n

Connection: keep-alive\r\n

## X-Frame-Options: SAMEORIGIN\r\n

 $\ln$ 

```
\{
```
"ap\_list":  $\lceil \{$ 

"ap\_number": "621-NB",

"ap\_encrypt\_type": "'WPA/WPA2'",

"ap signal": 50,

"ap\_bssid": "48:0e:ec:d9:59:54"

}, {

"ap\_number": "Actionair.SZX", "ap\_encrypt\_type": "'WPA/WPA2'", "ap signal": 80, "ap\_bssid": "20:76:93:50:81:02"

}],

"code": 0,

"message": "NULL",

"deviceID": "CBT000114010100010238",

"device\_mac": "88-07-cb-00-02-be",

"device\_ip": "192.168.1.89"

}

**15. Email**

Email Parameter information acquisition and setting.

### **Syntax:**

```
http://<server
```
**ipaddr>/action/cgi\_action?user=<value>&pwd=<value>&action=getMailConf&j son={}**

# **Note: This requires administrator access(administrator**

## **authorization).**

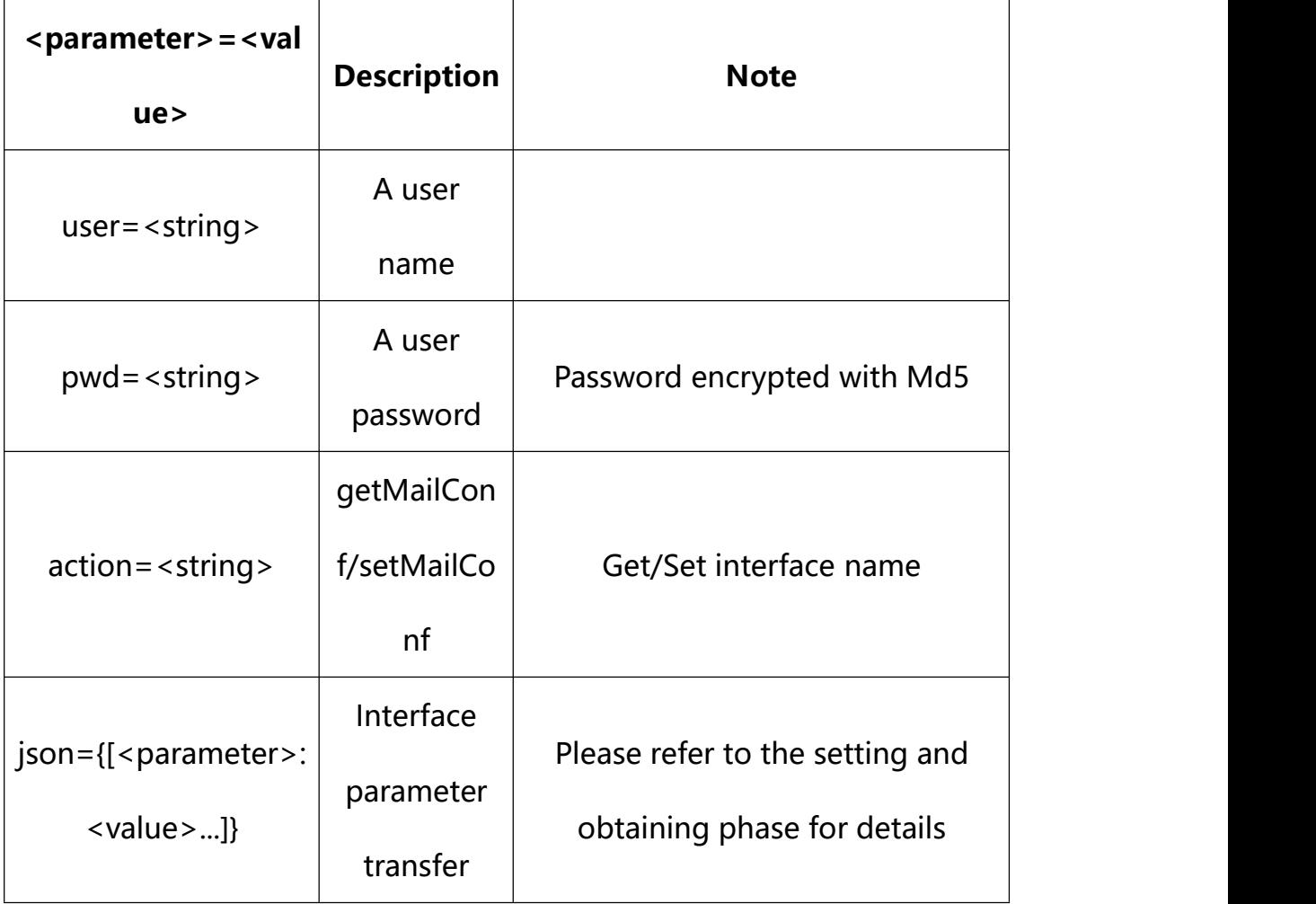

with the following parameters and values

# **15.1. Get Email Parameter Setting**

#### **Syntax:**

**http://<server**

**ipaddr>/action/cgi\_action?user=<value>&pwd=<value>&action=getMailConf**

# **return json content description**:

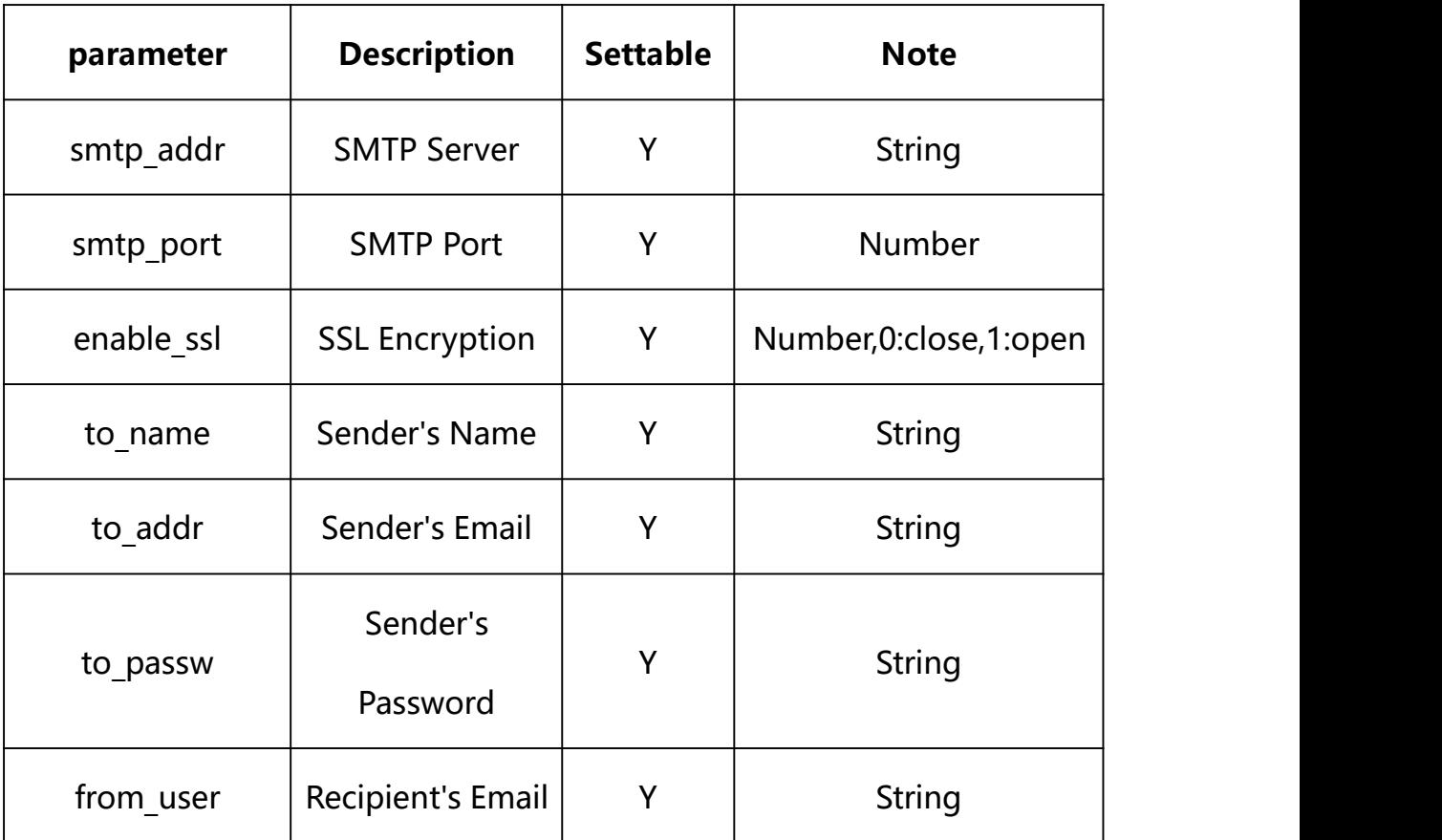

#### **Example:**

http://192.168.1.89/action/cgi\_action?user=admin&pwd=e10adc3949ba59abbe56 e057f20f883e&action=getMailConf

#### **Response example:**

HTTP/1.1 200 OK\r\n

Date: Sun Dec 2 02:39:43 2001\r\n

Transfer-Encoding: chunked\r\n

Connection: keep-alive\r\n

X-Frame-Options: SAMEORIGIN\r\n

 $\ln$ 

{

```
"smtp_addr": "",
```

```
"smtp_port": 25,
```
"smtp\_user": "",

"smtp\_passw":"",

"enable ssl": 0,

"mail\_tital": "Alarm Message",

"to\_name": "",

"to addr": "",

"event type": 0,

"from\_user": "",

"code": 0,

"device\_mac": "88-07-cb-00-02-be",

"deviceID": "CBT000114010100010238",

"device\_id": "CBT000114010100010238",

"log": "",

"device ip": "192.168.1.89"

}

#### **15.2. Set Email Parameter Setting**

#### **Syntax:**

**http://<server**

```
ipaddr>/action/cgi_action?user=<value>&pwd=<value>&action=setMailConf&j
son={[<parameter>:<value >...]}
```
**Note: You can set the value of one parameter or all parameters.**

### **Description of json settable parameters**:

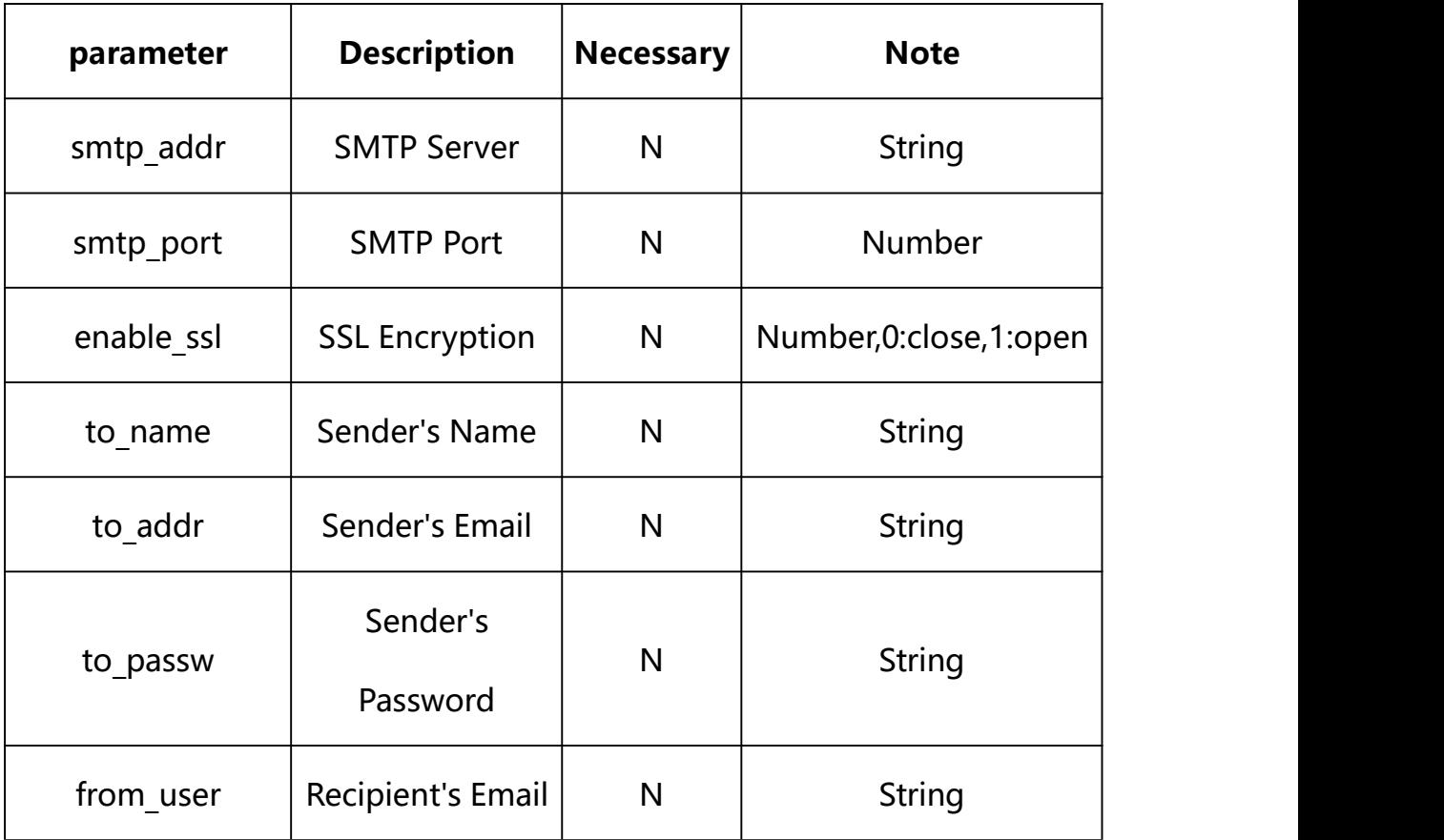

# **Example: Setting all parameters**

http://192.168.1.89/action/cgi\_action?user=admin&pwd=e10adc3949ba59ab be56e057f20f883e&action=setMailConf&json={"smtp\_addr":"192.168.1.66", "smtp\_port":25,"enable\_ssl":0,"to\_name":"xd","to\_addr":"4444444","eve nt\_type":0,"from\_user":"dd"}

## **Response Example:**

#### **Case 1: successful.**

HTTP/1.1 200 OK\r\n

Date: Sun Dec 2 02:39:43 2001\r\n

Transfer-Encoding: chunked\r\n

Connection: keep-alive\r\n

X-Frame-Options: SAMEORIGIN\r\n

 $\ln$ 

{

```
"code":0,
```

```
"device_mac":"88-07-cb-00-02-be", "deviceID":"CBT000114010100010238", "device id":"CBT000114010100010238",
"log":"", "device ip":"192.168.1.89"
}
```
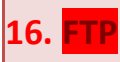

FTP Parameter information acquisition and setting.

**Syntax:**

**http://<server**

```
ipaddr>/action/cgi_action?user=<value>&pwd=<value>&action=getPlatformSer
ver&json={}
```
**Note: This requires administrator access(administrator**

## **authorization).**

with the following parameters and values

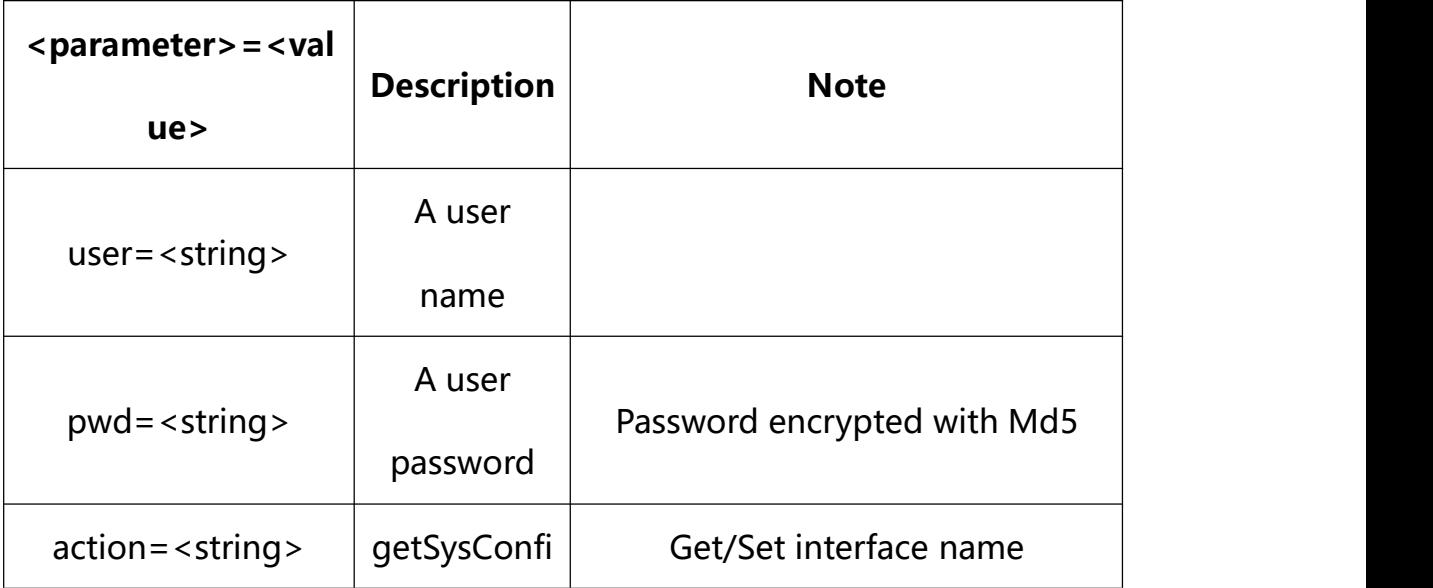
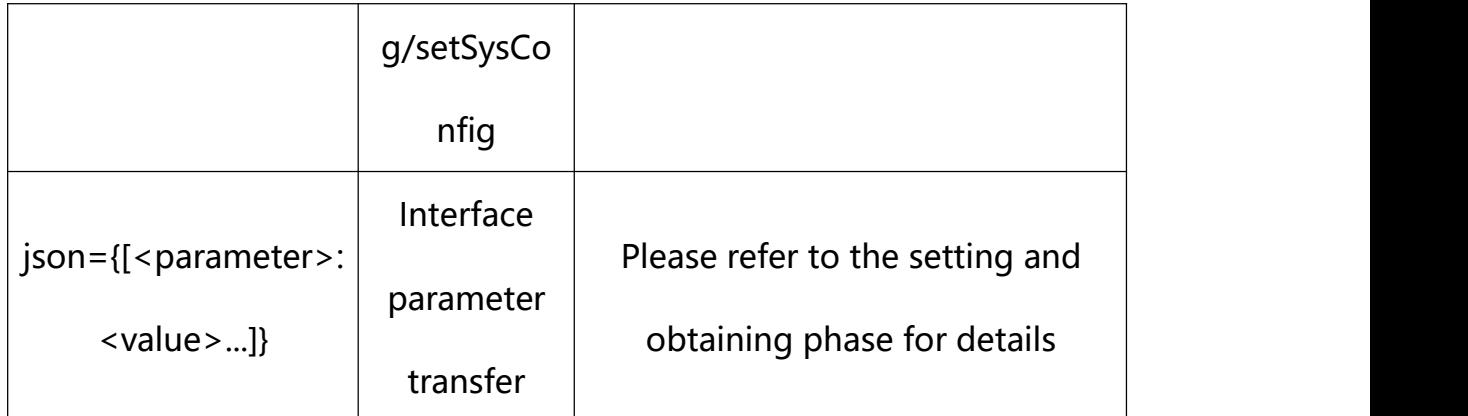

### **16.1. Get FTP Parameter Setting**

### **Syntax:**

**http://<server**

**ipaddr>/action/cgi\_action?user=<value>&pwd=<value>&action=getPlatformSer ver**

# **return json content description**:

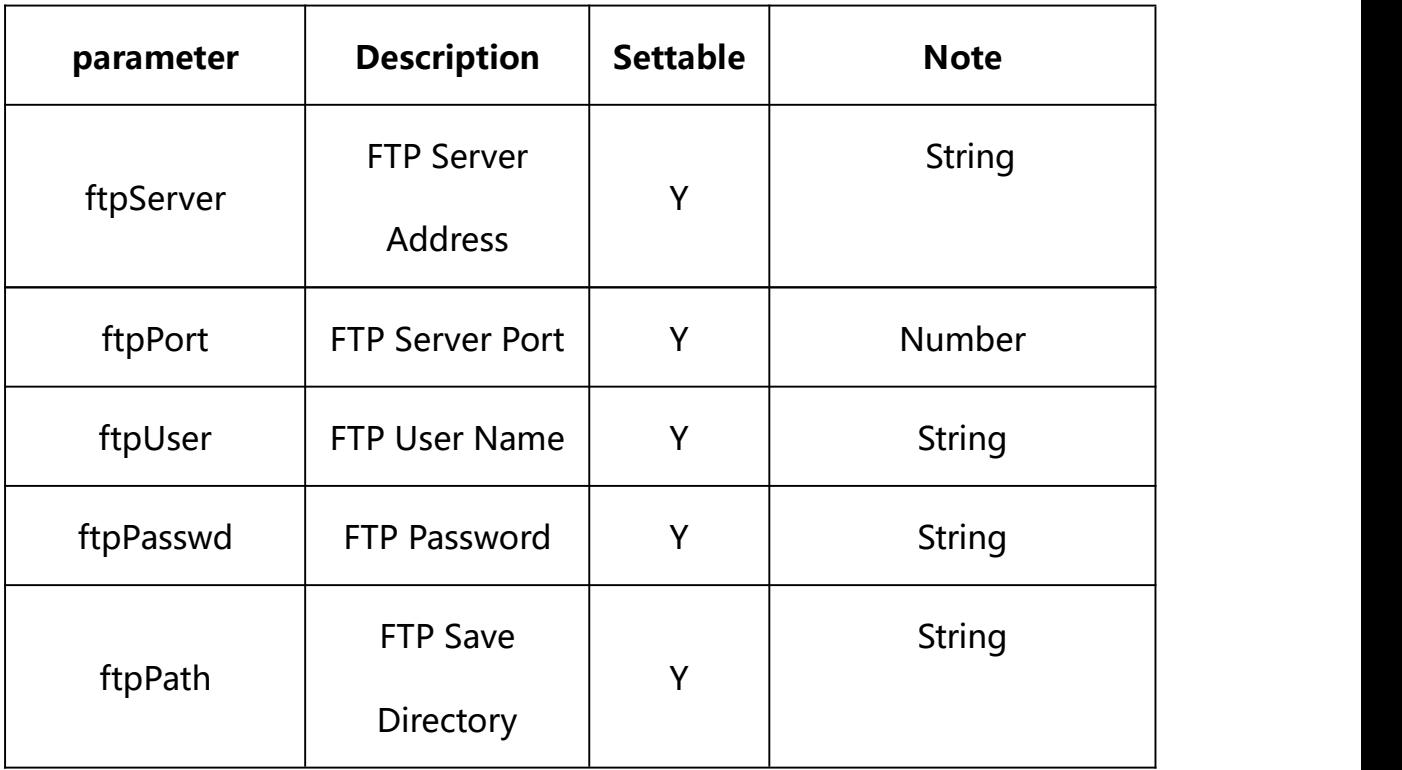

### **Example:**

http://192.168.1.89/action/cgi\_action?user=admin&pwd=e10adc3949ba59abbe56 e057f20f883e&action=getPlatformServer

#### **Response example:**

HTTP/1.1 200 OK\r\n Date: Sun Dec 2 02:39:43 2001\r\n Transfer-Encoding: chunked\r\n Connection: keep-alive\r\n X-Frame-Options: SAMEORIGIN\r\n  $\ln$  $\{$ "serverAddr": "", "serverPort": 0, "wsServerAddr": "", "wsServerPort": 0, "resumeTransf": 0, "uploadtype": 0, "uploadInterval": 0, "platform": "HF", "platformCode": 0, "platformSubCode": 0, "snap\_camera1": "", "snap\_camera2": "",

"mqtt\_server": "",

"mqtt\_user": "",

"mqtt\_passwd": "",

"mqtt\_topic": "",

"gat\_enable": 0,

"heartbeat\_interval": 0,

"status\_gat1400": 0,

"gat\_uri":"",

"gat\_pwd": "",

"gat\_devid": "",

"gat\_user": "",

### "platformType\_cf": 0,

"status\_cf": 0,

"serverPort\_cf": 0,

"serverId\_cf": "",

"devNameCloud\_cf": "",

"serverIp\_cf": "",

"devNameLocal\_cf": "",

"ftpServer": "",

"ftpPort": 21,

"ftpUser": "",

"ftpPasswd": "",

"ftpPath":"/",

"ftpNameType": 0,

"ftpNameCode": "",

"ftpNameStreet": "",

"ftpNamePlot": "",

"ftpNameSN": 0, "code":  $0$ , "device\_mac": "88-07-cb-00-02-be", "deviceID": "CBT000114010100010238", "device\_id": "CBT000114010100010238", "log": "", "device ip": "192.168.1.89" }

### **16.2. Set FTP Parameter Setting**

#### **Syntax:**

**http://<server**

```
ipaddr>/action/cgi_action?user=<value>&pwd=<value>&action=setPlatformSer
ver&json={[<parameter>:<value >...]}
```
**Note: You can set the value of one parameter or all parameters.**

## **Description of json settable parameters**:

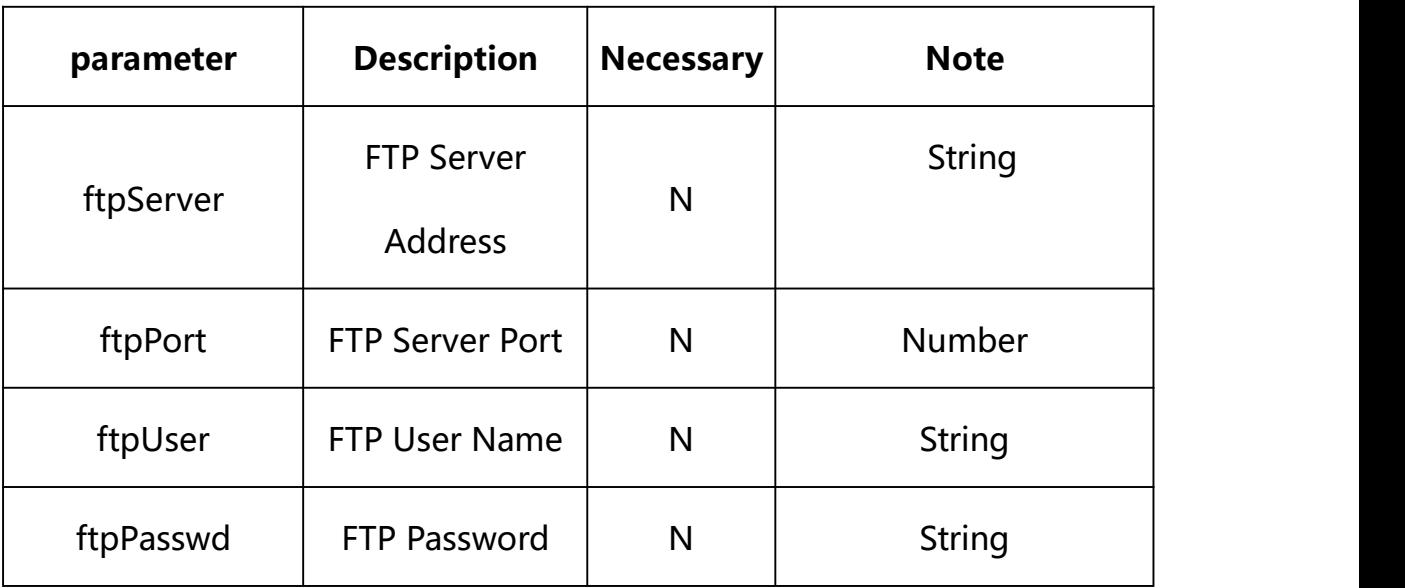

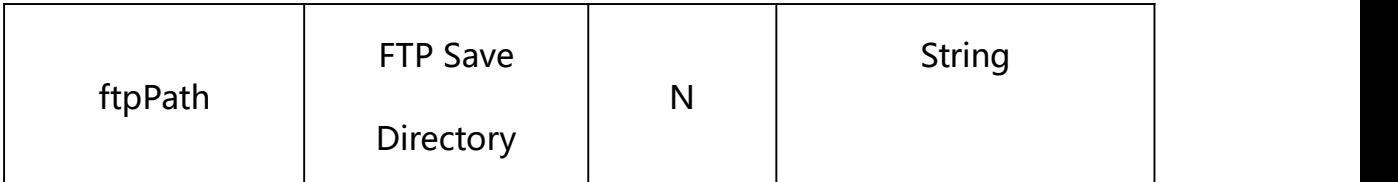

### **Example: Setting all parameters**

http://192.168.1.89/action/cgi\_action?user=admin&pwd=e10adc3949ba59ab be56e057f20f883e&action=setPlatformServer&json={"ftpServer":"192.168. 1.212","ftpPort":21,"ftpUser":"xz","ftpPasswd":"123456","ftpPath":"D:  $/ftp''$ 

### **Response Example:**

### **Case 1: successful.**

```
HTTP/1.1 200 OK\r\n
Date: Sun Dec 2 02:39:43 2001\r\n
Transfer-Encoding: chunked\r\n
Connection: keep-alive\r\n
X-Frame-Options: SAMEORIGIN\r\n
\ln\{"code":0, "device_mac":"88-07-cb-00-02-be", "deviceID":"CBT000114010100010238", "device_id":"CBT000114010100010238", "log":"", "device_ip":"192.168.1.89" }
```
# **17. GB28181**

GB28181 Parameter information acquisition and setting.

**Syntax:**

**http://<server**

**ipaddr>/action/cgi\_action?user=<value>&pwd=<value>&action=getGb28181&j son={}**

# **Note: This requires administrator access(administrator**

## **authorization).**

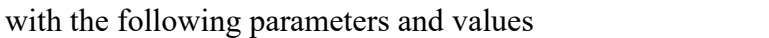

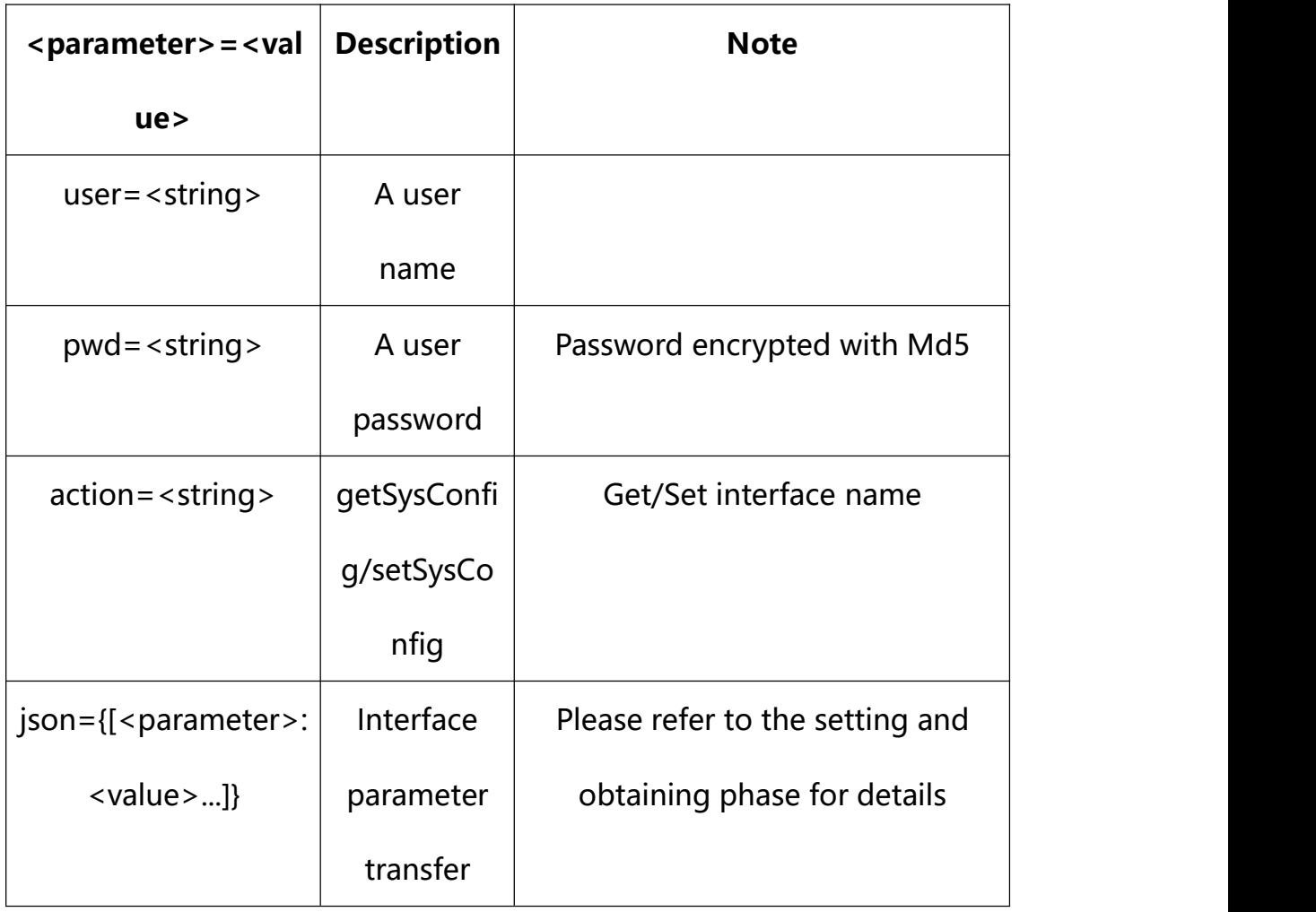

# **17.1. Get GB28181 Parameter Setting**

**Syntax:**

**http://<server**

**ipaddr>/action/cgi\_action?user=<value>&pwd=<value>&action=getGb28181**

# **return json content description**:

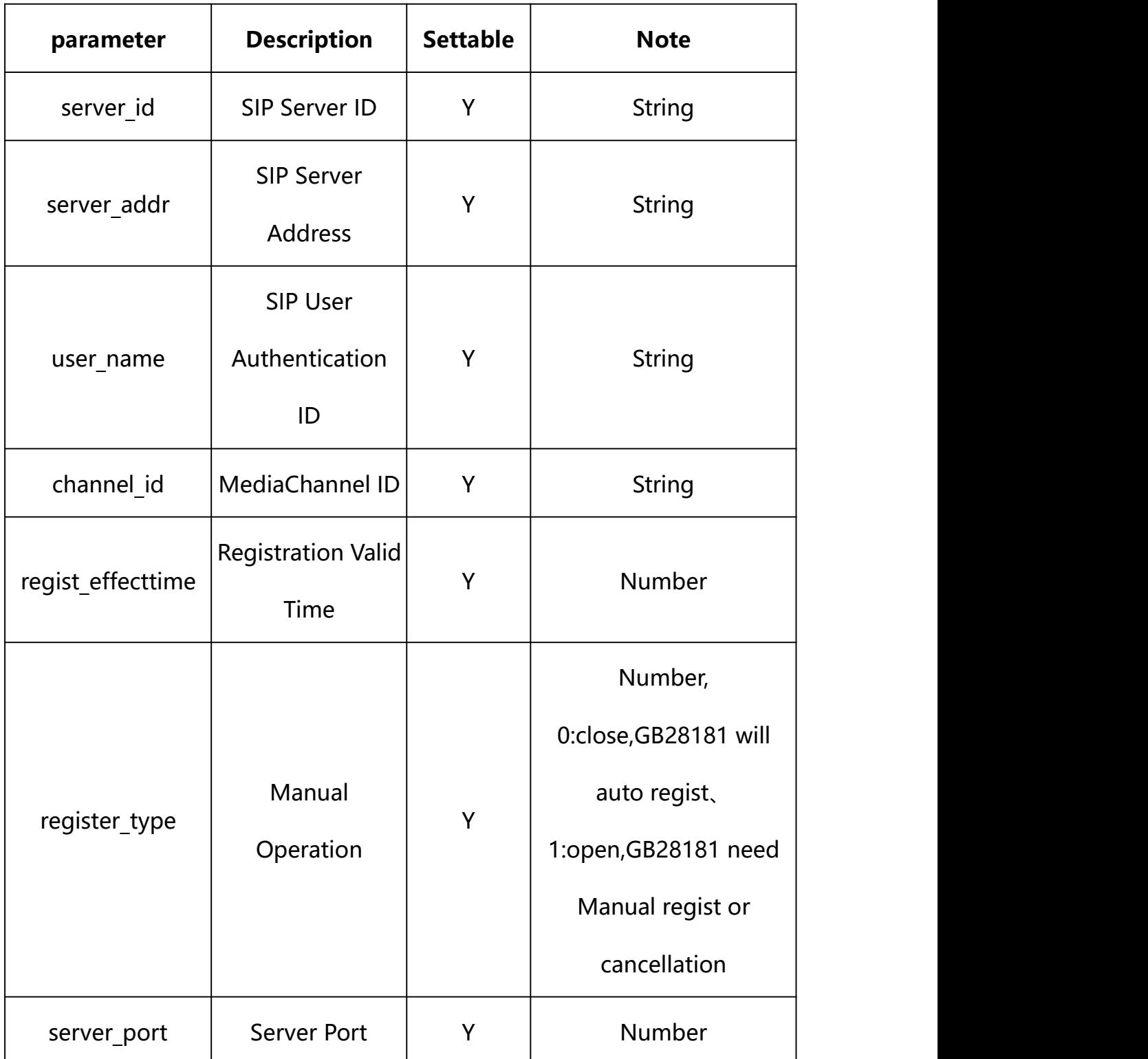

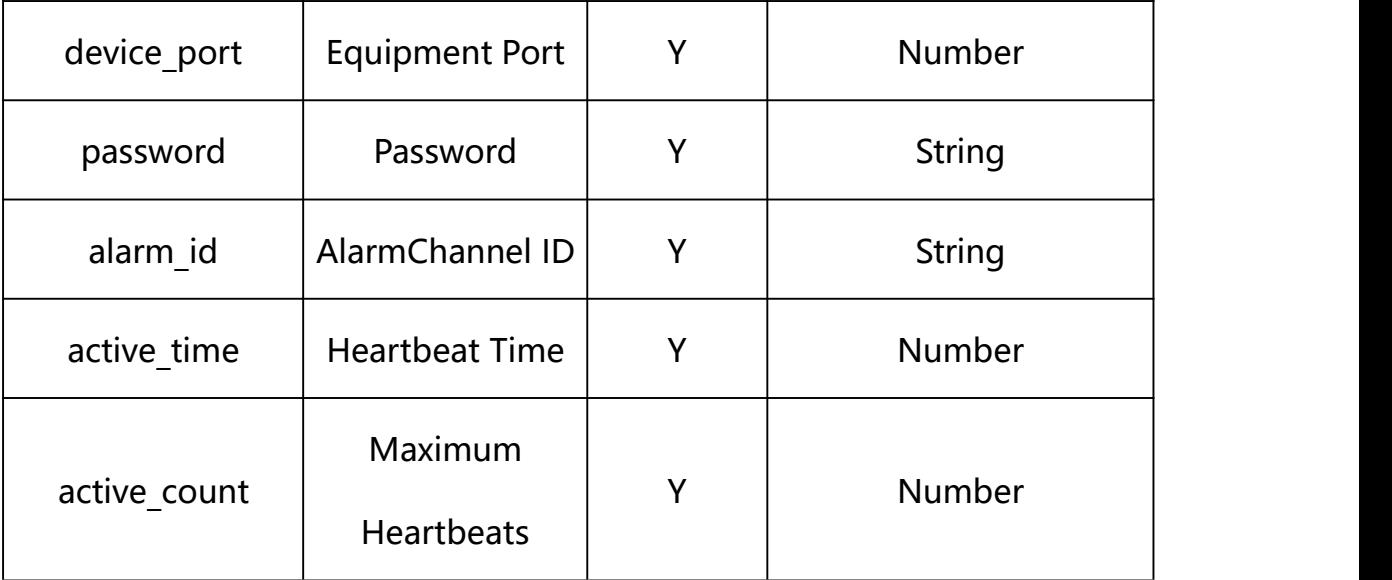

### **Example:**

http://192.168.1.89/action/cgi\_action?user=admin&pwd=e10adc3949ba59abbe56 e057f20f883e&action=getGb28181

### **Response example:**

HTTP/1.1 200 OK\r\n Date: Sun Dec 2 02:39:43 2001\r\n Transfer-Encoding: chunked\r\n Connection: keep-alive\r\n X-Frame-Options: SAMEORIGIN\r\n  $\ln$  $\{$ "server\_id": "", "server\_addr": "", "server\_port": 5060, "device\_id": "", "device port": 5060,

- "user\_name": "",
- "password": "",
- "channel\_id": "",
- "alarm\_id": "",
- "administrative\_region": "",
- "device assignment": "",
- "police\_region": "",
- "manufacturer": "",
- "secrecy\_attr":"",
- "secrecy\_attr2": "",
- "longitude": 0,
- "latitude": 0,
- "active\_time": 60,
- "active\_count": 3,
- "regist\_effecttime": 3600,
- "device\_name": "",
- "register type": 0,
- "code": 0,
- "device\_mac": "88-07-cb-00-02-be",
- "deviceID": "CBT000114010100010238",
- "device\_id": "CBT000114010100010238",
- "log": "",
- "device ip": "192.168.1.89"
- }

### **17.2. Set GB28181 Parameter Setting**

### **Syntax:**

**http://<server ipaddr>/action/cgi\_action?user=<value>&pwd=<value>&action=setGb28181&js on={[<parameter>:<value >...]}**

**Note: You can set the value of one parameter or all parameters.**

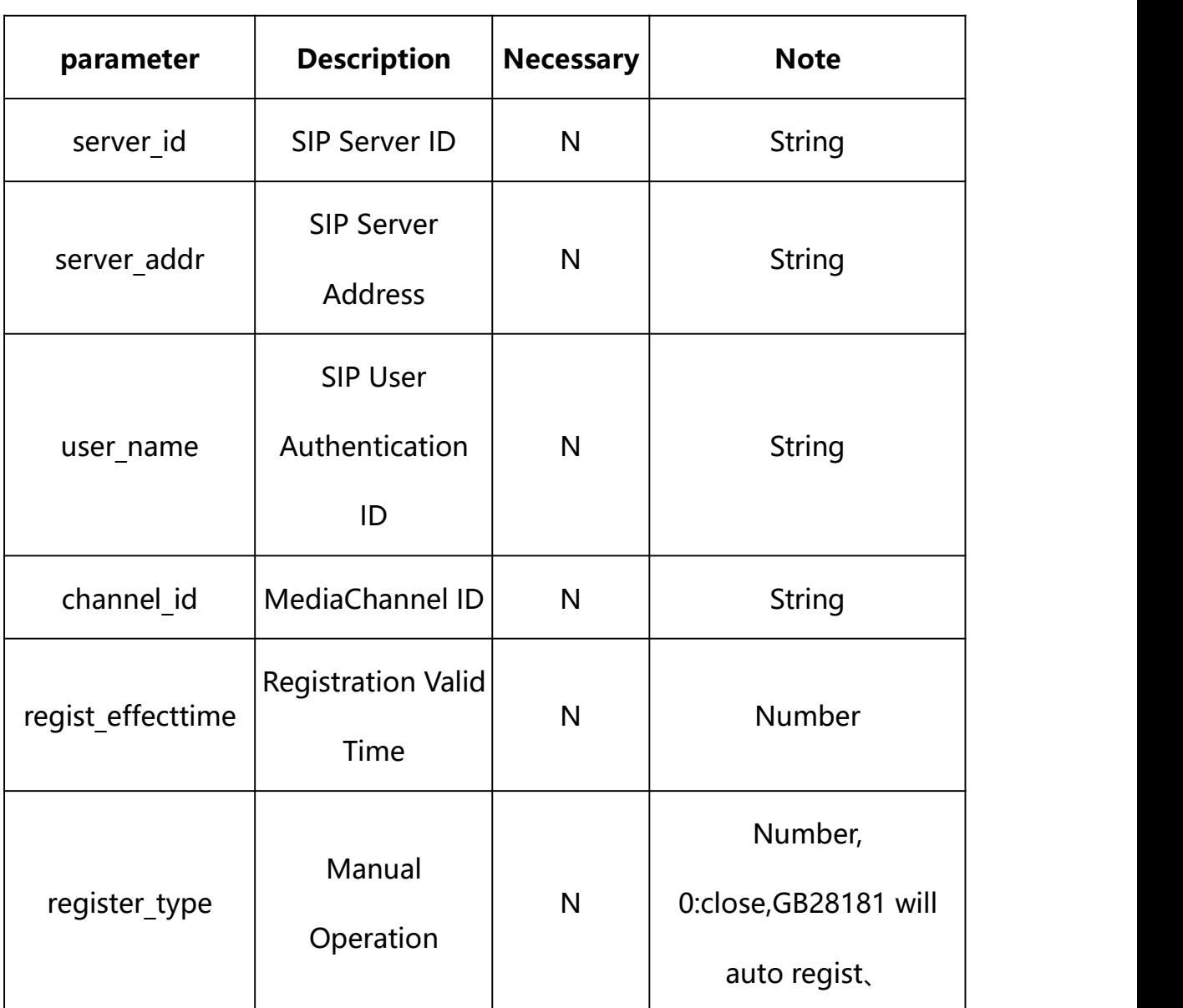

# **Description of json settable parameters**:

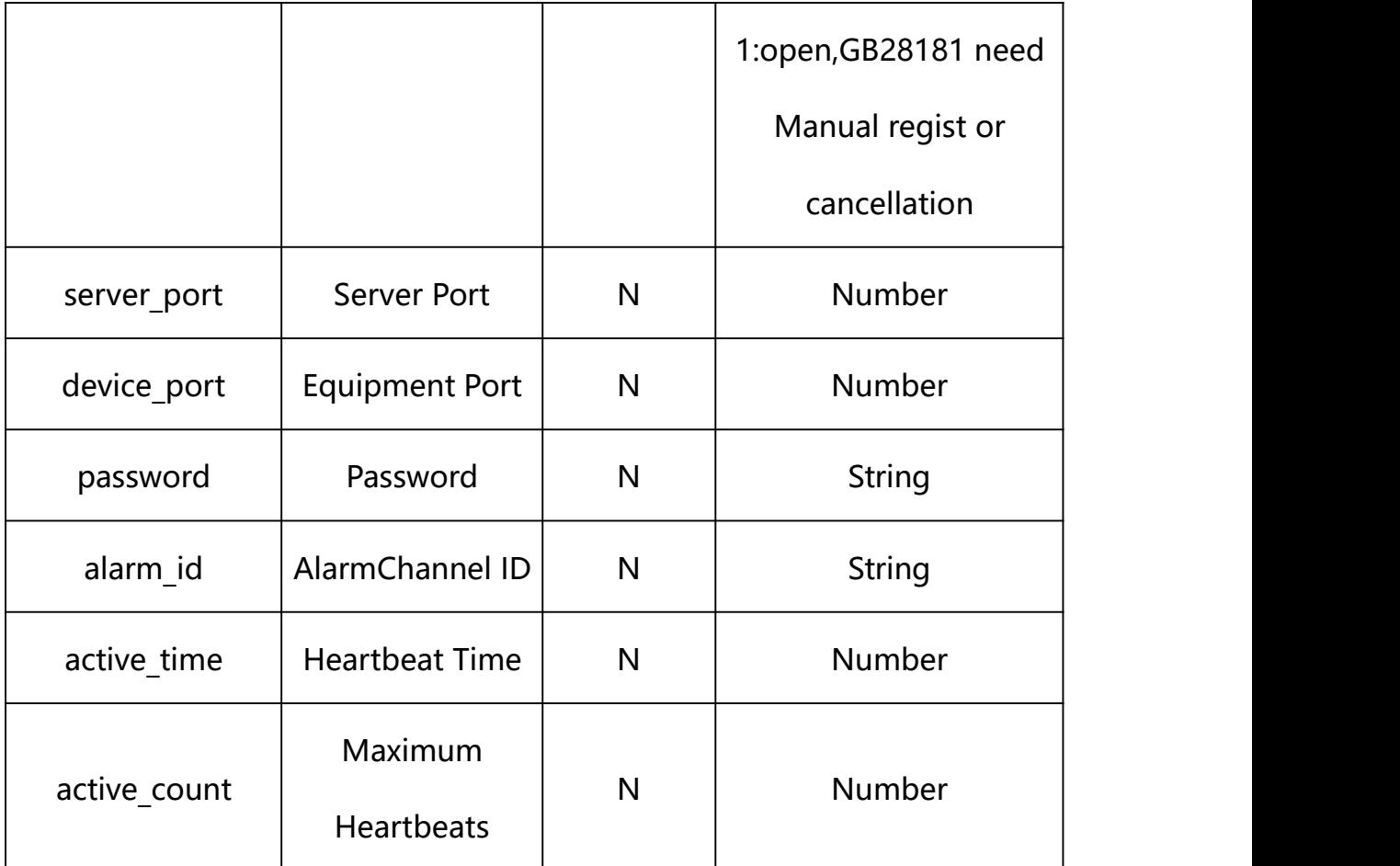

### **Example: Setting all parameters**

http://192.168.1.89/action/cgi\_action?user=admin&pwd=e10adc3949ba59ab be56e057f20f883e&action=setGb28181&json={"server\_id":"340200000020000 00001", "server\_addr":"192.168.1.91", "server\_port":5060, "device\_port": 5060, "user\_name":"34020000001320000111", "password":"12345678", "alarm\_ id":"", "active time":60, "active count":3, "regist effecttime":3600}

### **Response Example:**

**Case 1: successful.**

HTTP/1.1 200 OK\r\n

Date: Sun Dec 2 02:39:43 2001\r\n

Transfer-Encoding: chunked\r\n

Connection: keep-alive\r\n

X-Frame-Options: SAMEORIGIN\r\n

```
\ln\{"code":0, "device_mac":"88-07-cb-00-02-be",
"deviceID":"CBT000114010100010238", "device_id":"CBT000114010100010238",
"log":"", "device_ip":"192.168.1.89" }
```
### **17.3. GB28181 Manual Cancellation**

#### **Syntax:**

**http://<server**

**ipaddr>/action/cgi\_action?user=<value>&pwd=<value>&action=setGb28181Lo gout**

# **Note: You must open Manual Operation(register\_type)**

### **Example:**

http://192.168.1.89/action/cgi\_action?user=admin&pwd=e10adc3949ba59ab be56e057f20f883e&action=setGb28181Logout

### **Response Example:**

### **Case 1: successful.**

HTTP/1.1 200 OK\r\n Date: Sun Dec 2 02:39:43 2001\r\n Transfer-Encoding: chunked\r\n Connection: keep-alive\r\n X-Frame-Options: SAMEORIGIN\r\n

```
\ln\{"code":0, "device_mac":"88-07-cb-00-02-be",
"deviceID":"CBT000114010100010238", "device_id":"CBT000114010100010238",
"log":"", "device_ip":"192.168.1.89" }
```
### **17.4. GB28181 Manual Regist**

#### **Syntax:**

**http://<server**

**ipaddr>/action/cgi\_action?user=<value>&pwd=<value>&action=setGb28181Re gister**

### **Note: You must open Manual Operation(register\_type)**

### **Example:**

http://192.168.1.89/action/cgi\_action?user=admin&pwd=e10adc3949ba59ab be56e057f20f883e&action=setGb28181Register

### **Response Example:**

### **Case 1: successful.**

HTTP/1.1 200 OK\r\n Date: Sun Dec 2 02:39:43 2001\r\n Transfer-Encoding: chunked\r\n Connection: keep-alive\r\n X-Frame-Options: SAMEORIGIN\r\n

```
\ln\{"code":0, "device_mac":"88-07-cb-00-02-be",
"deviceID":"CBT000114010100010238", "device_id":"CBT000114010100010238",
"log":"", "device_ip":"192.168.1.89" }
```
**18. RTSP**

The RTSP URL is **rtsp://<the IP address ofthe server>/stream\_0**.

first num-main(0)/sub(1) stream.

The OPTIONS, DESCRIBE, SETUP, PLAY, TEARDOWN methods are supported. The RTSP protocol is described in RFC2326.

### **18.1. RTSP OPTIONS**

The OPTIONS command returns a listof supported RTSP commands.

### **Example:**

OPTIONS **rtsp://<192.168.55.88:554>/stream\_0** RTSP/1.0

CSeq:2

#### **Response example:**

RTSP/1.0 200 OK

CSeq:2

Date:Sun, 13 May 2012 16:39:25 GMT

Public: OPTIONS, DESCRIBE, SET\_PARAMETER, GET\_PARAMETER,

#### SETUP, TEARDOWN, PLAY, PAUSE\r\n

#### Notice: The SET\_PARAMETER function and PAUSE function, our RTSP library

temporarily not support.

### **18.2. RTSP DESCRIBE**

#### **Example:**

DESCRIBE **rtsp://<192.168.55.88:554>/stream\_0** RTSP/1.0

CSeq:3

Accept: application/sdp

#### **Response example:**

RTSP/1.0 200 OK

CSeq:3

Server: myipc/1.0.0

Date: Sun, 13 May 2012 16:39:25 GMT

Context-type: application/sdp

Context-Base: **rtsp://<192.168.55.88>/av0\_0**

Context-length: 291

#### **18.3. RTSP SETUP**

### **Example:**

SETUP **rtsp://<192.168.55.88:554>/stream\_0** RTSP/1.0

CSeq:4

Transport: RTP/AVP;unicast;client\_port=2568-2569

#### **Response example:**

RTSP/1.0 200 OK

CSeq:4

Server: myipc/1.0.0

Date: Sun, 13 May 2012 16:39:25 GMT

Session: 8962035351000806693

Transport: RTP/AVP;unicast;client\_port=2568-2569;source=192.168.55.88;

server\_port=8018-8019;ssrc=4f08d90f

### **18.4. RTSP PLAY**

#### **Example:**

PLAY **rtsp://<192.168.55.88:554>/stream\_0** RTSP/1.0

CSeq:5

Session: 8962035351000806693

Range:  $npt=0.000-\r/n$ 

#### **Response example:**

RTSP/1.0 200 OK

CSeq:5

Server: myipc/1.0.0

Date: Sun, 13 May 2012 16:39:25 GMT

Session: 8962035351000806693

RTP-Info: url=rtsp://192.168.55.88/av0\_1/trackID=1

### **18.5. RTSP TEARDOWN**

#### **Example:**

### TEARDOWN **rtsp://<192.168.55.88:554>/stream\_0** RTSP/1.0

CSeq:8

Session: 8962035351000806693

#### **Response example:**

RTSP/1.0 200 OK

CSeq:8

Date: Sun, 13 May 2012 16:39:25 GMT

### **18.6. RTSP Parameter**

RTSP Parameter information acquisition and setting.

**Syntax:**

```
http://<server
ipaddr>/action/cgi_action?user=<value>&pwd=<value>&action=getRtspConf&j
son={}
```
# **Note: This requires administrator access(administrator**

## **authorization).**

with the following parameters and values

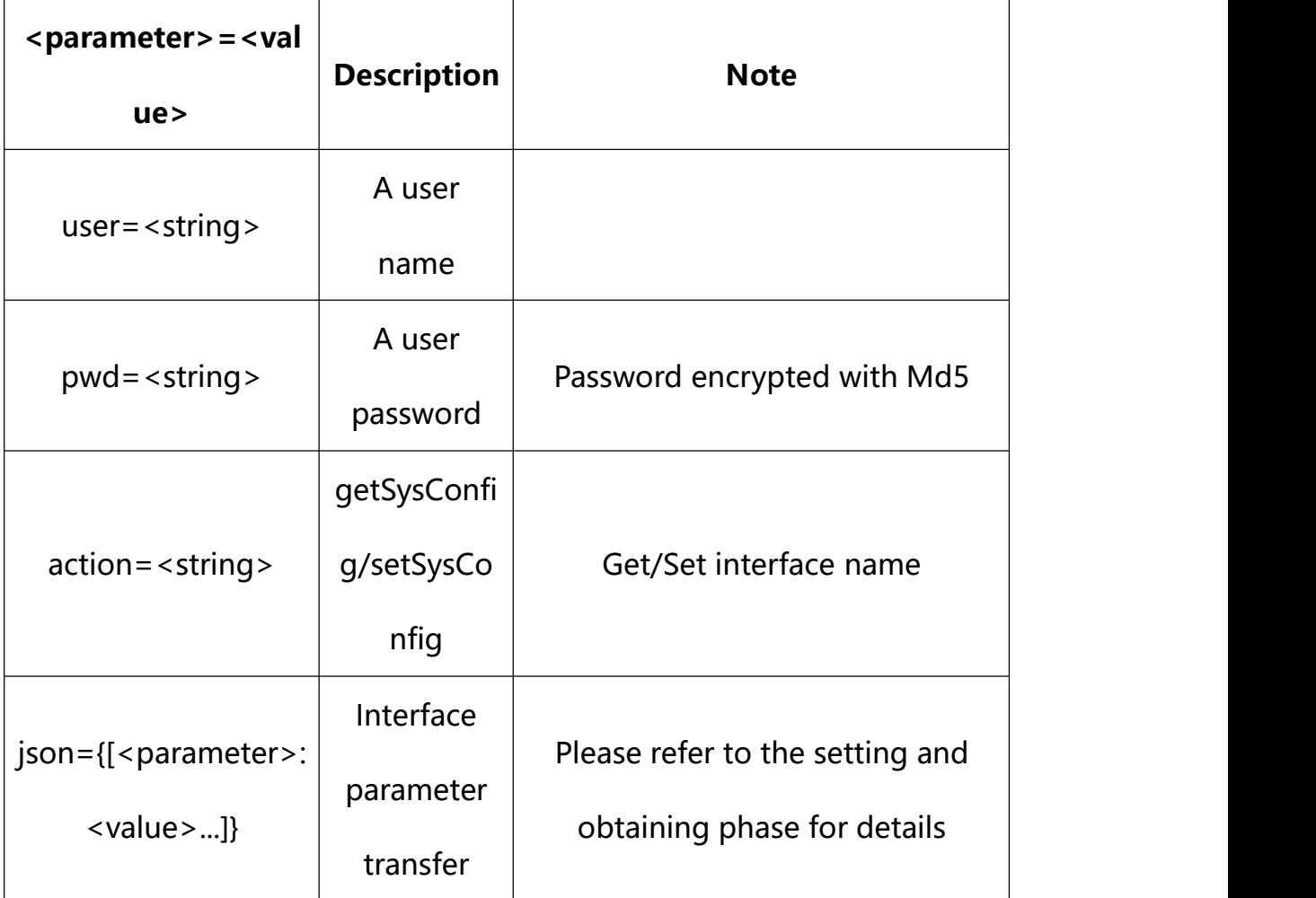

### **18.7. Get RTSP Parameter Setting**

#### **Syntax:**

**http://<server**

**ipaddr>/action/cgi\_action?user=<value>&pwd=<value>&action=getRtspConf**

# **return json content description**:

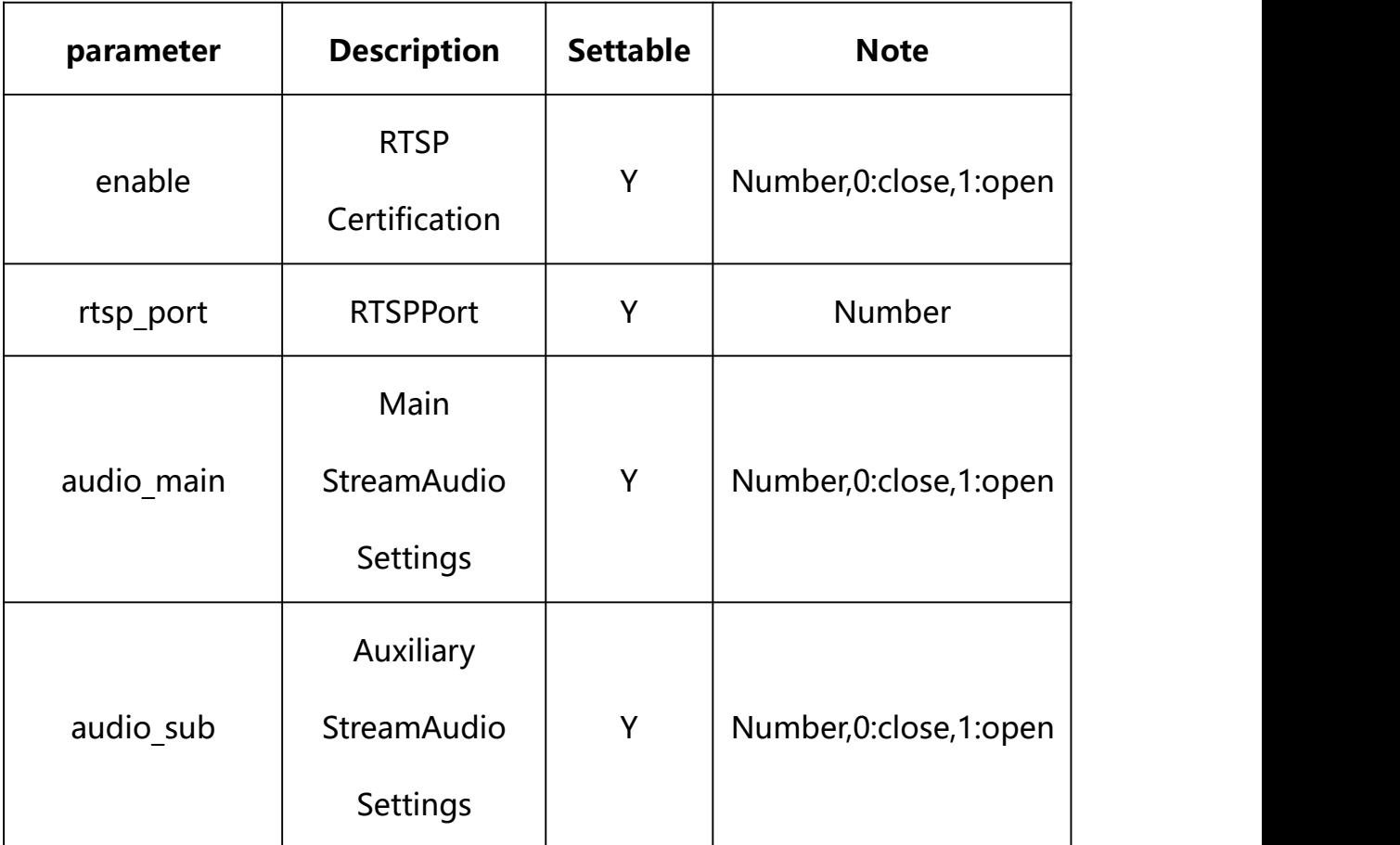

### **Example:**

http://192.168.1.89/action/cgi\_action?user=admin&pwd=e10adc3949ba59abbe56 e057f20f883e&action=getRtspConf

#### **Response example:**

HTTP/1.1 200 OK\r\n

Date: Sun Dec 2 02:39:43 2001\r\n

Transfer-Encoding: chunked\r\n Connection: keep-alive\r\n X-Frame-Options: SAMEORIGIN\r\n  $\ln \ln$  $\{$ "enable": 1, "auth": 0, "rtsp\_port": 554, "audio main": 1, "audio\_sub": 0, "audio thr": 0, "code": 0, "device\_mac": "88-07-cb-00-02-be", "deviceID": "CBT000114010100010238", "device id": "CBT000114010100010238", "log": "", "device ip": "192.168.1.89" }

### **18.8. Set RTSP Parameter Setting**

**Syntax:**

**http://<server ipaddr>/action/cgi\_action?user=<value>&pwd=<value>&action=setRtspConf&j son={[<parameter>:<value >...]}**

**Note: You can set the value of one parameter or all parameters.**

## **Description of json settable parameters**:

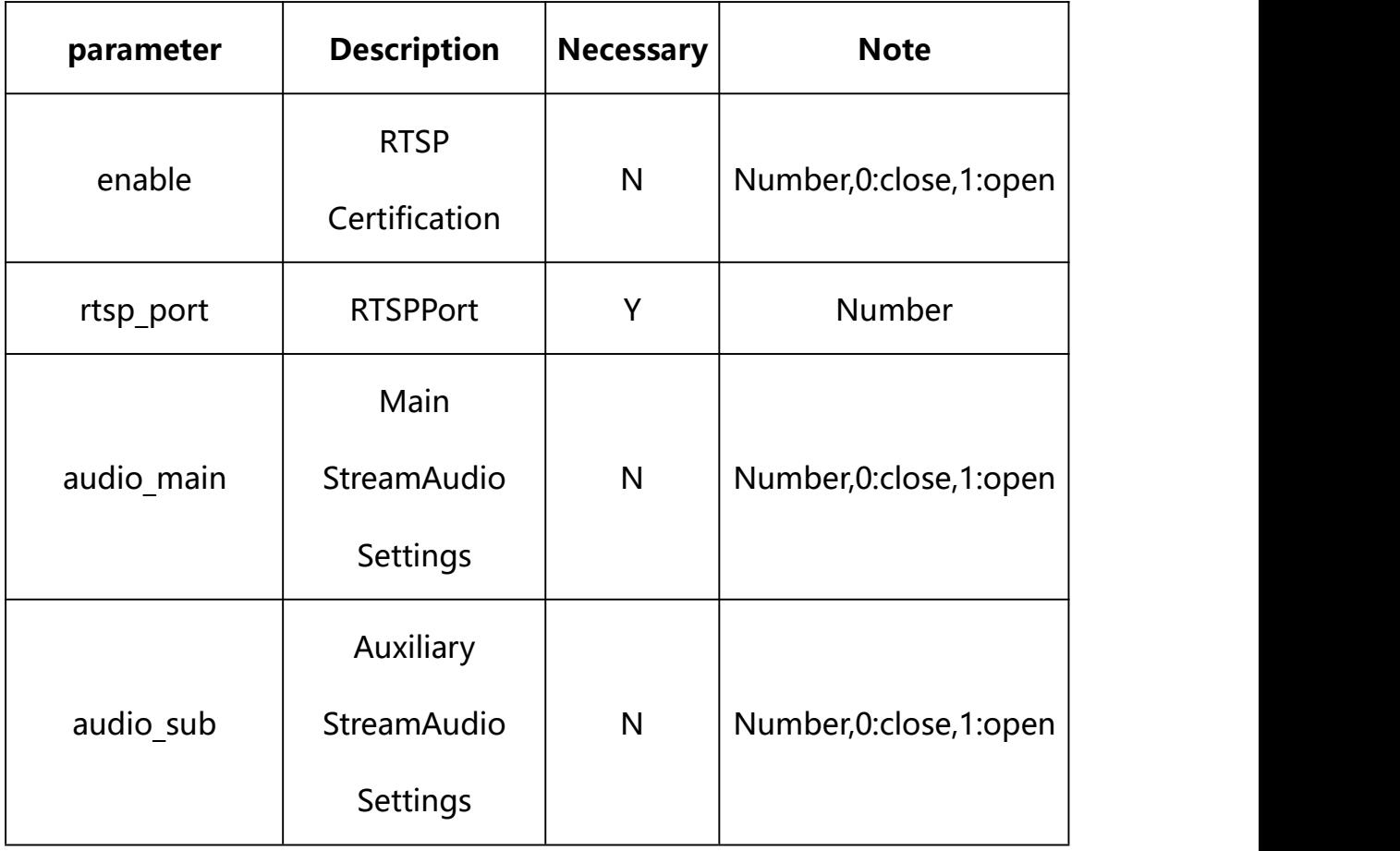

## **Example: Setting all parameters**

http://192.168.1.89/action/cgi\_action?user=admin&pwd=e10adc3949ba59ab be56e057f20f883e&action=setRtspConf&json={"enable":1,"rtsp\_port":554,  $"audio\_main" : 1, "audio\_sub" : 0$ }

## **Response Example:**

### **Case 1: successful.**

 $HTTP/1.1 200 OK$ \r\n

Date: Sun Dec 2 02:39:43 2001\r\n

Transfer-Encoding: chunked\r\n

Connection: keep-alive\r\n

X-Frame-Options: SAMEORIGIN\r\n

```
\ln\{"code":0, "device_mac":"88-07-cb-00-02-be",
"deviceID":"CBT000114010100010238", "device_id":"CBT000114010100010238",
"log":"", "device_ip":"192.168.1.89" }
```
**19. GAT1400**

GAT1400 Parameter information acquisition and setting.

**Syntax:**

```
http://<server
```
**ipaddr>/action/cgi\_action?user=<value>&pwd=<value>&action=getPlatformSer ver&json={}**

**Note: This requires administrator access(administrator**

```
authorization).
```
with the following parameters and values

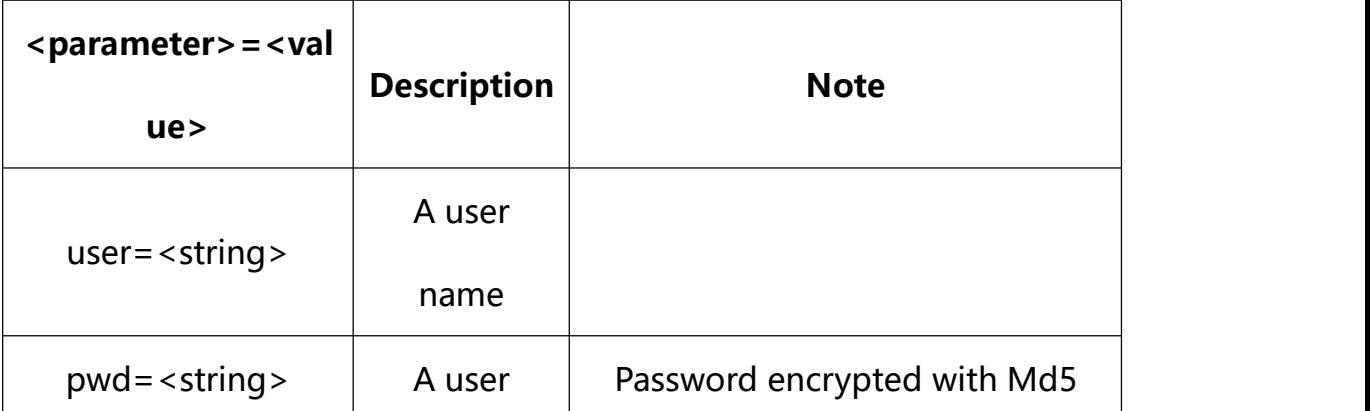

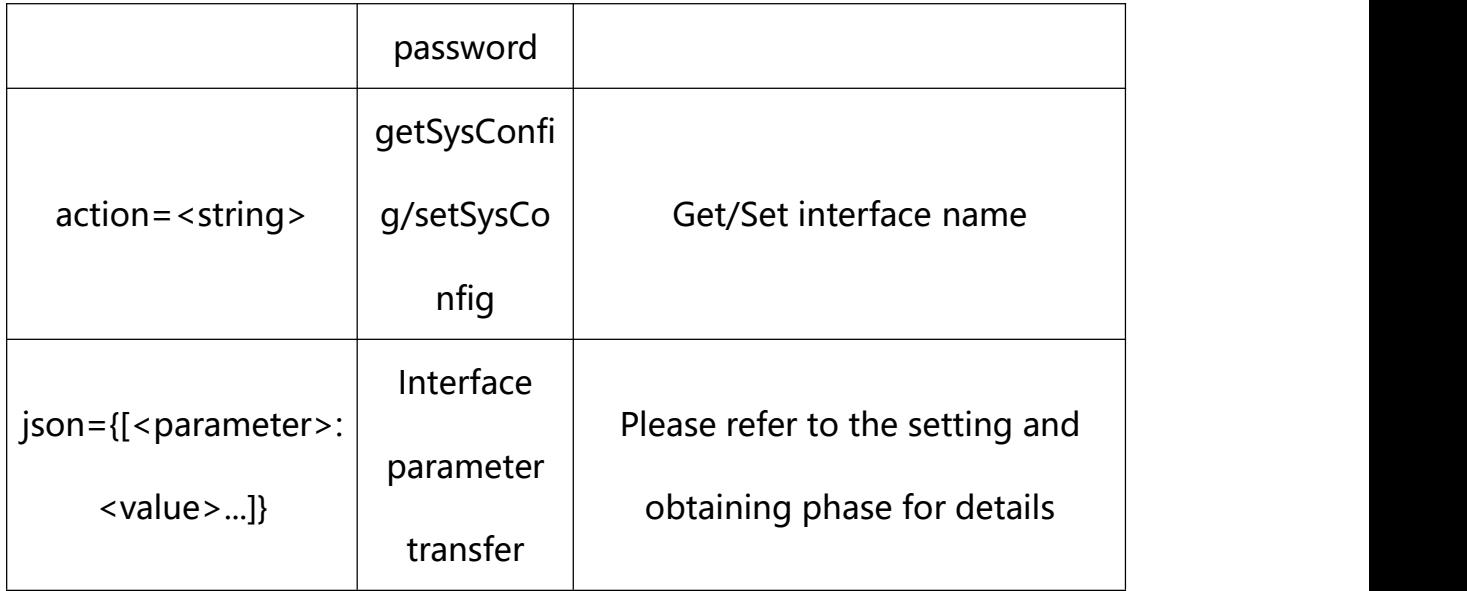

# **19.1. Get GAT1400 Parameter Setting**

**Syntax:**

**http://<server**

**ipaddr>/action/cgi\_action?user=<value>&pwd=<value>&action=getPlatformSer ver**

# **return json content description**:

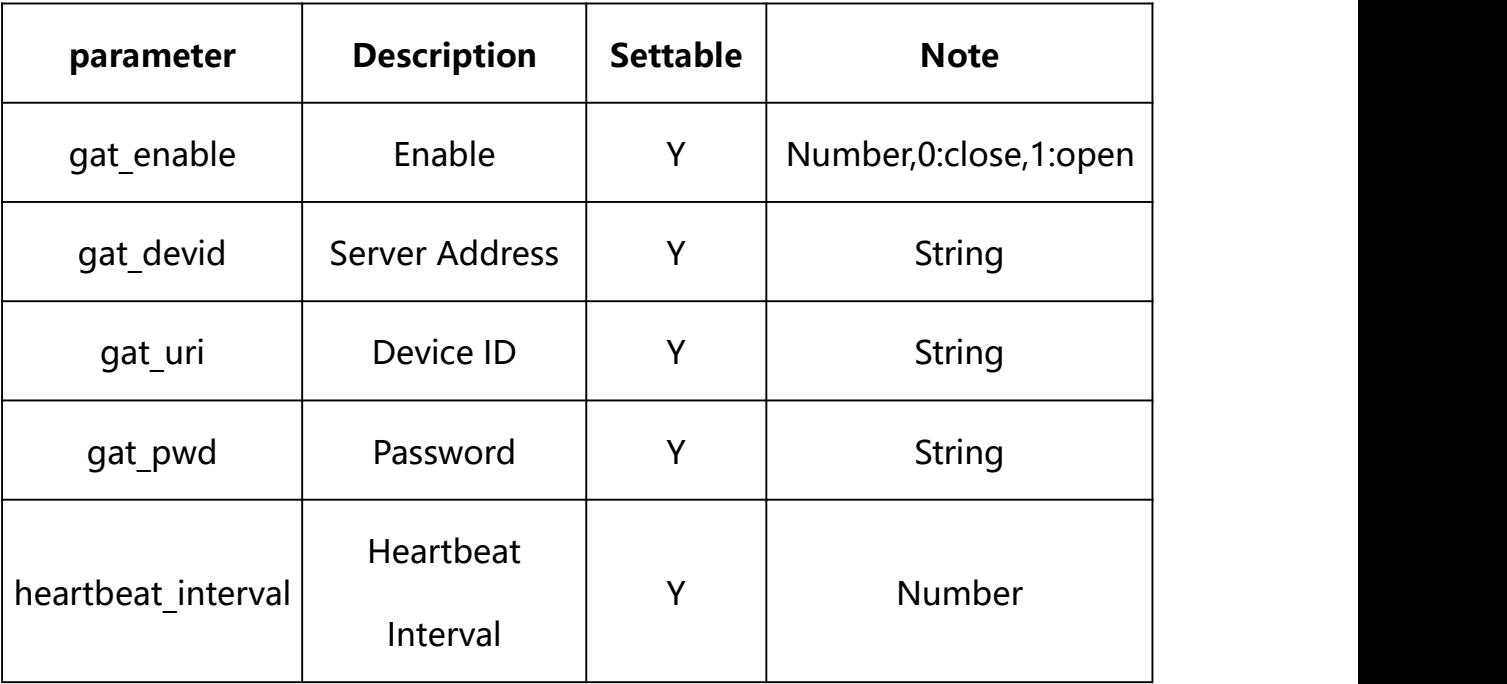

#### **Example:**

http://192.168.1.89/action/cgi\_action?user=admin&pwd=e10adc3949ba59abbe56 e057f20f883e&action=getPlatformServer

#### **Response example:**

HTTP/1.1 200 OK\r\n

Date: Sun Dec 2 02:39:43 2001\r\n

Transfer-Encoding: chunked\r\n

Connection: keep-alive\r\n

#### X-Frame-Options: SAMEORIGIN\r\n

 $\ln$ 

 $\{$ 

"serverAddr": "",

"serverPort": 0,

"wsServerAddr": "",

"wsServerPort": 0,

"resumeTransf": 0,

"uploadtype": 0,

"uploadInterval": 0,

"platform": "HF",

"platformCode": 0,

"platformSubCode": 0,

"snap\_camera1": "",

"snap\_camera2": "",

"mqtt\_server": "",

"mqtt\_user": "",

"mqtt\_passwd": "",

"mqtt\_topic": "",

"gat\_enable": 0,

"heartbeat\_interval": 0,

"status\_gat1400": 0,

"gat\_uri":"",

"gat\_pwd": "",

"gat\_devid": "",

"gat\_user": "",

"platformType\_cf": 0,

"status\_cf": 0,

"serverPort\_cf": 0,

"serverId\_cf": "",

"devNameCloud\_cf": "",

"serverIp cf": "",

"devNameLocal\_cf": "",

"ftpServer": "",

"ftpPort": 21,

"ftpUser": "",

"ftpPasswd": "",

"ftpPath":"/",

"ftpNameType": 0,

"ftpNameCode": "",

"ftpNameStreet": "",

```
"ftpNamePlot": "", "ftpNameSN": 0, "code": 0, "device_mac": "88-07-cb-00-02-be",
"deviceID": "CBT000114010100010238", "device id": "CBT000114010100010238",
"log": "", "device_ip": "192.168.1.89" }
```
## **19.2. Set GAT1400 Parameter Setting**

**Syntax:**

```
http://<server
ipaddr>/action/cgi_action?user=<value>&pwd=<value>&action=setPlatformSer
ver&json={[<parameter>:<value >...]}
```
**Note: You can set the value of one parameter or all parameters.**

## **Description of json settable parameters**:

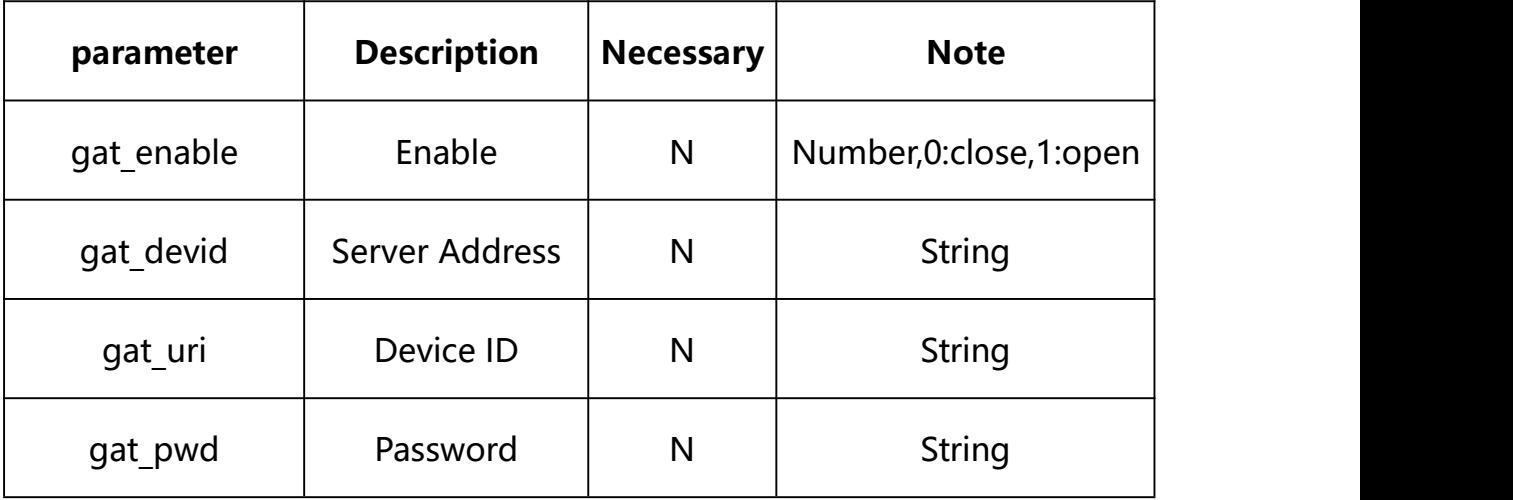

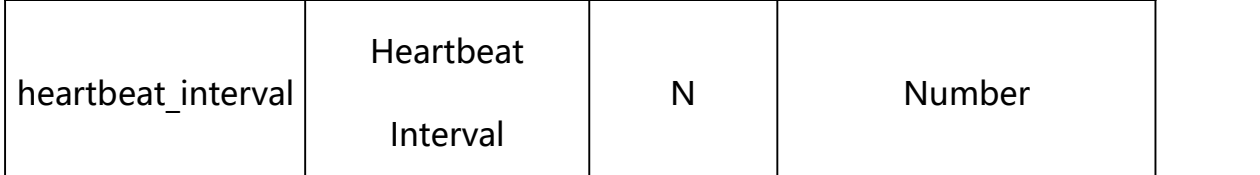

### **Example: Setting all parameters**

http://192.168.1.89/action/cgi\_action?user=admin&pwd=e10adc3949ba59ab be56e057f20f883e&action=setPlatformServer&json={"gat\_uri":"","gat\_pwd ":"","gat\_devid":"","gat\_enable":0,"heartbeat\_interval":0}

### **Response Example:**

#### **Case 1: successful.**

HTTP/1.1 200 OK\r\n

Date: Sun Dec 2 02:39:43 2001\r\n

Transfer-Encoding: chunked\r\n

Connection: keep-alive\r\n

X-Frame-Options: SAMEORIGIN\r\n

 $\ln \ln$ 

```
\{
```
"code":0,

```
"device_mac":"88-07-cb-00-02-be",
```
"deviceID":"CBT000114010100010238",

"device\_id":"CBT000114010100010238",

"log":"",

```
"device_ip":"192.168.1.89"
```
}

# **20. Video**

Video Parameter information acquisition and setting.

### **Syntax:**

```
http://<server
ipaddr>/action/cgi_action?user=<value>&pwd=<value>&action=getVencConf&j
son={}
```
## **Note: This requires administrator access(administrator**

# **authorization).**

with the following parameters and values

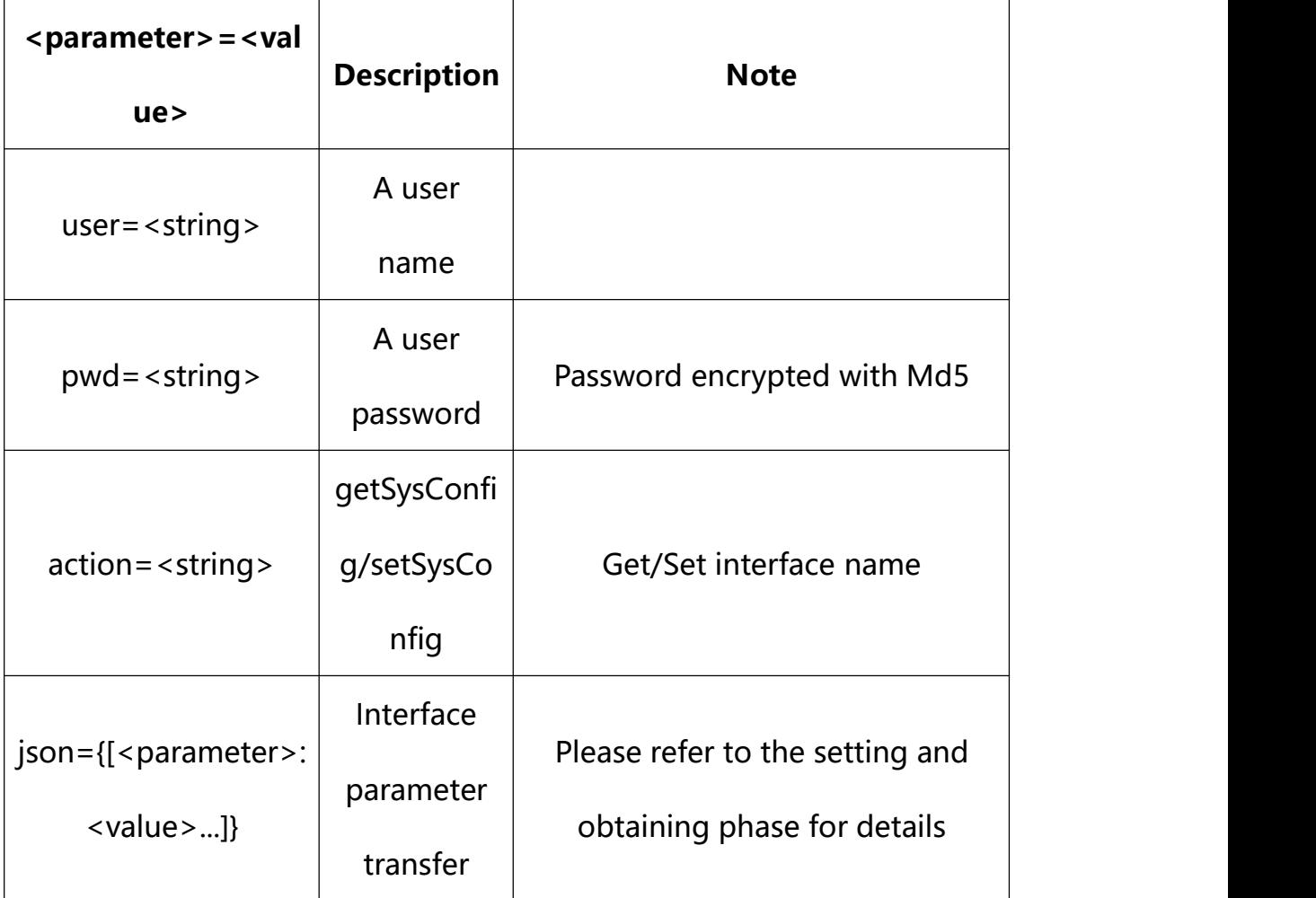

# **20.1. Get Video Parameter Setting**

**Syntax:**

**http://<server**

**ipaddr>/action/cgi\_action?user=<value>&pwd=<value>&action=getVencConf&j son={channel:<value>}**

# **Description of json parameters**:

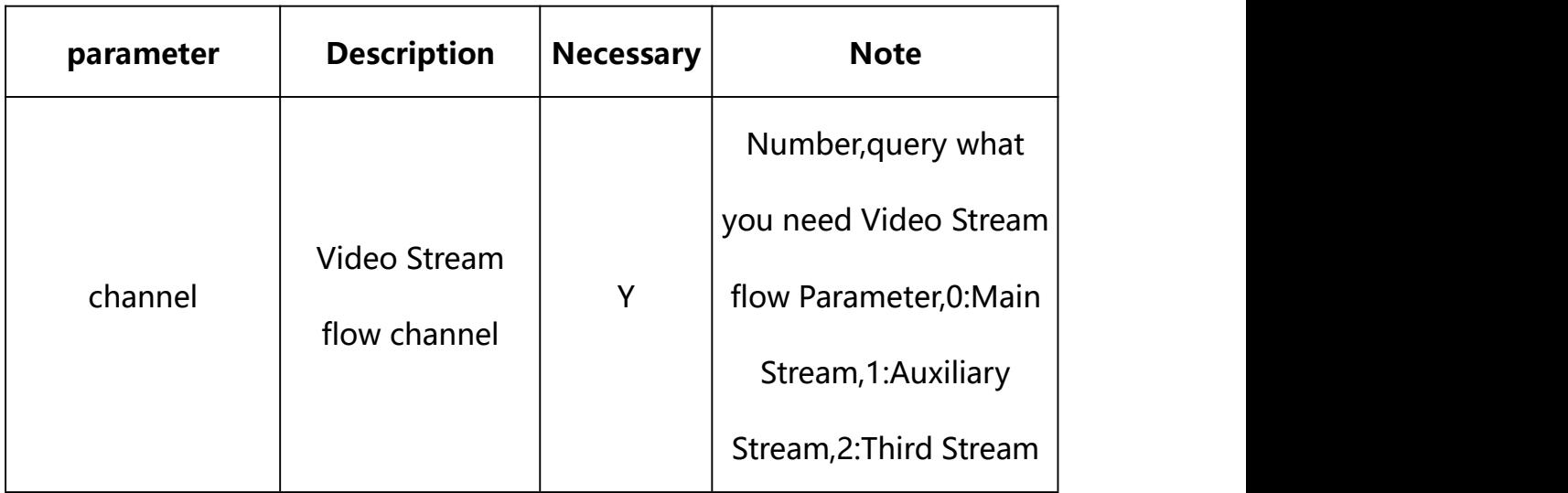

# **return json content description**:

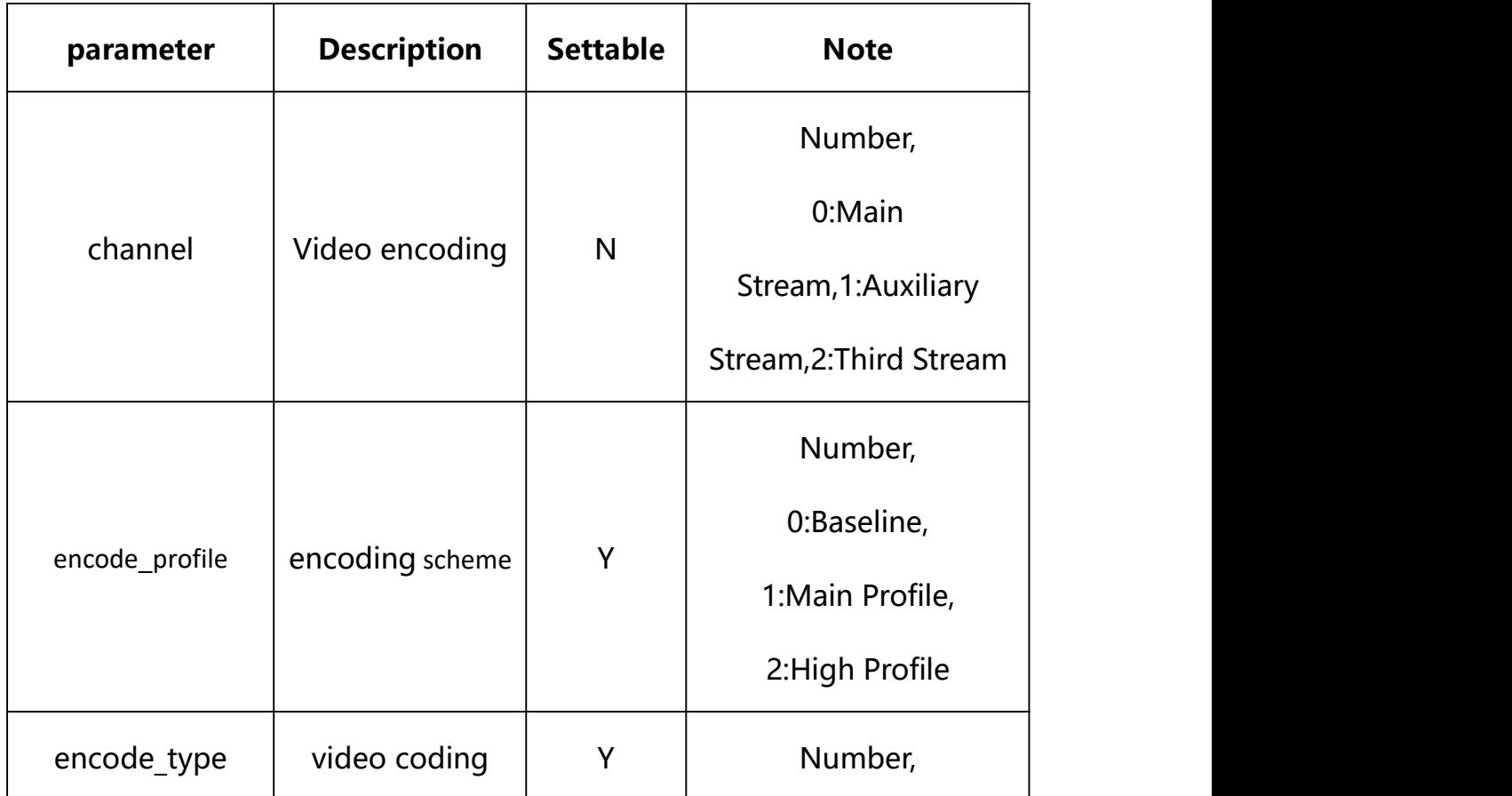

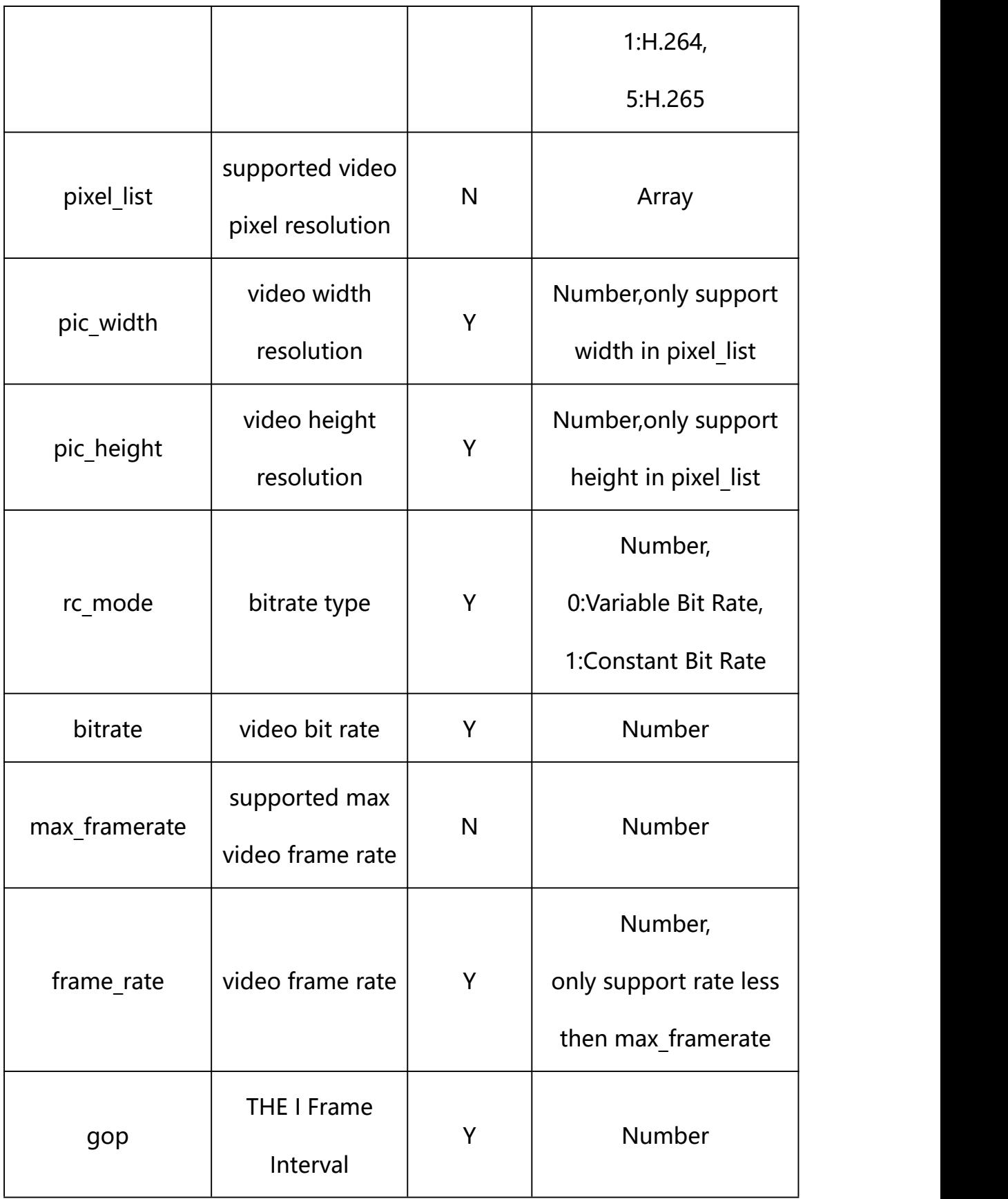

#### **Example:**

http://192.168.1.89/action/cgi\_action?user=admin&pwd=e10adc3949ba59abbe56 e057f20f883e&action=getVencConf

### **Response example:**

HTTP/1.1 200 OK\r\n

Date: Sun Dec 2 02:39:43 2001\r\n

Transfer-Encoding: chunked\r\n

Connection: keep-alive\r\n

### X-Frame-Options: SAMEORIGIN\r\n

 $\ln$ 

 $\{$ 

"channel":  $0$ ,

"pic\_width": 2560,

"pic\_height": 1440,

"frame\_rate": 25,

"gop": 50,

"bitrate": 6144,

"encode type": 1,

"encode profile": 1,

" $rc$ \_mode":  $0$ ,

"max framerate": 25,

"pixel\_list": [{

"width": 2560,

"height": 1440

}, {

```
"width": 1920, "height": 1080
   }], "code": 0, "device_mac": "88-07-cb-00-02-be", "deviceID": "CBT000114010100010238", "device id": "CBT000114010100010238",
"log": "", "device ip": "192.168.1.89"
}
```
### **20.2. Set Video Parameter Setting**

**Syntax:**

```
http://<server
```
**ipaddr>/action/cgi\_action?user=<value>&pwd=<value>&action=setVencConf&j son={[<parameter>:<value >...]}**

**Note: You can set the value of one parameter or all parameters.**

## **Description of json settable parameters**:

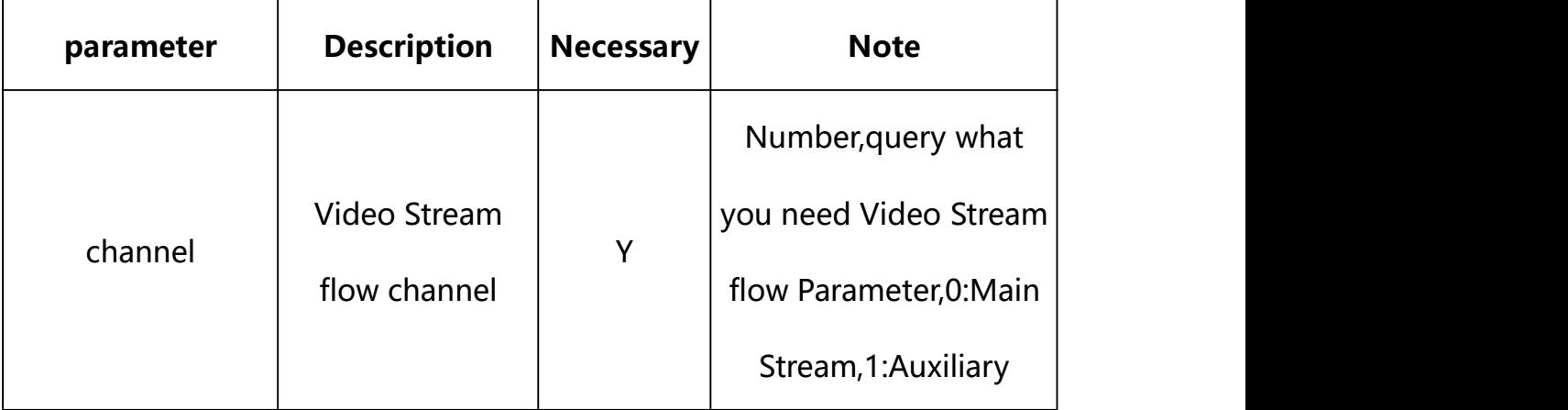

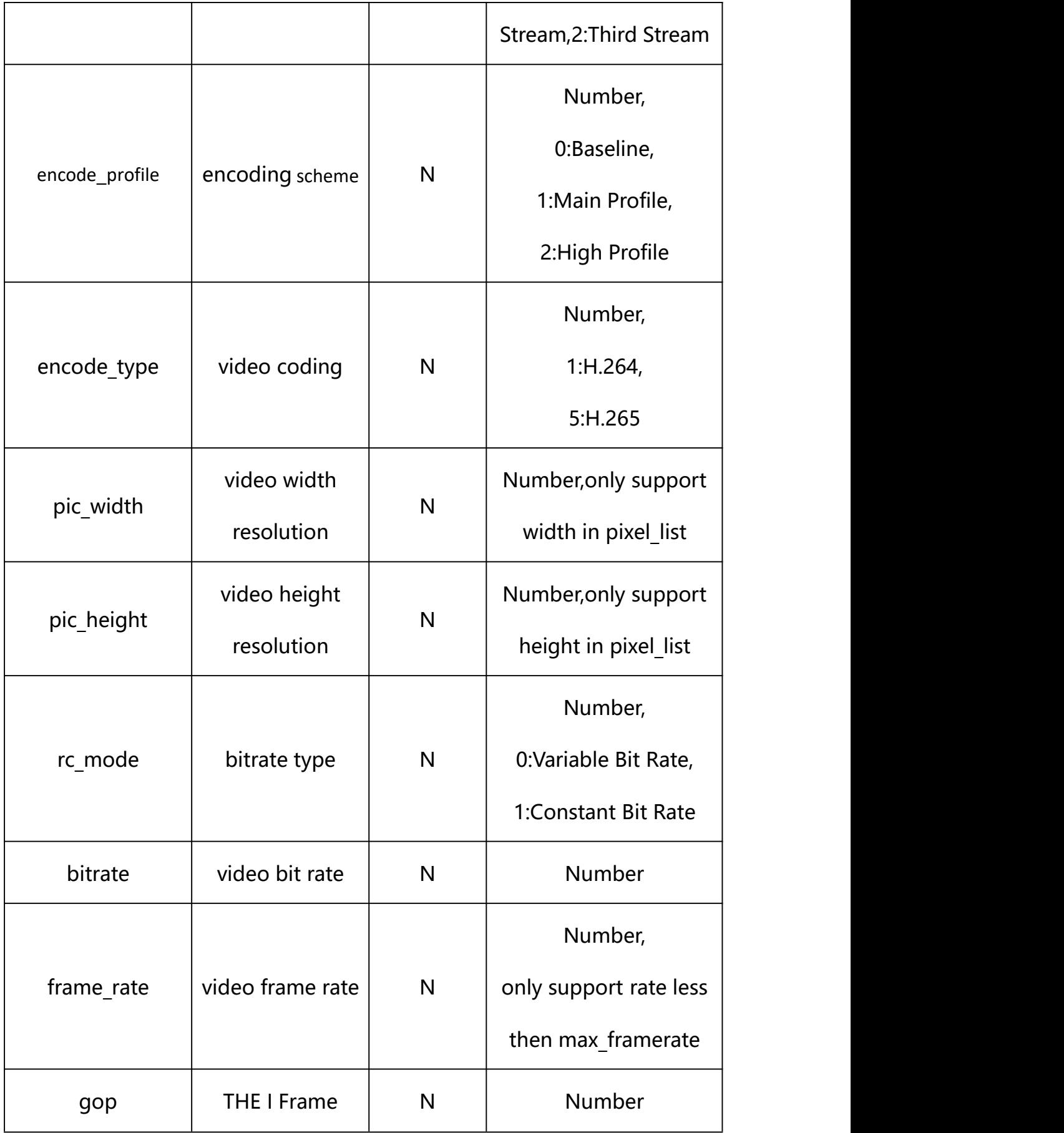

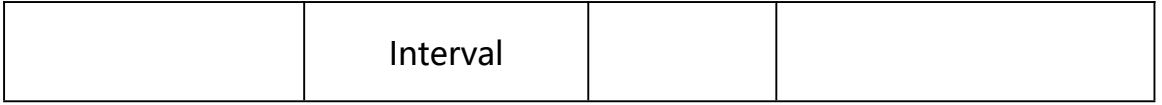

### **Example: Setting all parameters**

http://192.168.1.89/action/cgi\_action?user=admin&pwd=e10adc3949ba59ab be56e057f20f883e&action=setVencConf&json={"channel":0,"frame\_rate":25, "gop":50, "bitrate":6144, "encode type":1, "encode profile":1}

### **Response Example:**

### **Case 1: successful.**

HTTP/1.1 200 OK\r\n Date: Sun Dec 2 02:39:43 2001\r\n Transfer-Encoding: chunked\r\n Connection: keep-alive\r\n X-Frame-Options: SAMEORIGIN\r\n  $\ln$  $\{$ "code":0, "device\_mac":"88-07-cb-00-02-be", "deviceID":"CBT000114010100010238", "device\_id":"CBT000114010100010238", "log":"", "device\_ip":"192.168.1.89" }

# **21. Audio**

Audio Parameter information acquisition and setting.

### **Syntax:**

```
http://<server
```
**ipaddr>/action/cgi\_action?user=<value>&pwd=<value>&action=getAencConf& json={}**

**Note: This requires administrator access(administrator**

## **authorization).**

with the following parameters and values

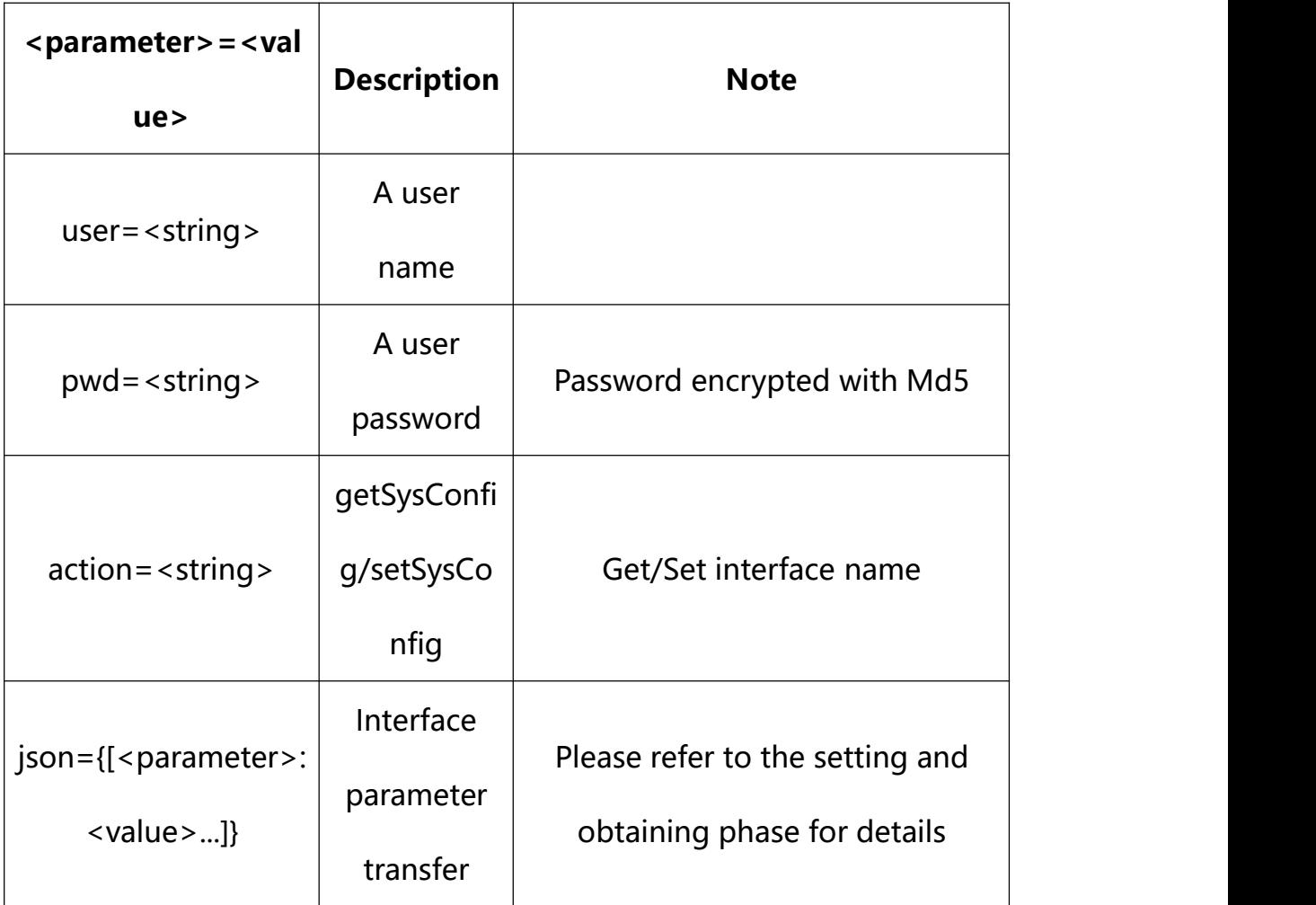

### **21.1. Get Audio Parameter Setting**

**Syntax:**

**http://<server**

**ipaddr>/action/cgi\_action?user=<value>&pwd=<value>&action=getAencConf**

# **return json content description**:

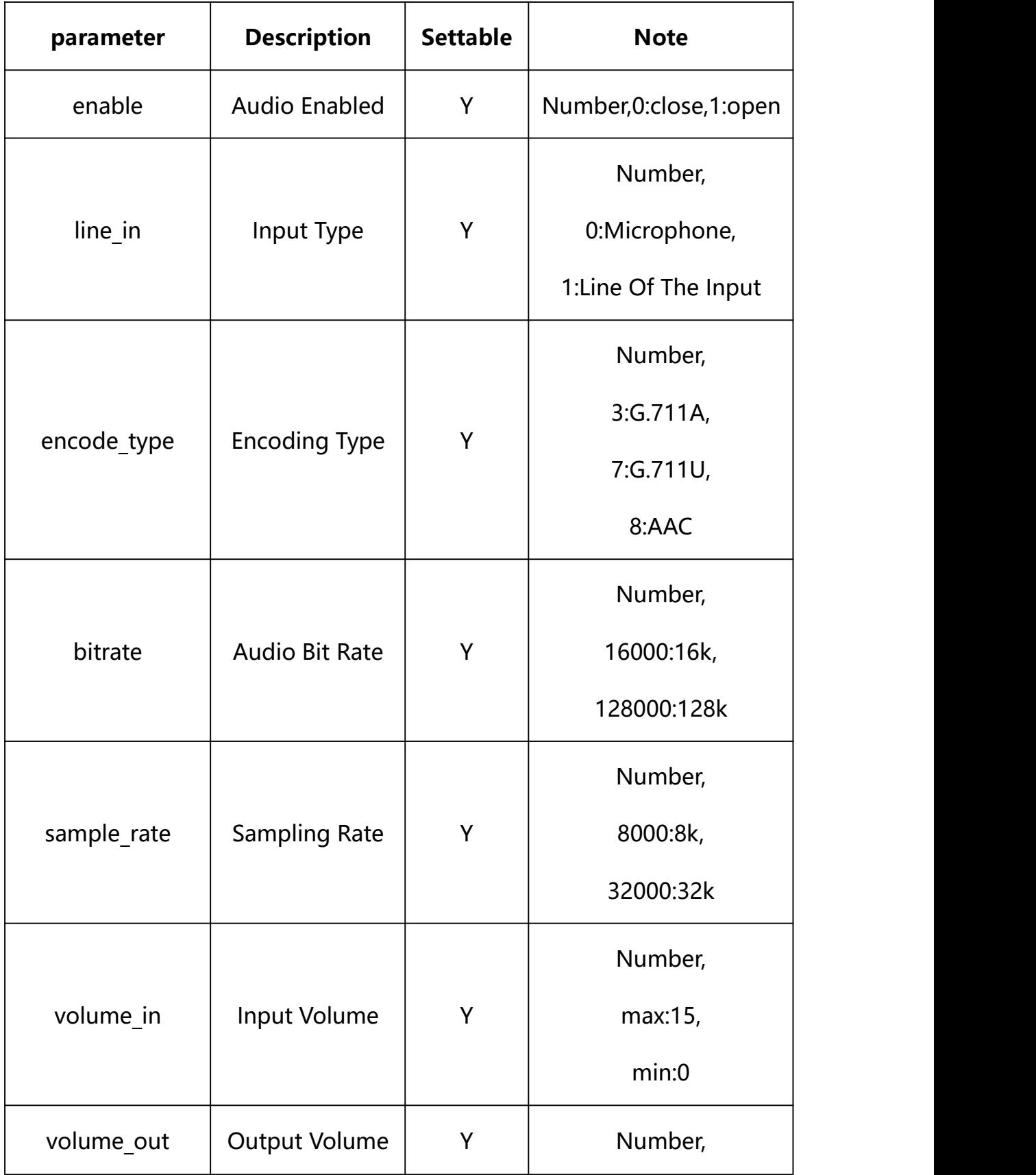

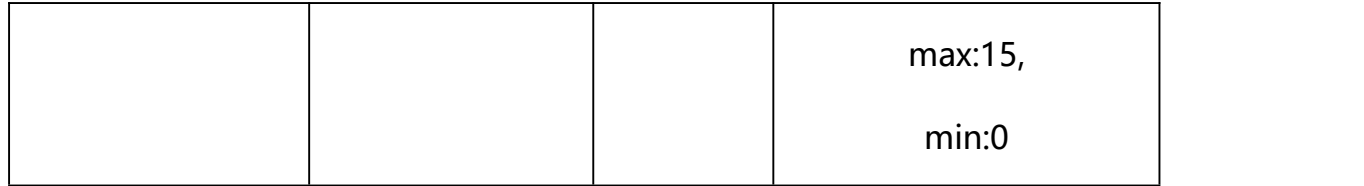

### **Example:**

http://192.168.1.89/action/cgi\_action?user=admin&pwd=e10adc3949ba59abbe56 e057f20f883e&action=getAencConf

#### **Response example:**

HTTP/1.1 200 OK\r\n Date: Sun Dec 2 02:39:43 2001\r\n Transfer-Encoding: chunked\r\n Connection: keep-alive\r\n X-Frame-Options: SAMEORIGIN\r\n  $\ln$  $\{$ "enable": 1, "line  $in$ ": 0, "volume\_in": 12, "volume\_out": 15, "sample\_rate":8000, "encode\_type": 7, "bitrate": 16000, "output\_type": 0, "code": 0, "device\_mac": "88-07-cb-00-02-be",

"deviceID": "CBT000114010100010238",
```
"device id": "CBT000114010100010238",
"log": "", "device ip": "192.168.1.89"
}
```
## **21.2. Set Audio Parameter Setting**

**Syntax:**

**http://<server**

**ipaddr>/action/cgi\_action?user=<value>&pwd=<value>&action=setAencConf&j son={[<parameter>:<value >...]}**

**Note: You can set the value of one parameter or all parameters.**

# **Description of json settable parameters**:

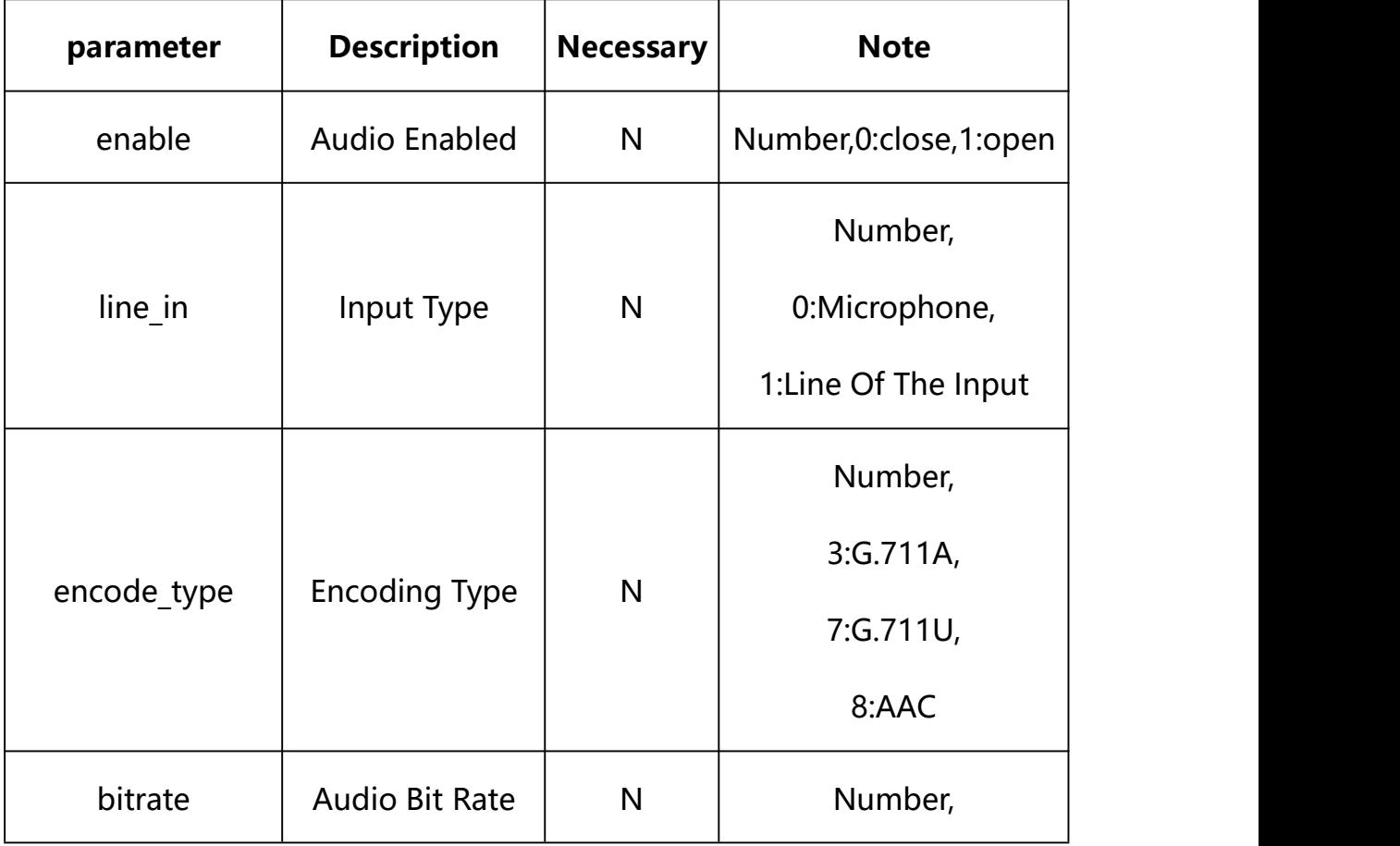

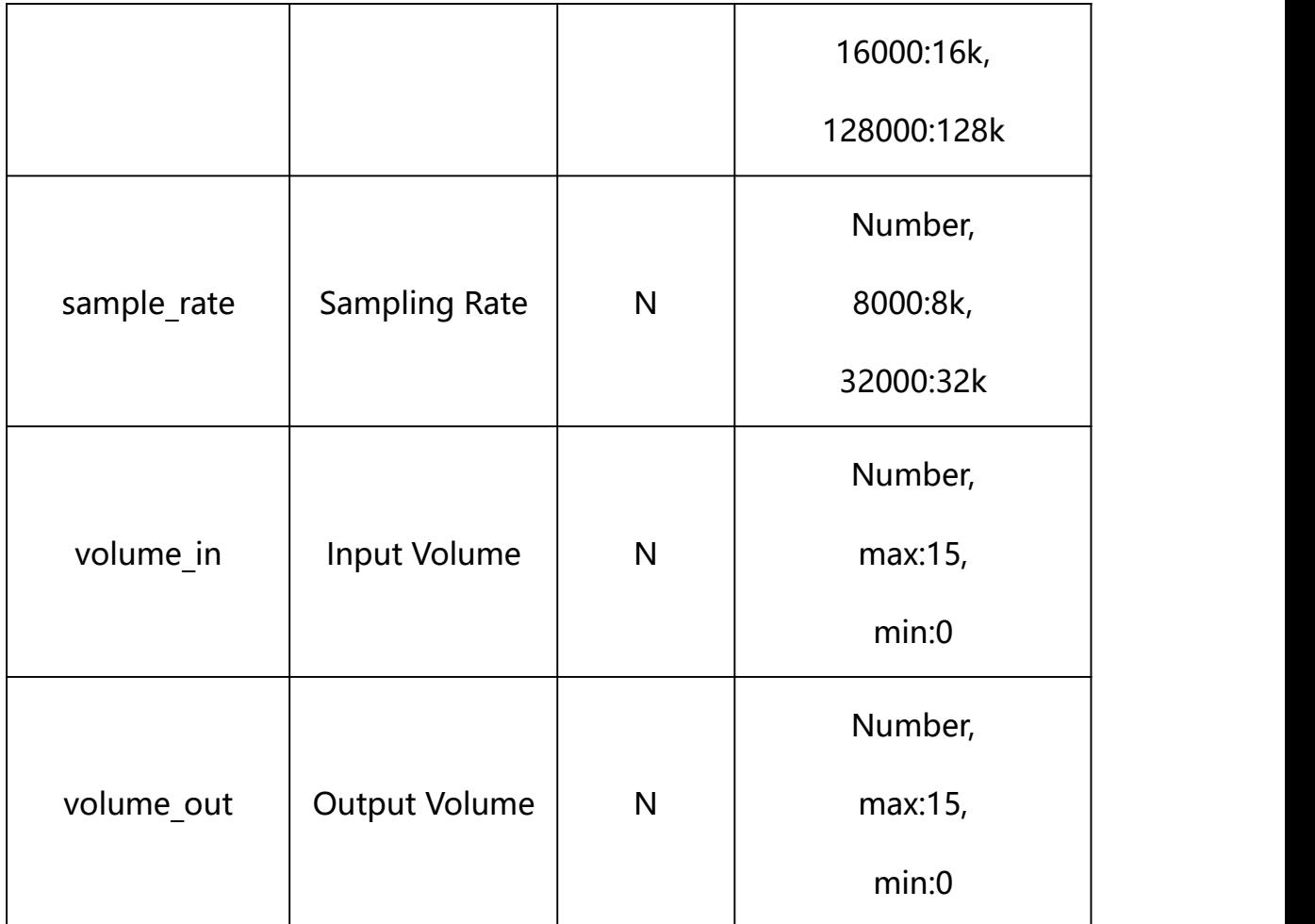

# **Example: Setting all parameters**

http://192.168.1.89/action/cgi\_action?user=admin&pwd=e10adc3949ba59ab be56e057f20f883e&action=setAencConf&json={"enable":1,"line\_in":0,"vol ume\_in":12,"volume\_out":15,"sample\_rate":8000,"encode\_type":7,"bitrat e":16000}

## **Response Example:**

**Case 1: successful.**

 $HTTP/1.1 200 OK$ \r\n

Date: Sun Dec 2 02:39:43 2001\r\n

Transfer-Encoding: chunked\r\n

Connection: keep-alive\r\n

X-Frame-Options: SAMEORIGIN\r\n

```
\ln\{"code":0, "device_mac":"88-07-cb-00-02-be",
"deviceID":"CBT000114010100010238", "device_id":"CBT000114010100010238",
"log":"", "device_ip":"192.168.1.89" }
```
**22. Display**

Display Parameter information acquisition and setting.

**Syntax:**

```
http://<server
```

```
ipaddr>/action/cgi_action?user=<value>&pwd=<value>&action=getImageAdjus
tment&json={}
```

```
http://<server
ipaddr>/action/cgi_action?user=<value>&pwd=<value>&action=getImageAdjus
tmentEx&json={}
```
## **Note: This requires administrator access(administrator**

```
authorization).
```
with the following parameters and values

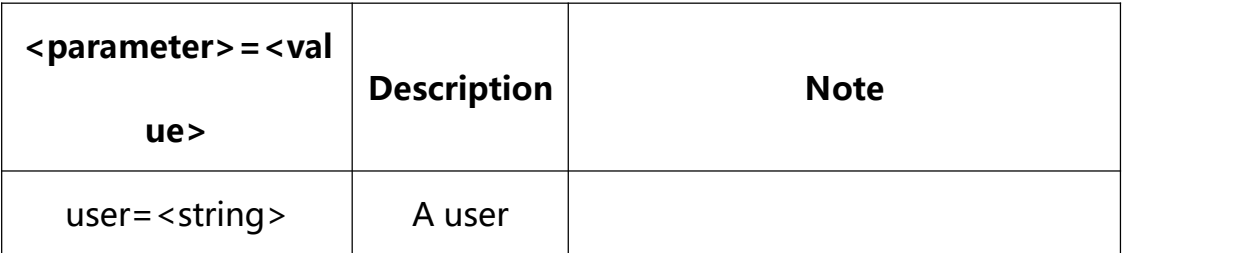

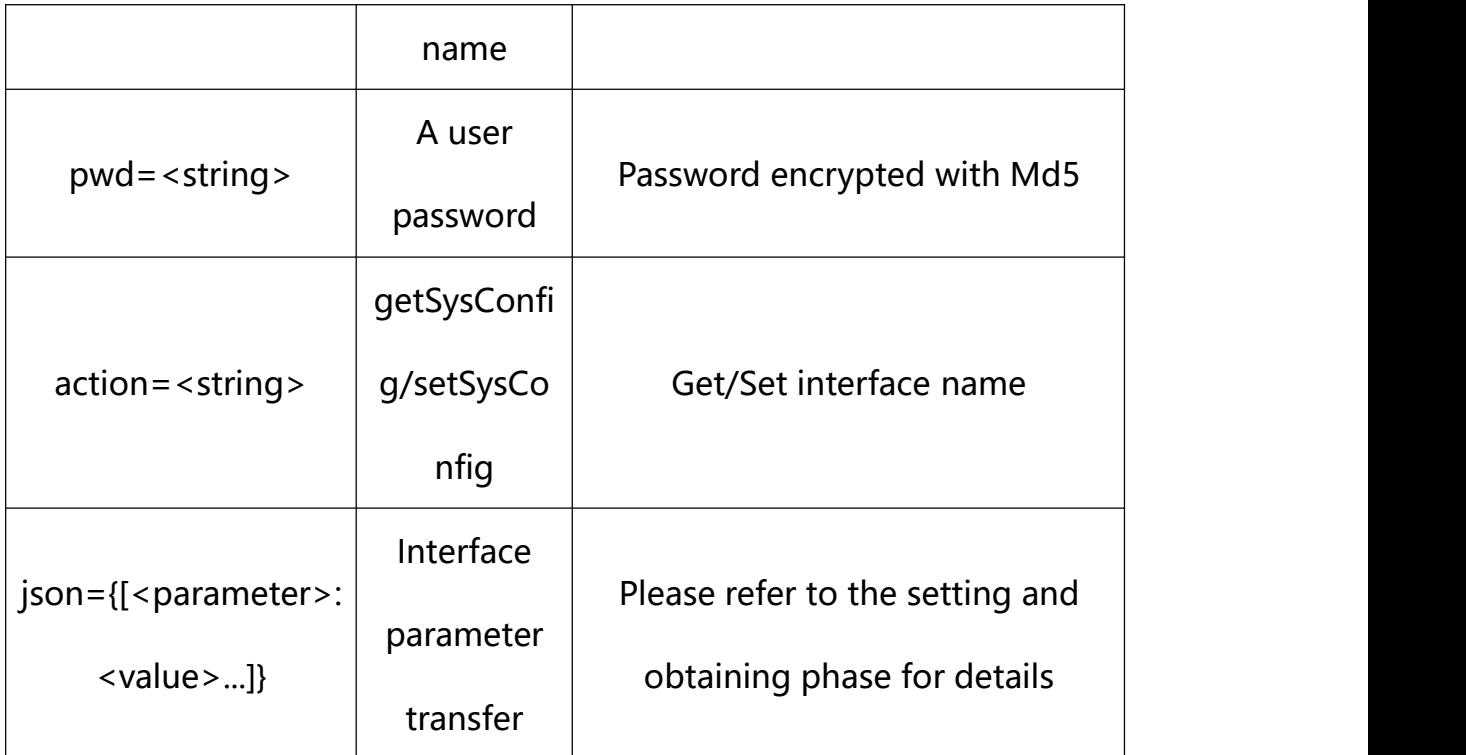

# **22.1. Get Base Display Parameter Setting**

## **Syntax:**

**http://<server**

**ipaddr>/action/cgi\_action?user=<value>&pwd=<value>&action=getImageAdjus tment**

# **return json content description**:

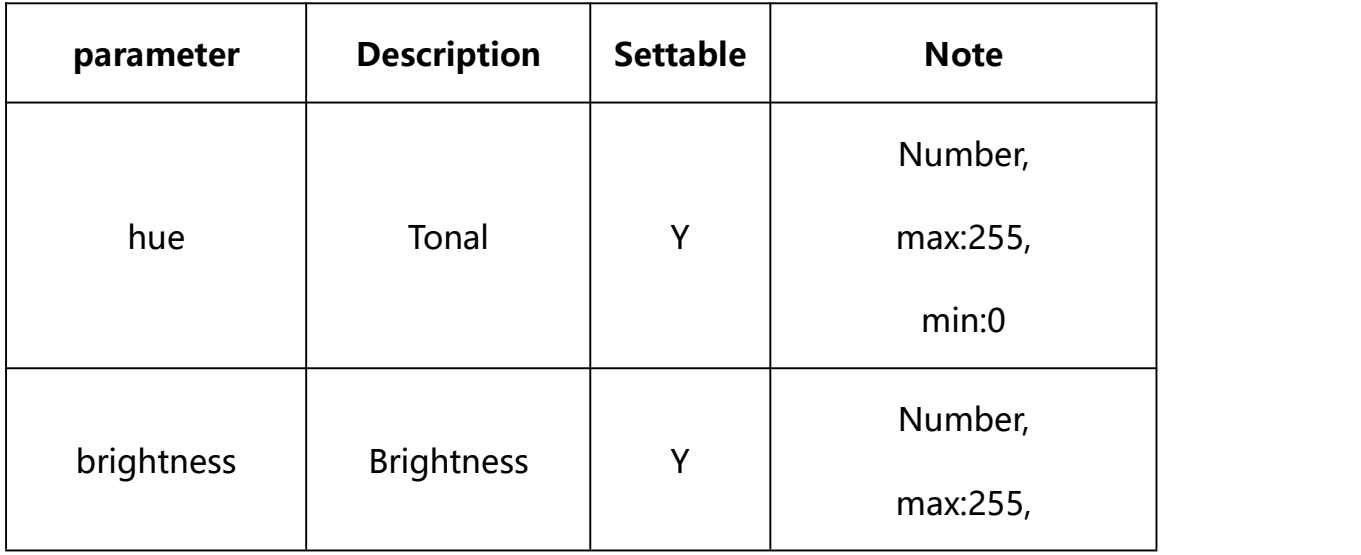

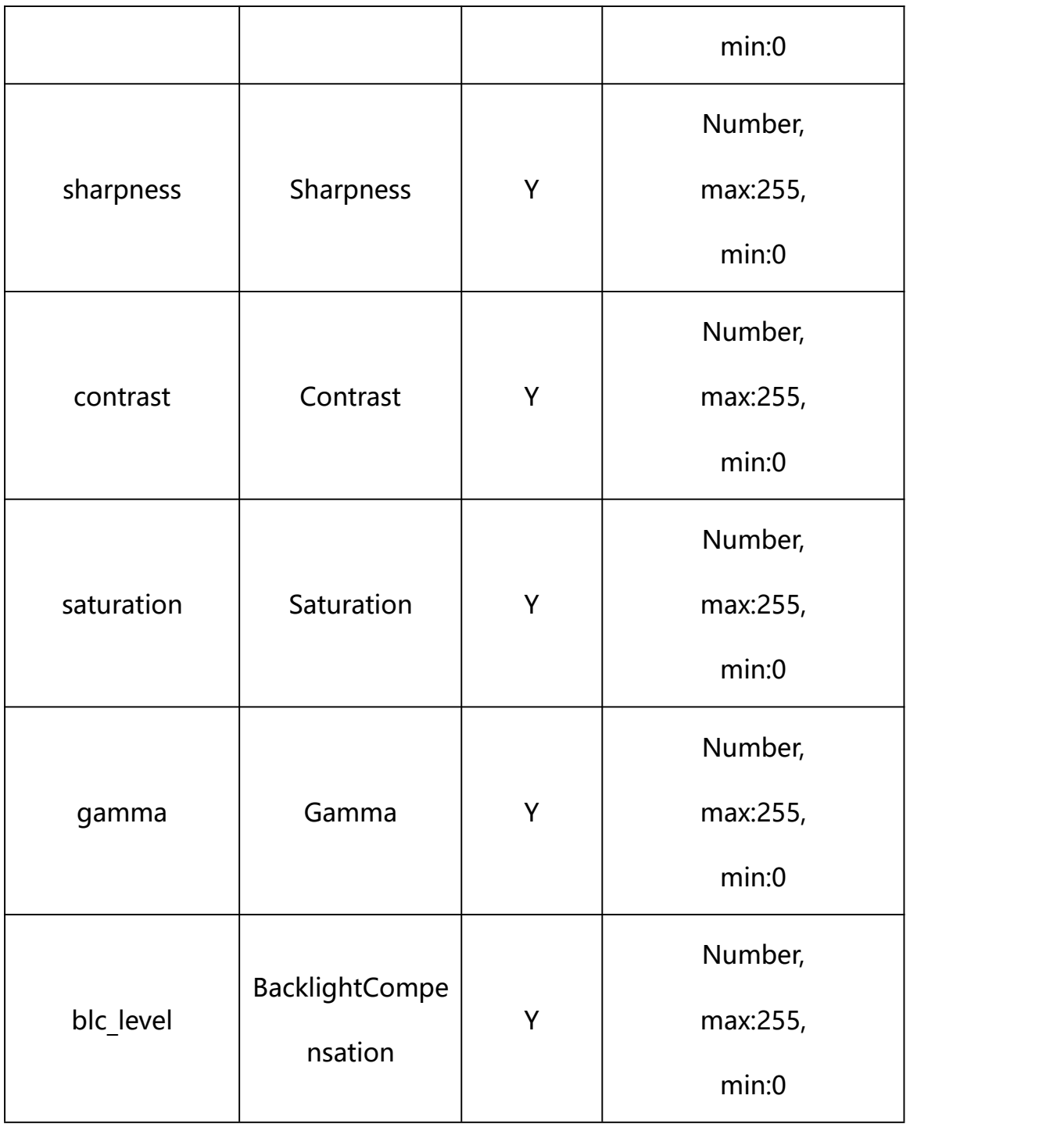

## **Example:**

http://192.168.1.89/action/cgi\_action?user=admin&pwd=e10adc3949ba59abbe56 e057f20f883e&action=getImageAdjustment

## **Response example:**

 $HTTP/1.1 200 OK$ r\n

Transfer-Encoding: chunked\r\n Connection: keep-alive\r\n X-Frame-Options: SAMEORIGIN\r\n \r\n  $\{$ "hue": 128, "brightness": 128, "sharpness": 128, "contrast": 128, "saturation": 128, "gamma": 137, "blc\_level": 142, "max exposure": 12, "max a gain":36, "anti $\text{Fog}$ ": 0, "code": 0, "device\_mac": "88-07-cb-00-02-be", "deviceID": "CBT000114010100010238", "device\_id": "CBT000114010100010238", "log": "", "device\_ip": "192.168.1.89" }

Date: Sun Dec 2 02:39:43 2001\r\n

**22.2. Set Base Display Parameter Setting**

**Syntax:**

**http://<server**

**ipaddr>/action/cgi\_action?user=<value>&pwd=<value>&action=setImageAdjus tment&json={[<parameter>:<value >...]}**

**Note: You can set the value of one parameter or all parameters.**

# **Description of json settable parameters**:

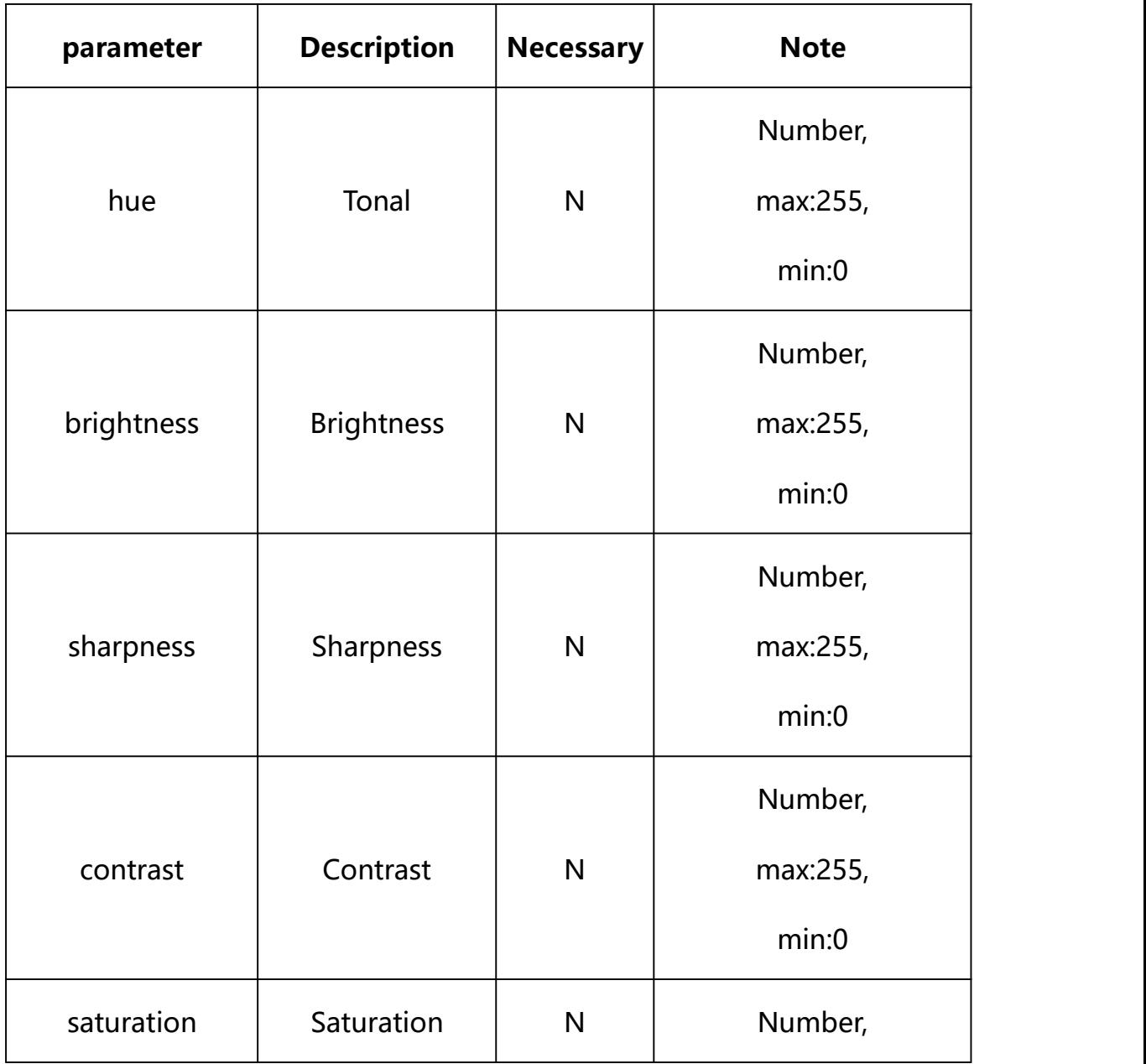

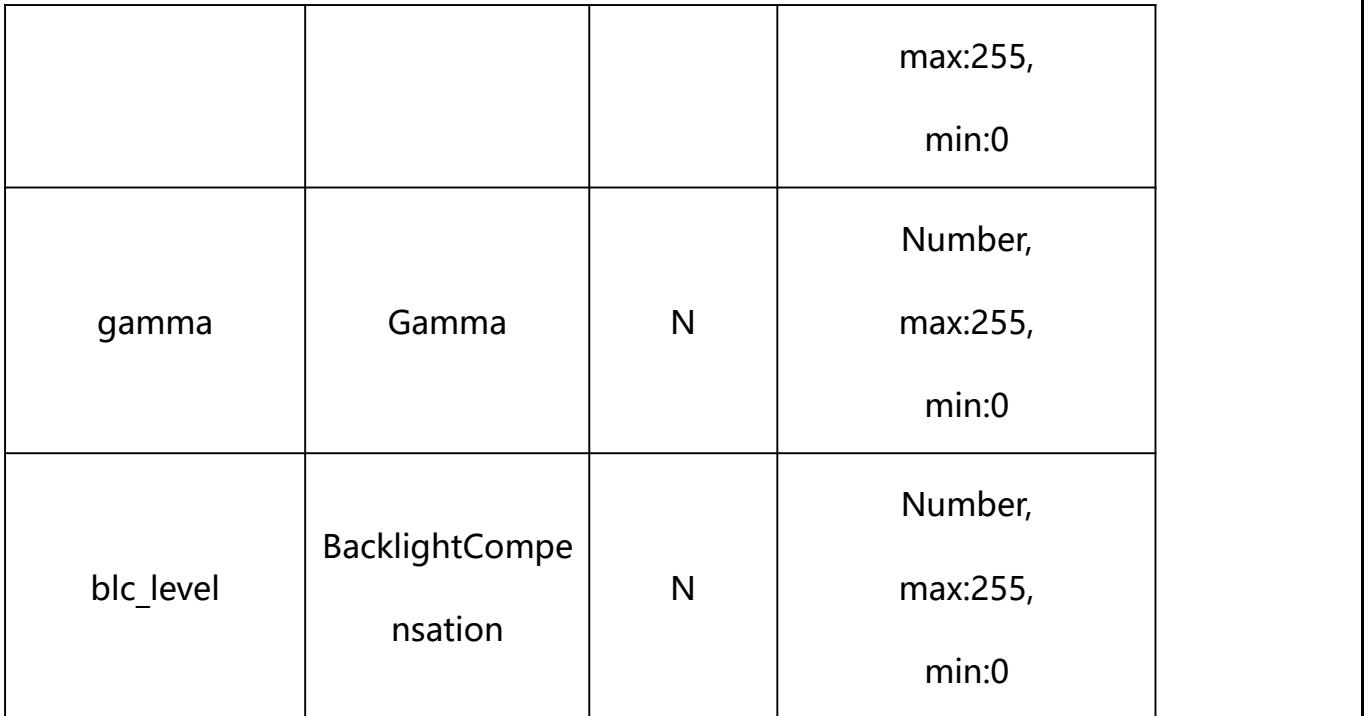

## **Example: Setting all parameters**

http://192.168.1.89/action/cgi\_action?user=admin&pwd=e10adc3949ba59ab be56e057f20f883e&action=setImageAdjustment&json={"hue":128,"brightnes s":128,"sharpness":128,"contrast":128,"saturation":128,"gamma":137,"b lc\_level":142}

### **Response Example:**

#### **Case 1: successful.**

HTTP/1.1 200 OK\r\n Date: Sun Dec 2 02:39:43 2001\r\n Transfer-Encoding: chunked\r\n Connection: keep-alive\r\n X-Frame-Options: SAMEORIGIN\r\n  $\ln$  $\{$ "code":0, "device\_mac":"88-07-cb-00-02-be",

```
"deviceID":"CBT000114010100010238",
```

```
"device_id":"CBT000114010100010238",
```
"log":"",

```
"device ip":"192.168.1.89"
```
}

## **22.3. Get Advanced Display Parameter Setting**

#### **Syntax:**

**http://<server**

**ipaddr>/action/cgi\_action?user=<value>&pwd=<value>&action=getImageAdjus tmentEx**

# **return json content description**:

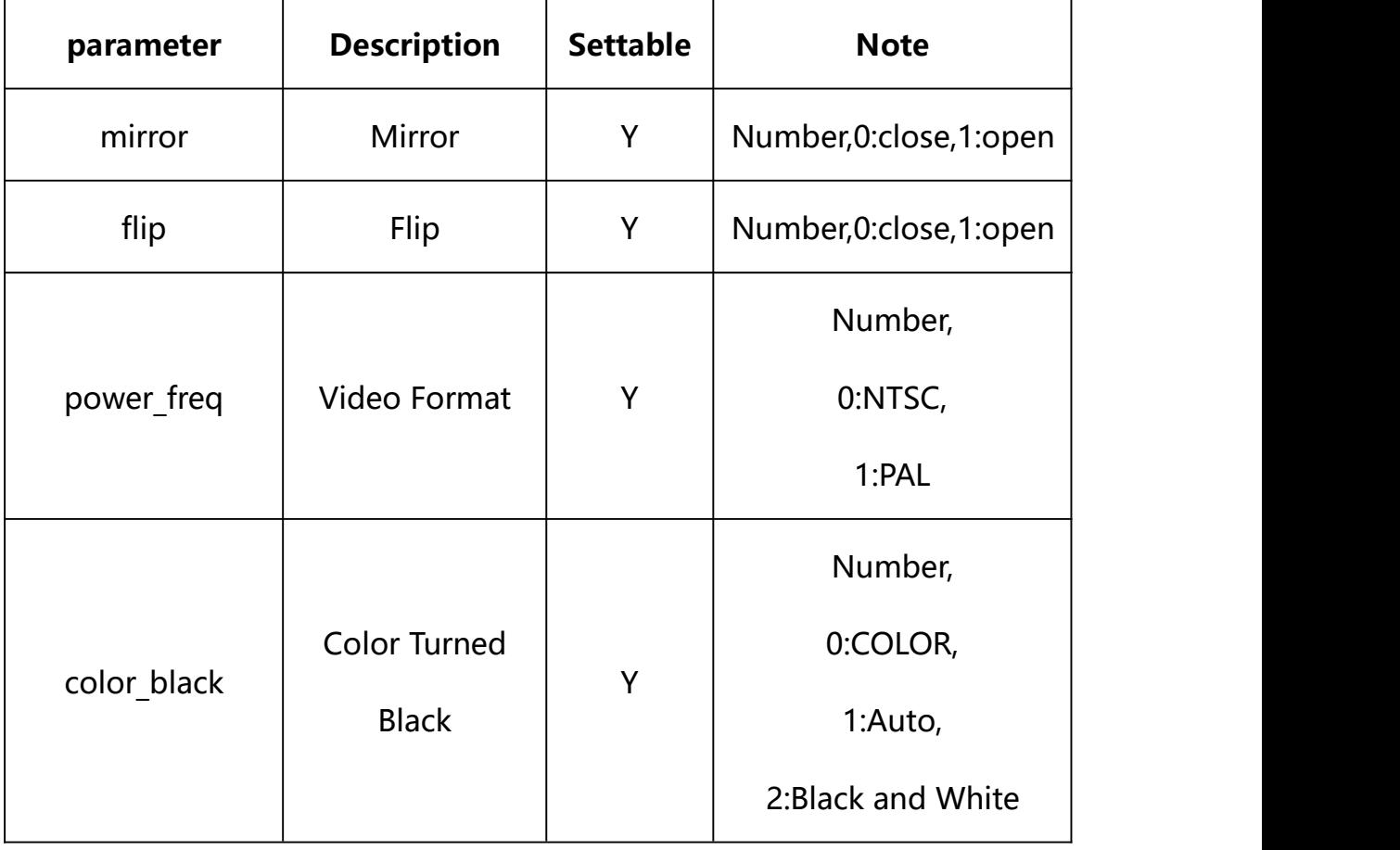

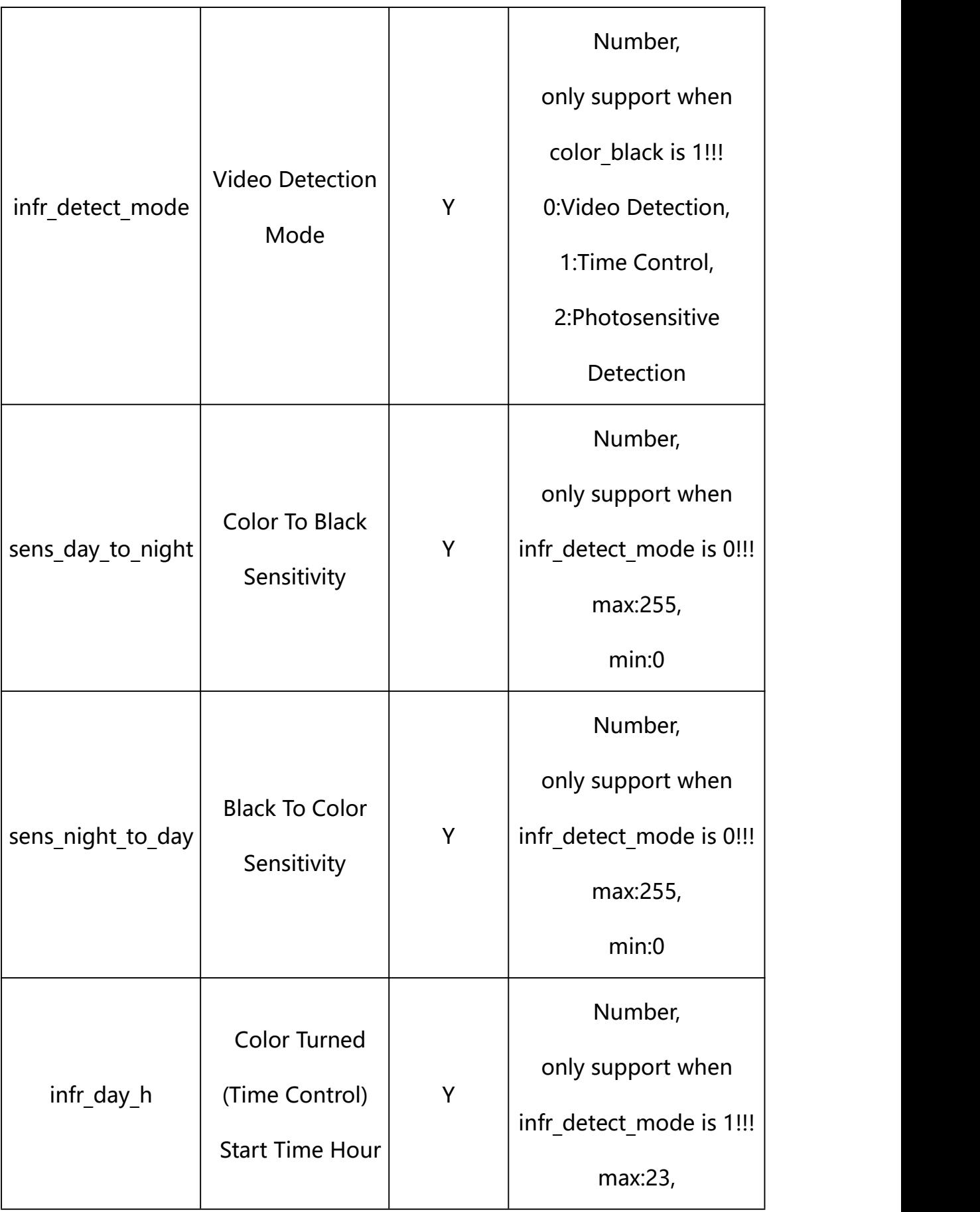

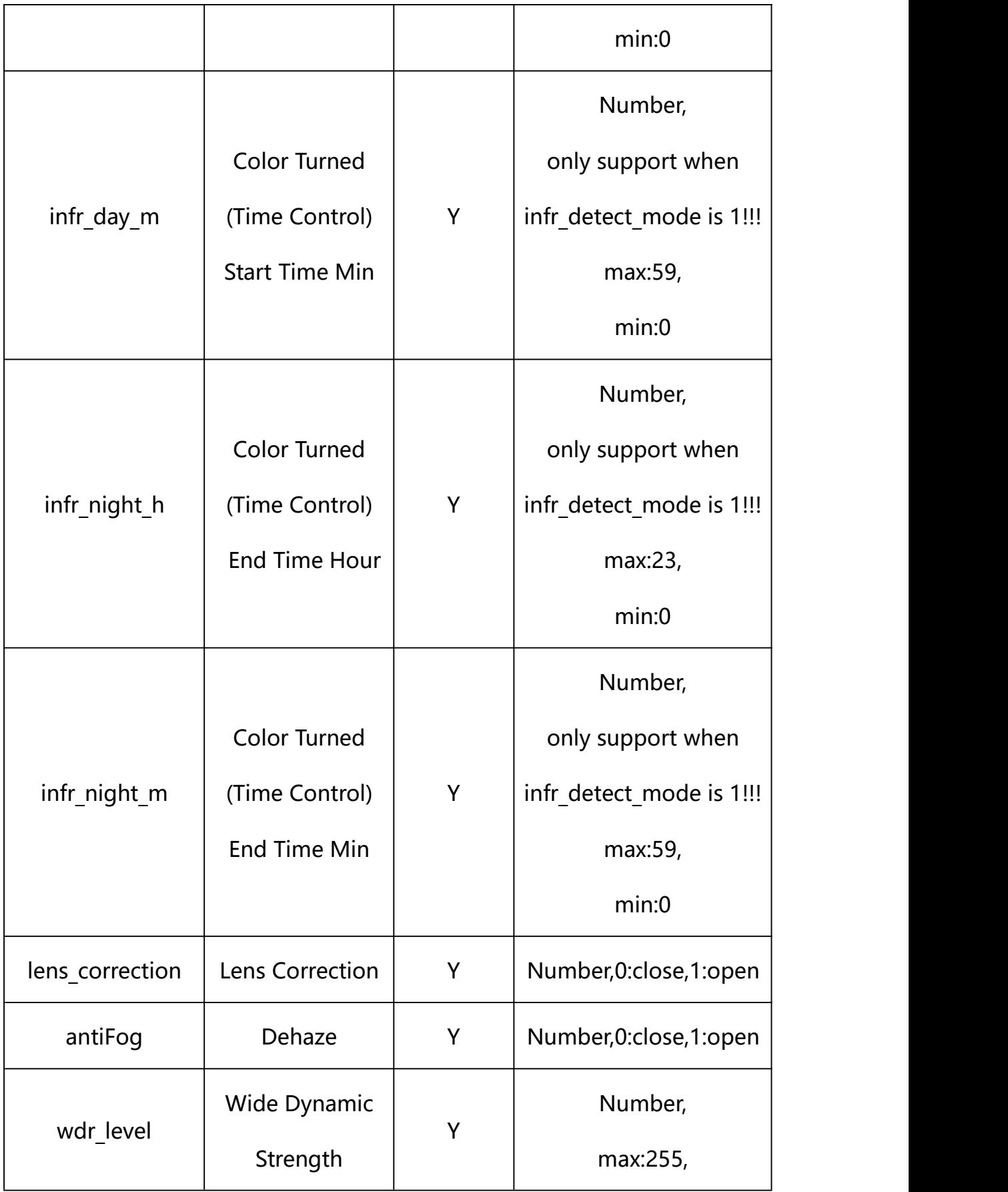

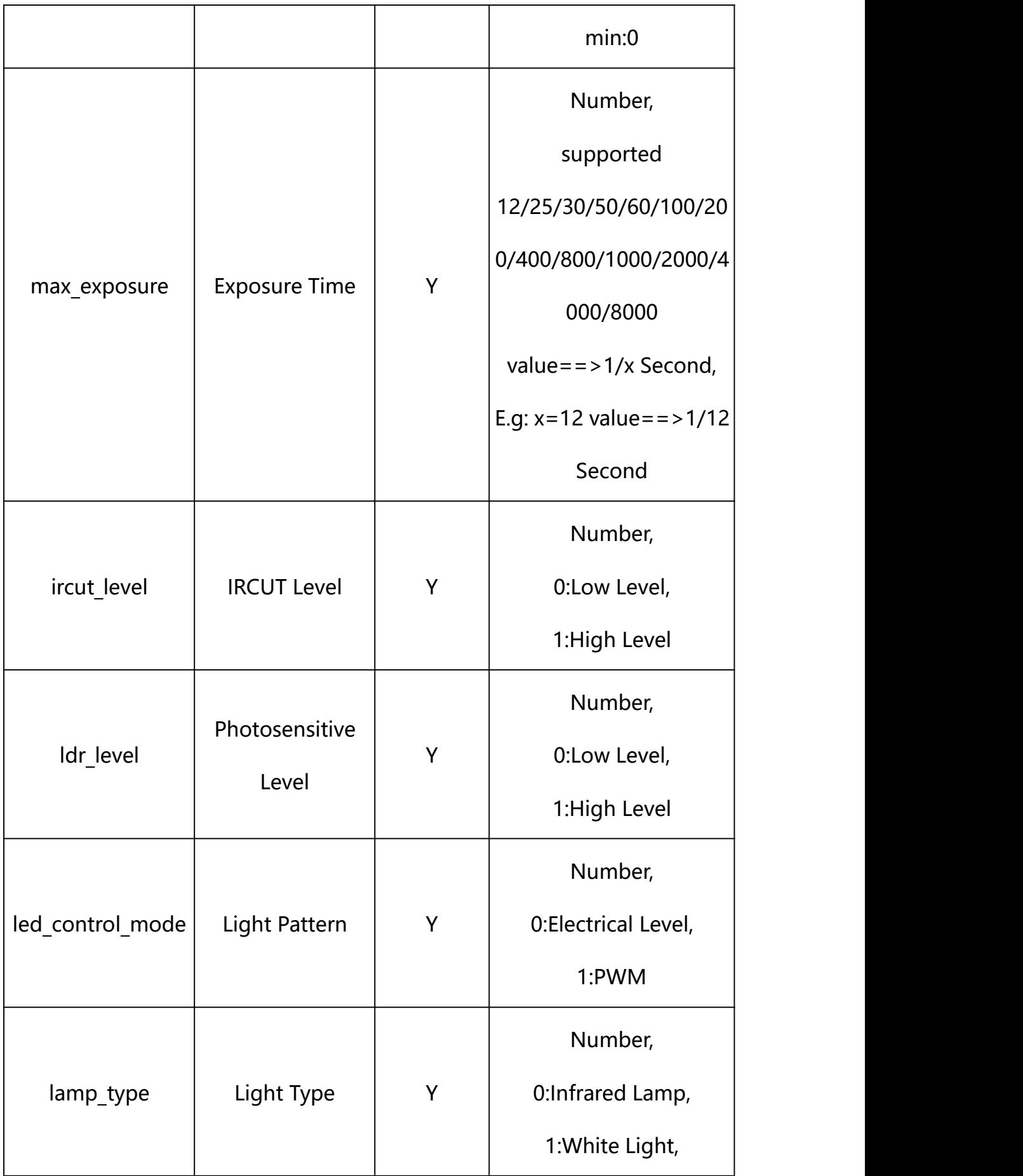

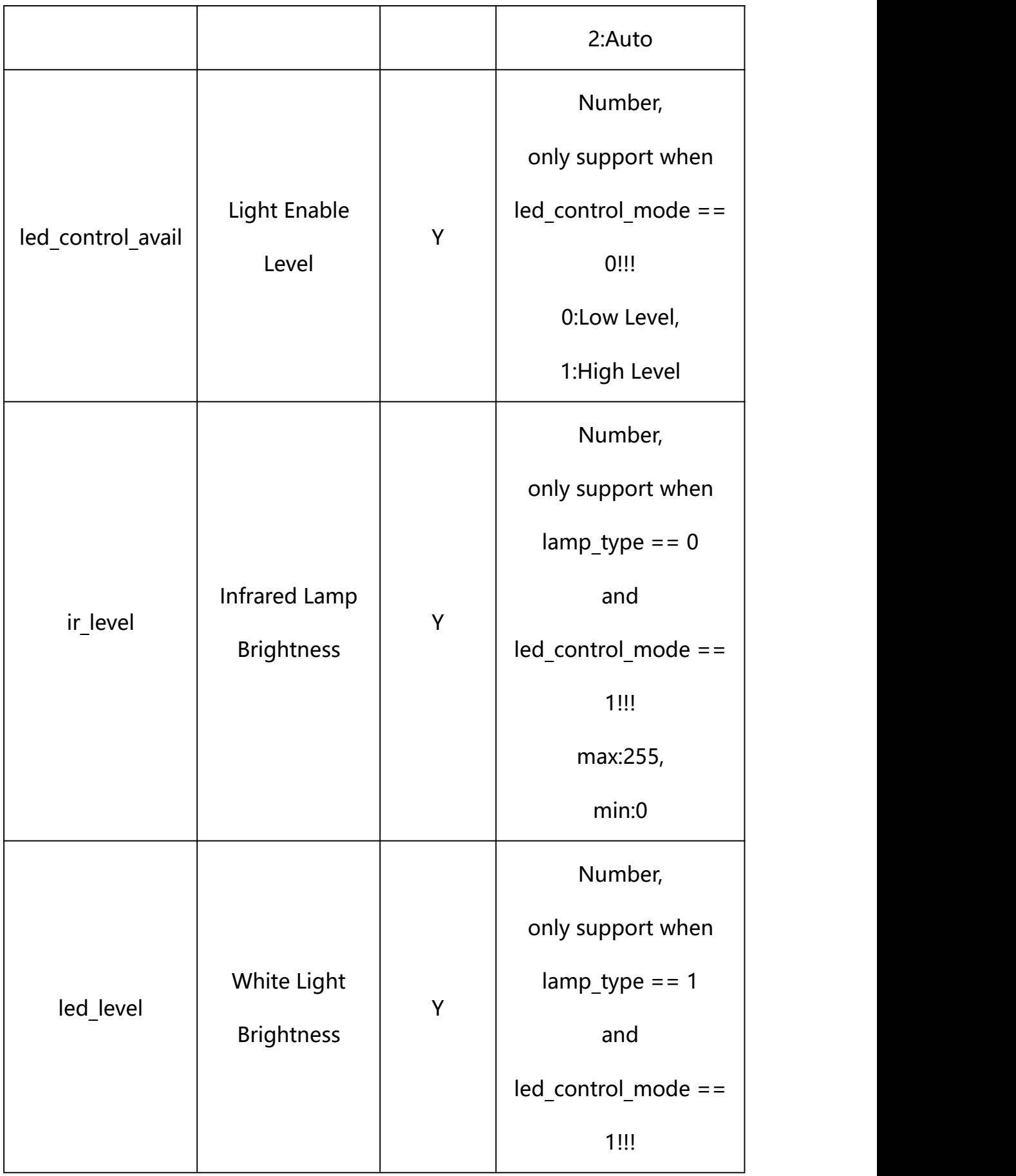

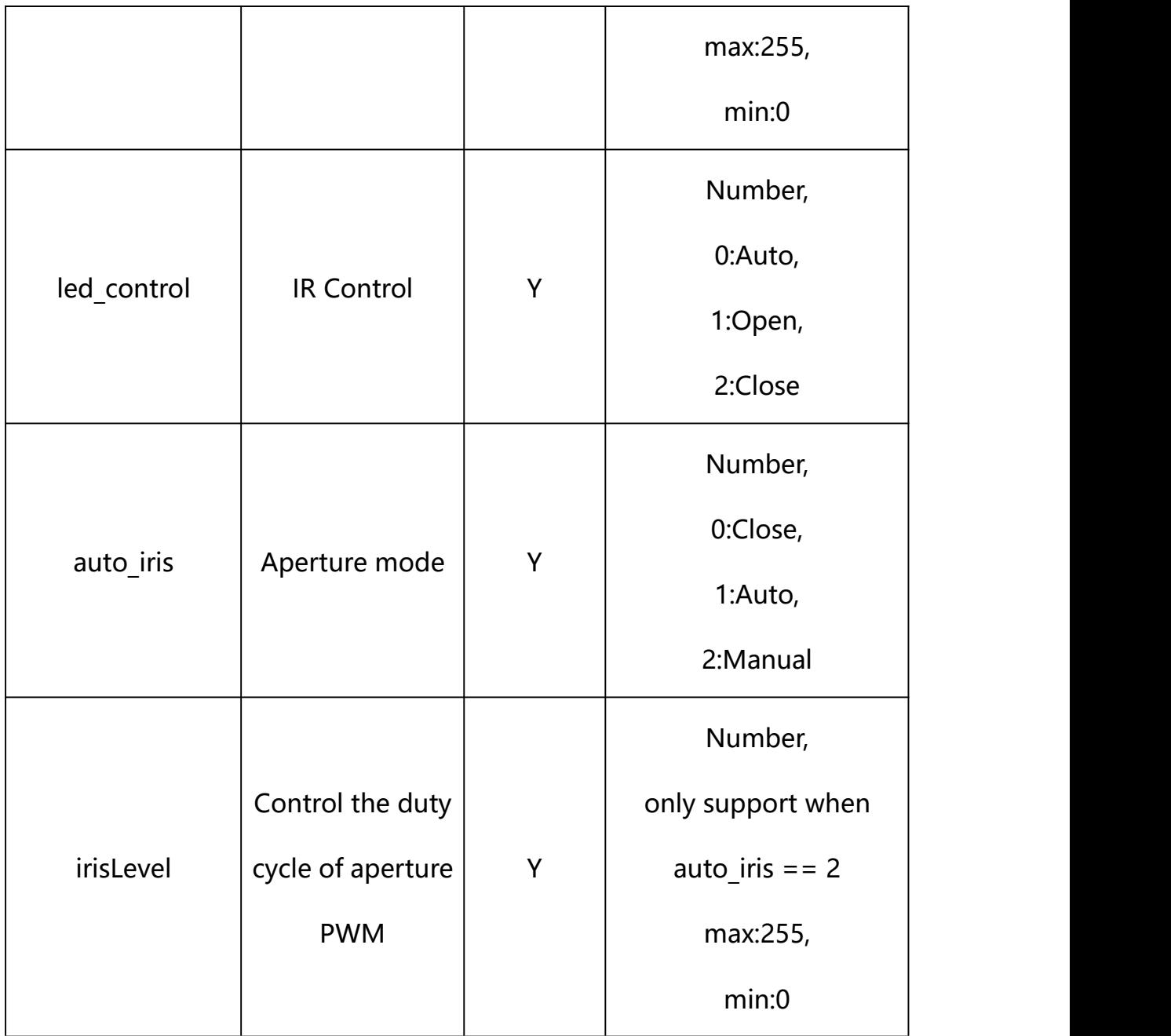

## **Example:**

http://192.168.1.89/action/cgi\_action?user=admin&pwd=e10adc3949ba59abbe56 e057f20f883e&action=getImageAdjustmentEx

### **Response example:**

HTTP/1.1 200 OK\r\n

Date: Sun Dec 2 02:39:43 2001\r\n

Transfer-Encoding: chunked\r\n

Connection: keep-alive\r\n

X-Frame-Options: SAMEORIGIN\r\n  $\ln$  $\{$ "flip": 0, "mirror": 0, "color\_black": 1, "lens correction": 0, "wdr level": 128, "power\_freq": 1, "ircut\_level": 0, "ldr level": 1, "led\_control": 0, "led\_control\_avail": 1, "led\_control\_avail": 1, "led level": 48, "white\_control": 0, "ir\_level": 48, "night2day\_level": 0, "day2night\_level": 0, "lamp\_type": 0, "led\_control\_mode": 0, "infr\_detect\_mode": 0, "infr\_day\_h": 7,

"infr\_day\_m": 0,

```
"infr_night_h": 18,
```
"infr\_night\_m": 0,

"sens day to night": 255,

"sens\_night\_to\_day": 160,

"led open level": 0,

"led close level": 0,

"hlc\_enable": 0,

"code": 0,

"device\_mac": "88-07-cb-00-02-be",

"deviceID": "CBT000114010100010238",

"device id": "CBT000114010100010238",

"log": "",

"device ip": "192.168.1.89"

```
}
```
**22.4. Set Advanced Display Parameter Setting**

**Syntax:**

```
http://<server
```
**ipaddr>/action/cgi\_action?user=<value>&pwd=<value>&action=setImageAdjus tmentEx&json={[<parameter>:<value >...]}**

**Note: You can set the value of one parameter or all parameters.**

## **Description of json settable parameters**:

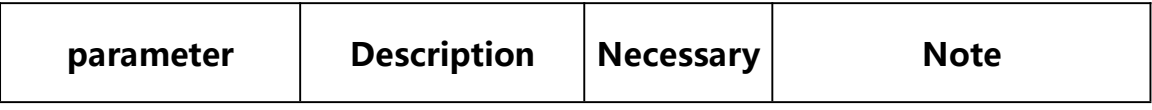

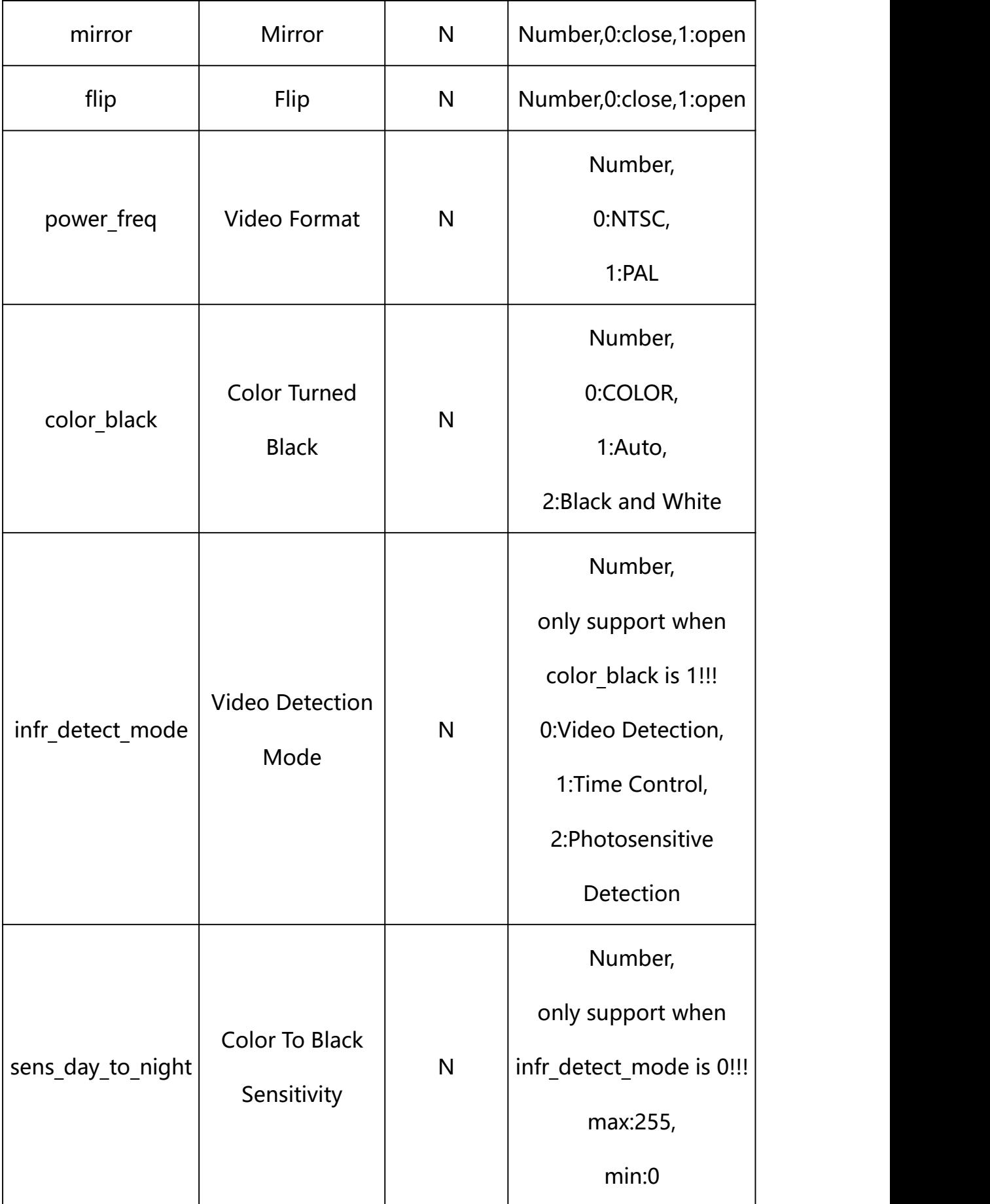

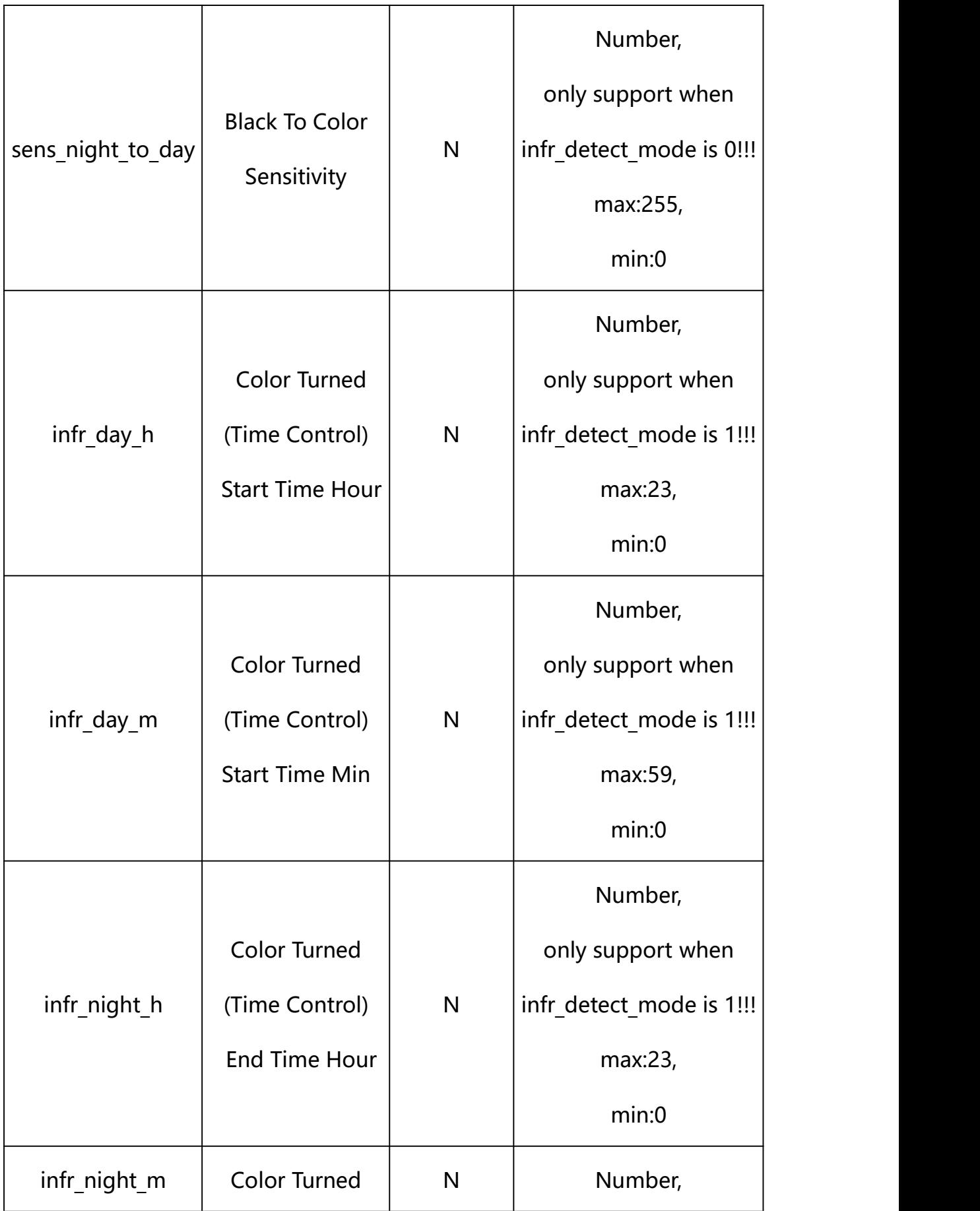

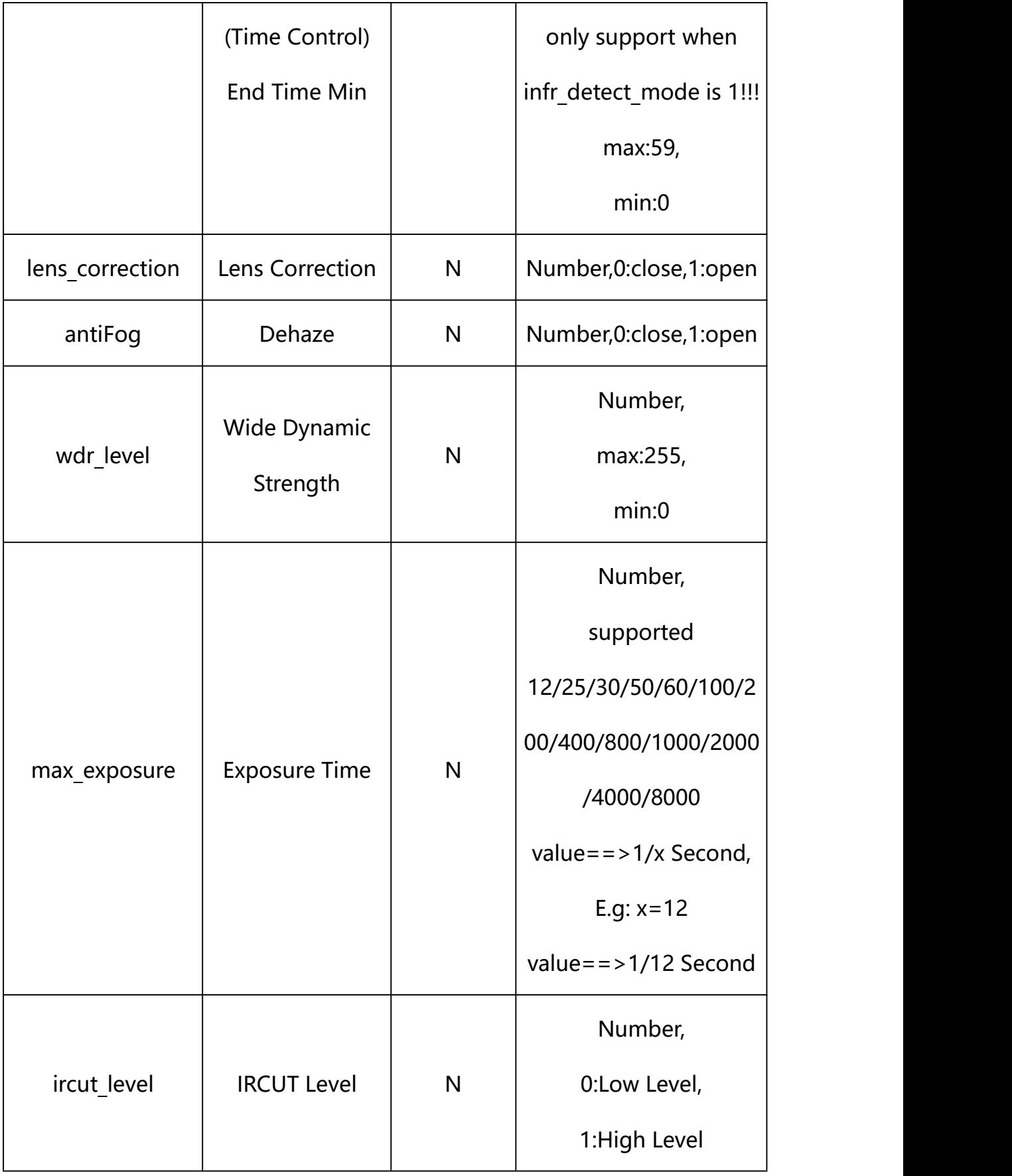

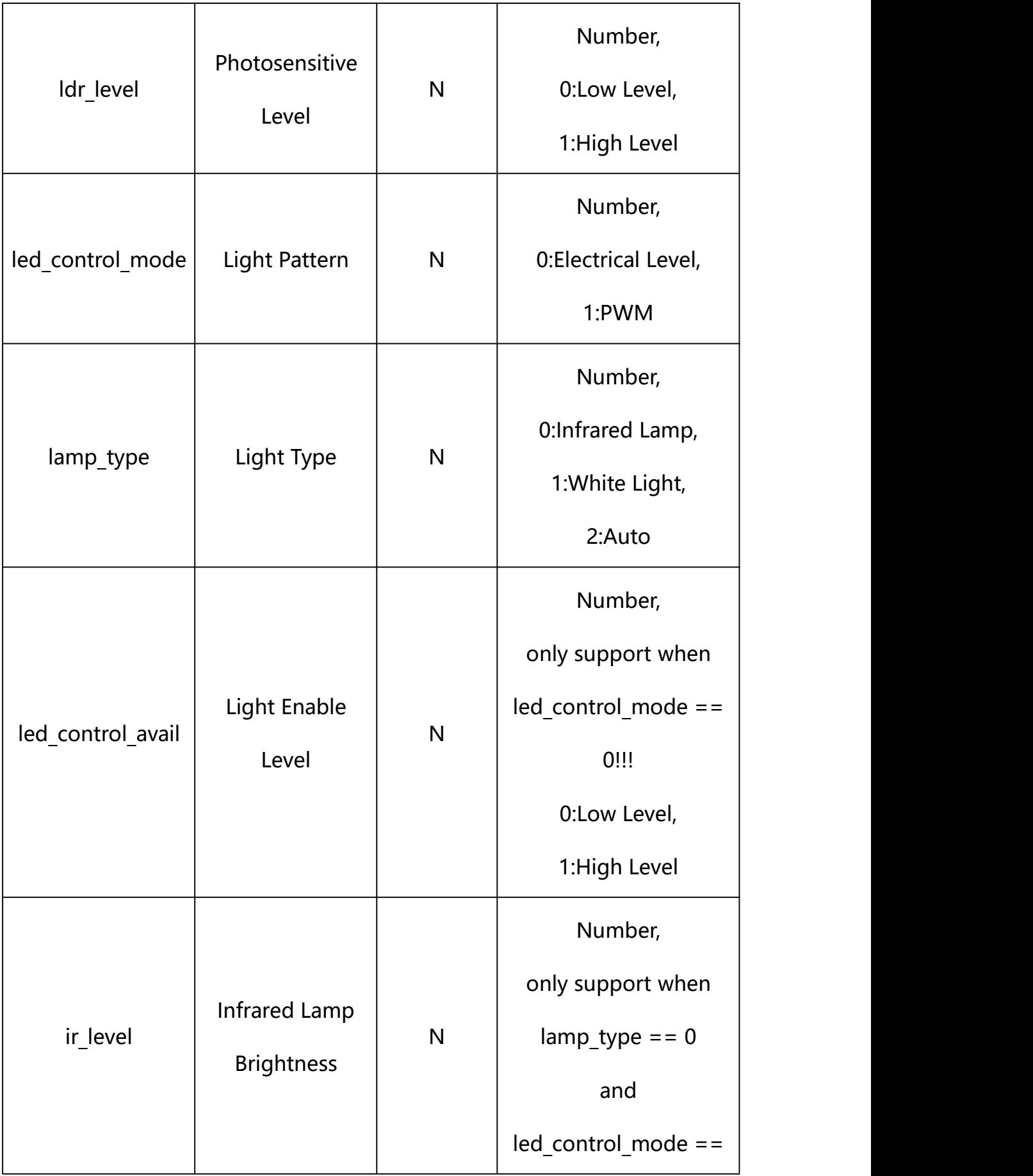

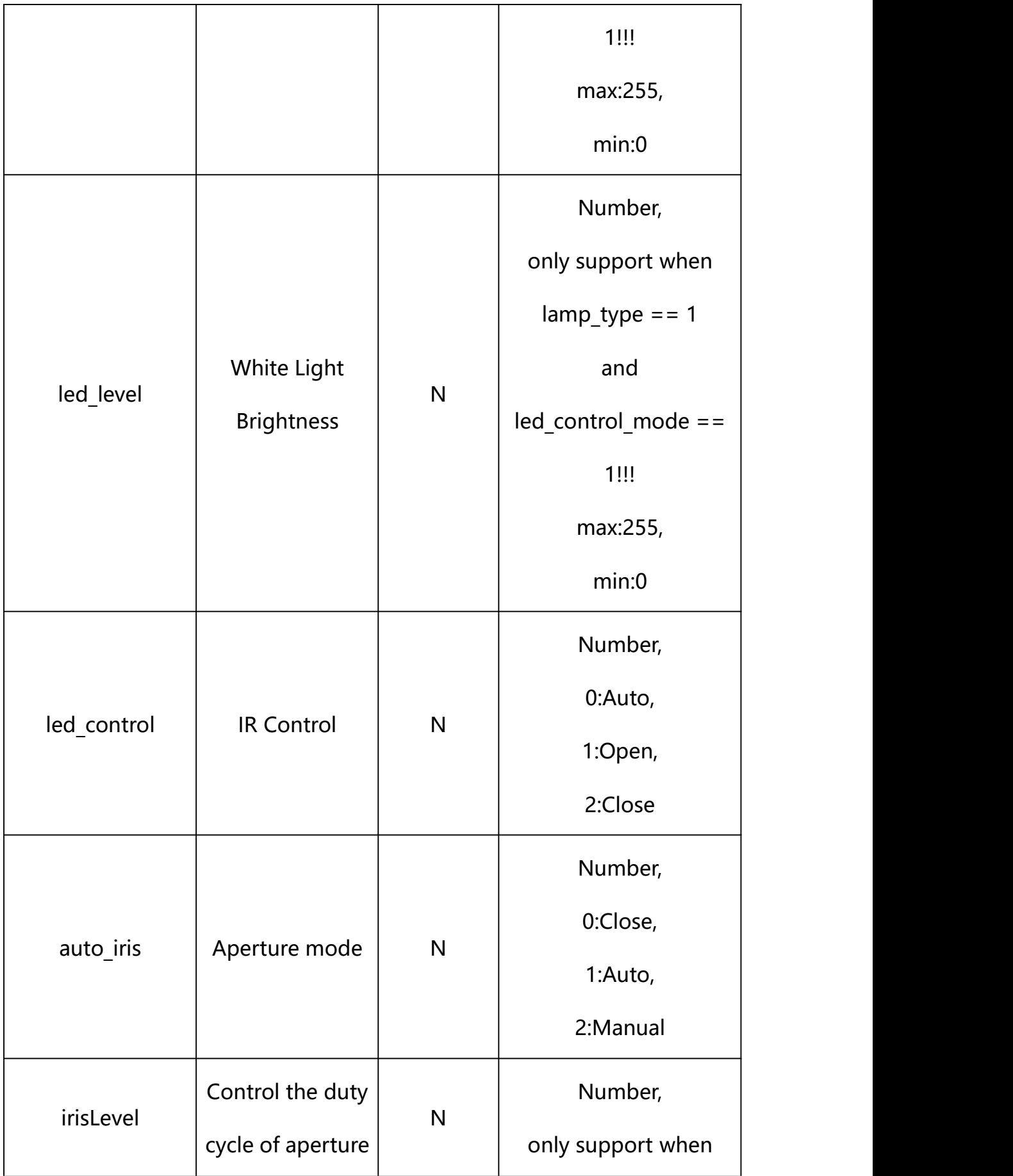

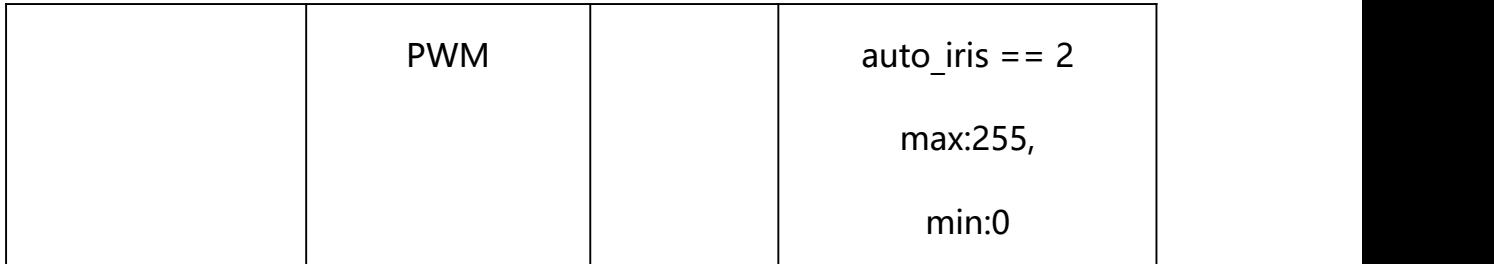

## **Example: Setting all parameters**

http://192.168.1.89/action/cgi\_action?user=admin&pwd=e10adc3949ba59ab be56e057f20f883e&action=setImageAdjustmentEx&json={"flip":0,"mirror": 0,"color\_black":1,"lens\_correction":0,"wdr\_level":128,"power\_freq":1, "ircut  $level" : 0, "ldr level" : 1$ }

## **Response Example:**

#### **Case 1: successful.**

```
HTTP/1.1 200 OK\r\n
Date: Sun Dec 2 02:39:43 2001\r\n
Transfer-Encoding: chunked\r\n
Connection: keep-alive\r\n
X-Frame-Options: SAMEORIGIN\r\n
\ln\{"code":0, "device_mac":"88-07-cb-00-02-be", "deviceID":"CBT000114010100010238", "device_id":"CBT000114010100010238",
"log":"", "device_ip":"192.168.1.89" }
```
#### **22.5. Base Display Parameter Restore**

#### **Syntax:**

**http://<server**

**ipaddr>/action/cgi\_action?user=<value>&pwd=<value>&action=setImageAdjus tment&json={"set\_default":1}**

# **Note: Base Display Parameter will restore**

#### **Example:**

http://192.168.1.89/action/cgi\_action?user=admin&pwd=e10adc3949ba59ab be56e057f20f883e&action=setImageAdjustment&json={"set\_default":1}

#### **Response Example:**

#### **Case 1: successful.**

HTTP/1.1 200 OK\r\n Date: Sun Dec 2 02:39:43 2001\r\n Transfer-Encoding: chunked\r\n Connection: keep-alive\r\n X-Frame-Options: SAMEORIGIN\r\n  $\ln$  $\{$ "code":0, "device\_mac":"88-07-cb-00-02-be", "deviceID":"CBT000114010100010238", "device\_id":"CBT000114010100010238", "log":"", "device\_ip":"192.168.1.89" }

#### **22.6. Advanced Display Parameter Restore**

#### **Syntax:**

**http://<server ipaddr>/action/cgi\_action?user=<value>&pwd=<value>&action=setImageAdjus tmentEx&json={"set\_default":1}**

#### **Note: Base Display Parameter will restore**

#### **Example:**

http://192.168.1.89/action/cgi\_action?user=admin&pwd=e10adc3949ba59ab be56e057f20f883e&action=setImageAdjustmentEx&json={"set\_default":1}

#### **Response Example:**

#### **Case 1: successful.**

HTTP/1.1 200 OK\r\n Date: Sun Dec 2 02:39:43 2001\r\n Transfer-Encoding: chunked\r\n Connection: keep-alive\r\n X-Frame-Options: SAMEORIGIN\r\n  $\ln$  $\{$ "code":0, "device\_mac":"88-07-cb-00-02-be", "deviceID":"CBT000114010100010238", "device\_id":"CBT000114010100010238", "log":"", "device\_ip":"192.168.1.89" }

**23. OSD**

OSD Parameter information acquisition and setting.

**Syntax:**

**http://<server**

**ipaddr>/action/cgi\_action?user=<value>&pwd=<value>&action=getOsdConf&j son={}**

**Note: This requires administrator access(administrator**

```
authorization).
```
with the following parameters and values

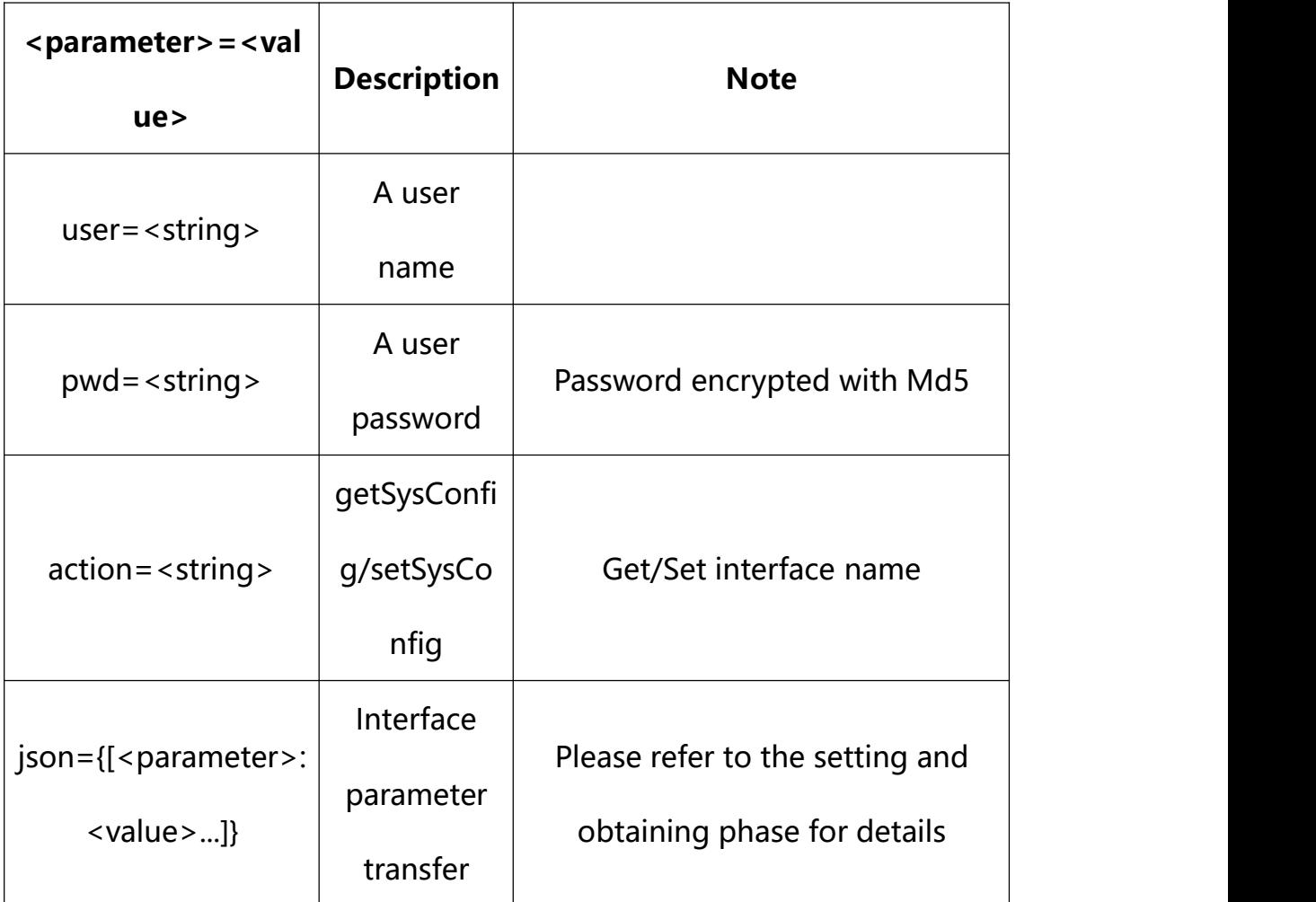

**23.1.Get OSD Parameter Setting**

## **Syntax:**

# **http://<server**

**ipaddr>/action/cgi\_action?user=<value>&pwd=<value>&action=getOsdConf**

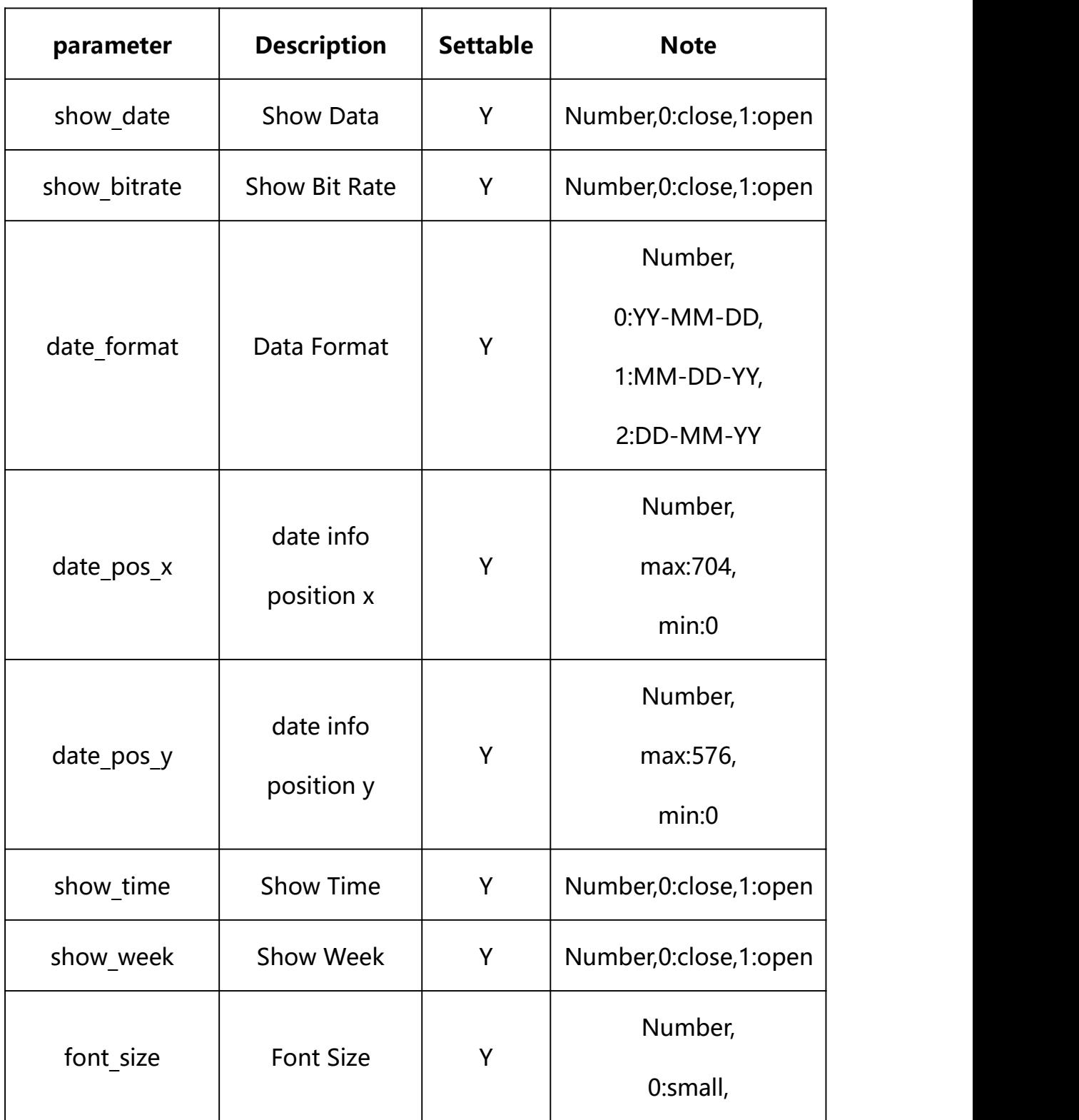

# **return json content description**:

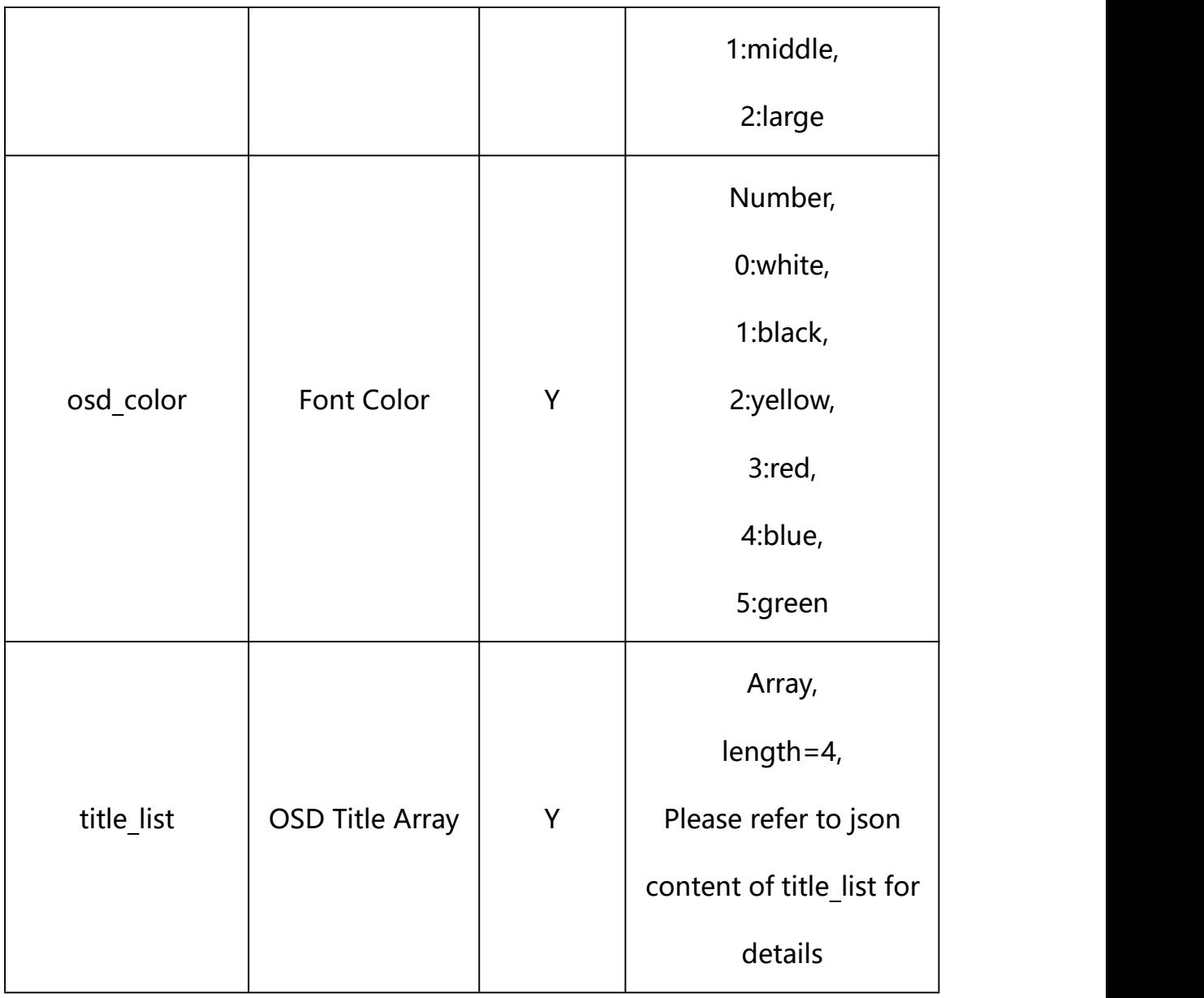

# *json content* **of title\_list**:

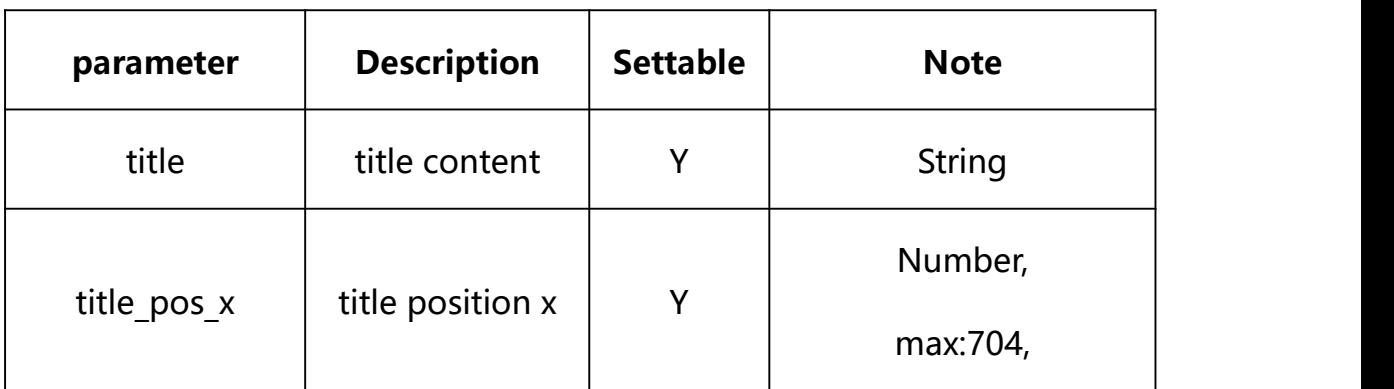

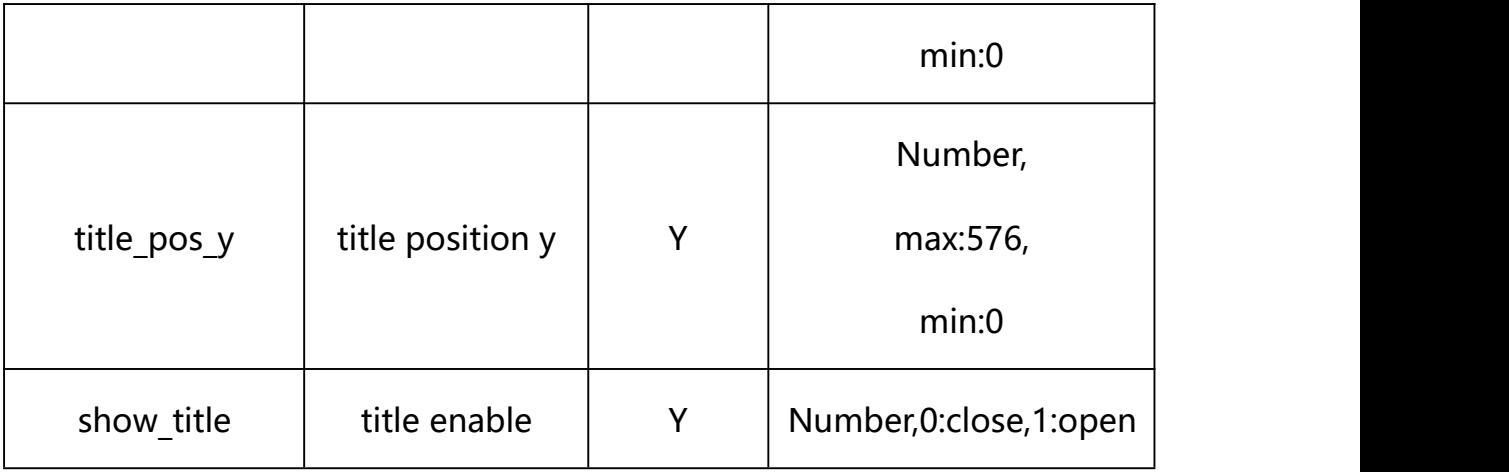

#### **Example:**

http://192.168.1.89/action/cgi\_action?user=admin&pwd=e10adc3949ba59abbe56 e057f20f883e&action=getOsdConf

#### **Response example:**

HTTP/1.1 200 OK\r\n

Date: Sun Dec 2 02:39:43 2001\r\n

Transfer-Encoding: chunked\r\n

Connection: keep-alive\r\n

X-Frame-Options: SAMEORIGIN\r\n

\r\n

 $\{$ 

"show\_date": 1,

"show time": 1,

"show\_week": 0,

"date\_format":0,

"date\_pos\_x": 0,

"date\_pos\_y": 0,

"font size":  $1,$ 

#### "show\_bitrate": 0,

## "osd\_color": 0,

## "title\_list": [{

"title": "xxx", "title\_pos\_x": 556, "title pos y": 546, "show\_title": 1

# }, {

"title": " ", "title\_pos\_x": 556, "title\_pos\_y": 506, "show\_title": 0

## }, {

"title": " ", "title\_pos\_x": 556, "title\_pos\_y": 466, "show title": 0

## }, {

"title": " ", "title\_pos\_x": 556, "title\_pos\_y": 426, "show title": 0

#### }],

"code": 0,

```
"device_mac": "88-07-cb-00-02-be",
```
"deviceID": "CBT000114010100010238", "device id": "CBT000114010100010238", "log": "", "device\_ip": "192.168.1.89" }

## **23.2. Set OSD Parameter Setting**

### **Syntax:**

**http://<server**

**ipaddr>/action/cgi\_action?user=<value>&pwd=<value>&action=setOsdConf&js on={[<parameter>:<value >...]}**

**Note: You can set the value of one parameter or all parameters.**

## **Description of json settable parameters**:

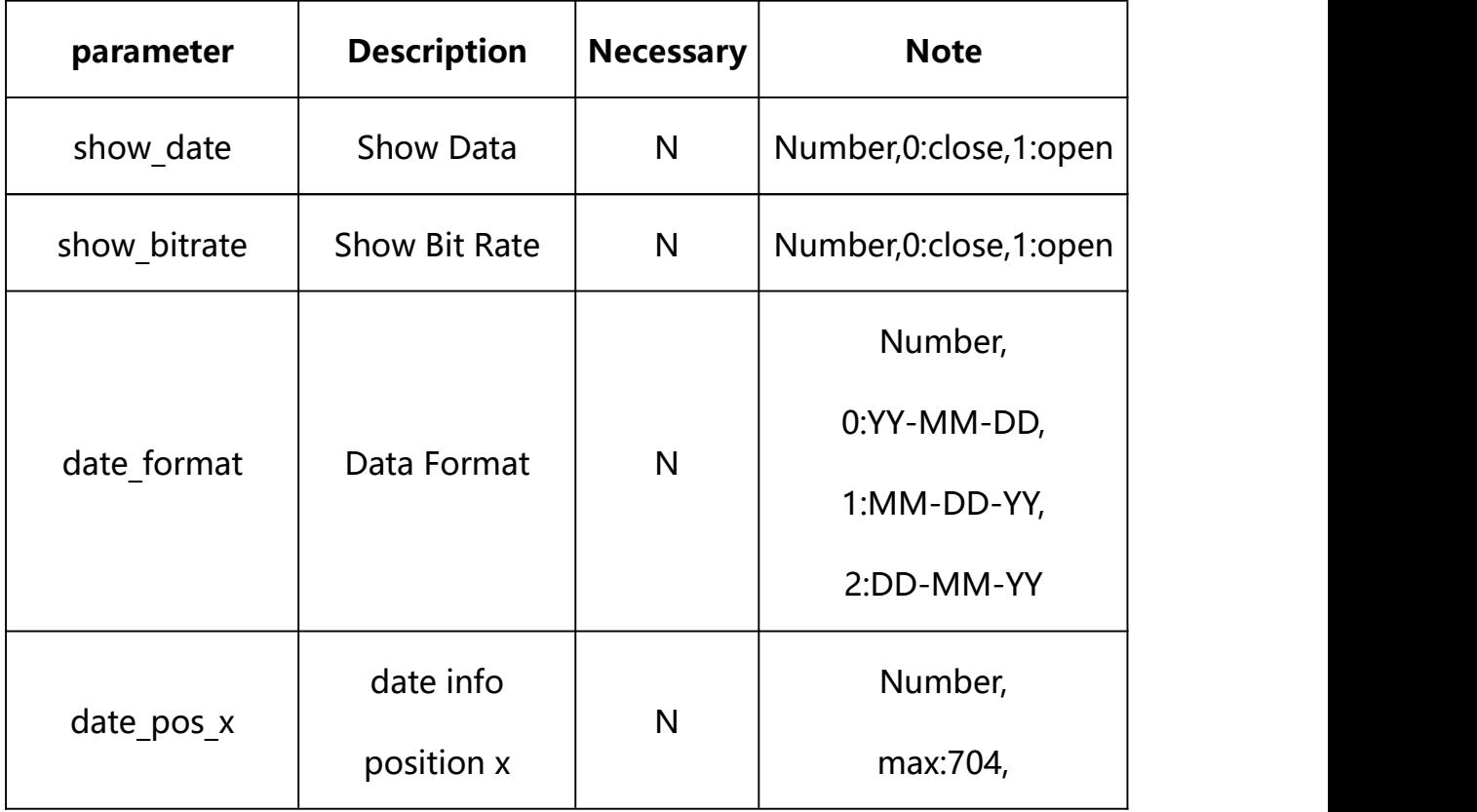

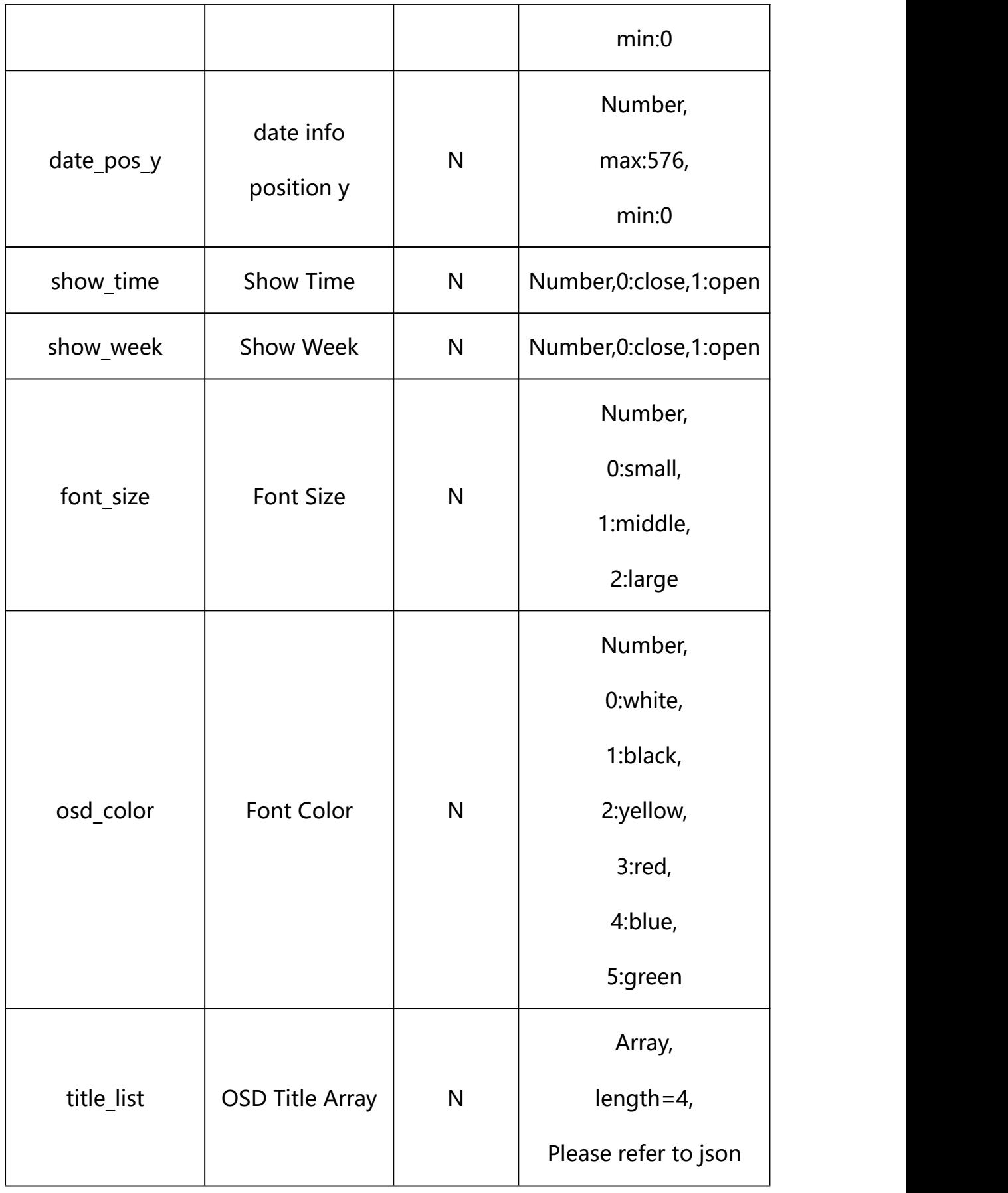

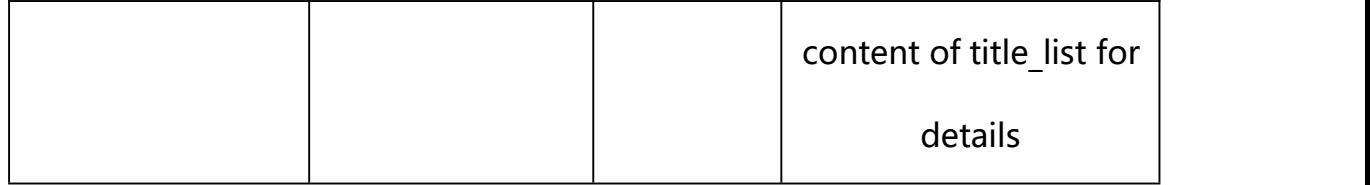

### **json settable parameters of title\_list**:

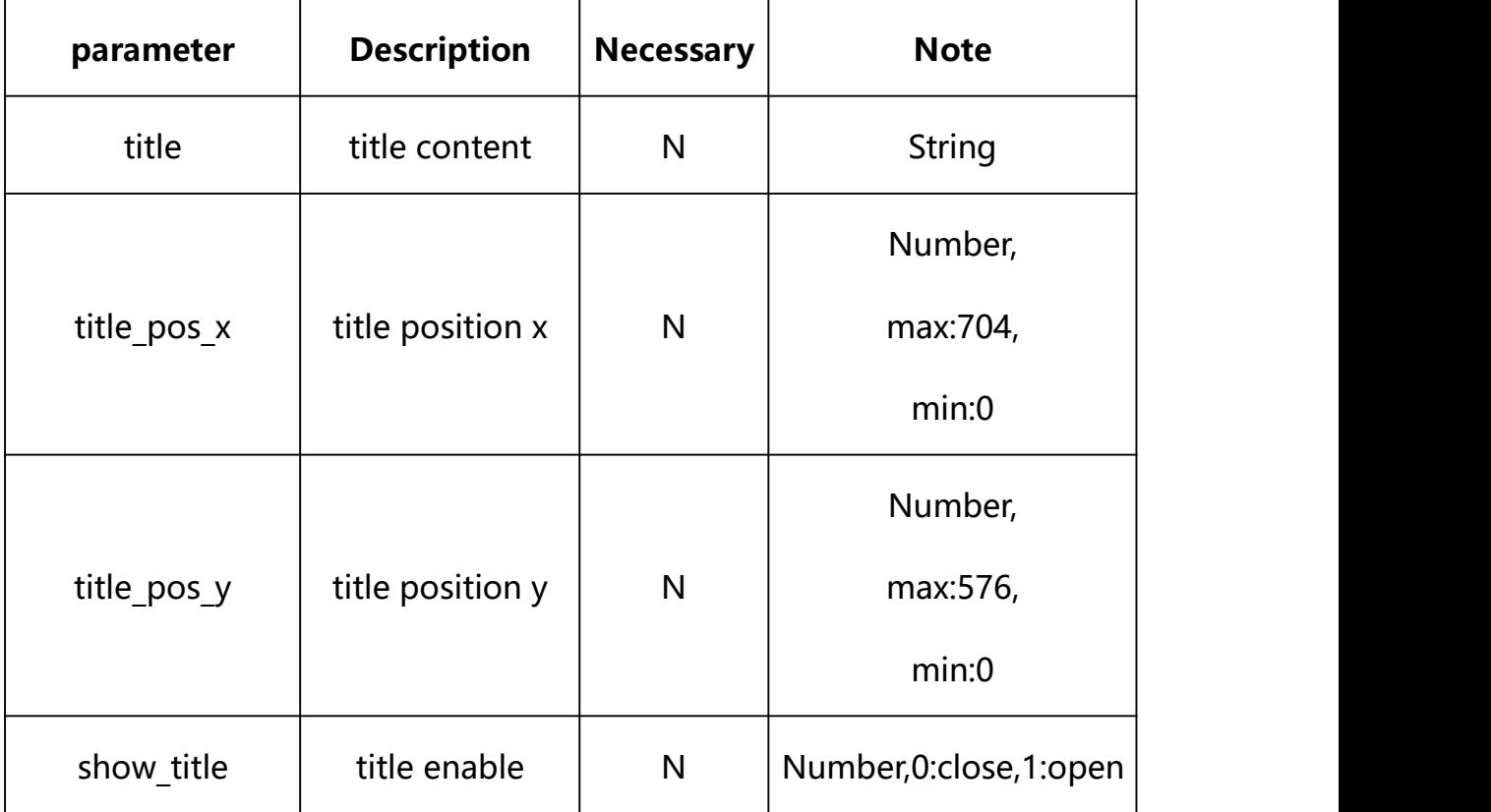

## **Example: Setting all parameters**

http://192.168.1.89/action/cgi\_action?user=admin&pwd=e10adc3949ba59ab be56e057f20f883e&action=setOsdConf&json={"show\_date":1,"show\_bitrate": 0,"show time":1,"show week":0,"date\_format":0,"date\_pos\_x":0,"date\_po s\_y":0,"title\_list": $[$ {"show\_title":1,"title":"xxx","title\_pos\_x":556, "title pos  $y$ ":546}, {"show title":0, "title":" ","title pos  $x$ ":556,"title pos y":506}, {"show title":1,"title":" test","title\_pos\_x":556,"title\_pos\_y":466},{"show\_title":0,"title":" ","title\_pos\_x":556,"title\_pos\_y":426}],"font\_size":1,"osd\_color":0}

### **Response Example:**

#### **Case 1: successful.**

```
HTTP/1.1 200 OK\r\n
Date: Sun Dec 2 02:39:43 2001\r\n
Transfer-Encoding: chunked\r\n
Connection: keep-alive\r\n
X-Frame-Options: SAMEORIGIN\r\n
\ln\{"code":0, "device_mac":"88-07-cb-00-02-be", "deviceID":"CBT000114010100010238", "device_id":"CBT000114010100010238",
```
"log":"",

```
"device_ip":"192.168.1.89"
```

```
}
```
## **24. Video Mask**

Video Mask Parameter information acquisition and setting.

#### **Syntax:**

```
http://<server
```

```
ipaddr>/action/cgi_action?user=<value>&pwd=<value>&action=getViMask&js
on={}
```
## **Note: This requires administrator access(administrator**

### **authorization).**

with the following parameters and values

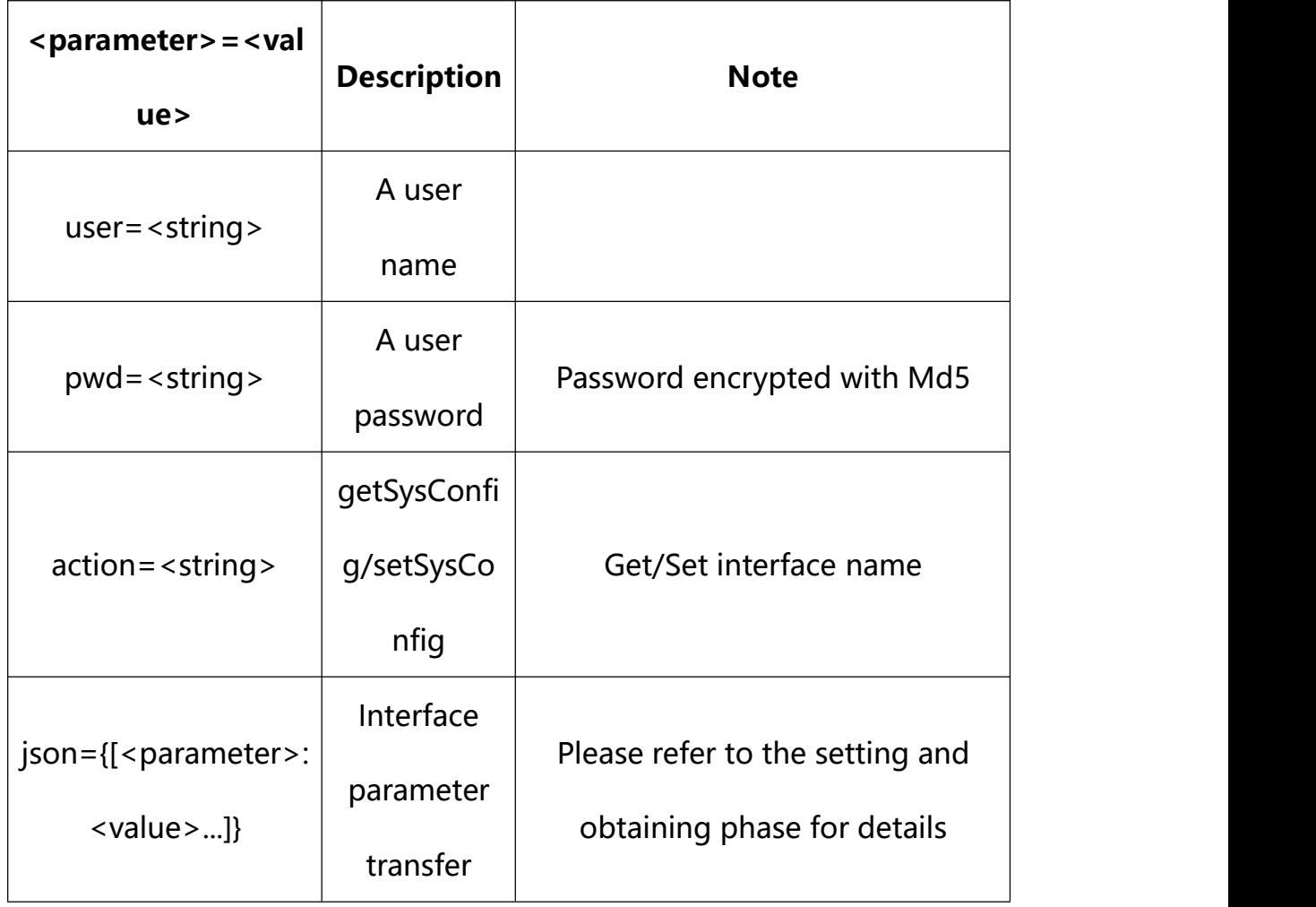

# **24.1. Get Video Mask Parameter Setting**

**Syntax:**

**http://<server**

**ipaddr>/action/cgi\_action?user=<value>&pwd=<value>&action=getViMask**

# **return json content description**:

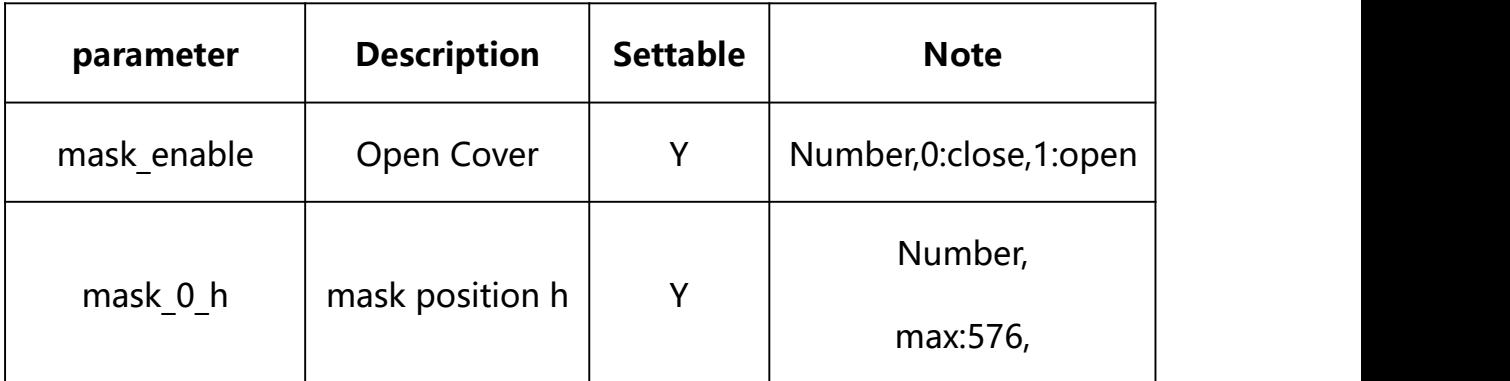

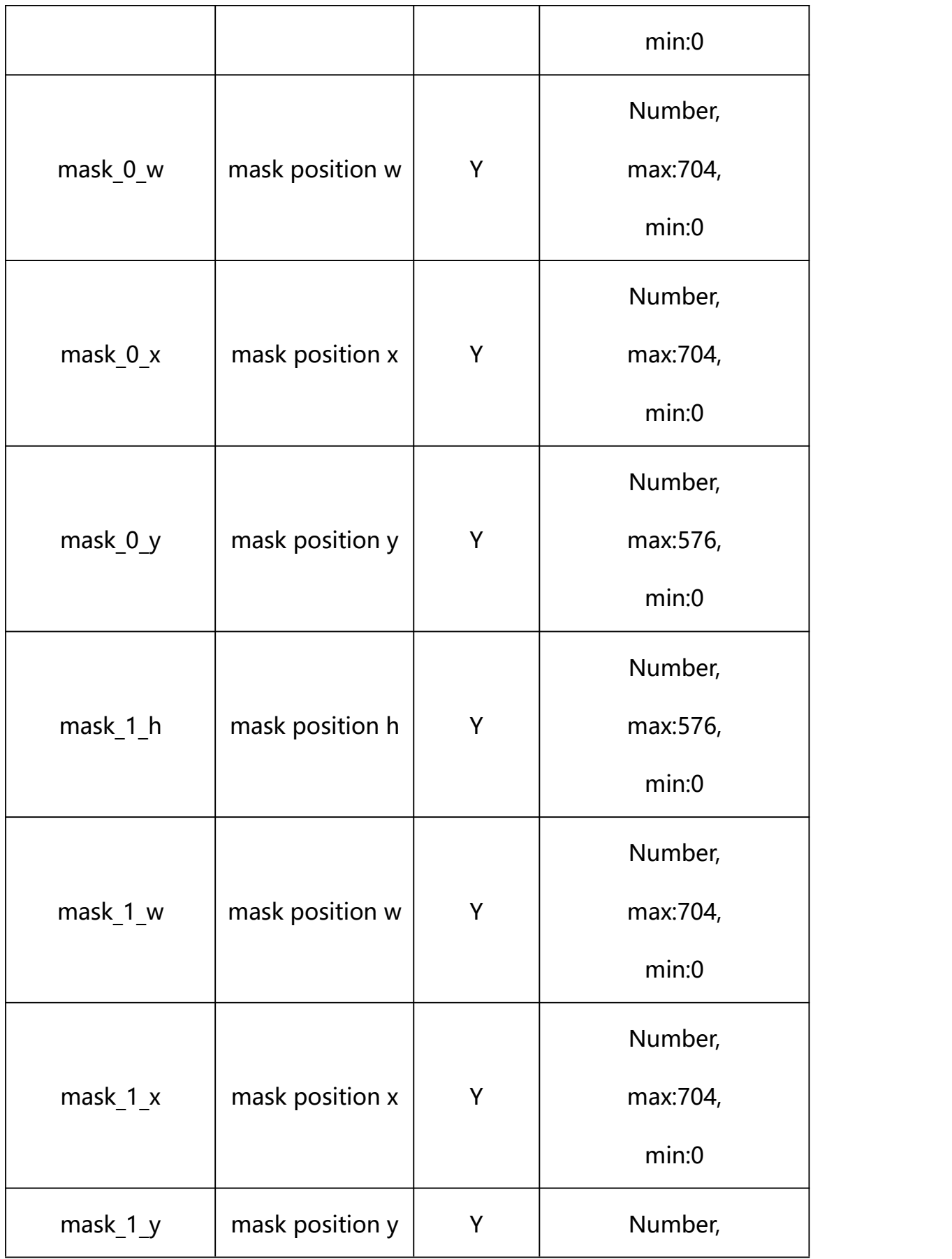

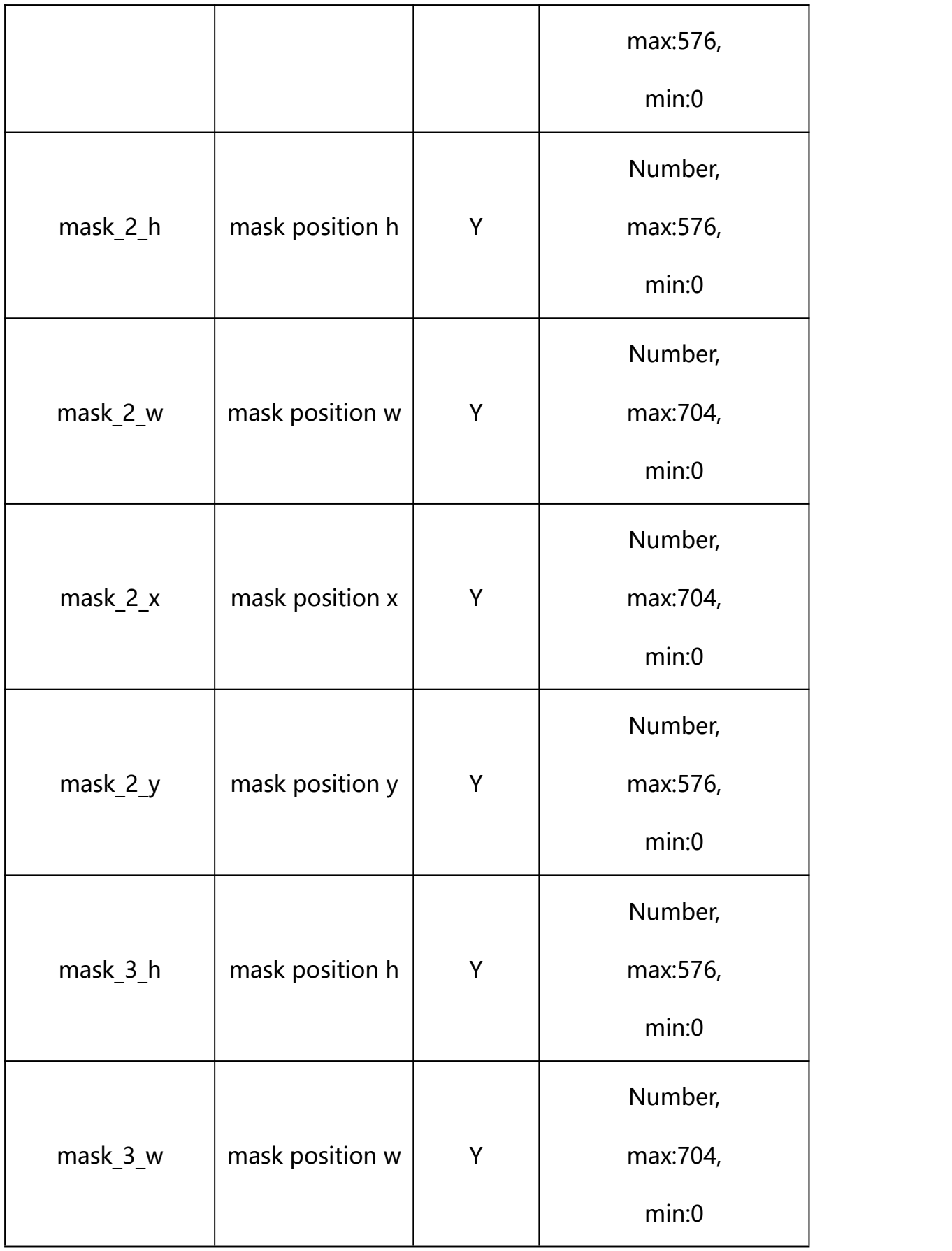
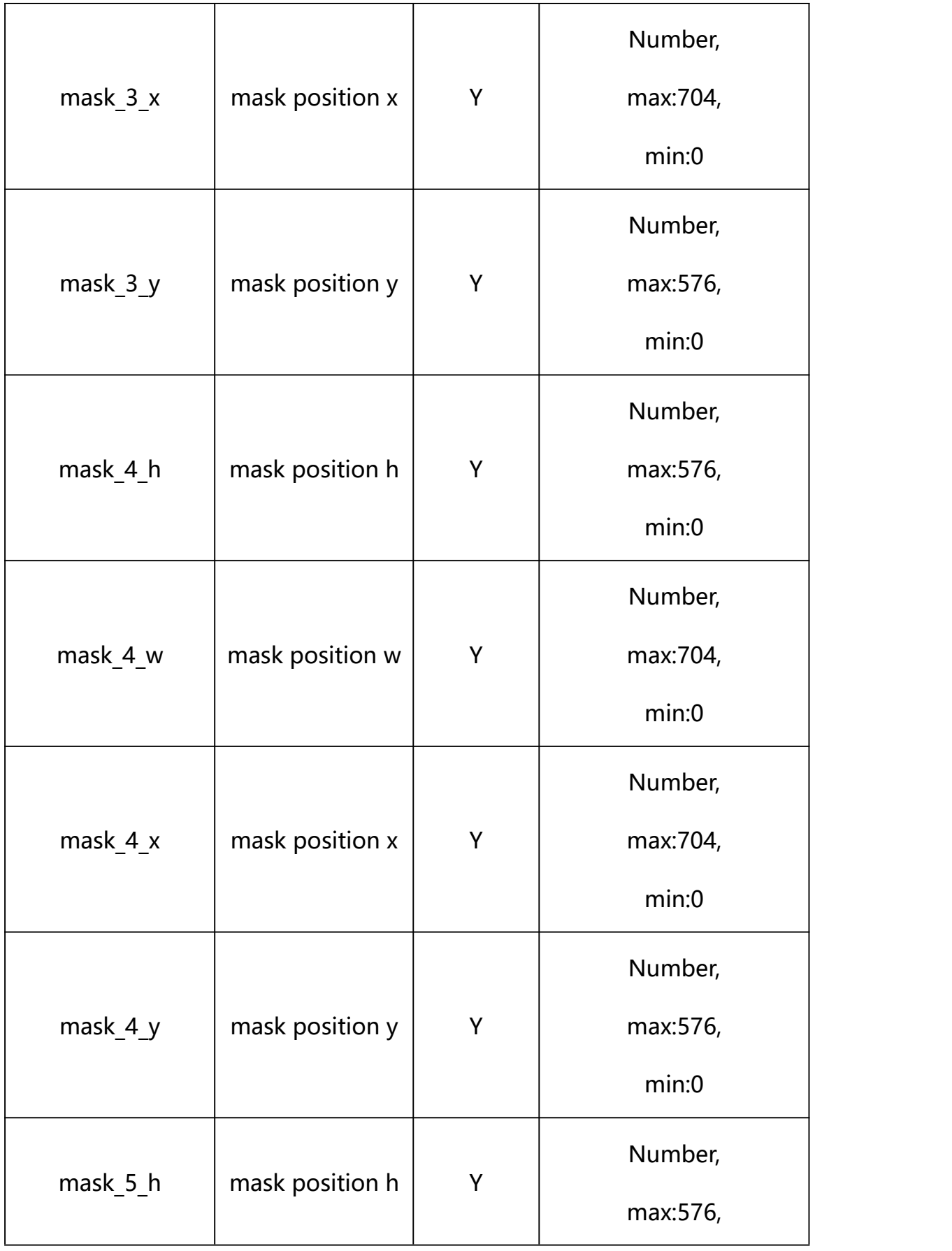

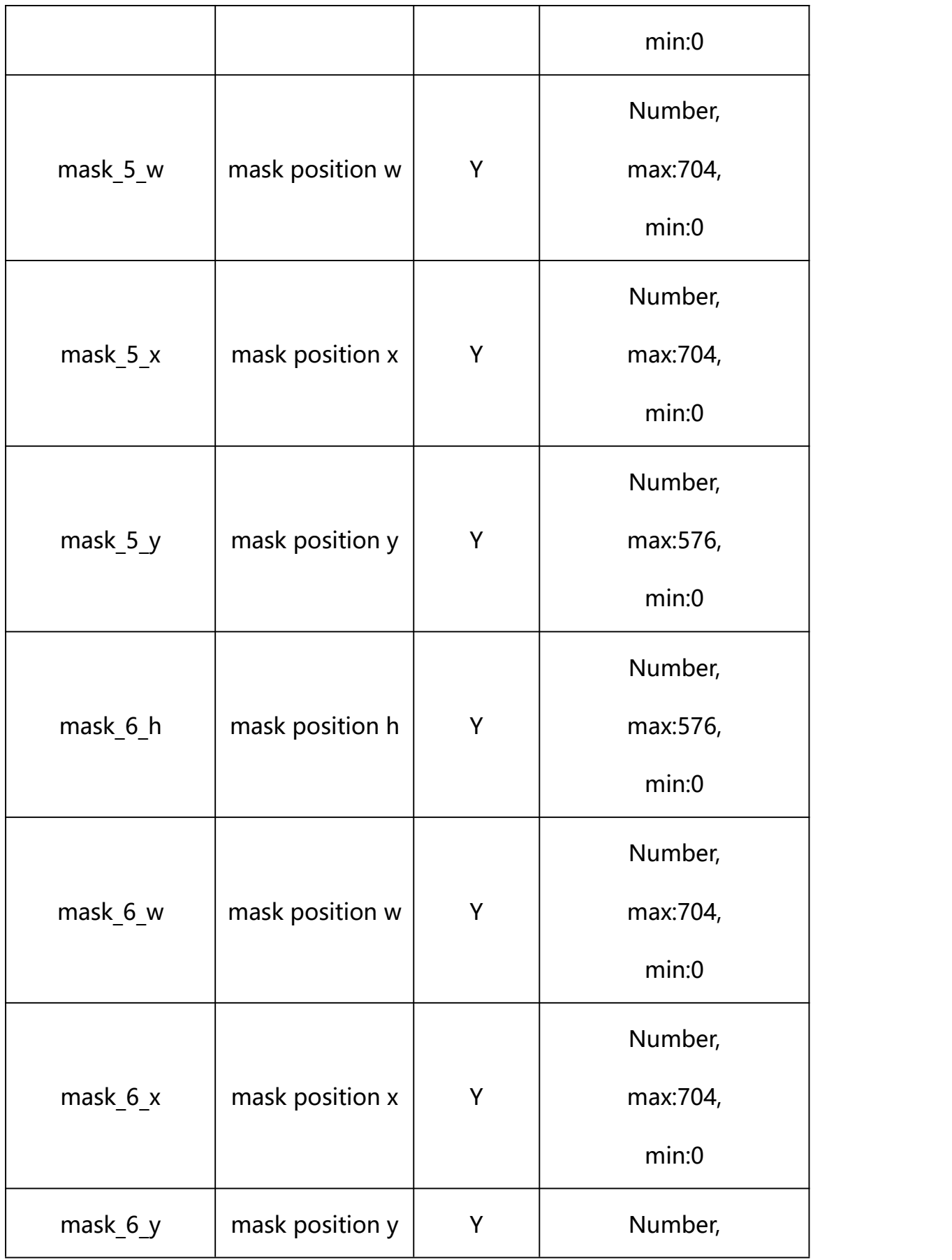

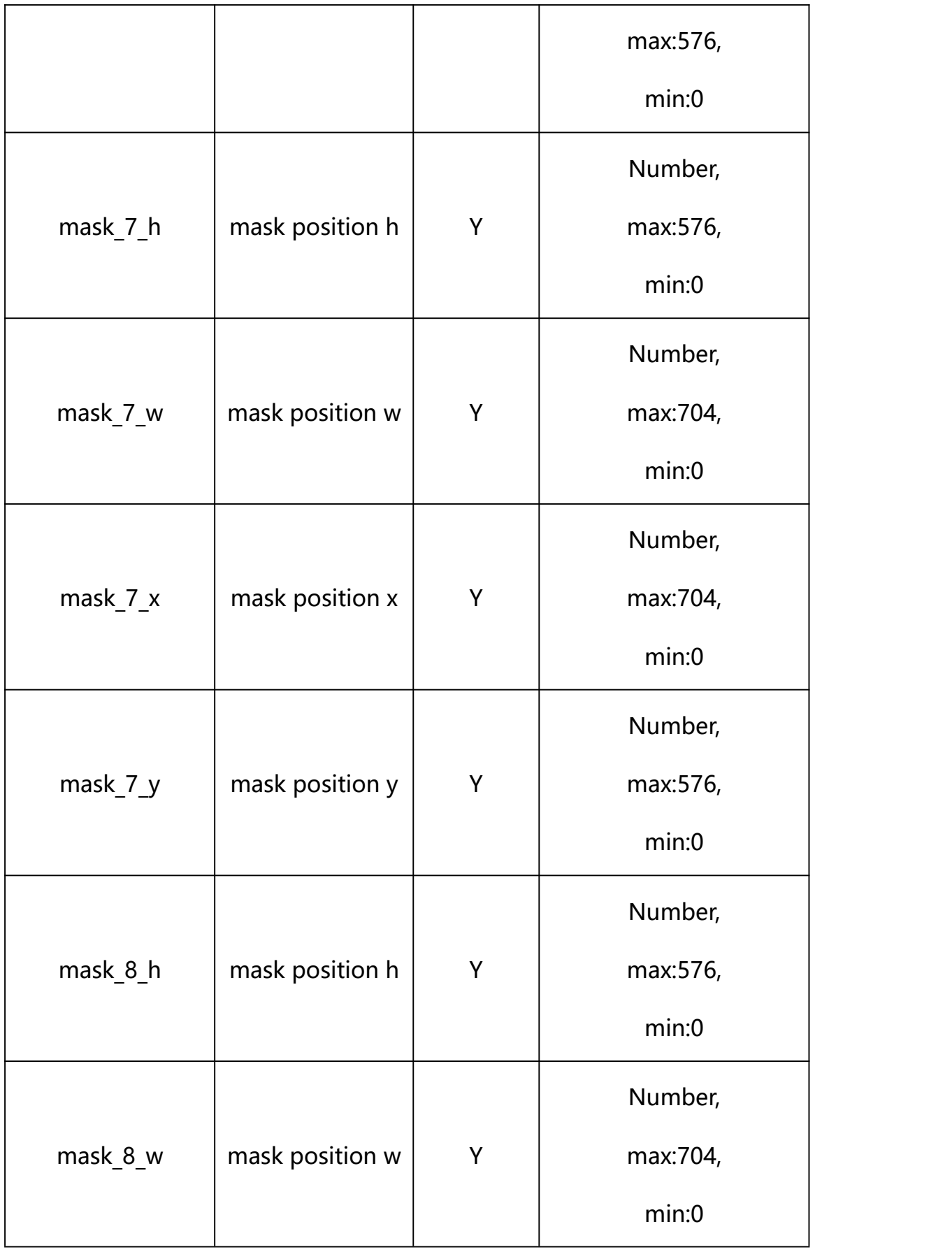

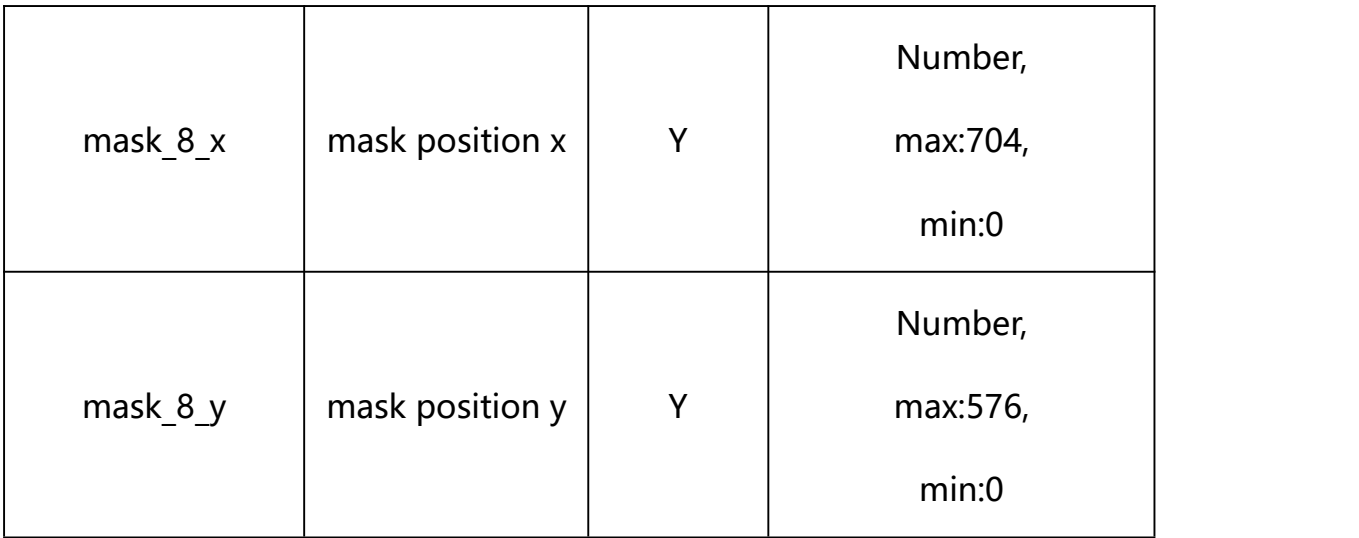

### **Example:**

http://192.168.1.89/action/cgi\_action?user=admin&pwd=e10adc3949ba59abbe56 e057f20f883e&action=getViMask

## **Response example:**

HTTP/1.1 200 OK\r\n

Date: Sun Dec 2 02:39:43 2001\r\n

Transfer-Encoding: chunked\r\n

Connection: keep-alive\r\n

X-Frame-Options: SAMEORIGIN\r\n

\r\n

 $\{$ 

"mask enable": 0,

"mask\_0\_x": 0,

"mask\_0\_y": 0,

"mask\_0\_w": 0,

"mask\_0\_h": 0,

"mask\_1\_x": 0,

- "mask\_1\_y": 0,
- "mask\_1\_w": 0,
- "mask\_1\_h": 0,
- "mask\_2\_x": 0,
- "mask\_2\_y": 0,
- "mask\_2\_w": 0,
- "mask\_2\_h": 0,
- "mask\_3\_x": 0,
- "mask\_3\_y": 0,
- "mask\_3\_w": 0,
- "mask\_3\_h": 0,
- "mask\_4\_x": 0,
- "mask\_4\_y": 0,
- "mask\_4\_w": 0,
- "mask\_4\_h": 0,
- "mask\_5\_x": 0,
- "mask 5 y": 0,
- "mask\_5\_w": 0,
- "mask\_5\_h": 0,
- "mask\_6\_x": 0,
- "mask\_6\_y": 0,
- "mask\_6\_w": 0,
- "mask\_6\_h": 0,
- "mask\_7\_x": 0,

```
"mask_7_y": 0, "mask_7_w": 0, "mask_7_h": 0, "mask_8_x": 0, "mask_8_y": 0, "mask_8_w": 0, "mask_8_h": 0, "code": 0, "message": "NULL", "deviceID": "CBT000114010100010238", "device_mac": "88-07-cb-00-02-be", "device ip": "192.168.1.89"
}
```
### **24.2. Set Video Mask Parameter Setting**

**Syntax:**

**http://<server**

**ipaddr>/action/cgi\_action?user=<value>&pwd=<value>&action=setViMask&jso n={[<parameter>:<value >...]}**

**Note: You can set the value of one parameter or all parameters.**

### **Description of json settable parameters**:

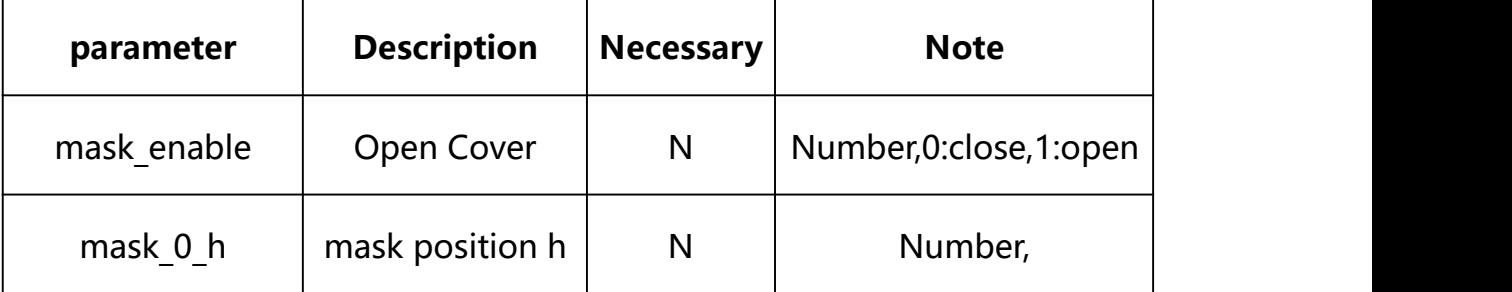

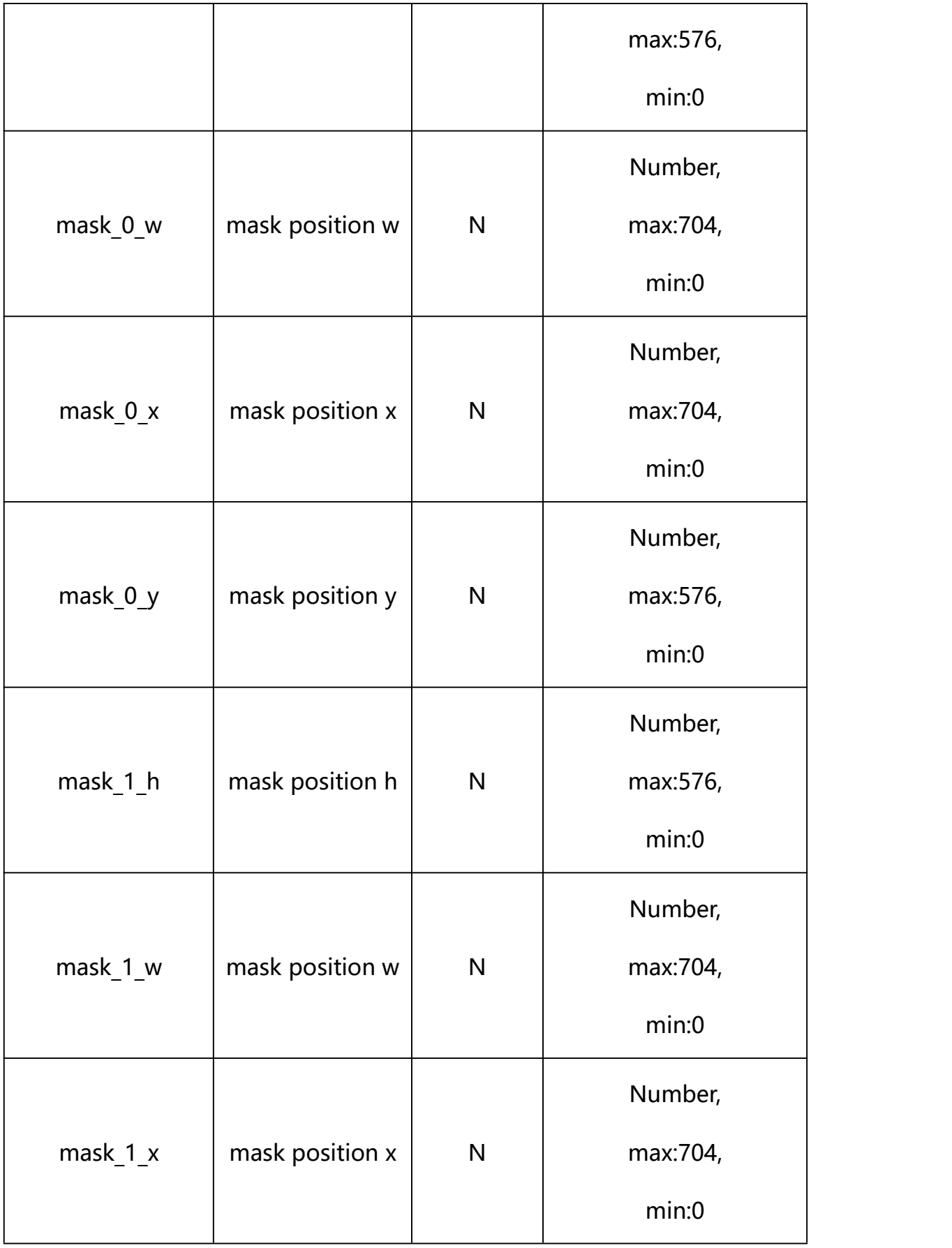

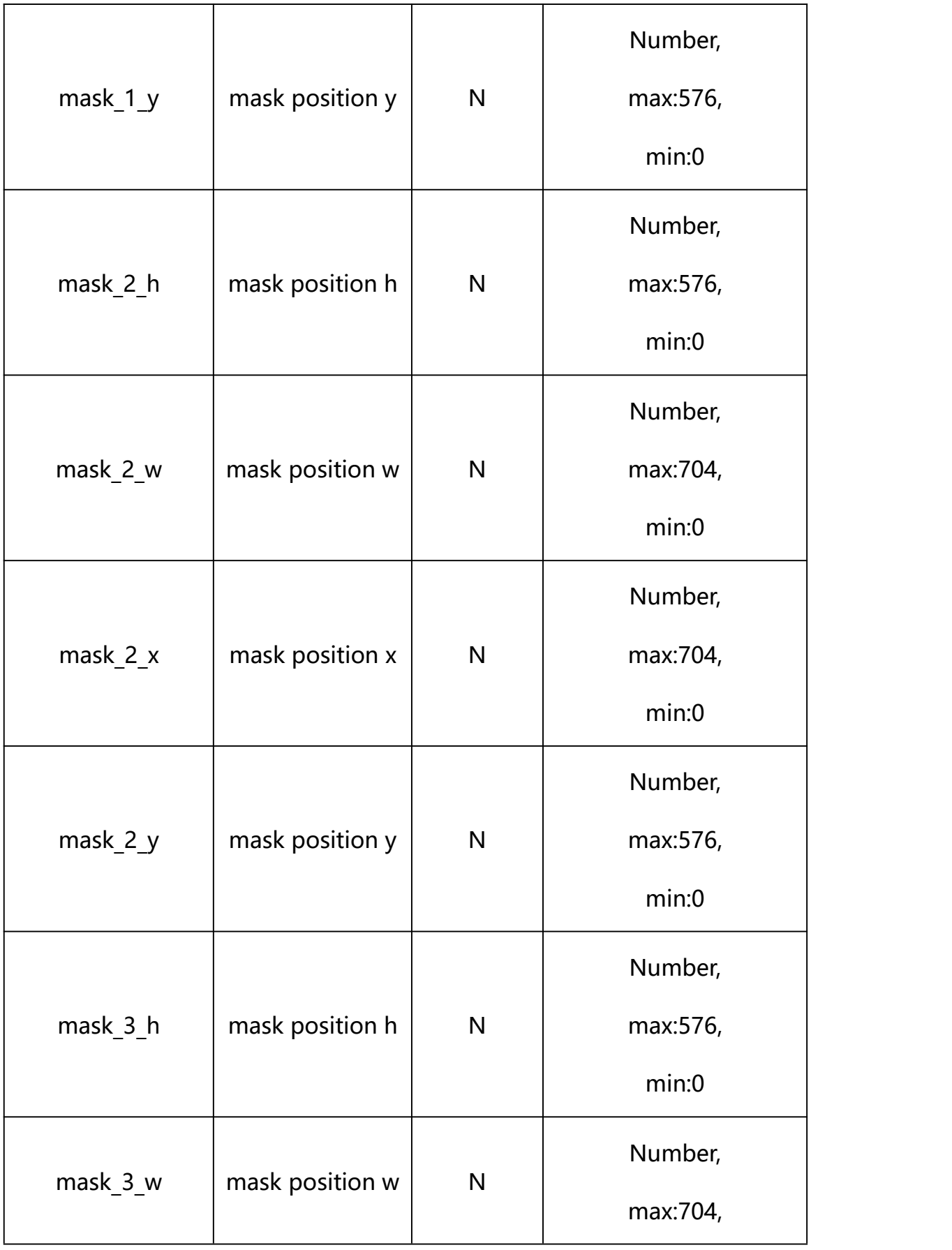

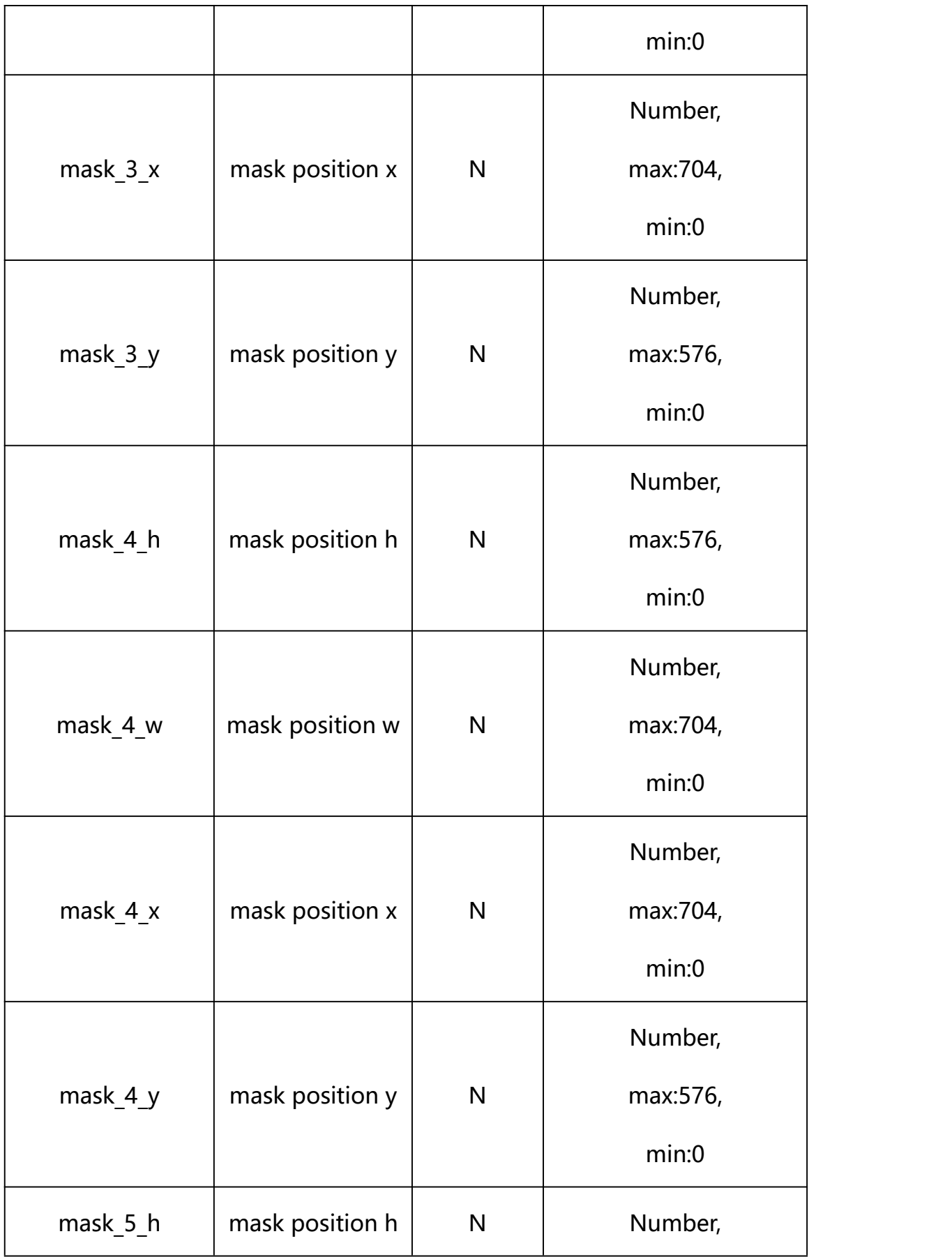

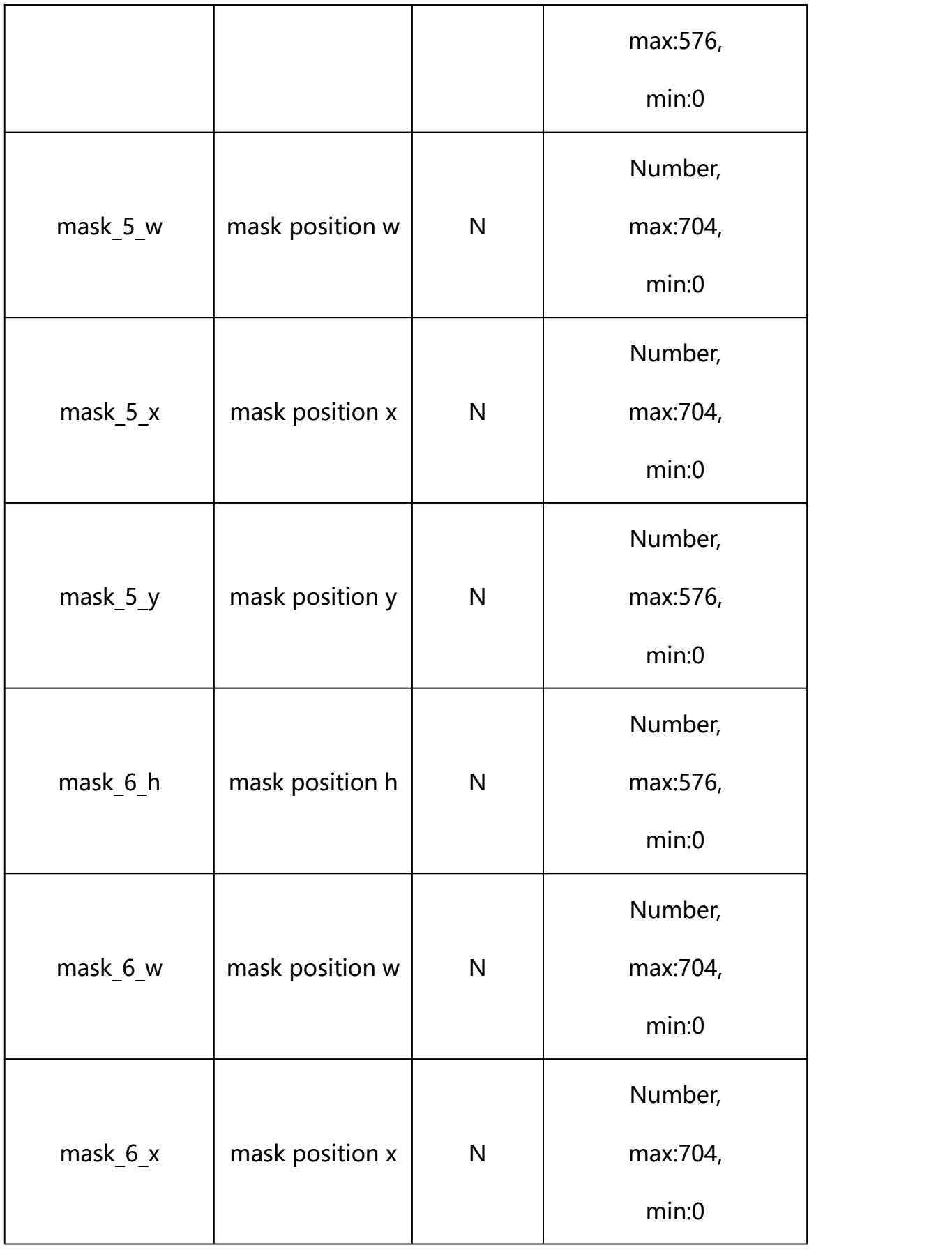

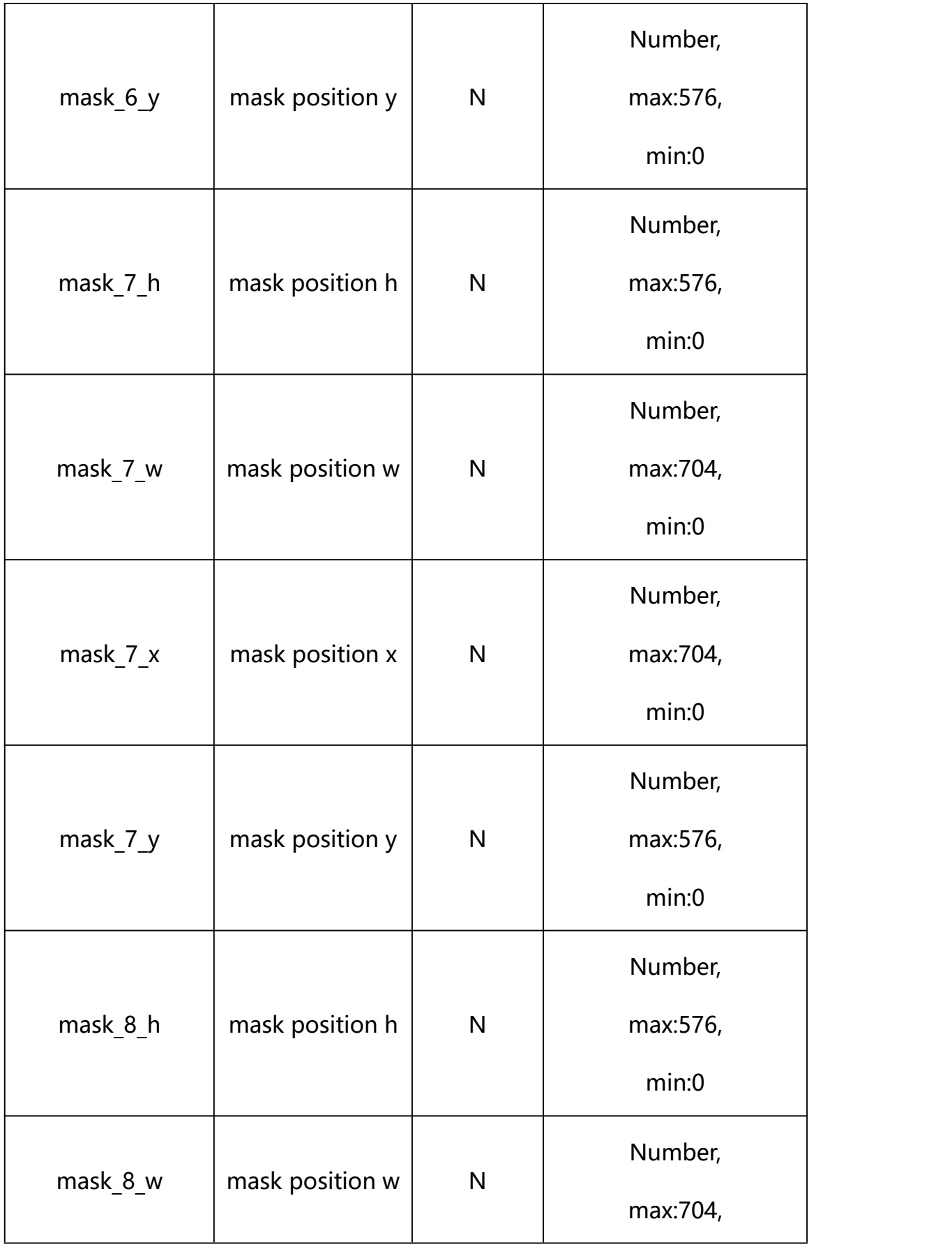

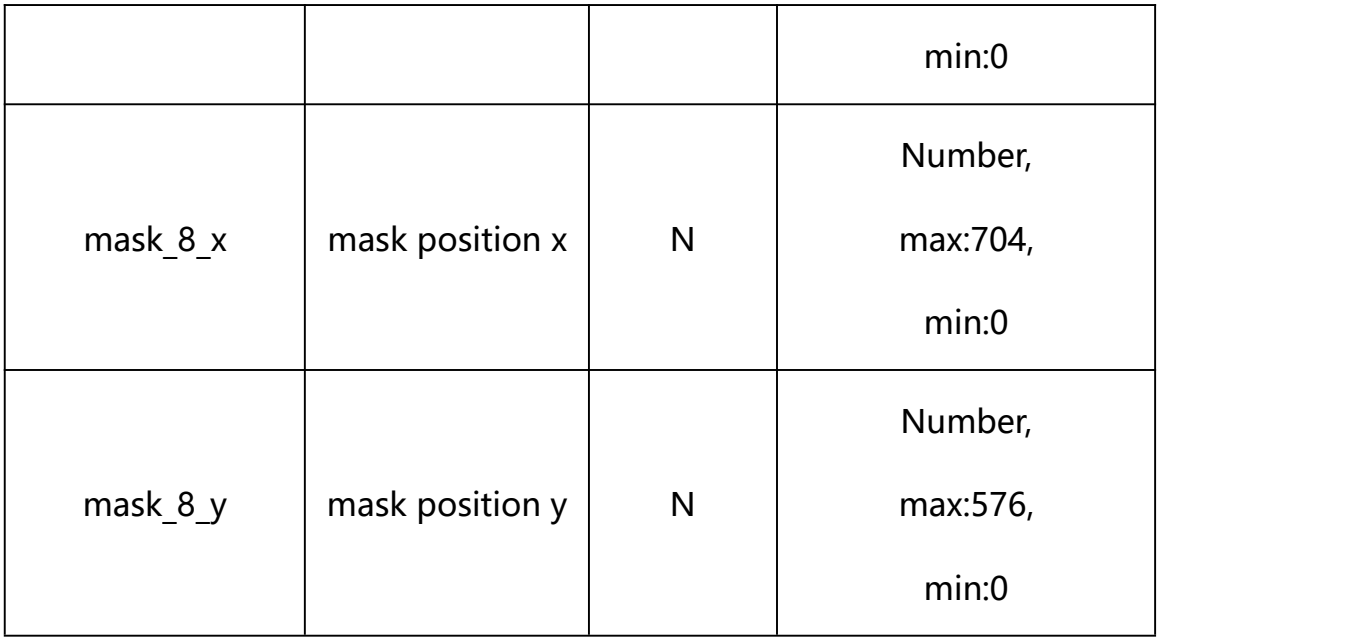

## **Example: Setting all parameters**

http://192.168.1.89/action/cgi\_action?user=admin&pwd=e10adc3949ba59ab be56e057f20f883e&action=setViMask&json={"mask\_enable":1,"mask\_0\_x":0, "mask 0\_y":0,"mask 0\_w":703,"mask 0\_h":574,"mask 1\_x":0,"mask 1\_y":0, "mask\_1\_w":0,"mask\_1\_h":0,"mask\_2\_x":0,"mask\_2\_y":0,"mask\_2\_w":0,"mas k\_2\_h":0,"mask\_3\_x":0,"mask\_3\_y":0,"mask\_3\_w":0,"mask\_3\_h":0,"mask\_4\_  $x'':0,$  "mask\_4\_y":0, "mask\_4\_w":0, "mask\_4\_h":0, "mask\_5\_x":0, "mask\_5\_y":0,  $\text{"mask}_5\_w\text{"}:0, \text{"mask}_5\_h\text{"}:0, \text{"mask}_6\_x\text{"}:0, \text{"mask}_6\_y\text{"}:0, \text{"mask}_6\_w\text{"}:0, \text{"mask}_6\_y\text{"}:0, \text{"mask}_6\_y\text{"}:0, \text{"mask}_6\_y\text{"}:0, \text{"mask}_6\_y\text{"}:0, \text{"mask}_6\_y\text{"}:0, \text{"mask}_6\_y\text{"}:0, \text{"mask}_6\_y\text{"}:0, \text{"mask}_6\_y\text{"}:0, \text{"mask}_6\_y\text{"}:0, \text{"mask}_6\_y\text{"}:0, \text{"mask}_6\_y\text$ k\_6\_h":0,"mask\_7\_x":0,"mask\_7\_y":0,"mask\_7\_w":0,"mask\_7\_h":0,"mask\_8\_  $x'':0$ , "mask  $8\,y'':0$ , "mask  $8\,w'':0$ , "mask  $8\,h'':0$ }

# **Response Example:**

**Case 1: successful.**

HTTP/1.1 200 OK\r\n

Date: Sun Dec 2 02:39:43 2001\r\n

Transfer-Encoding: chunked\r\n

Connection: keep-alive\r\n

X-Frame-Options: SAMEORIGIN\r\n

 $\ln$ 

{

"code":0,

```
"device_mac":"88-07-cb-00-02-be",
```
"deviceID":"CBT000114010100010238",

"device id":"CBT000114010100010238",

"log":"",

```
"device_ip":"192.168.1.89"
```
}

**25. Alarm Input**

Alarm Input Parameter information acquisition and setting.

**Syntax:**

```
http://<server
```
**ipaddr>/action/cgi\_action?user=<value>&pwd=<value>&action=getAlarmInCo nf&json={}**

**Note: This requires administrator access(administrator**

```
authorization).
```
with the following parameters and values

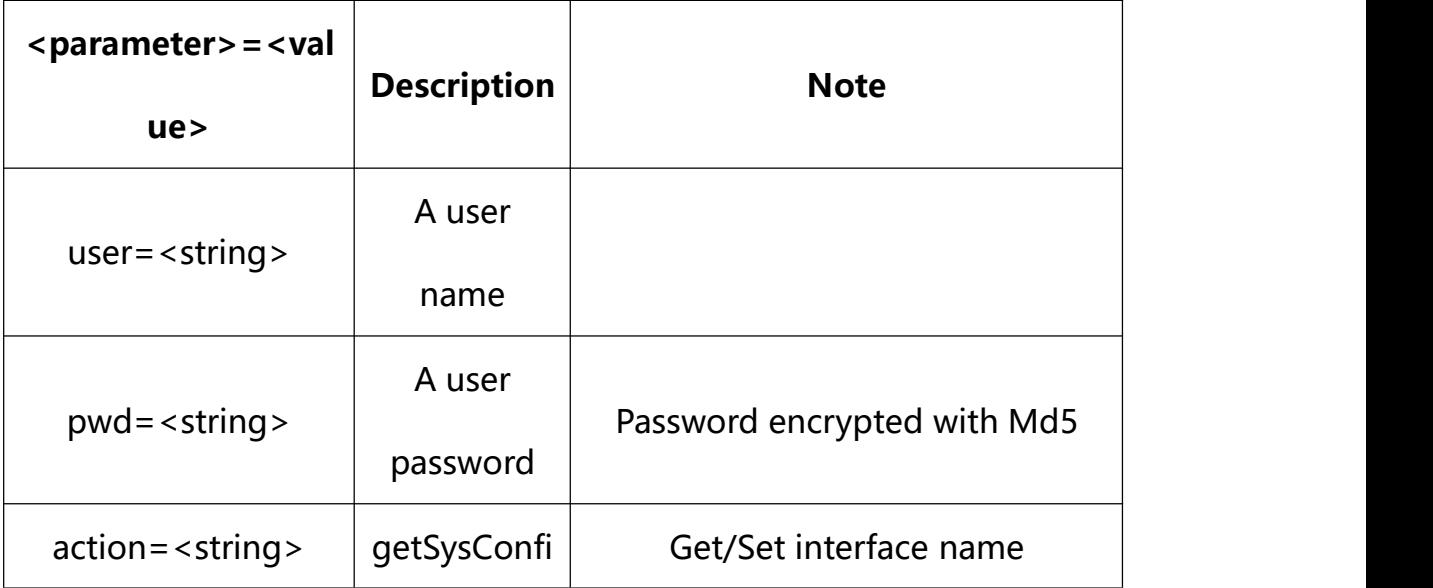

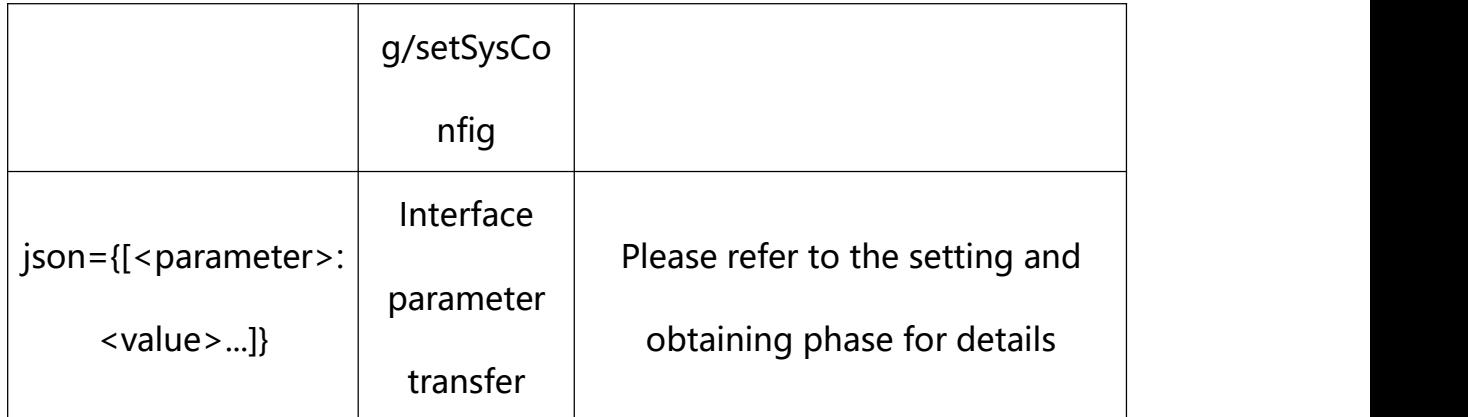

# **25.1. Get Alarm Input Parameter Setting**

# **Syntax:**

**http://<server**

**ipaddr>/action/cgi\_action?user=<value>&pwd=<value>&action=getAlarmInCo nf**

# **return json content description**:

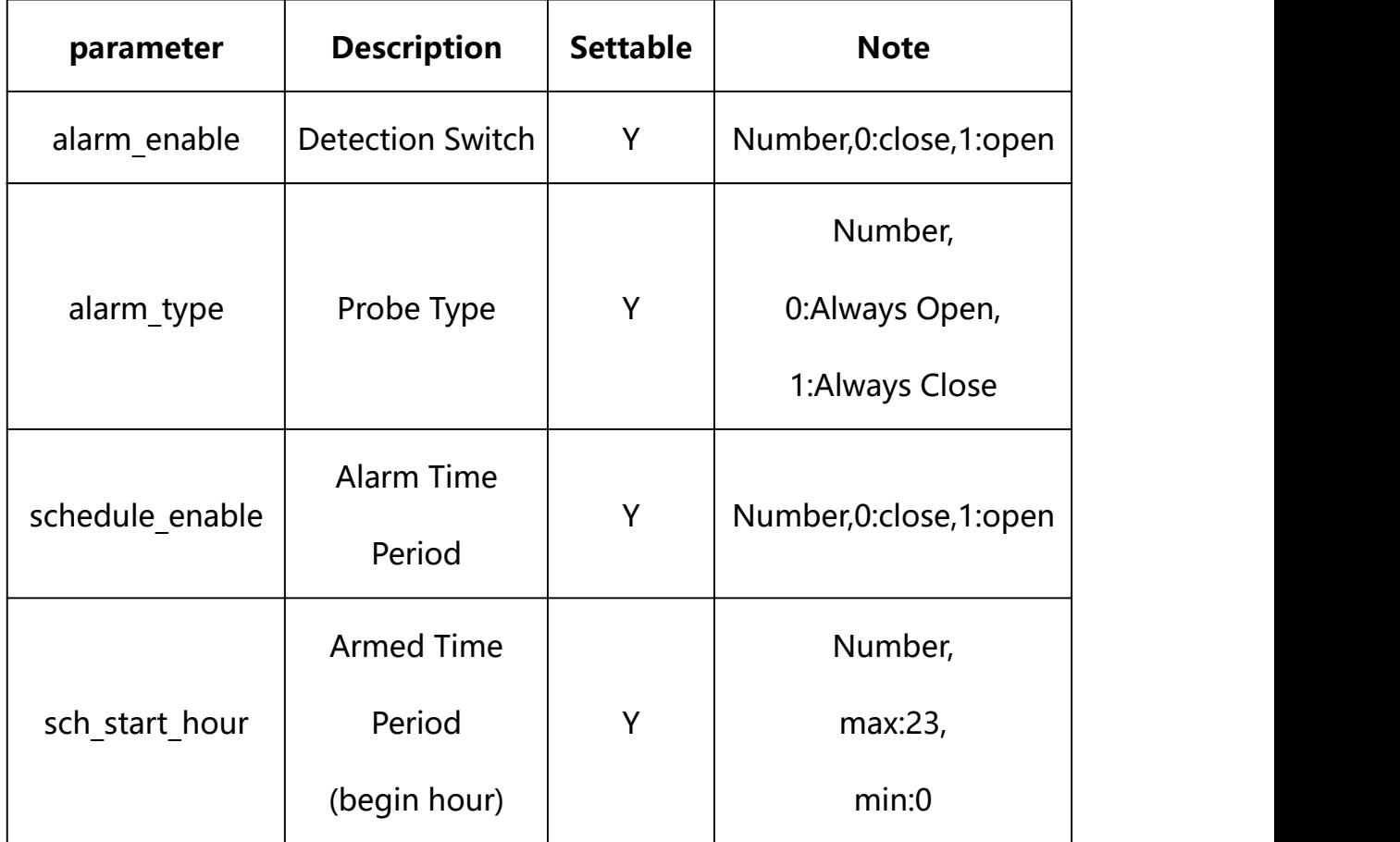

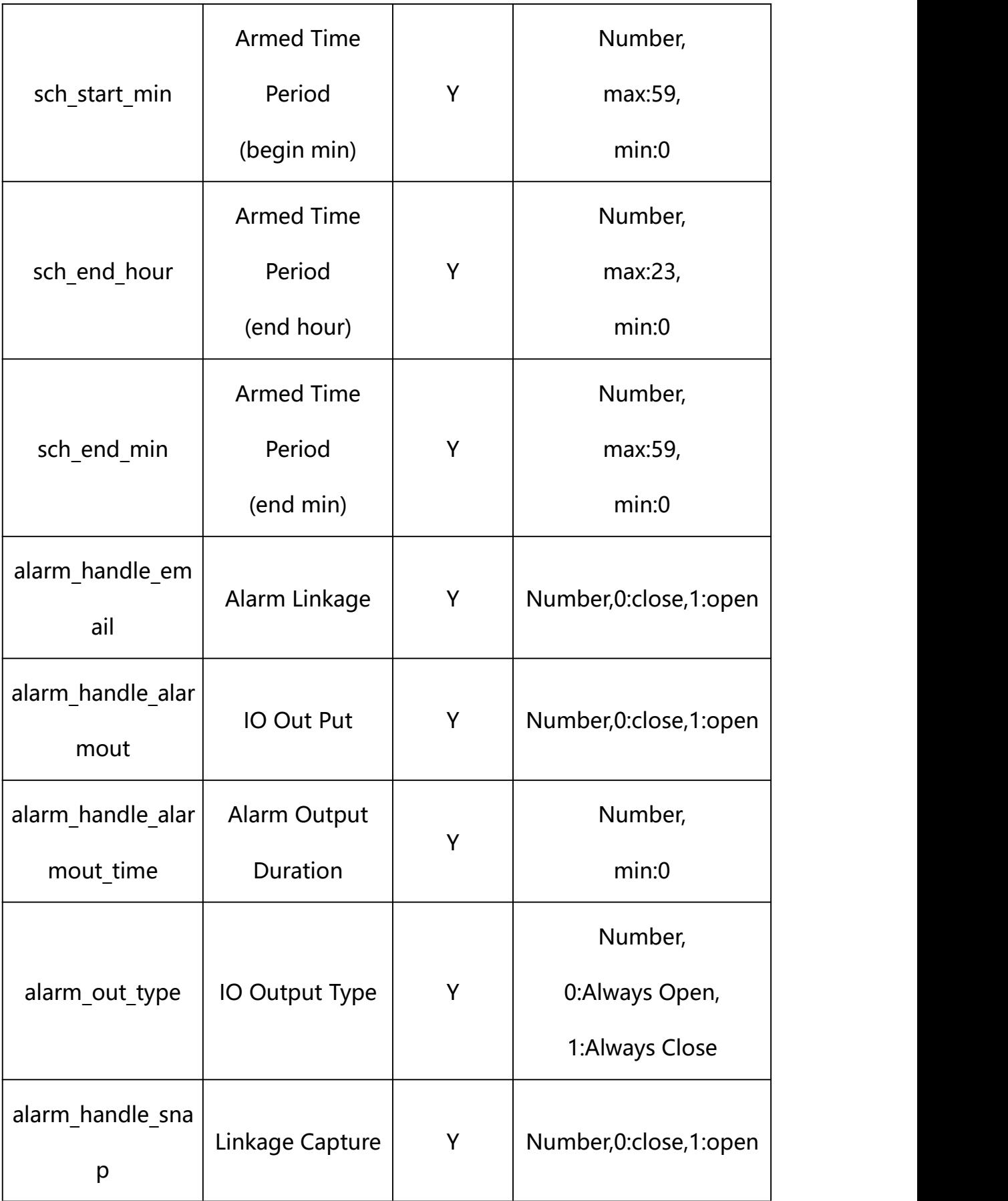

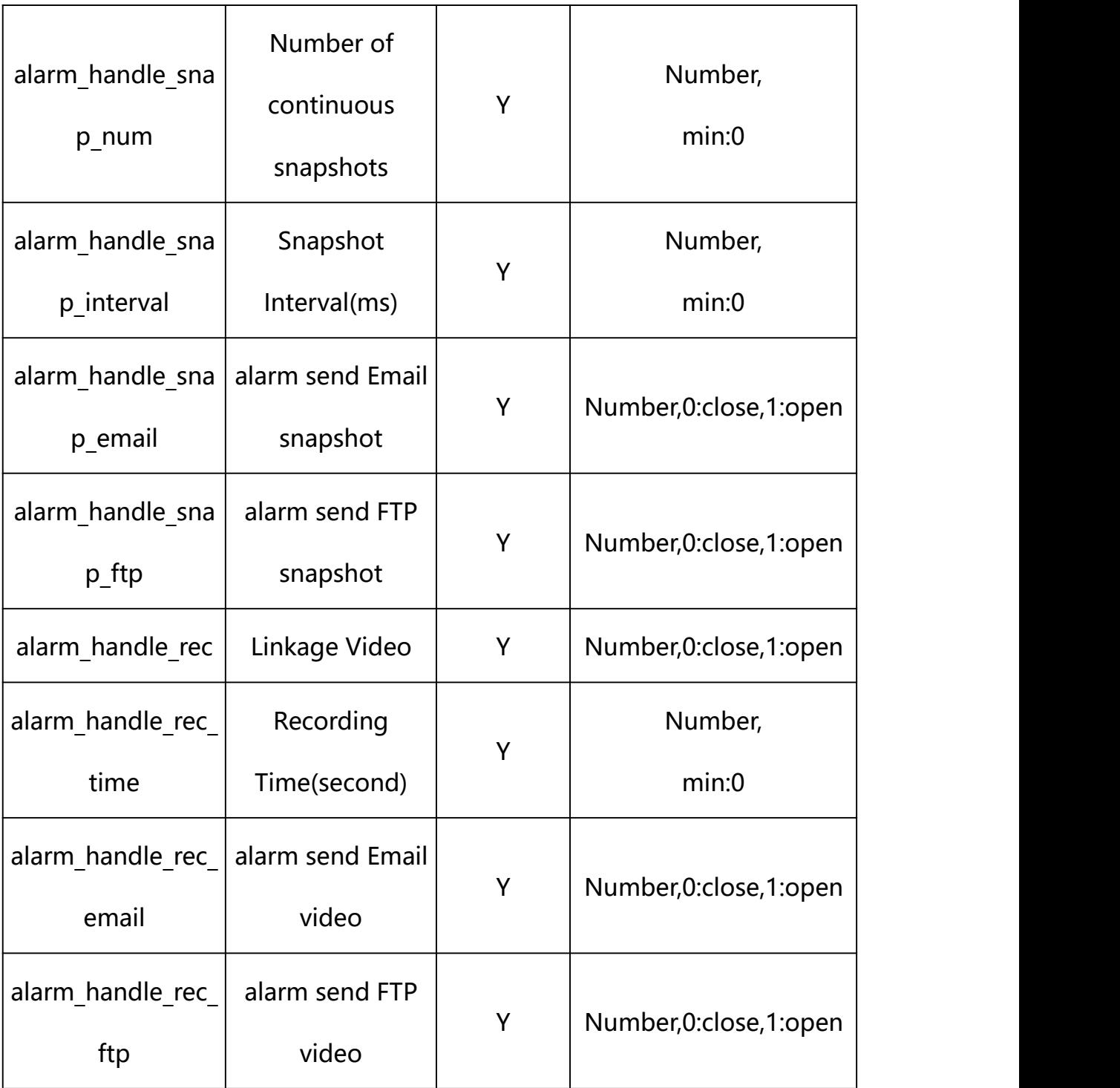

# **Example:**

http://192.168.1.89/action/cgi\_action?user=admin&pwd=e10adc3949ba59abbe56 e057f20f883e&action=getAlarmInConf

# **Response example:**

#### HTTP/1.1 200 OK\r\n

Date: Sun Dec 2 02:39:43 2001\r\n

Transfer-Encoding: chunked\r\n

Connection: keep-alive\r\n

#### X-Frame-Options: SAMEORIGIN\r\n

 $\ln$ 

 $\{$ 

"alarm\_name": "alarmIn",

"alarm\_enable": 1,

"alarm\_type": 0,

"alarm\_out\_type": 0,

"schedule\_enable": 1,

"sch\_start\_hour": 0,

"sch\_start\_min": 0,

"sch\_end\_hour": 23,

"sch\_end\_min": 59,

"alarm\_handle\_email": 0,

"alarm handle alarmout": 1,

"alarm\_handle\_alarmout\_time": 10,

"alarm\_handle\_rec": 1,

"alarm\_handle\_rec\_ftp": 0,

"alarm\_handle\_rec\_email": 0,

"alarm\_handle\_rec\_time": 60,

"alarm\_handle\_snap": 1,

"alarm\_handle\_snap\_email": 0,

"alarm\_handle\_snap\_ftp": 0,

"alarm\_handle\_snap\_num": 1,

"alarm\_handle\_snap\_interval": 1000,

"code": 0,

"device\_mac": "88-07-cb-00-02-be",

"deviceID": "CBT000114010100010238",

"device id": "CBT000114010100010238",

"log": "",

"device ip": "192.168.1.89"

}

# **25.2. Set Alarm Input Parameter Setting**

**Syntax:**

```
http://<server
ipaddr>/action/cgi_action?user=<value>&pwd=<value>&action=setAlarmInCo
nf&json={[<parameter>:<value >...]}
```
**Note: You can set the value of one parameter or all parameters.**

# **Description of json settable parameters**:

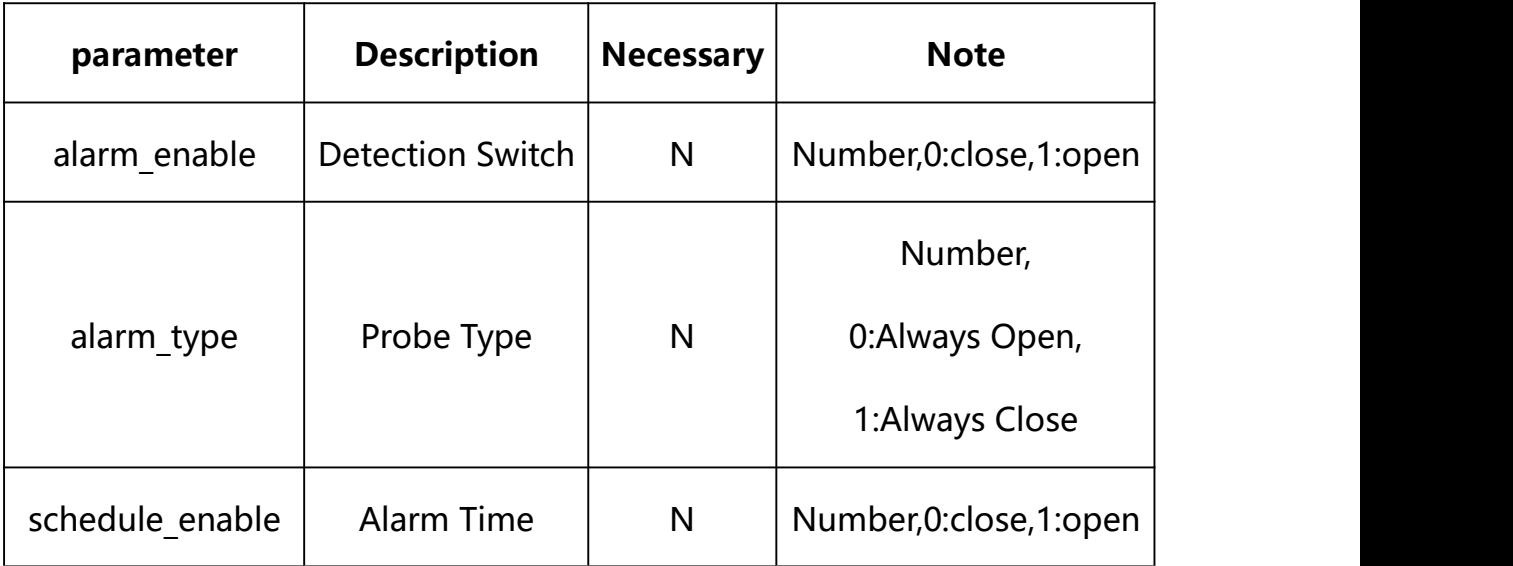

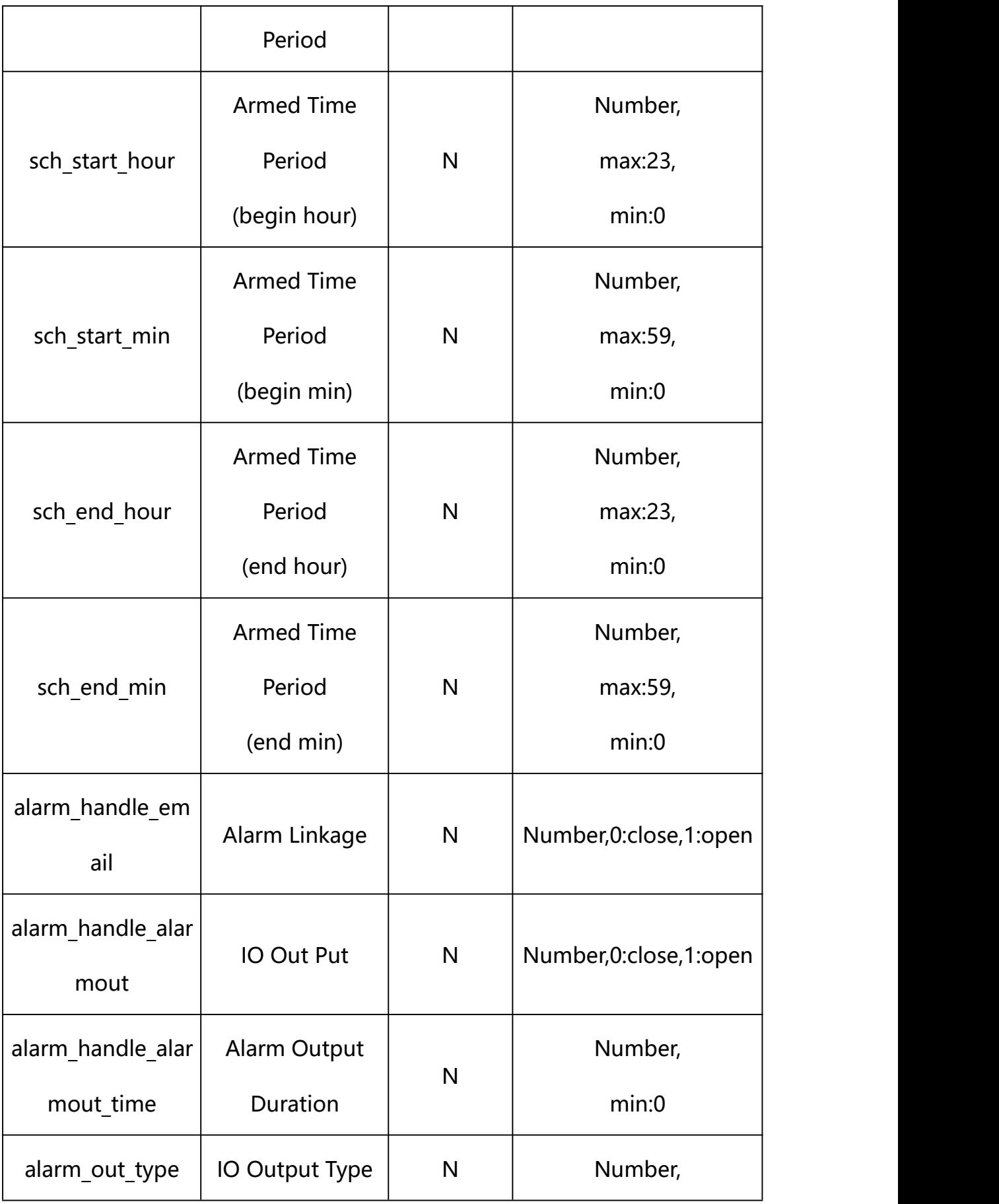

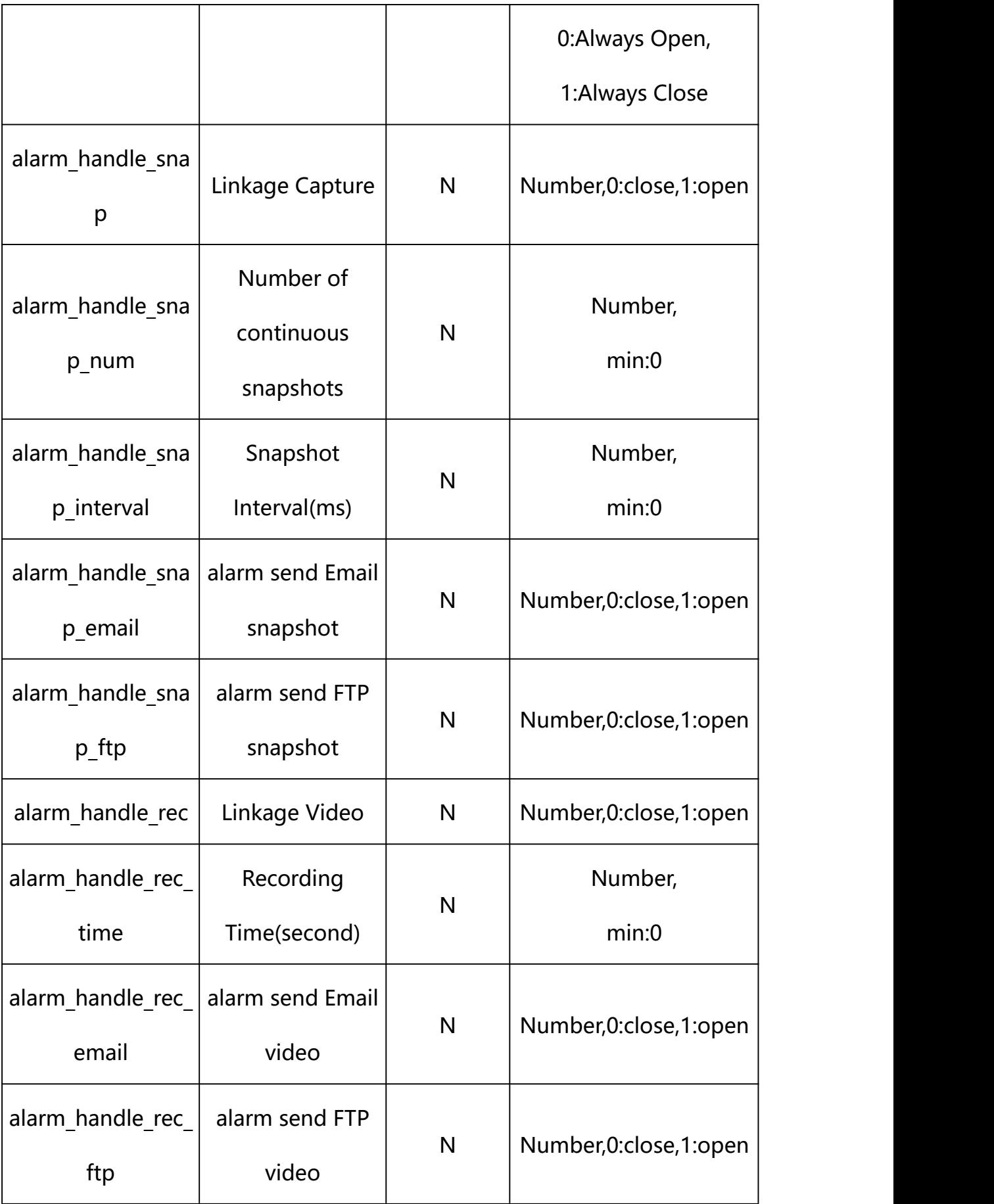

# **Example: Setting all parameters**

http://192.168.1.89/action/cgi\_action?user=admin&pwd=e10adc3949ba59ab be56e057f20f883e&action=setAlarmInConf&json={"alarm\_enable":1,"alarm\_ type":0,"alarm\_out\_type":0,"schedule\_enable":1,"sch\_start\_hour":0,"sc h\_start\_min":0,"sch\_end\_hour":23,"sch\_end\_min":59,"alarm\_handle\_email ":0,"alarm\_handle\_alarmout":1,"alarm\_handle\_alarmout\_time":10,"alarm handle rec":1, "alarm\_handle\_rec\_ftp":0, "alarm\_handle\_rec\_email":0, "al arm handle rec time":60, "alarm handle snap":1, "alarm handle snap emai 1":0,"alarm\_handle\_snap\_ftp":0,"alarm\_handle\_snap\_num":1,"alarm\_handl e snap\_interval":1000}

# **Response Example:**

#### **Case 1: successful.**

```
HTTP/1.1 200 OK\r\n
```
Date: Sun Dec 2 02:39:43 2001\r\n

Transfer-Encoding: chunked\r\n

Connection: keep-alive\r\n

X-Frame-Options: SAMEORIGIN\r\n

```
\ln
```

```
\{
```
"code":0,

```
"device_mac":"88-07-cb-00-02-be",
```
"deviceID":"CBT000114010100010238",

"device\_id":"CBT000114010100010238",

"log":"",

```
"device_ip":"192.168.1.89"
```
}

Occlusion Alarm Parameter information acquisition and setting.

**Syntax:**

**http://<server**

**ipaddr>/action/cgi\_action?user=<value>&pwd=<value>&action=getODAlarmC onf&json={}**

# **Note: This requires administrator access(administrator**

# **authorization).**

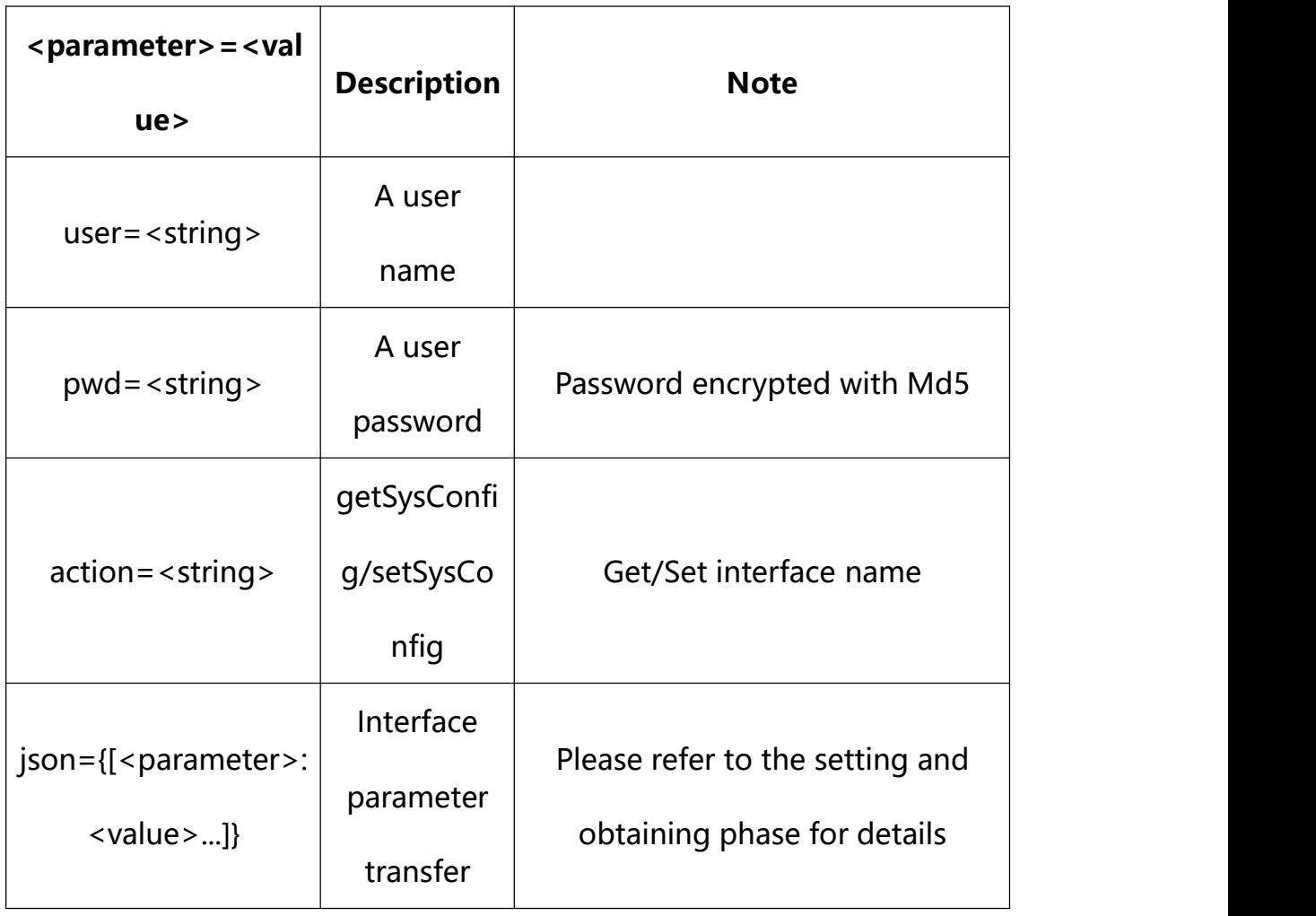

with the following parameters and values

# **26.1. Get Occlusion Alarm Parameter Setting**

**Syntax:**

**http://<server**

**ipaddr>/action/cgi\_action?user=<value>&pwd=<value>&action=getODAlarmC onf**

# **return json content description**:

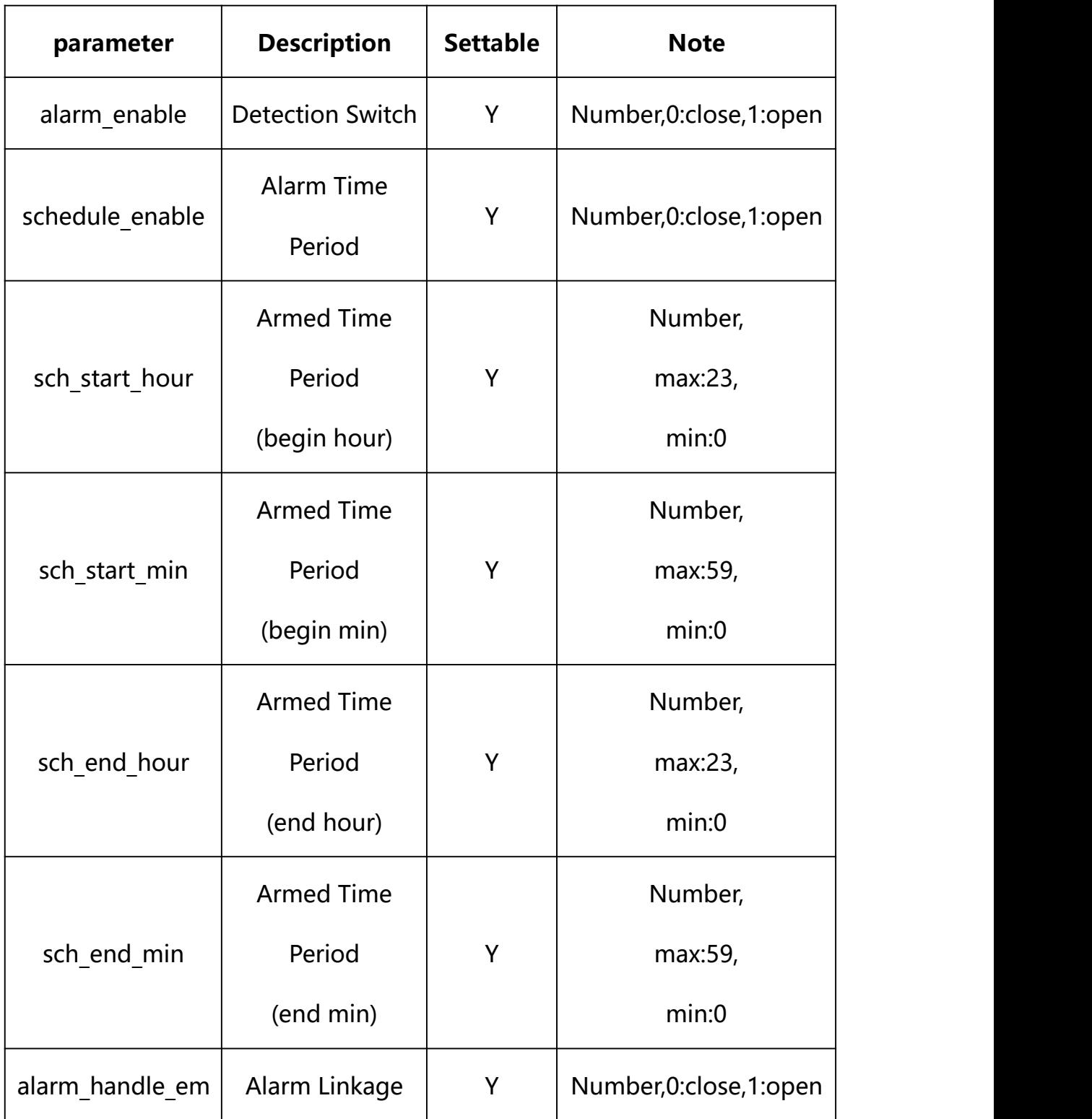

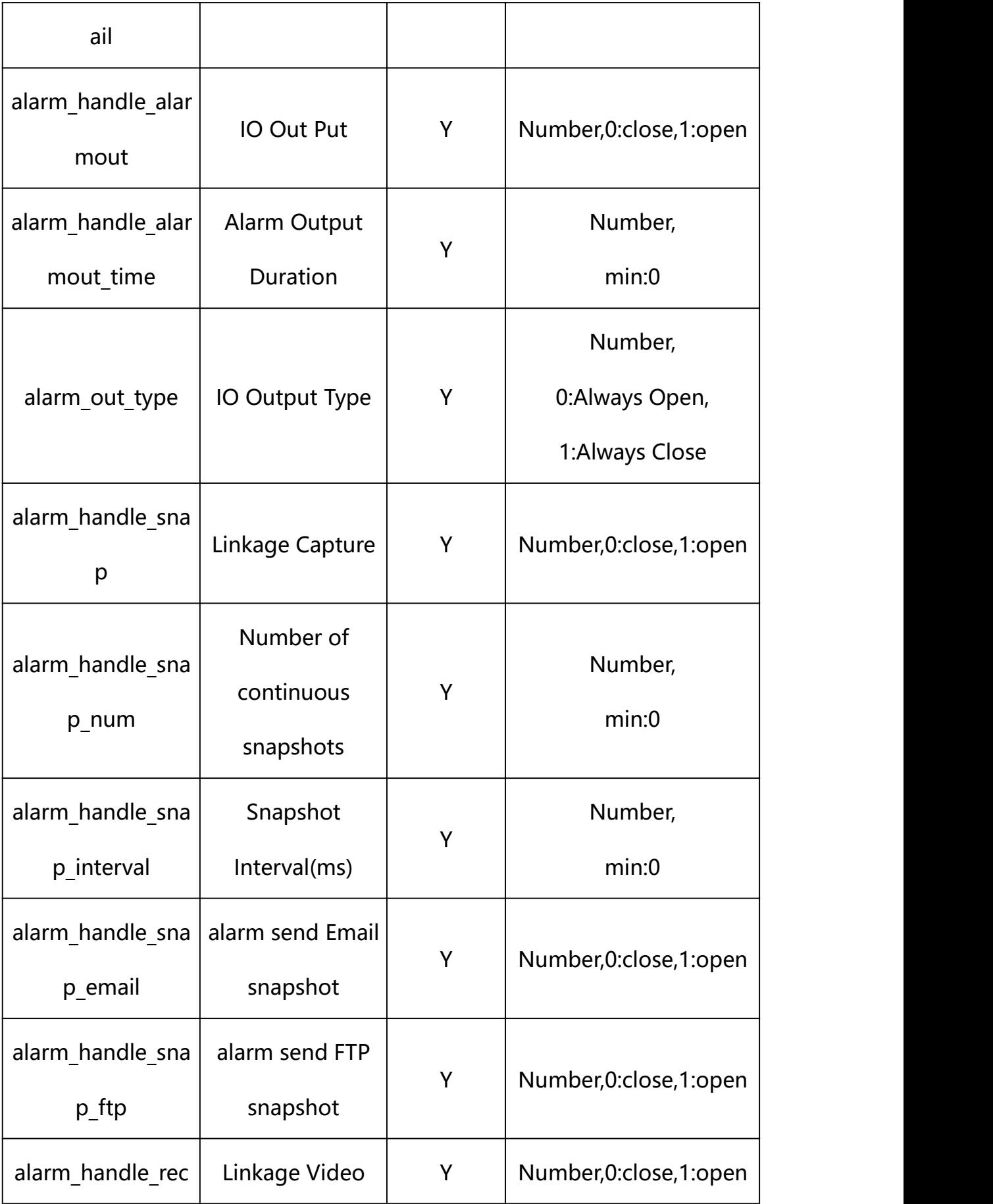

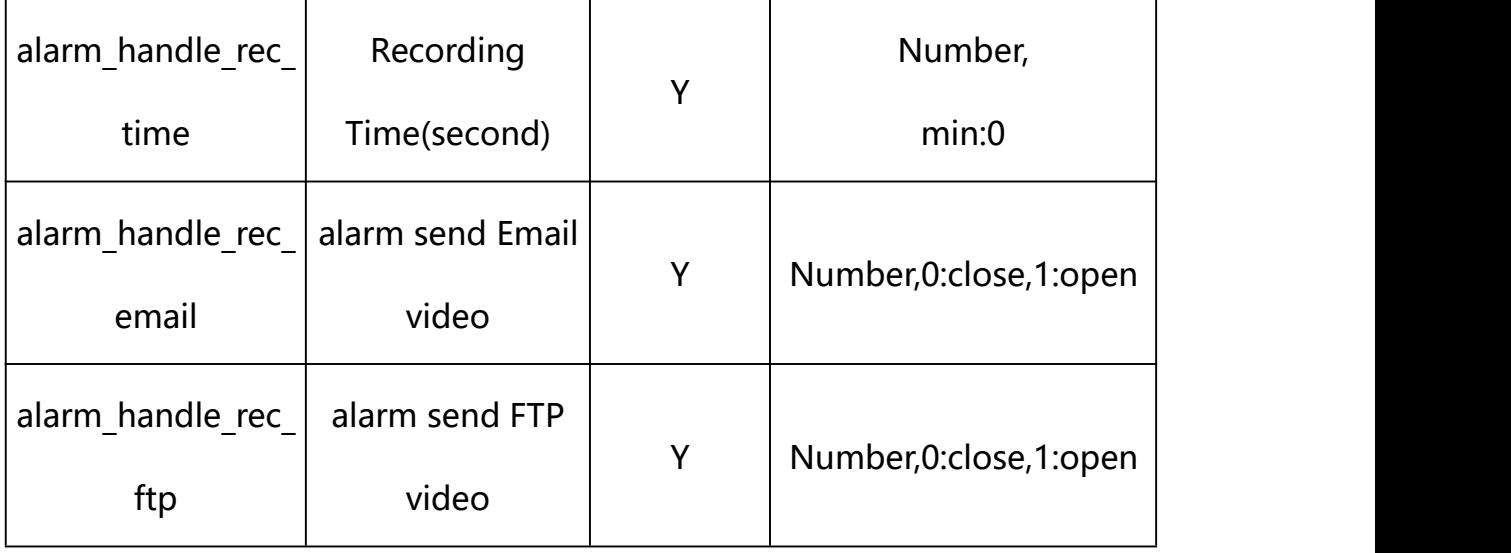

#### **Example:**

http://192.168.1.89/action/cgi\_action?user=admin&pwd=e10adc3949ba59abbe56 e057f20f883e&action=getODAlarmConf

### **Response example:**

HTTP/1.1 200 OK\r\n Date: Sun Dec 2 02:39:43 2001\r\n Transfer-Encoding: chunked\r\n Connection: keep-alive\r\n X-Frame-Options: SAMEORIGIN\r\n  $\ln$  $\{$ "alarm\_name": "alarmIn", "alarm\_enable": 1, "alarm\_out\_type": 0, "schedule\_enable": 1, "sch\_start\_hour": 0, "sch\_start\_min": 0,

"sch\_end\_hour": 23,

"sch\_end\_min": 59,

"alarm\_handle\_email": 0,

"alarm handle alarmout": 1,

"alarm\_handle\_alarmout\_time": 10,

"alarm\_handle\_rec": 1,

"alarm\_handle\_rec\_ftp": 0,

"alarm\_handle\_rec\_email": 0,

"alarm\_handle\_rec\_time": 60,

"alarm\_handle\_snap": 1,

"alarm\_handle\_snap\_email": 0,

"alarm\_handle\_snap\_ftp": 0,

"alarm\_handle\_snap\_num": 1,

"alarm\_handle\_snap\_interval": 1000,

"code": 0,

"device\_mac": "88-07-cb-00-02-be",

"deviceID": "CBT000114010100010238",

"device\_id": "CBT000114010100010238",

"log": "",

"device ip": "192.168.1.89"

}

# **26.2. Set Occlusion Alarm Parameter Setting**

#### **Syntax:**

**http://<server**

**ipaddr>/action/cgi\_action?user=<value>&pwd=<value>&action=setODAlarmC onf&json={[<parameter>:<value >...]}**

**Note: You can set the value of one parameter or all parameters.**

# **Description of json settable parameters**:

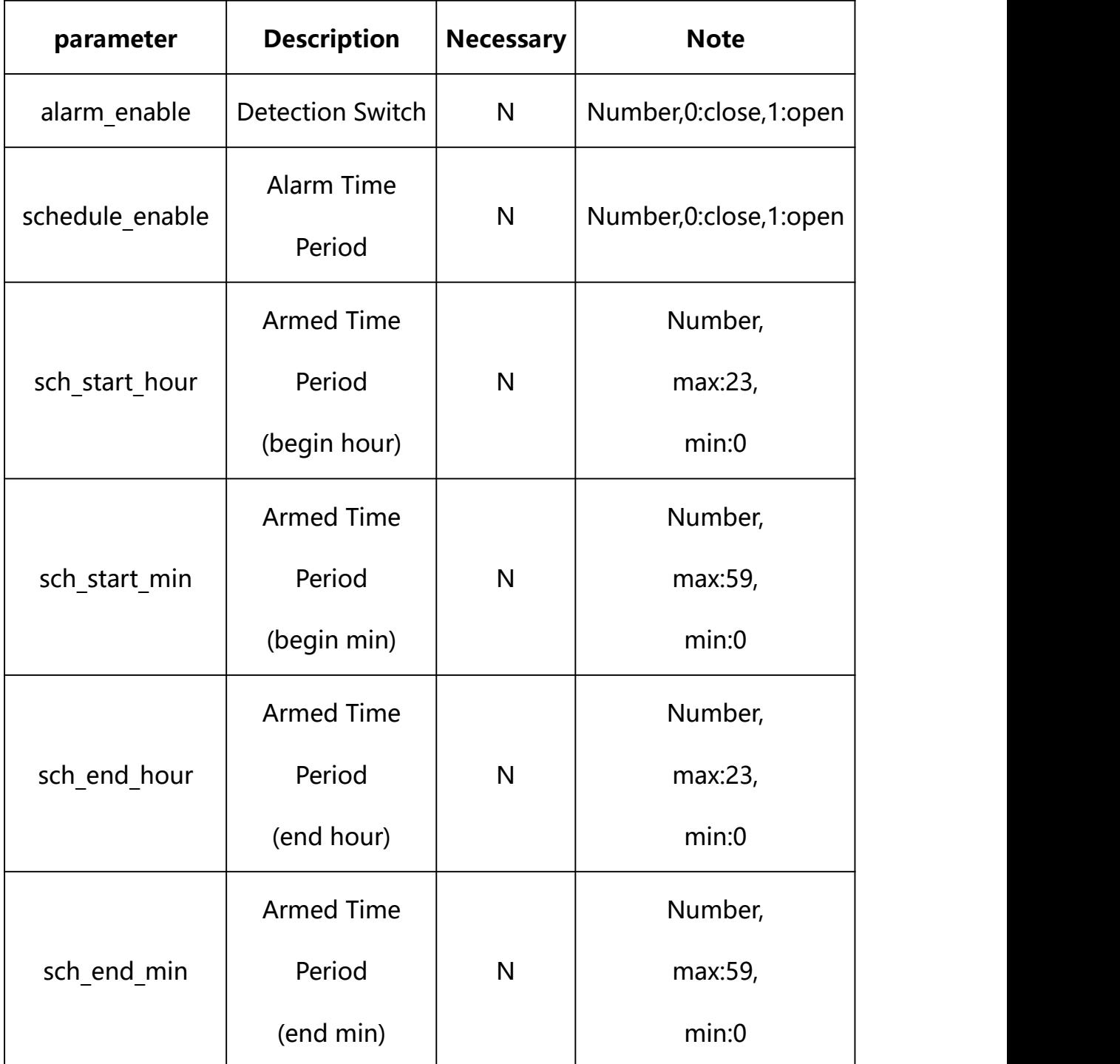

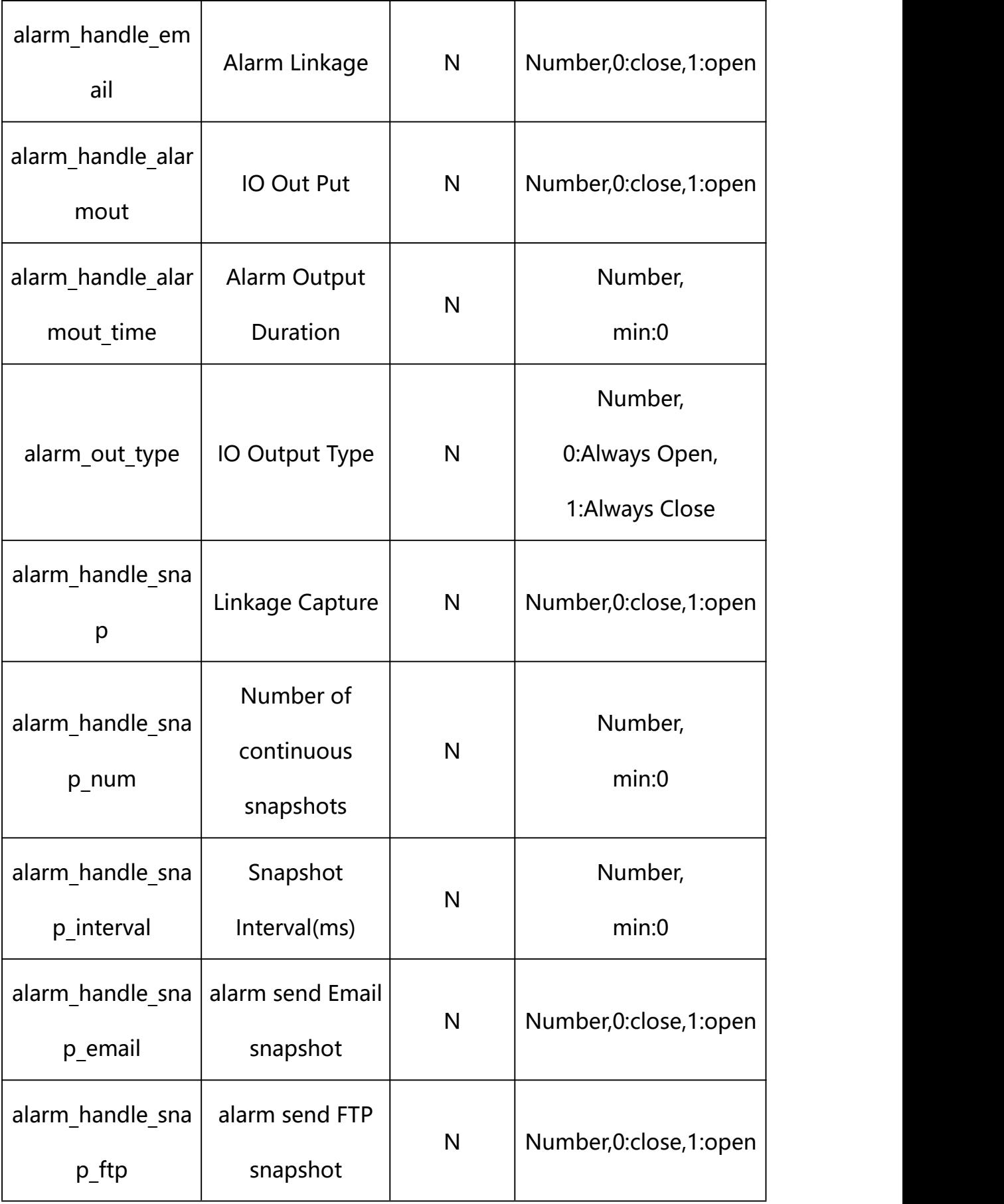

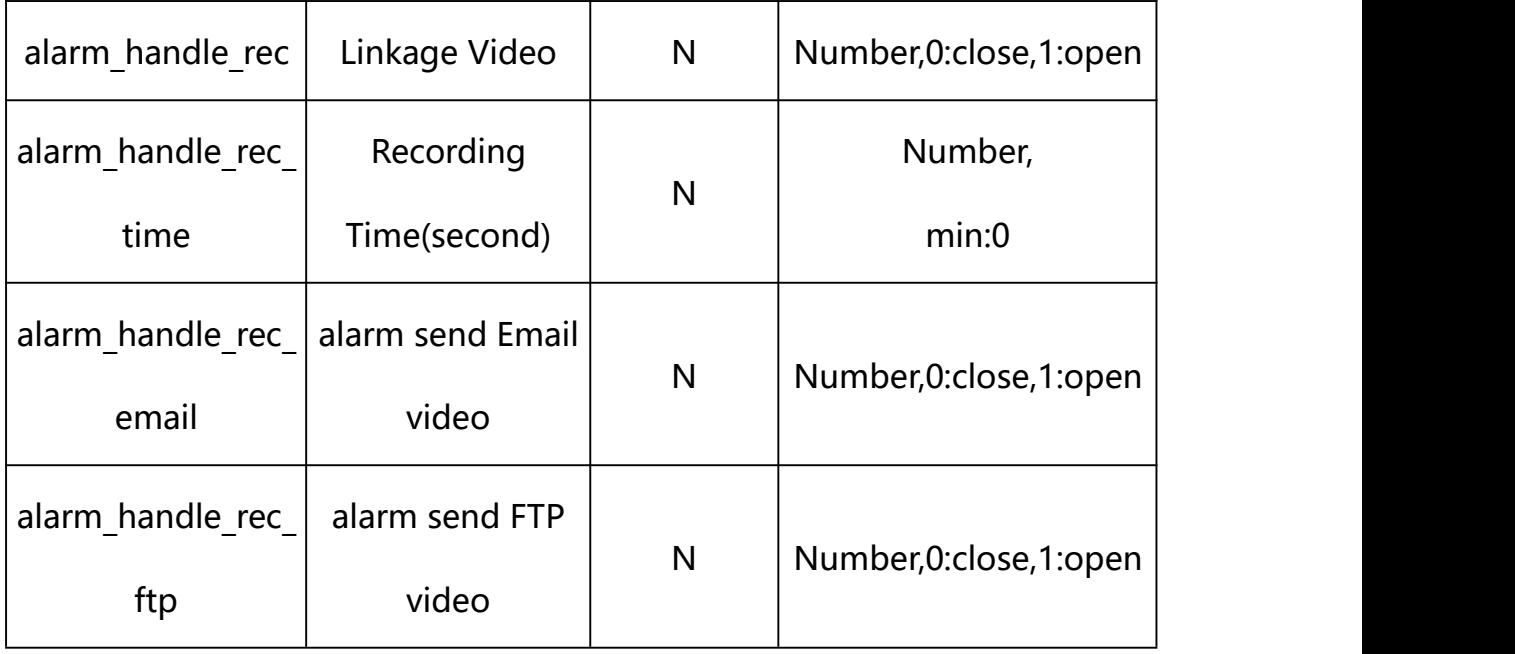

# **Example: Setting all parameters**

http://192.168.1.89/action/cgi\_action?user=admin&pwd=e10adc3949ba59ab be56e057f20f883e&action=getODAlarmConf&json={"alarm\_enable":1,"alarm\_ out type":0,"schedule enable":1,"sch\_start\_hour":0,"sch\_start\_min":0, "sch\_end\_hour":23,"sch\_end\_min":59,"alarm\_handle\_email":0,"alarm\_hand le alarmout":1, "alarm\_handle\_alarmout\_time":10, "alarm\_handle\_rec":1," alarm\_handle\_rec\_ftp":0,"alarm\_handle\_rec\_email":0,"alarm\_handle\_rec\_ time":60, "alarm\_handle\_snap":1, "alarm\_handle\_snap\_email":0, "alarm\_han dle snap ftp":0,"alarm\_handle\_snap\_num":1,"alarm\_handle\_snap\_interval  $"$ :1000}

## **Response Example:**

#### **Case 1: successful.**

HTTP/1.1 200 OK\r\n

Date: Sun Dec 2 02:39:43 2001\r\n

Transfer-Encoding: chunked\r\n

Connection: keep-alive\r\n

X-Frame-Options: SAMEORIGIN\r\n

 $\ln$ 

{

```
"code":0, "device_mac":"88-07-cb-00-02-be", "deviceID":"CBT000114010100010238", "device_id":"CBT000114010100010238",
"log":"", "device_ip":"192.168.1.89" }
```
**27. Schedule Snap**

Schedule Snap Parameter information acquisition and setting.

**Syntax:**

**http://<server**

```
ipaddr>/action/cgi_action?user=<value>&pwd=<value>&action=getScheSnap&j
son={}
```
**Note: This requires administrator access(administrator**

# **authorization).**

with the following parameters and values

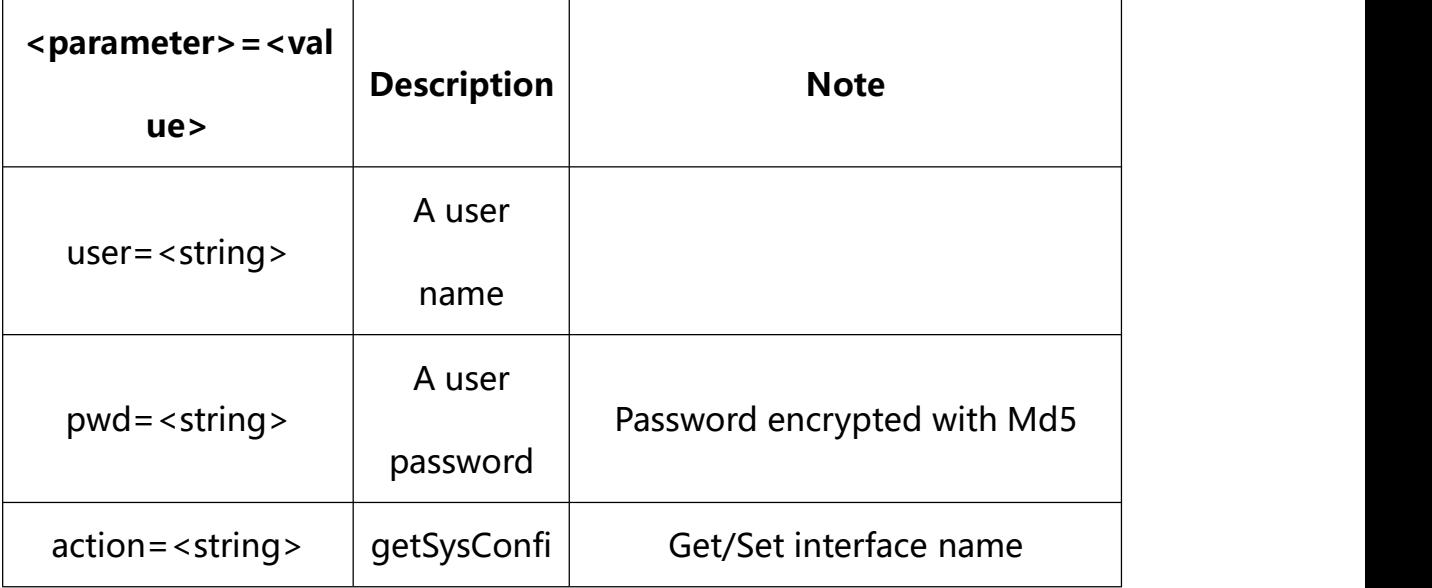

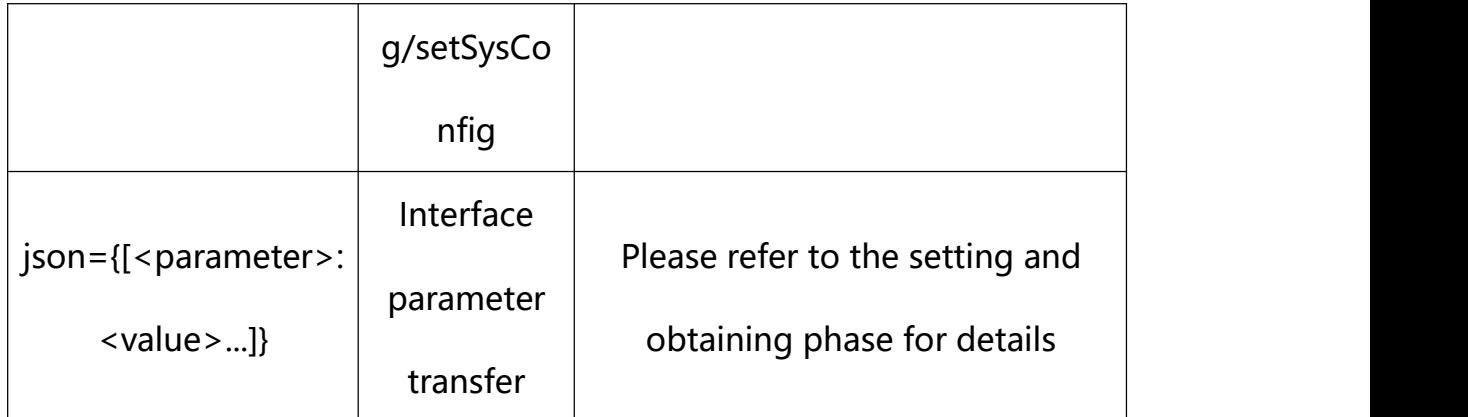

# **27.1. Get Schedule Snap Parameter Setting**

# **Syntax:**

**http://<server**

**ipaddr>/action/cgi\_action?user=<value>&pwd=<value>&action=getScheSnap**

# **return json content description**:

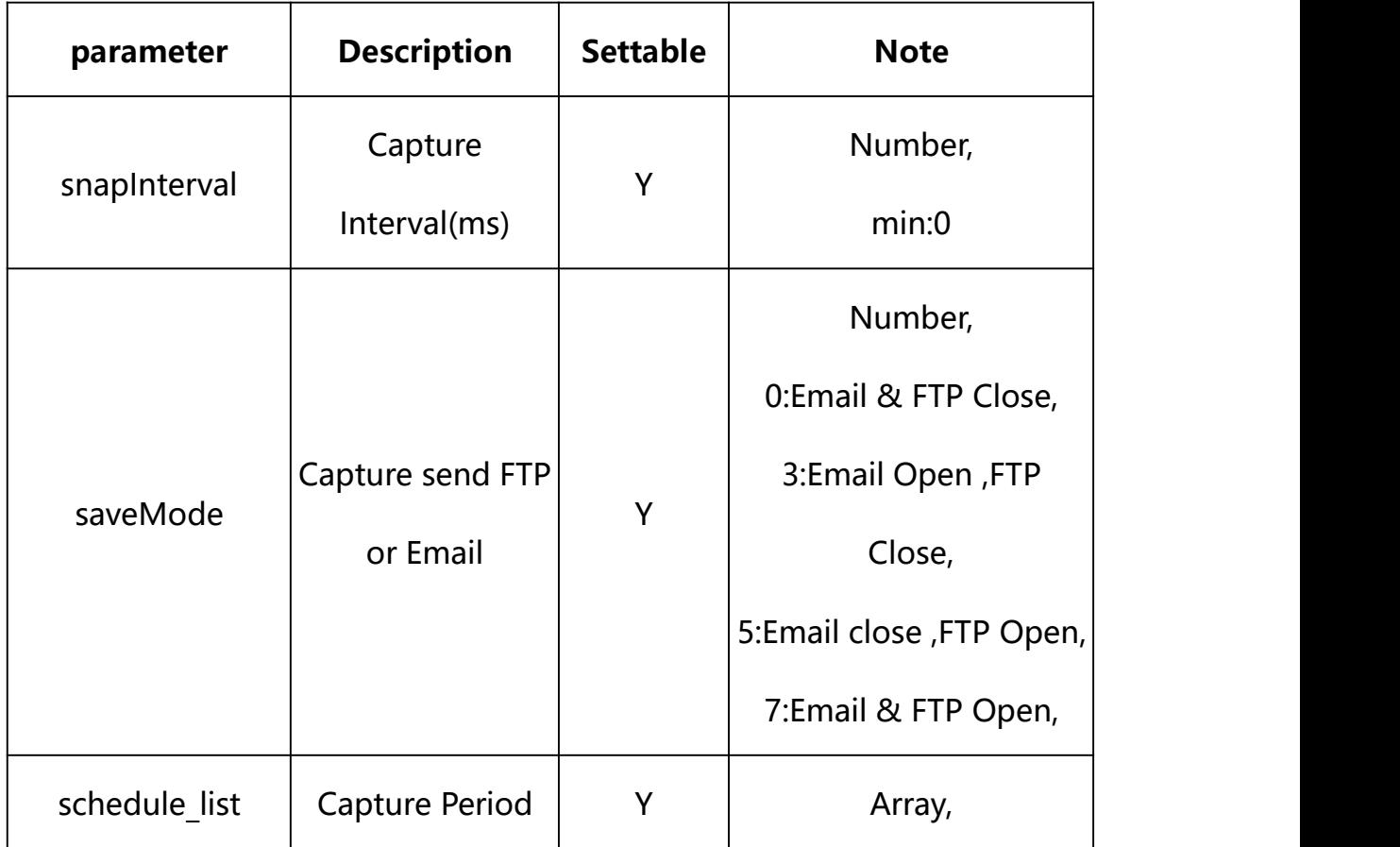

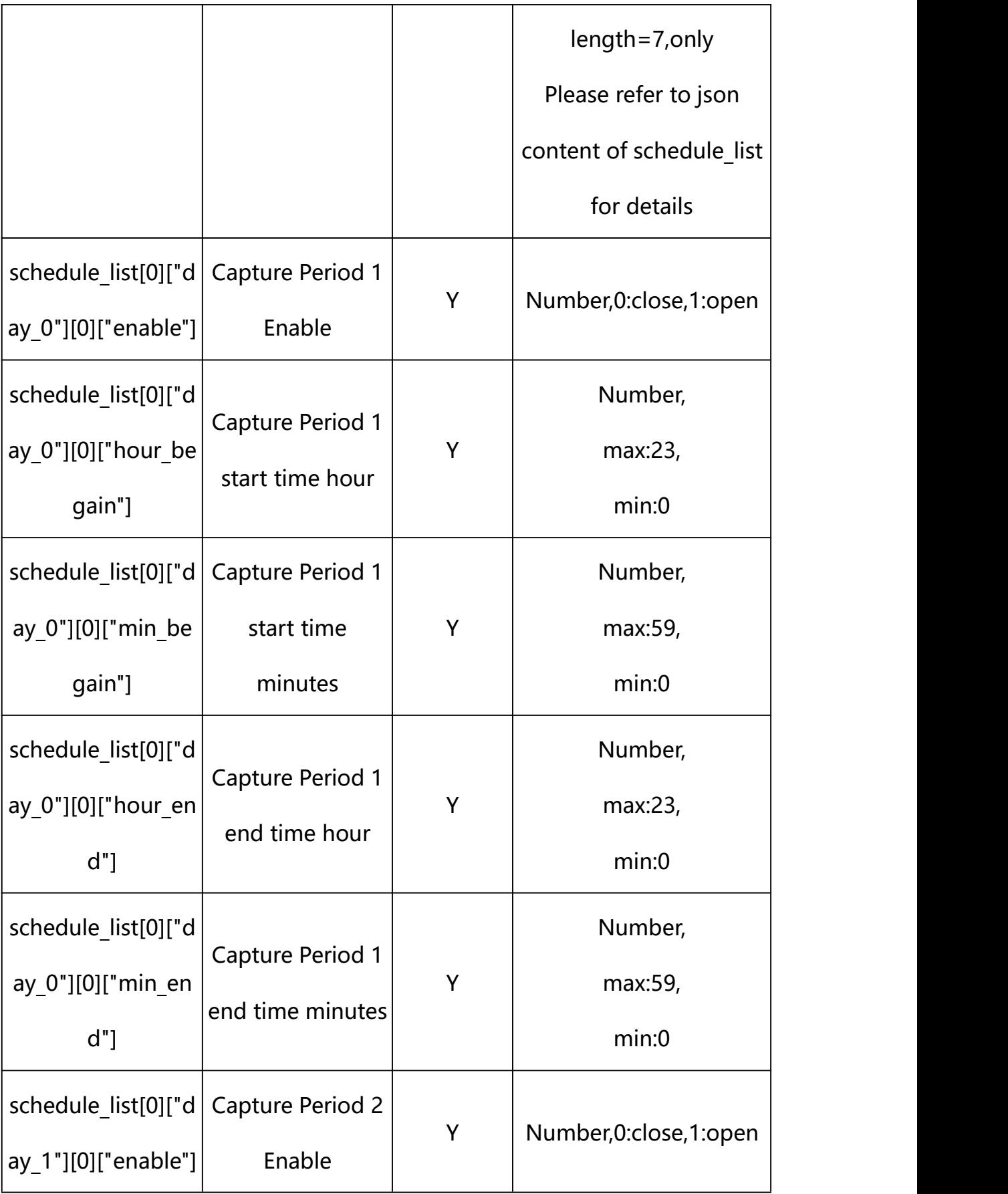

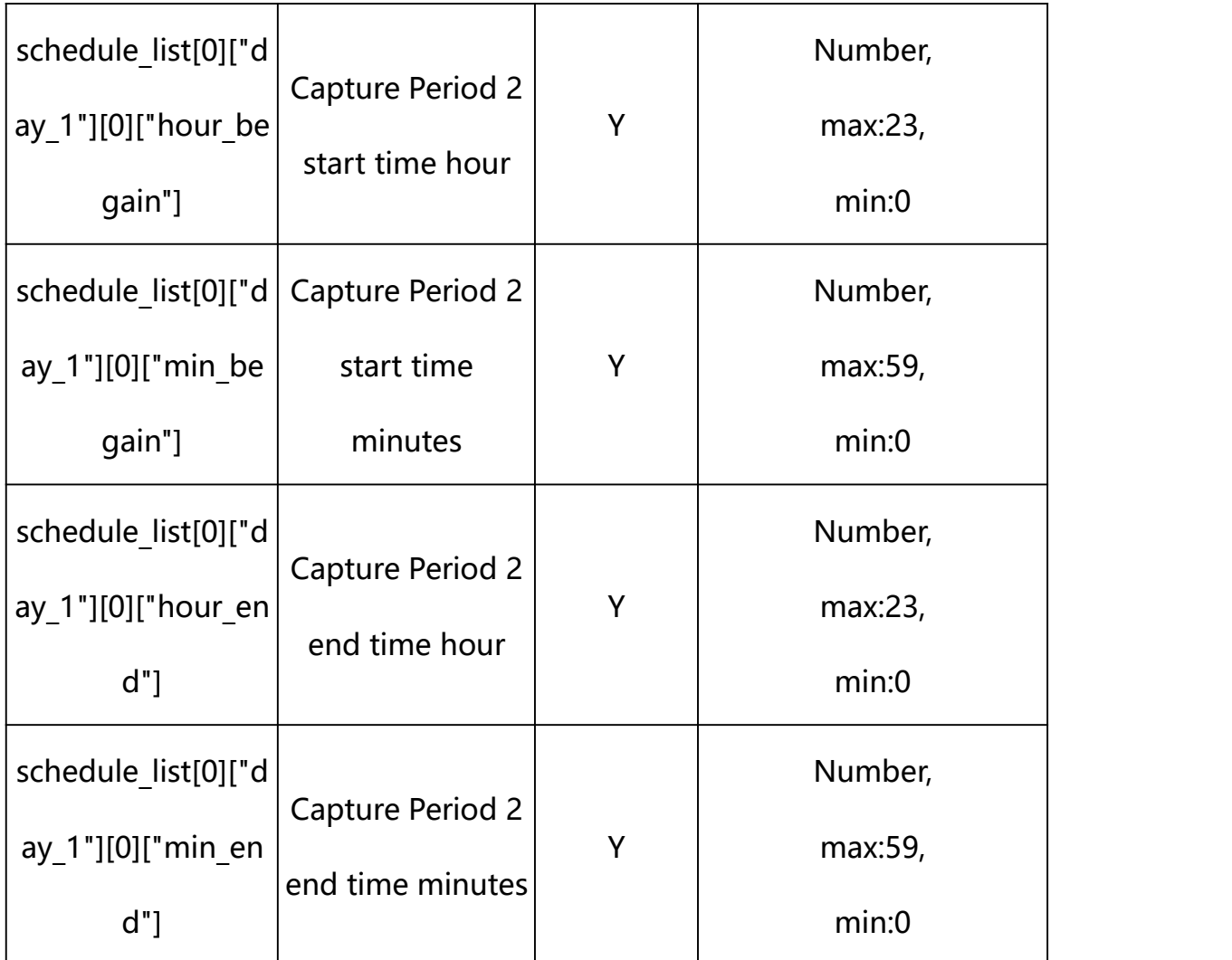

# **json settable parameters of schedule\_list**:

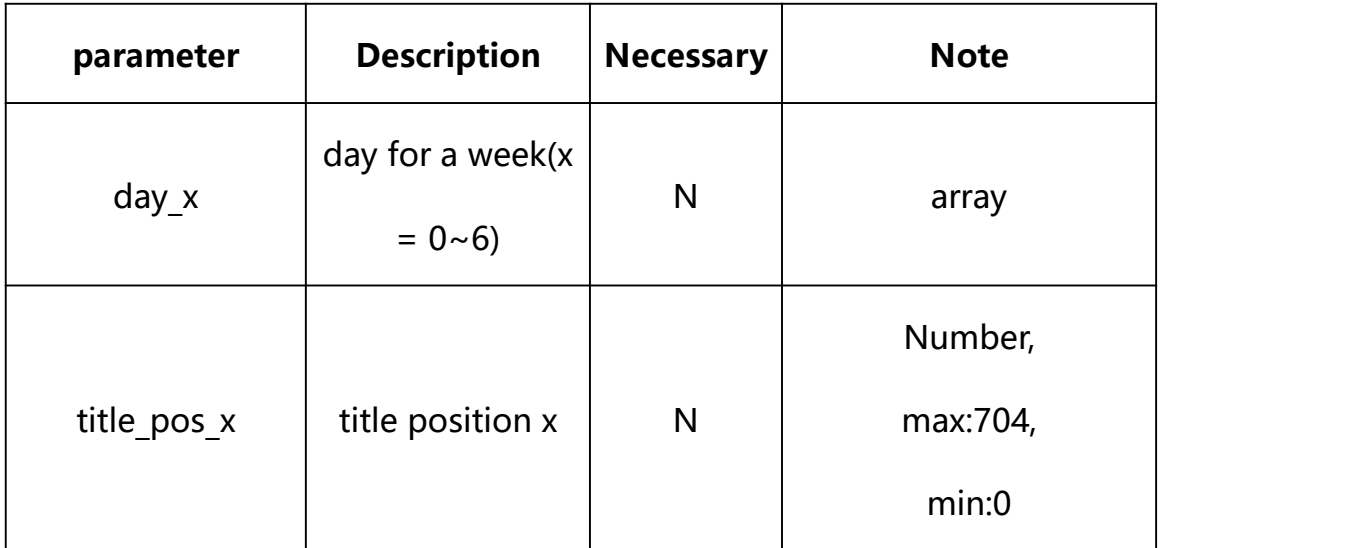

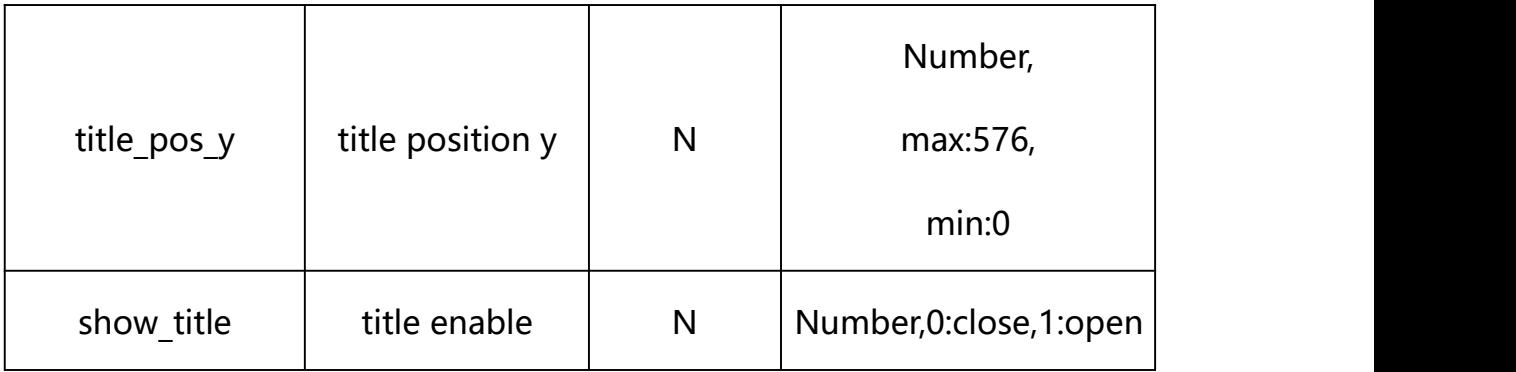

#### **Example:**

http://192.168.1.89/action/cgi\_action?user=admin&pwd=e10adc3949ba59abbe56 e057f20f883e&action=getScheSnap

### **Response example:**

 $HTTP/1.1 200 OK$ \r\n

Date: Sun Dec 2 02:39:43 2001\r\n

Transfer-Encoding: chunked\r\n

Connection: keep-alive\r\n

#### X-Frame-Options: SAMEORIGIN\r\n

 $\ln$ 

 $\{$ 

"alarm\_name": "alarmIn",

"alarm\_enable": 1,

"alarm\_type": 0,

"alarm\_out\_type": 0,

"schedule\_enable": 1,

"sch\_start\_hour": 0,

"sch\_start\_min": 0,

"sch\_end\_hour": 23,

"sch\_end\_min": 59,

"alarm\_handle\_email": 0,

"alarm handle alarmout": 1,

"alarm\_handle\_alarmout\_time": 10,

"alarm\_handle\_rec": 1,

"alarm\_handle\_rec\_ftp": 0,

"alarm\_handle\_rec\_email": 0,

"alarm\_handle\_rec\_time": 60,

"alarm\_handle\_snap": 1,

"alarm\_handle\_snap\_email": 0,

"alarm\_handle\_snap\_ftp": 0,

"alarm\_handle\_snap\_num": 1,

"alarm\_handle\_snap\_interval": 1000,

"code": 0,

"device\_mac": "88-07-cb-00-02-be",

"deviceID": "CBT000114010100010238",

"device id": "CBT000114010100010238",

"log": "",

"device ip": "192.168.1.89"

}

#### **27.2. Set Schedule Snap Input Parameter Setting**

#### **Syntax:**

**http://<server**

**ipaddr>/action/cgi\_action?user=<value>&pwd=<value>&action=setScheSnap&j son={[<parameter>:<value >...]}**

**Note: You can set the value of one parameter or all parameters.**

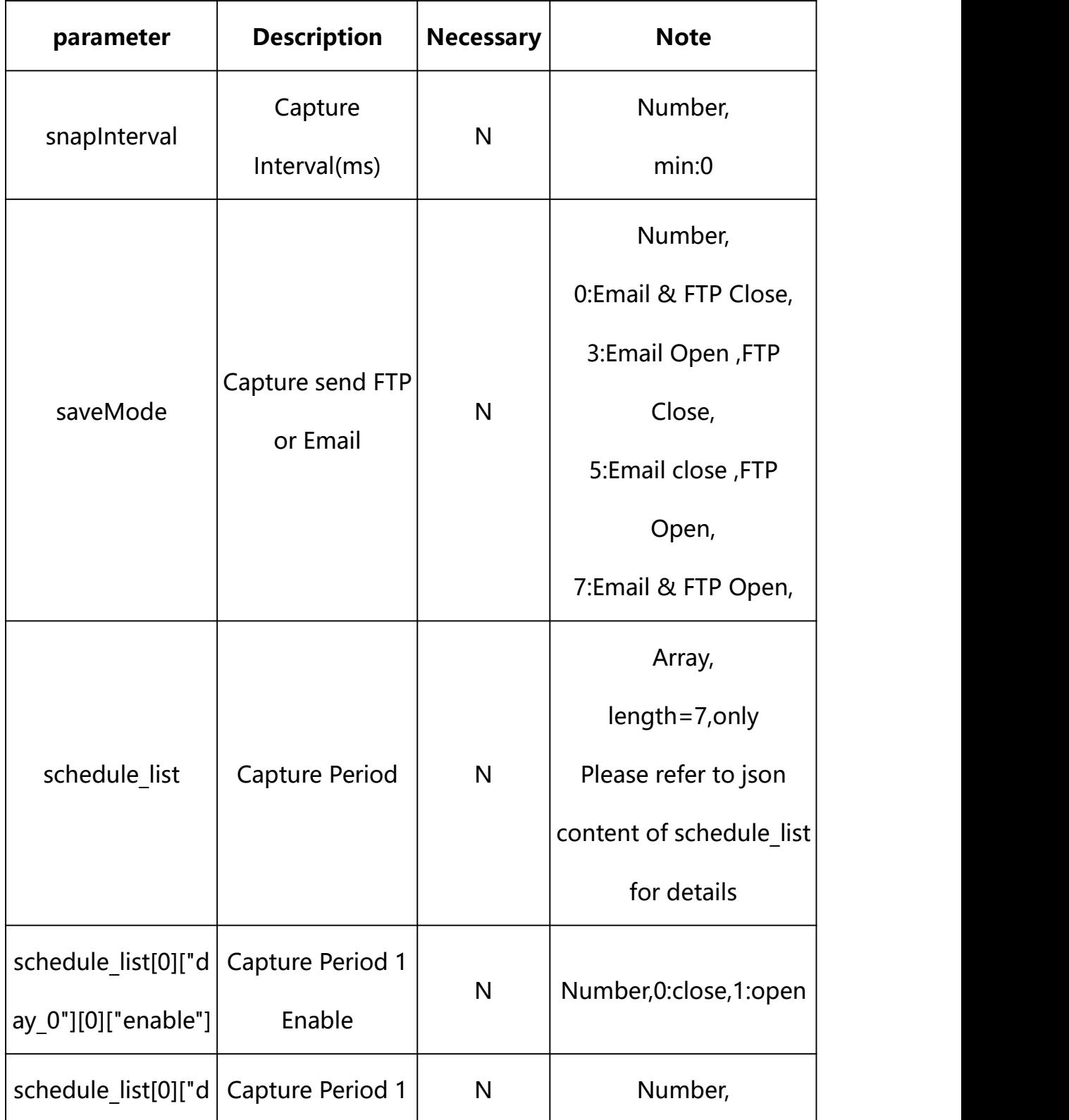

# **Description of json settable parameters**:
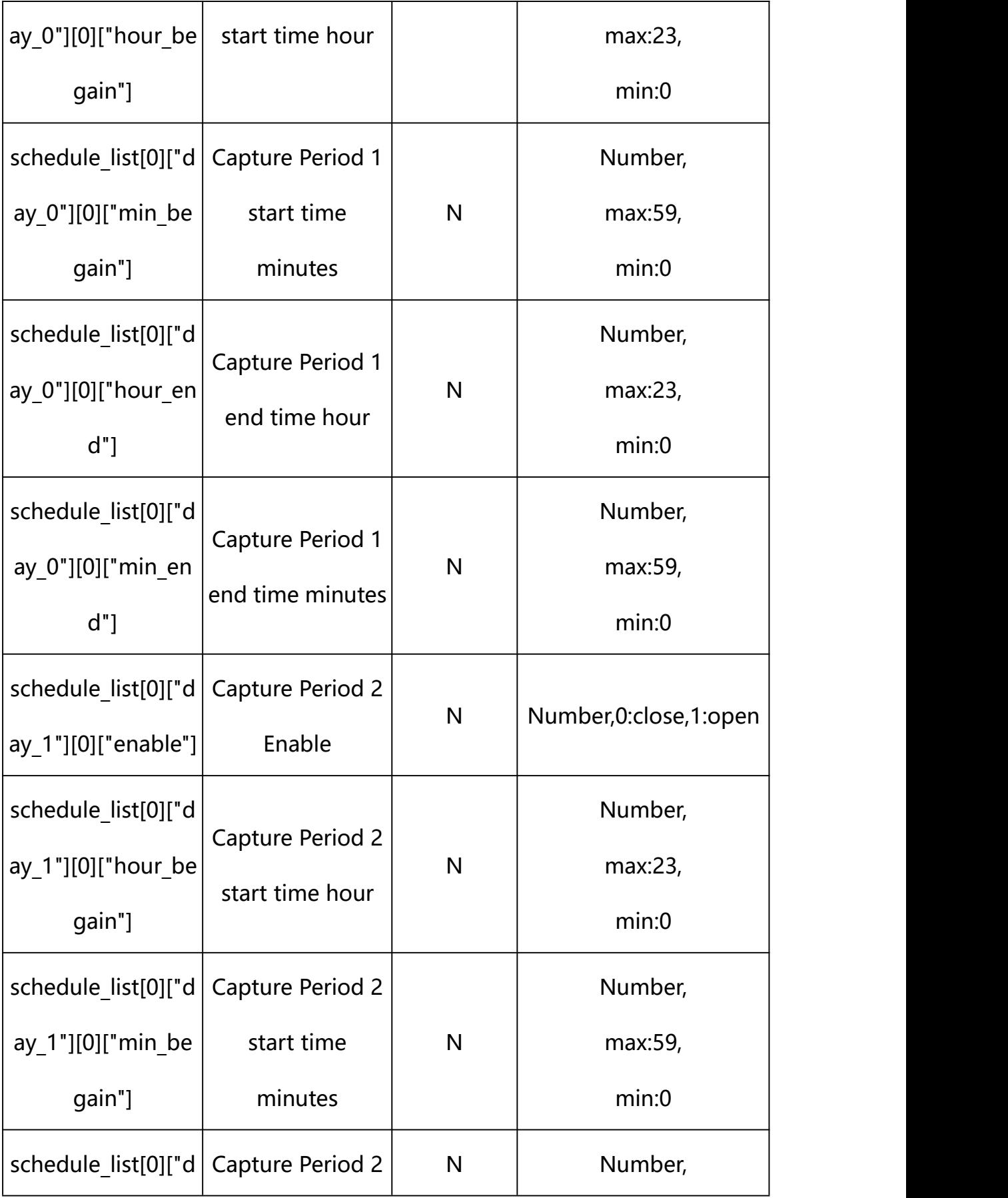

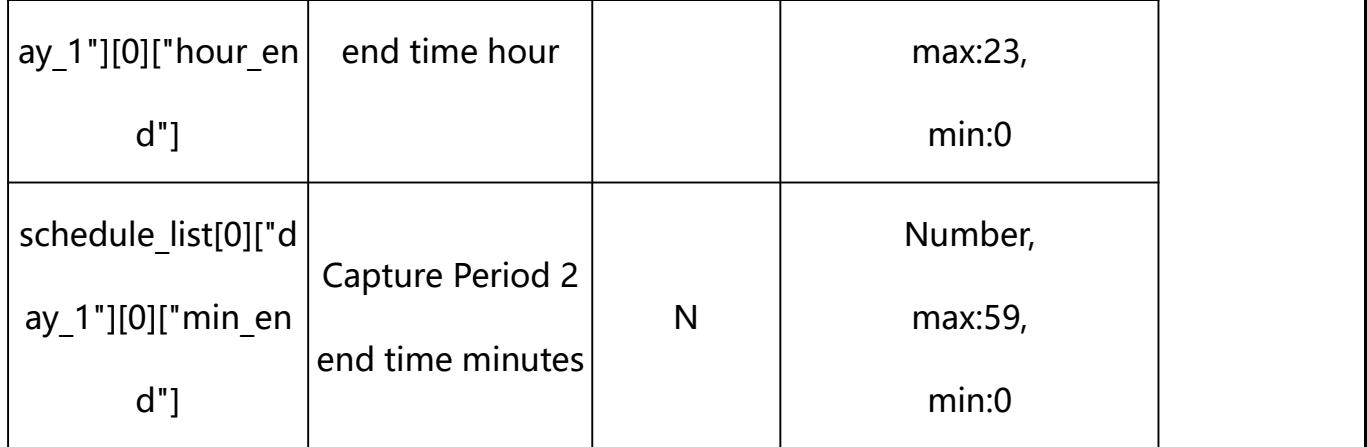

#### **Example: Setting all parameters**

http://192.168.1.89/action/cgi\_action?user=admin&pwd=e10adc3949ba59ab be56e057f20f883e&action=setAlarmInConf&json={"snapInterval":5000,"sav eMode":7,"schedule list": $[$ "day 0": $[$ "enable":1,"hour begain":8,"min begain":0,"hour\_end":12,"min\_end":59},{"enable":0,"hour\_begain":0,"mi n begain":0, "hour end":23, "min end":59}, {"enable":0, "hour begain":0," min begain":0, "hour end":23, "min end":59}, {"enable":0, "hour begain":0, "min begain":0,"hour end":23,"min end":59}]},{"day\_1":[{"enable":1,"h our\_begain":14,"min\_begain":0,"hour\_end":18,"min\_end":59},{"enable":0, "hour\_begain":0,"min\_begain":0,"hour\_end":23,"min\_end":59},{"enable": 0, "hour begain":0, "min begain":0, "hour end":23, "min end":59}, {"enable" ":0,"hour begain":0,"min begain":0,"hour end":23,"min end":59}]},{"da y 2": $[$ {"enable":0,"hour begain":0,"min begain":0,"hour end":23,"min e nd":59},{"enable":0,"hour\_begain":0,"min\_begain":0,"hour\_end":23,"min end":59}, {"enable":0, "hour\_begain":0,"min\_begain":0,"hour\_end":23,"m in end":59}, {"enable":0, "hour begain":0, "min begain":0, "hour end":23, "min\_end":59}]},{"day\_3":[{"enable":0,"hour\_begain":0,"min\_begain":0, "hour end":23,"min end":59}, {"enable":0,"hour begain":0,"min begain": 0, "hour\_end":23, "min\_end":59}, {"enable":0, "hour\_begain":0, "min\_begain ":0,"hour\_end":23,"min\_end":59},{"enable":0,"hour\_begain":0,"min\_bega in":0,"hour\_end":23,"min\_end":59}]},{"day\_4":[{"enable":0,"hour\_begai n":0,"min begain":0,"hour end":23,"min end":59}, {"enable":0,"hour beg ain":0,"min\_begain":0,"hour\_end":23,"min\_end":59},{"enable":0,"hour\_b egain":0,"min\_begain":0,"hour\_end":23,"min\_end":59},{"enable":0,"hour begain":0,"min\_begain":0,"hour\_end":23,"min\_end":59}]},{"day\_5":[{"e nable":0,"hour\_begain":0,"min\_begain":0,"hour\_end":23,"min\_end":59},{ "enable":0,"hour\_begain":0,"min\_begain":0,"hour\_end":23,"min\_end":59},  ${$ "enable":0","hour began" :0,"min began" :0, "min. ,{"enable":0,"hour\_begain":0,"min\_begain":0,"hour\_end":23,"min\_end":5 9}]}, ${\text{``day 6''}:}$ [ ${\text{``enable'':0, "hour began'':0, "min began'':0, "hour end'':}}$ 23,"min end":59}, {"enable":0,"hour\_begain":0,"min\_begain":0,"hour\_end

":23,"min\_end":59}, $\{$ "enable":0,"hour\_begain":0,"min\_begain":0,"hour\_e nd":23,"min\_end":59},{"enable":0,"hour\_begain":0,"min\_begain":0,"hour \_end":23,"min\_end":59}]}]}

#### **Response Example:**

#### **Case 1: successful.**

```
HTTP/1.1 200 OK\Date: Sun Dec 2 02:39:43 2001\r\n
Transfer-Encoding: chunked\r\n
Connection: keep-alive\r\n
X-Frame-Options: SAMEORIGIN\r\n
\ln\{"code":0, "device_mac":"88-07-cb-00-02-be",
"deviceID":"CBT000114010100010238", "device_id":"CBT000114010100010238", "log":"", "device_ip":"192.168.1.89" }
```
## **28. Motion Detection**

Motion Detection Parameter information acquisition and setting.

#### **Syntax:**

# **http://<server ipaddr>/action/cgi\_action?user=<value>&pwd=<value>&action=getMotionDetC onf&json={}**

# **Note: This requires administrator access(administrator**

# **authorization).**

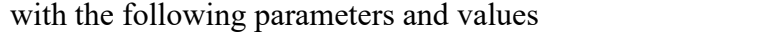

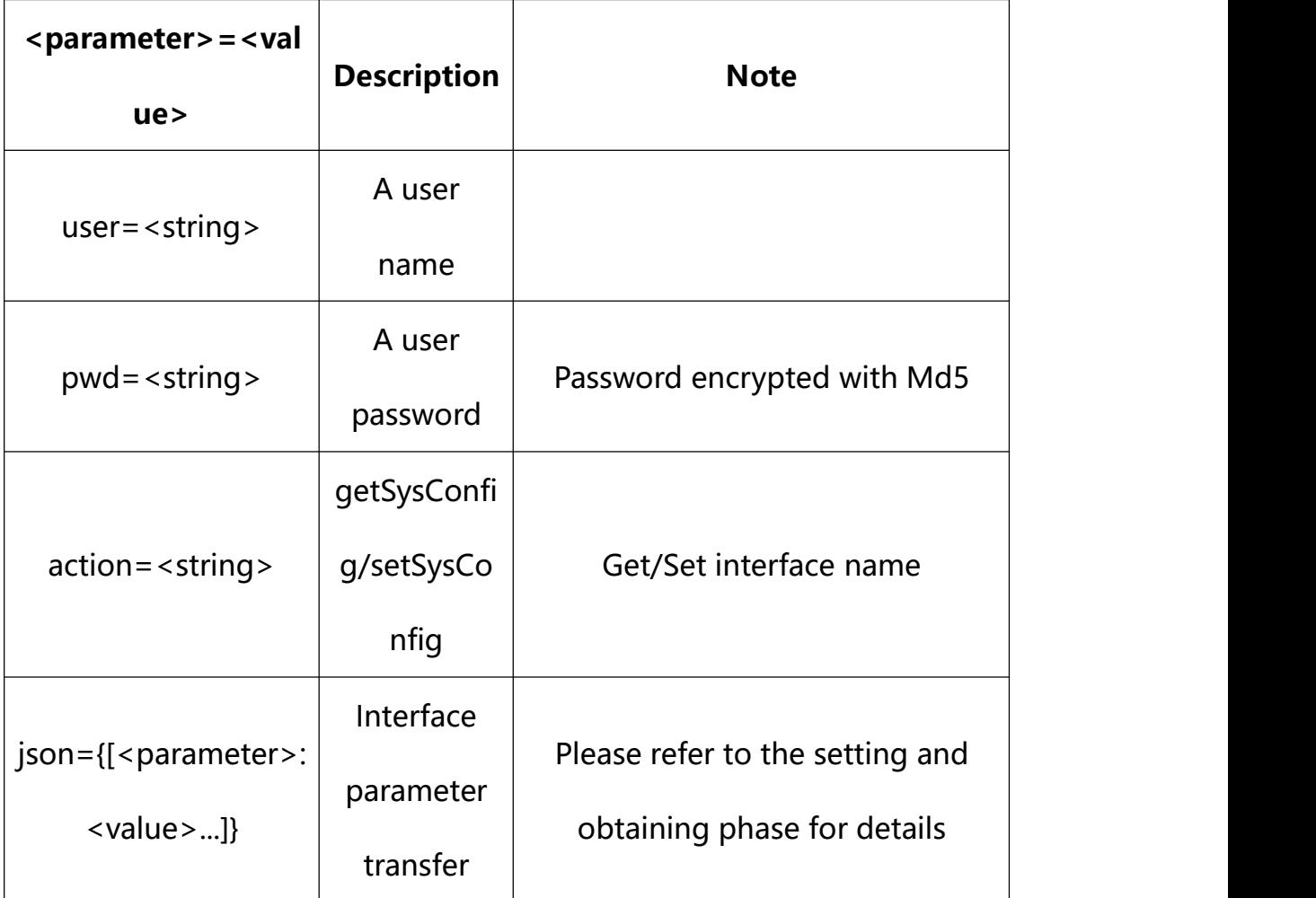

## **28.1. Get Motion Detection Parameter Setting**

**Syntax:**

**http://<server**

**ipaddr>/action/cgi\_action?user=<value>&pwd=<value>&action=getMotionDetC onf**

# **return json content description**:

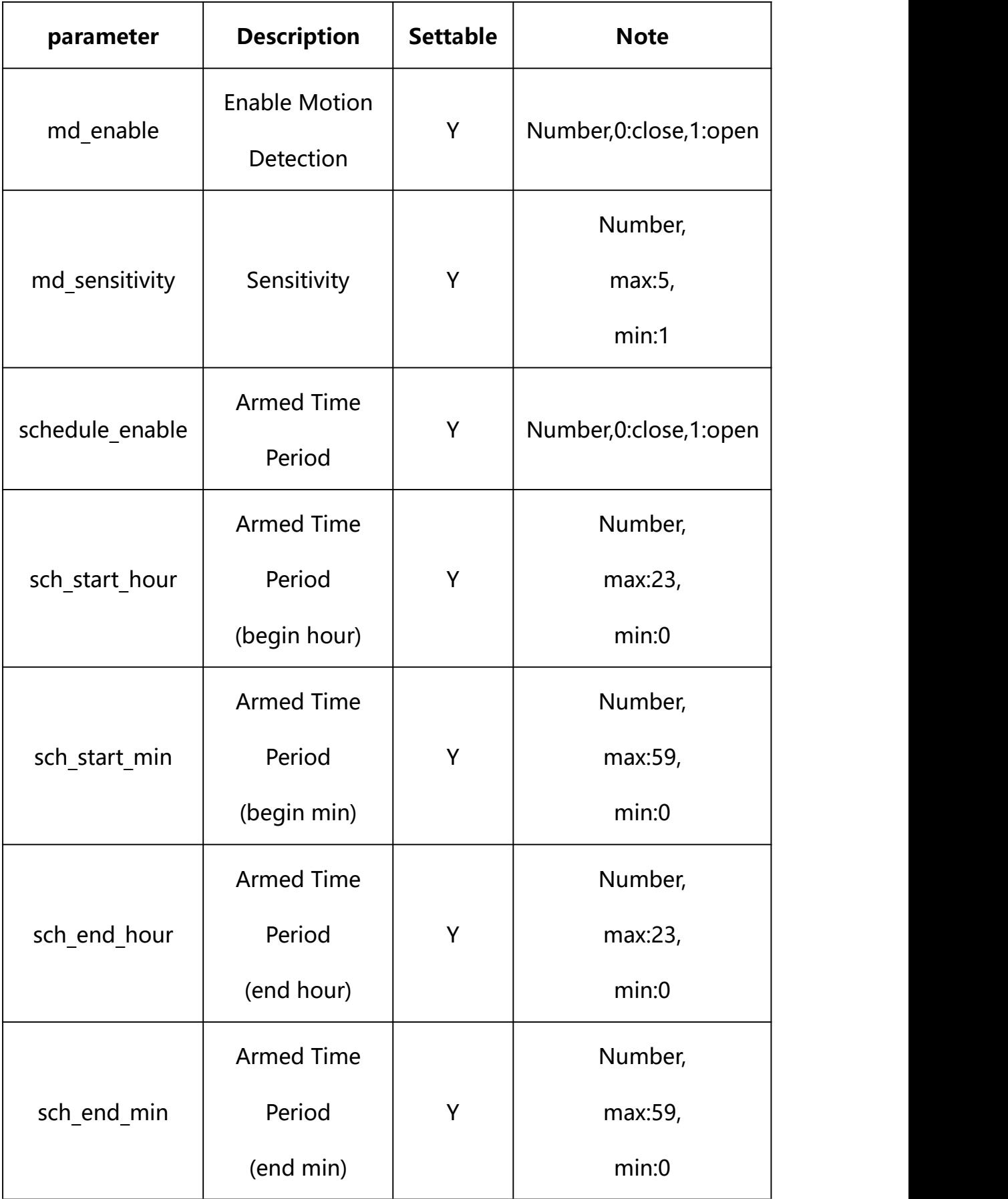

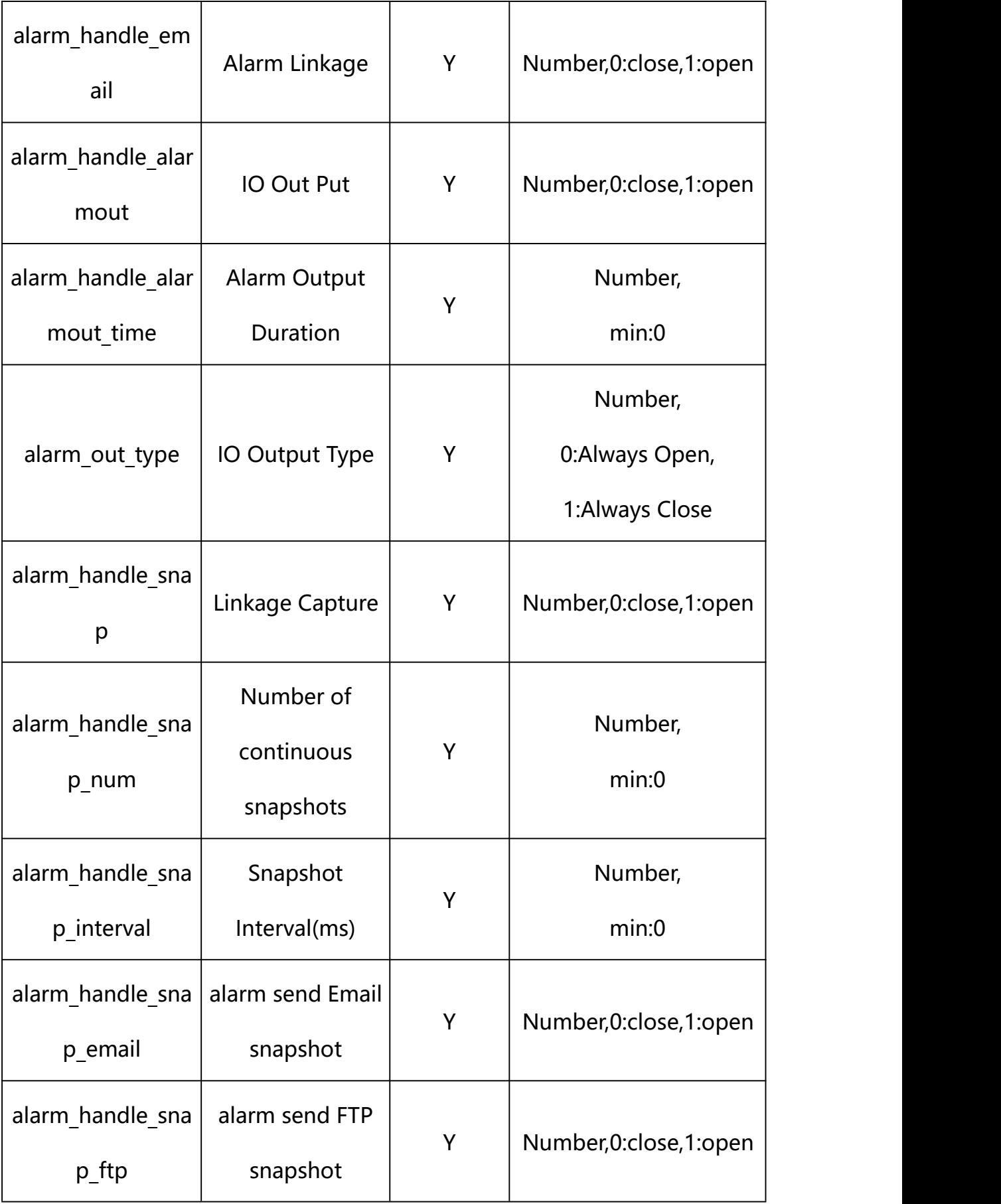

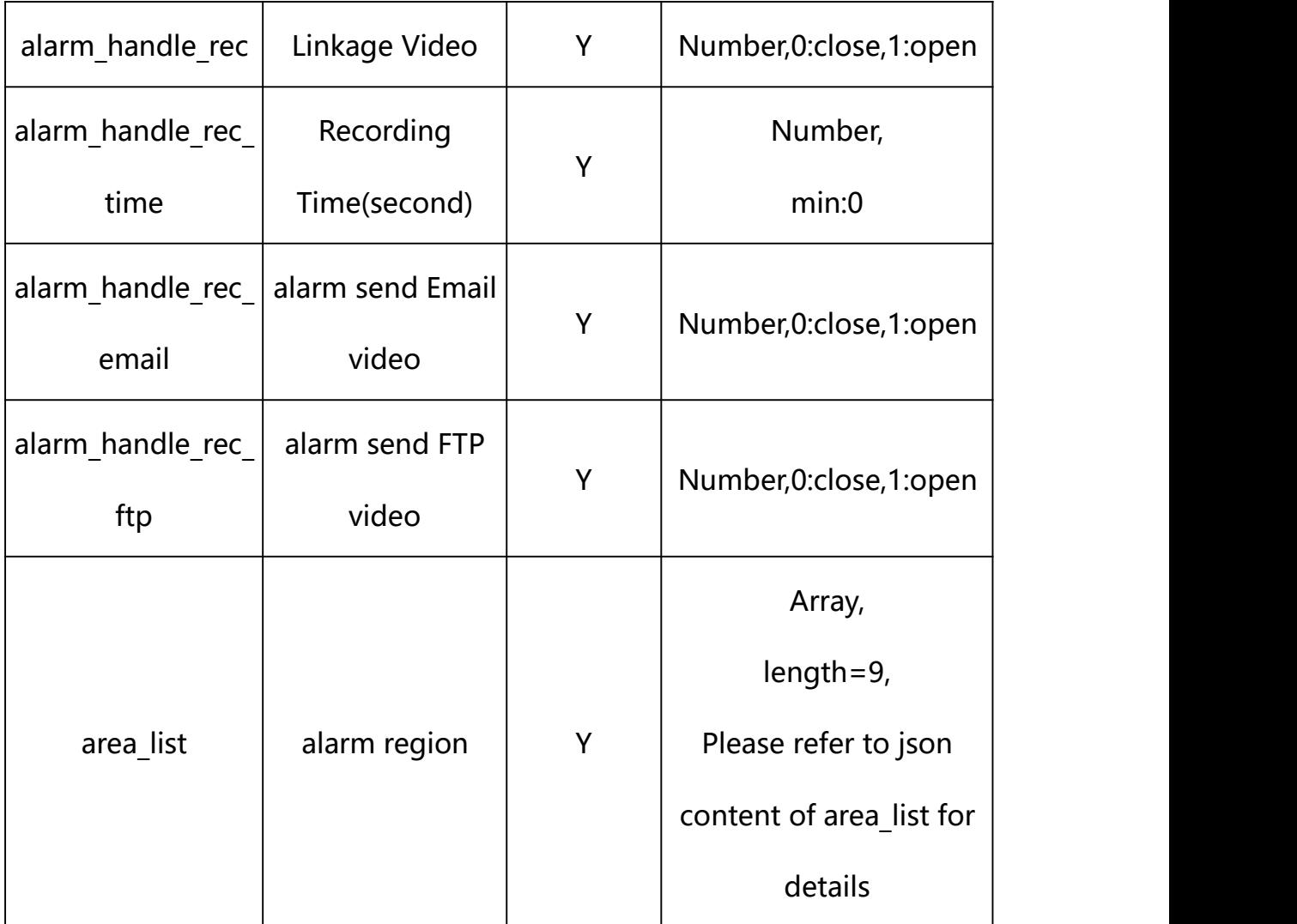

# **json content of area\_list**:

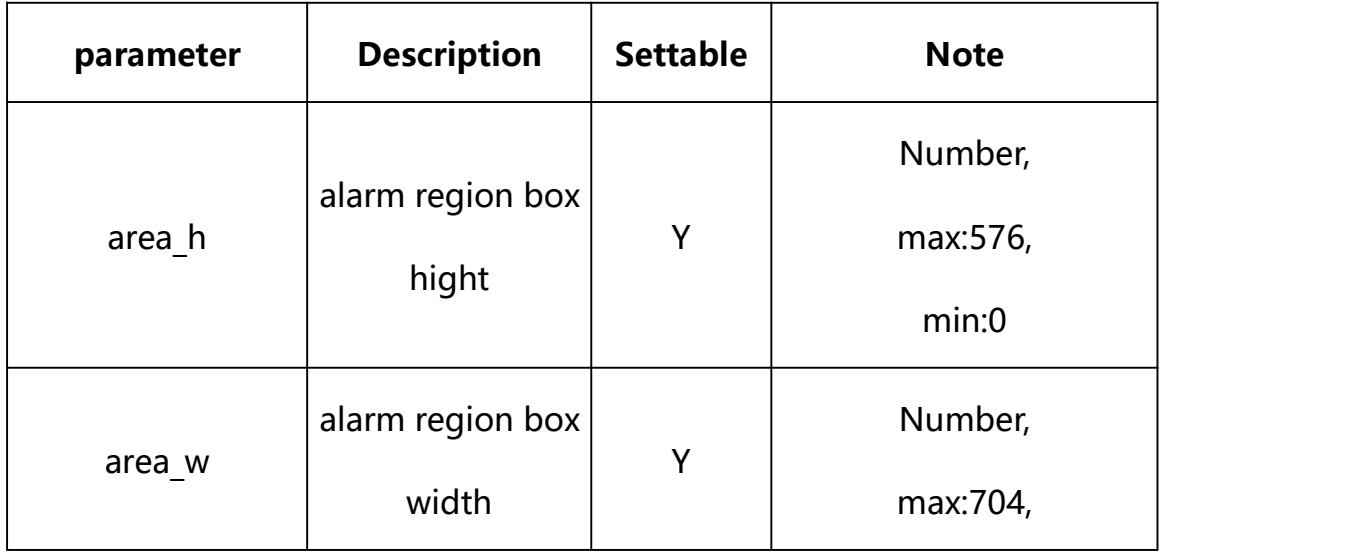

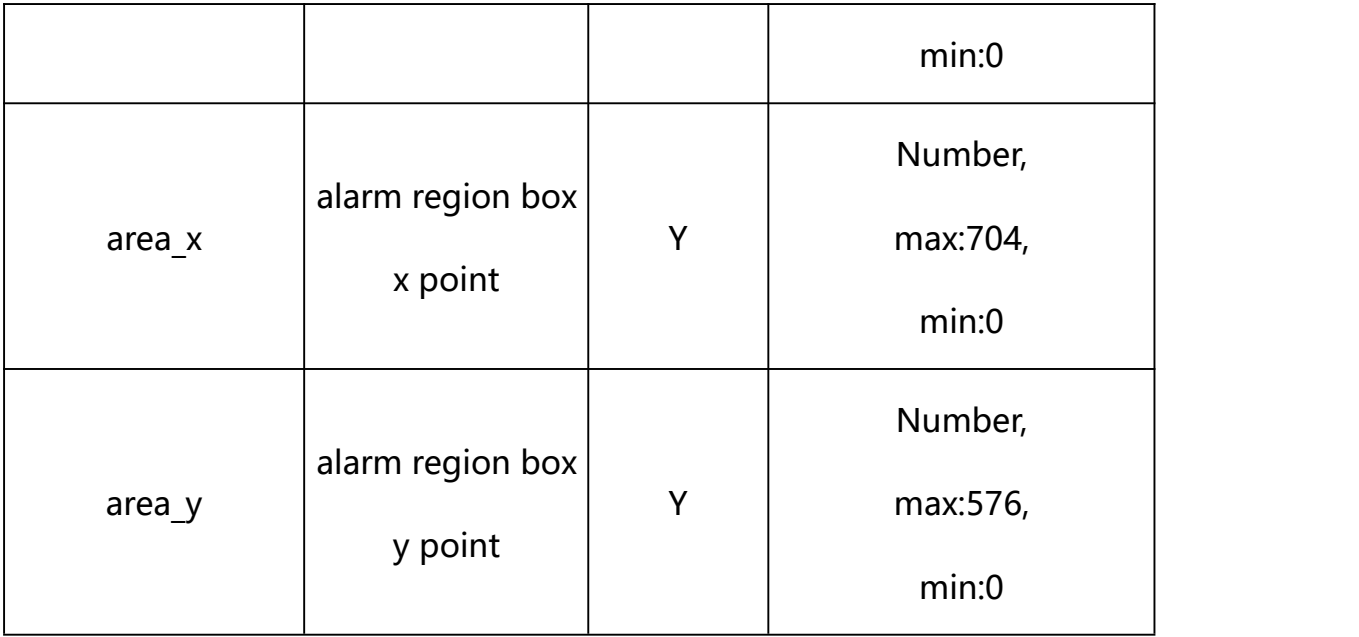

#### **Example:**

http://192.168.1.89/action/cgi\_action?user=admin&pwd=e10adc3949ba59abbe56 e057f20f883e&action=getMotionDetConf

#### **Response example:**

HTTP/1.1 200 OK\r\n

Date: Sun Dec 2 02:39:43 2001\r\n

Transfer-Encoding: chunked\r\n

Connection: keep-alive\r\n

X-Frame-Options: SAMEORIGIN\r\n

 $\ln$ 

 $\{$ 

"md\_enable": 0,

"alarm\_type": 0,

"alarm\_audio": 0,

"md\_sensitivity": 3,

"alarm\_out\_type": 0,

- "schedule\_enable": 1,
- "sch\_start\_hour": 0,
- "sch\_start\_min": 0,
- "sch\_end\_hour": 23,
- "sch\_end\_min": 59,
- "alarm\_handle\_email": 0,
- "alarm\_handle\_alarmout": 0,
- "alarm\_handle\_alarmout\_time": 10,

"alarm\_handle\_rec": 0,

"alarm\_handle\_rec\_ftp": 0,

"alarm\_handle\_rec\_email": 0,

"alarm\_handle\_rec\_time": 60,

"alarm\_handle\_snap": 0,

"alarm\_handle\_snap\_email": 0,

"alarm\_handle\_snap\_ftp": 0,

- "alarm\_handle\_snap\_num": 1,
- "alarm\_handle\_snap\_interval": 1000,

"area\_list": [{

"area\_x": 0, "area\_y": 0, "area\_w":704, "area\_h": 576

#### }, {

"area\_x": 0,

"area\_y": 0,

"area\_w":704,

"area\_h": 576

# }, {

"area\_ $x$ ": 0,

"area\_y": 0,

"area\_w":704,

"area\_h": 576

## }, {

"area\_ $x$ ": 0,

"area\_y": 0,

"area\_w":704,

"area\_h": 576

## }, {

"area\_ $x$ ": 0,

"area\_y": 0,

"area\_w":704,

"area\_h": 576

## }, {

"area\_x": 0,

"area\_y": 0,

"area\_w":704,

"area\_h": 576

}, {

"area\_x": 0,

"area\_y": 0,

"area\_w":704,

"area\_h": 576

#### }, {

"area\_x": 0,

"area\_y": 0,

"area\_w":704,

"area\_h": 576

#### }, {

"area\_ $x$ ": 0,

"area\_y": 0,

"area\_w":704,

"area\_h": 576

#### }],

```
"code": 0,
```
"device\_mac": "88-07-cb-00-02-be",

"deviceID": "CBT000114010100010238",

"device id": "CBT000114010100010238",

"log": "",

"device\_ip": "192.168.1.89"

}

#### **28.2. Set Motion Detection Parameter Setting**

#### **Syntax:**

## **http://<server**

**ipaddr>/action/cgi\_action?user=<value>&pwd=<value>&action=setMotionDetC onf&json={[<parameter>:<value >...]}**

**Note: You can set the value of one parameter or all parameters.**

# **Description of json settable parameters**:

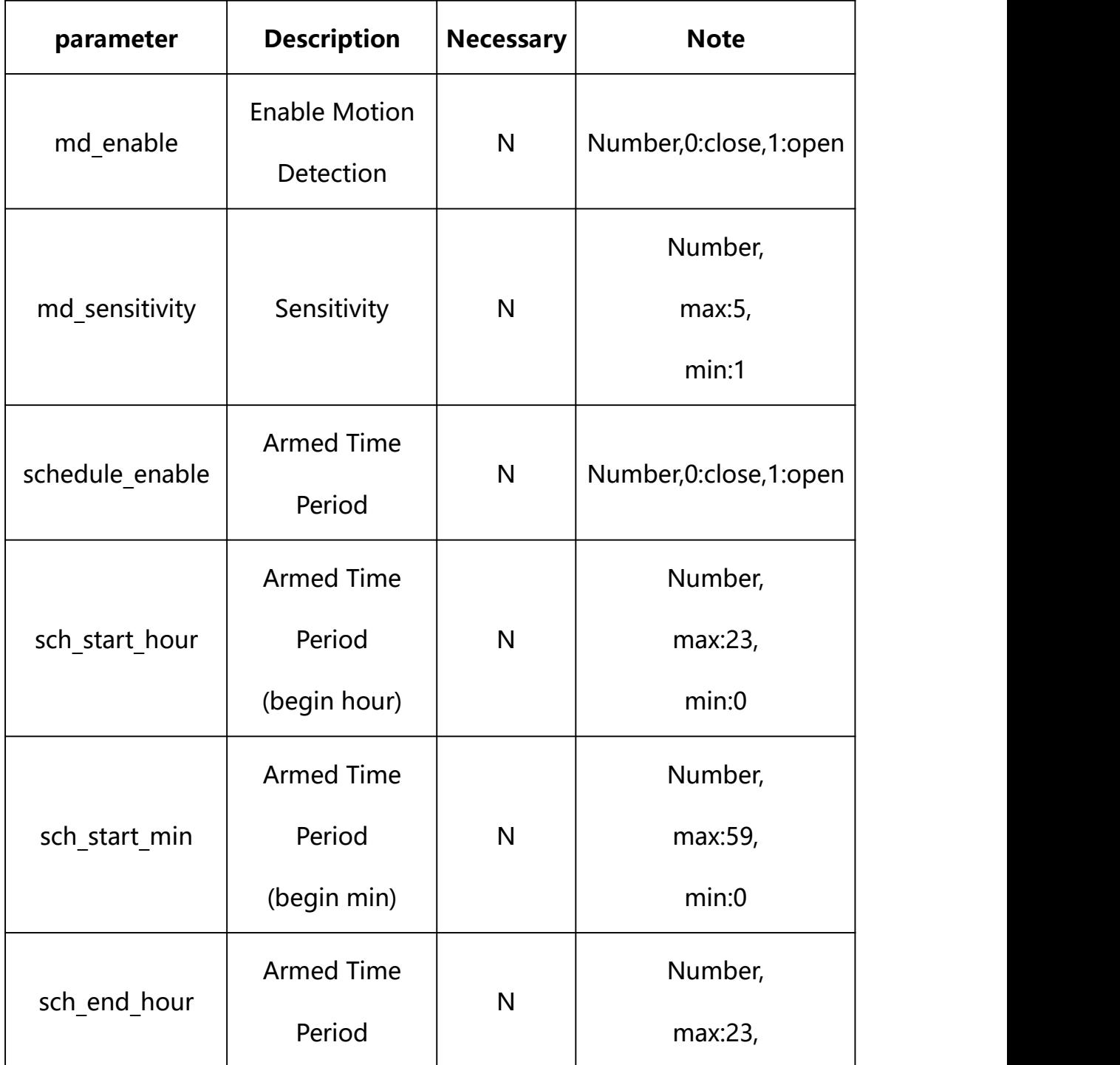

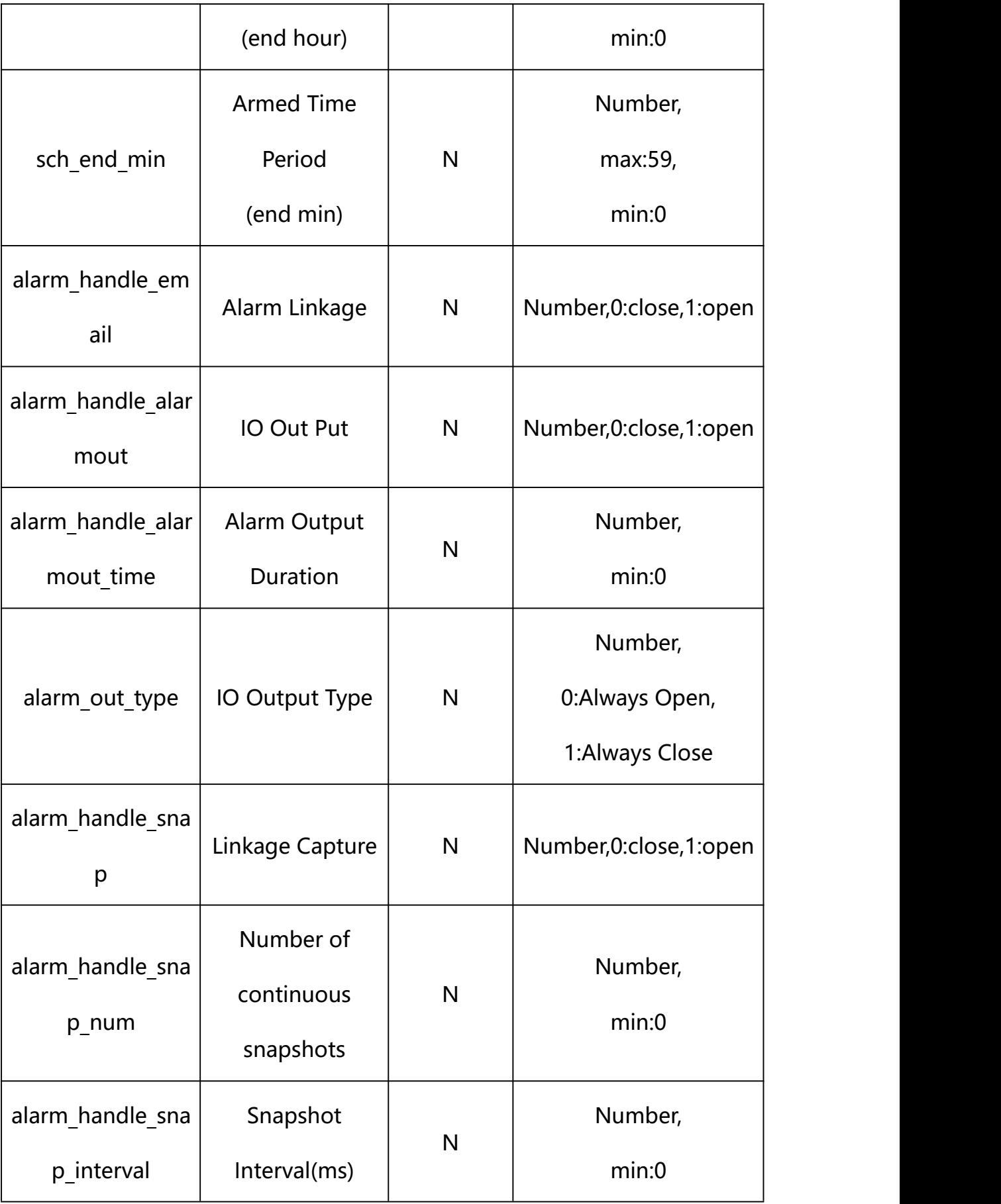

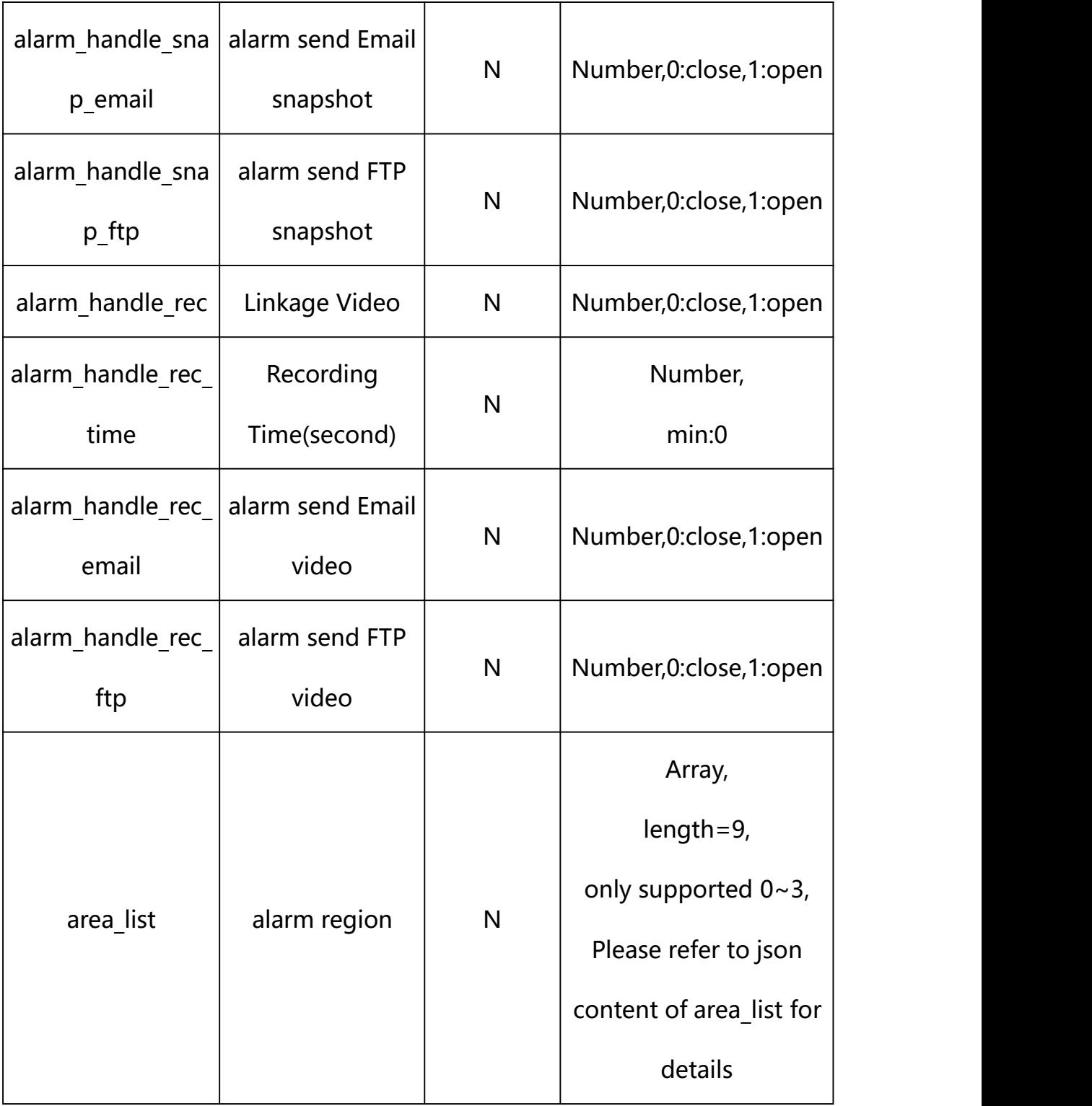

# **json content of area\_list**:

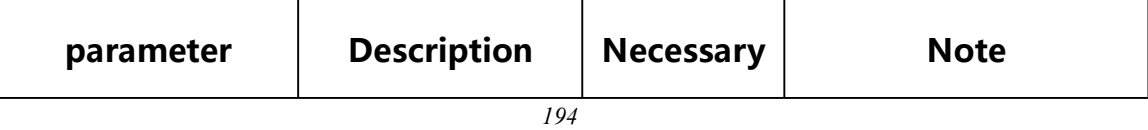

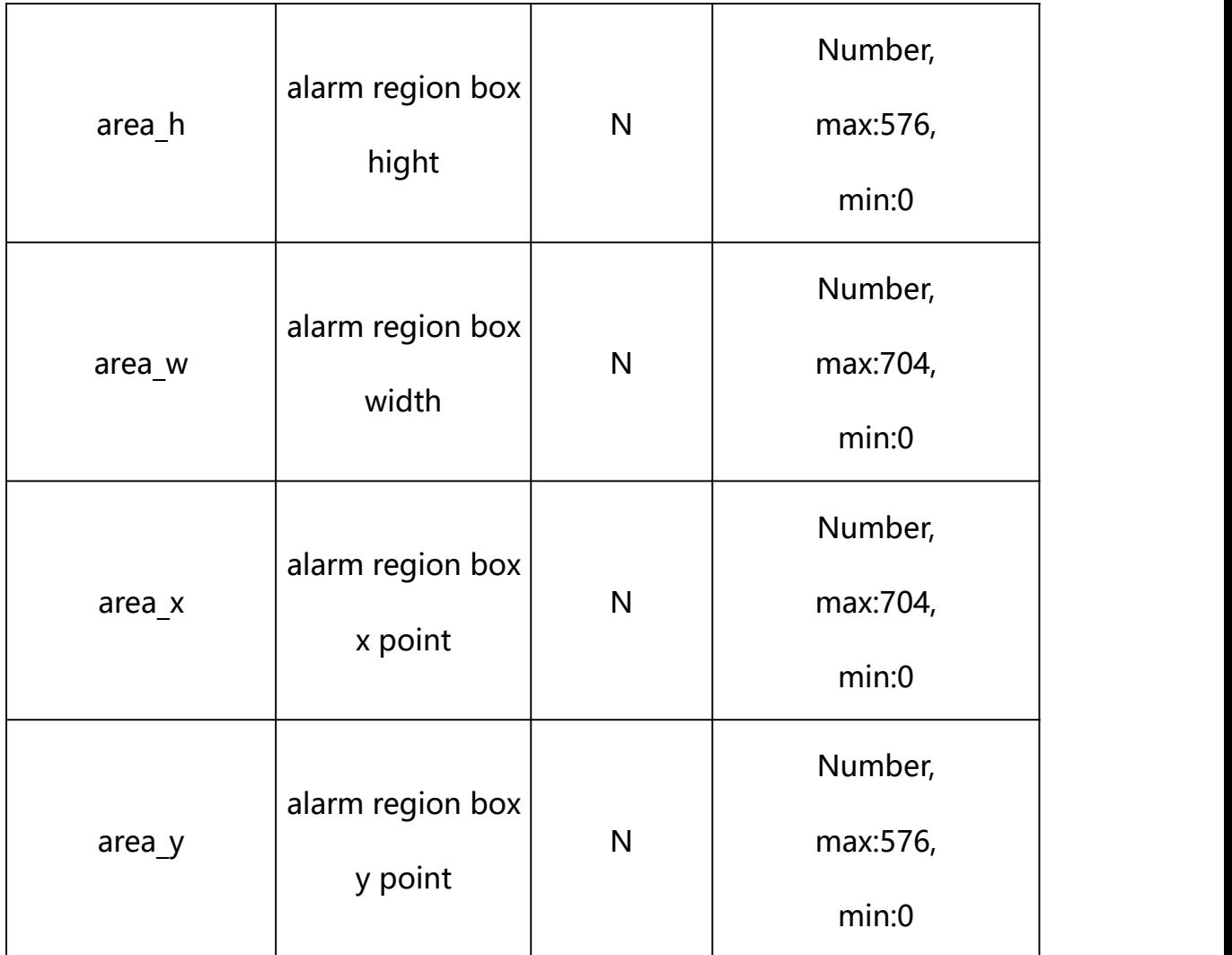

#### **Example: Setting all parameters**

http://192.168.1.89/action/cgi\_action?user=admin&pwd=e10adc3949ba59ab be56e057f20f883e&action=setMotionDetConf&json=ity":3,"alarm\_out\_type": 0,"schedule enable":1,"sch\_start\_hour":0,"sch\_start\_min":0,"sch\_end\_h our":23,"sch\_end\_min":59,"alarm\_handle\_email":0,"alarm\_handle\_alarmou t":0,"alarm\_handle\_alarmout\_time":10,"alarm\_handle\_rec":0,"alarm\_hand le rec ftp":0,"alarm\_handle\_rec\_email":0,"alarm\_handle\_rec\_time":60," alarm\_handle\_snap":0,"alarm\_handle\_snap\_email":0,"alarm\_handle\_snap\_f tp":0,"alarm\_handle\_snap\_num":1,"alarm\_handle\_snap\_interval":1000,"ar ea\_list":[{"area\_x":478,"area\_y":123.99999999999999,"area\_w":116,"are a h":245}, {"area x":124, "area y":384, "area w":91, "area h":109}, {"area  $x'':316$ , "area\_y":409, "area\_w":66, "area\_h":101}, { "area\_x":450, "area\_y": 421, "area w":55, "area h":88}, {"area\_x":0, "area\_y":0, "area\_w":0, "area h":0}, {"area\_x":0,"area\_y":0,"area\_w":0,"area\_h":0}, {"area\_x":0,"area

```
y'':0, "area_w":0, "area_h":0}, {"area_x":0, "area_y":0, "area_w":0, "area_
h":0}, {"area_x":0, "area_y":0, "area_w":0, "area_h":0}]}
```
## **Response Example:**

#### **Case 1: successful.**

```
HTTP/1.1 200 OK\r\n
Date: Sun Dec 2 02:39:43 2001\r\n
Transfer-Encoding: chunked\r\n
Connection: keep-alive\r\n
X-Frame-Options: SAMEORIGIN\r\n
\ln\{"code":0, "device_mac":"88-07-cb-00-02-be",
"deviceID":"CBT000114010100010238", "device_id":"CBT000114010100010238",
"log":"", "device_ip":"192.168.1.89" }
```
## **29. Region Alarm Detection**

Region Alarm Detection Parameter information acquisition and setting.

**Syntax:**

```
http://<server
ipaddr>/action/cgi_action?user=<value>&pwd=<value>&action=getRegInvConf
&json={}
```
# **Note: This requires administrator access(administrator**

# **authorization).**

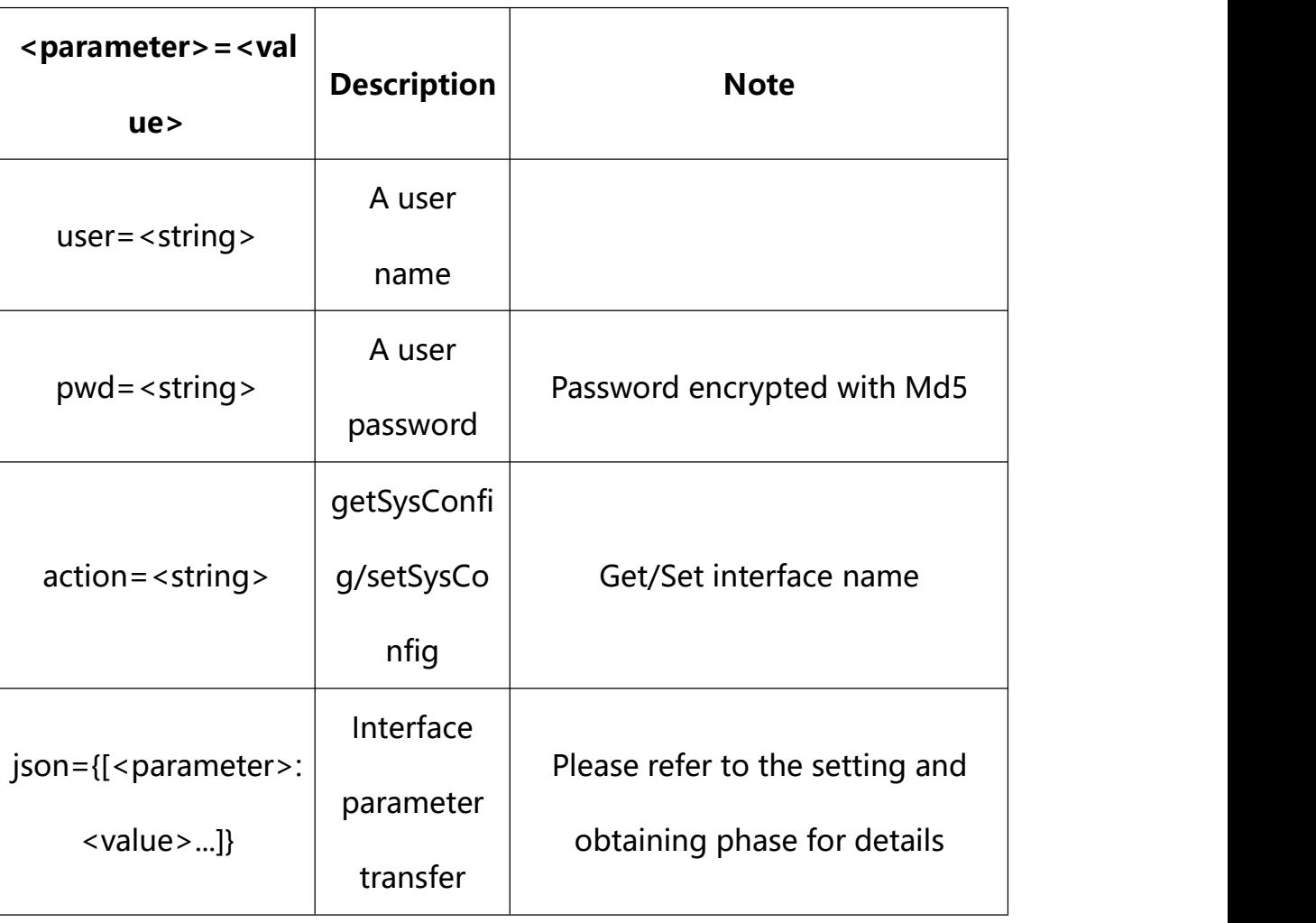

with the following parameters and values

# **29.1. Get Region Alarm Detection Parameter Setting**

**Syntax:**

**http://<server**

**ipaddr>/action/cgi\_action?user=<value>&pwd=<value>&action=getRegInvConf**

# **return json content description**:

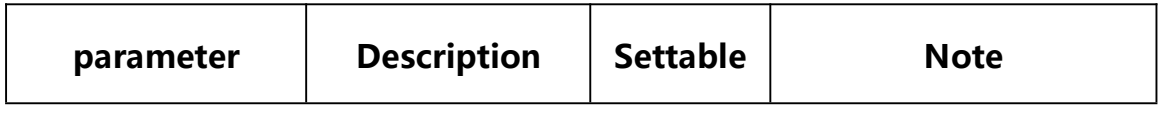

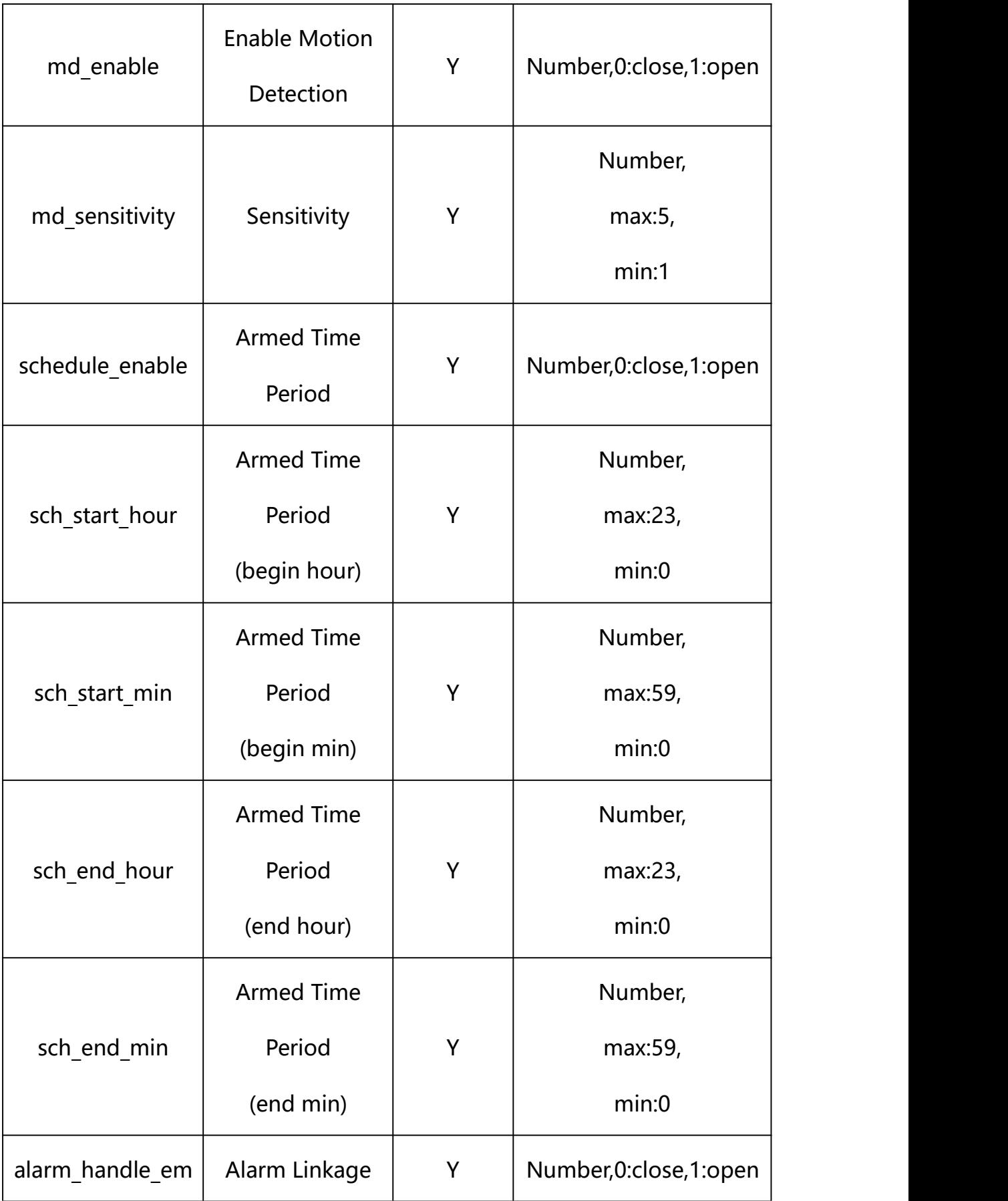

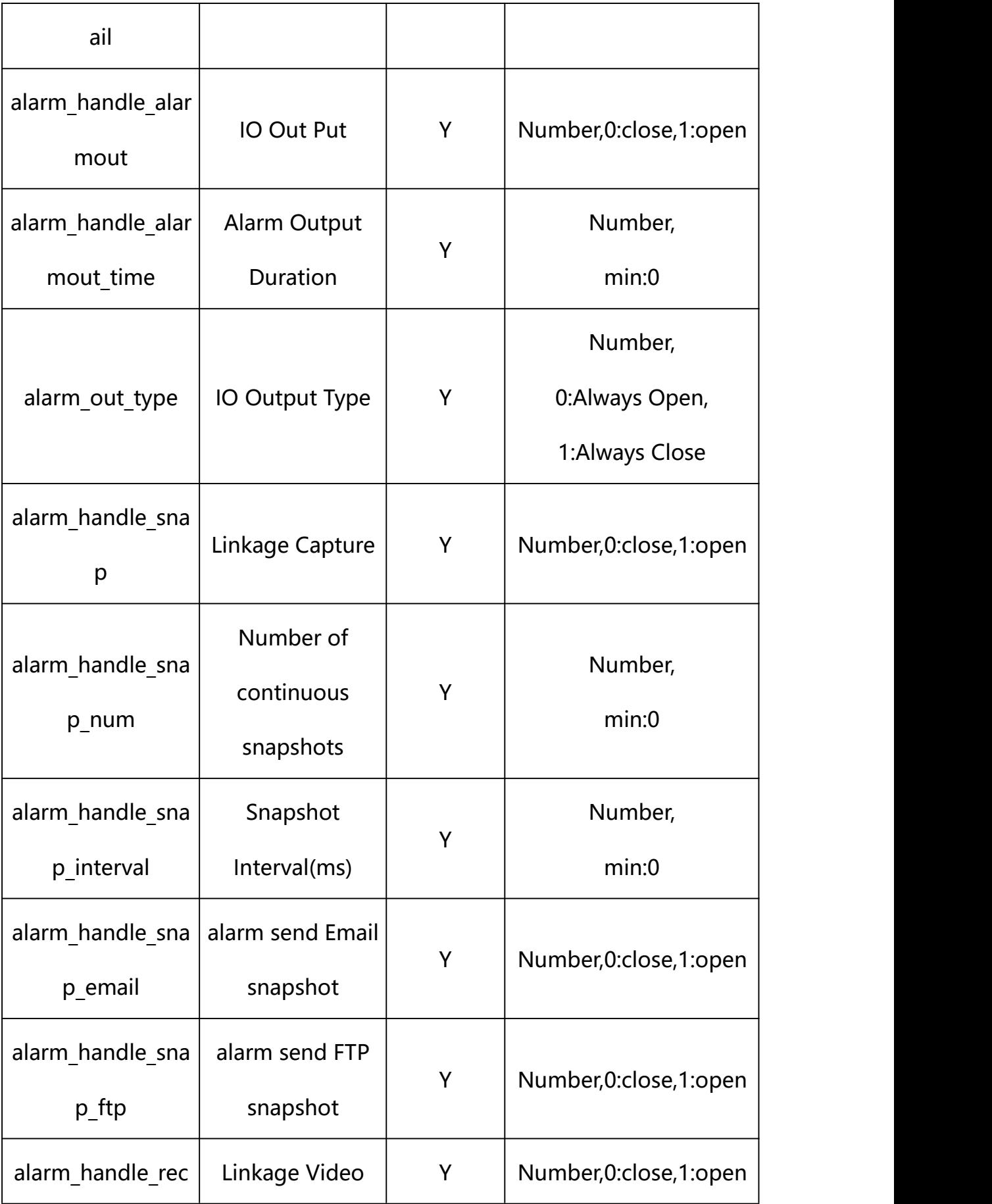

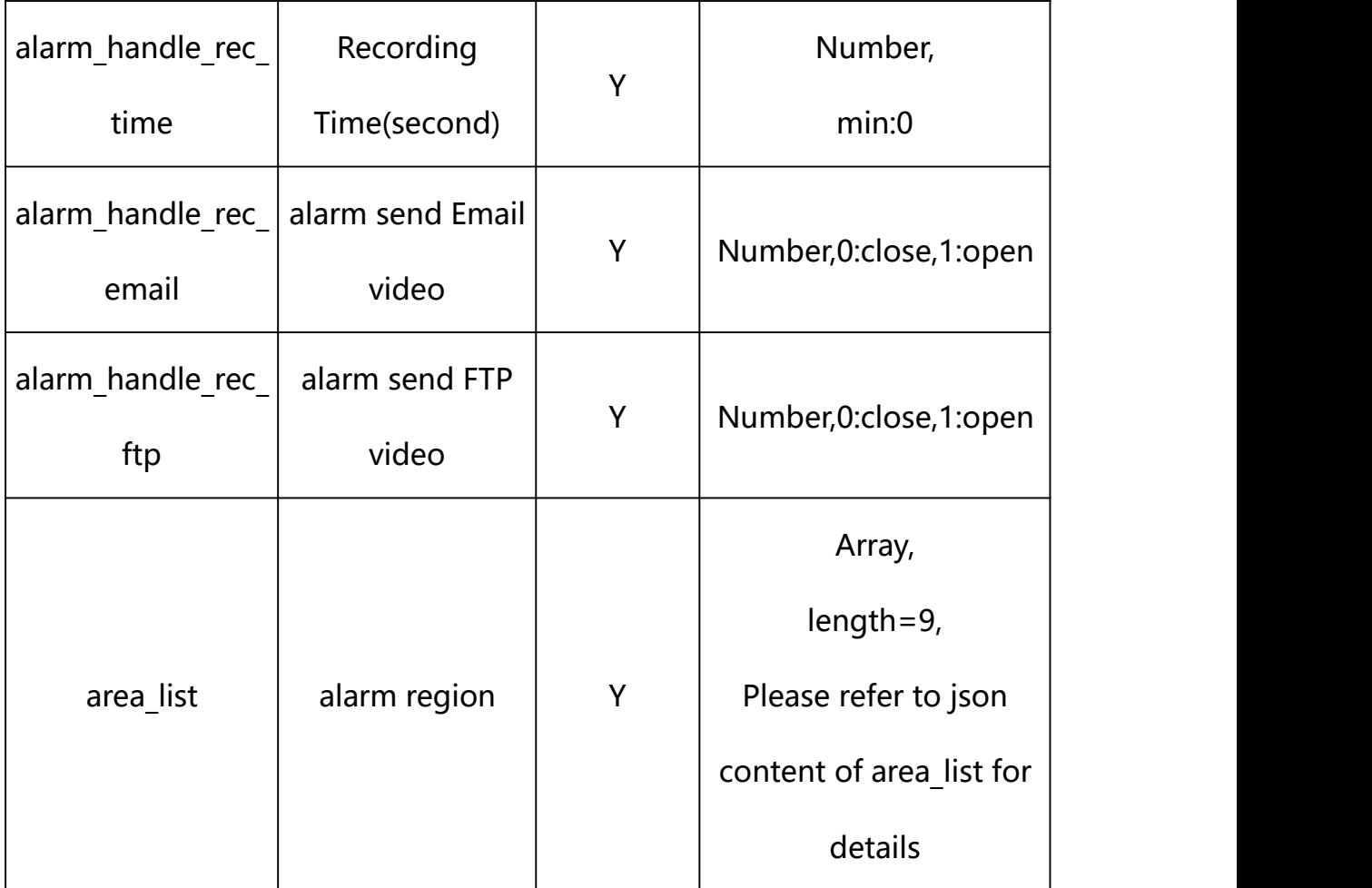

# **json content of area\_list**:

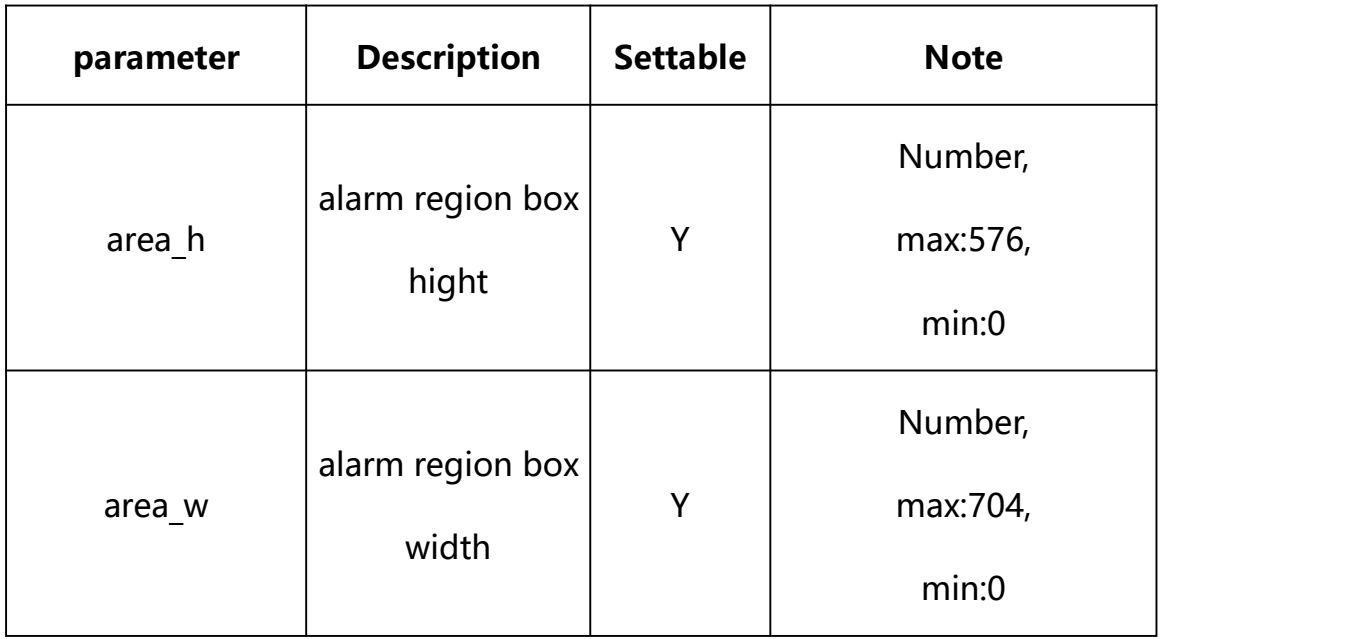

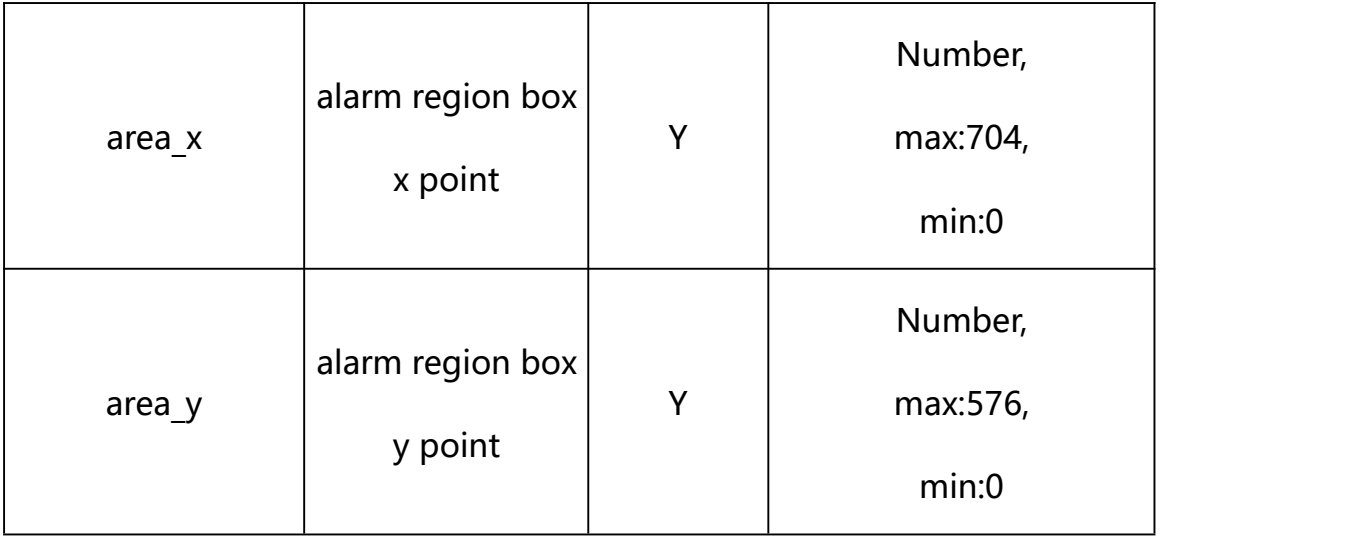

## **Example:**

http://192.168.1.89/action/cgi\_action?user=admin&pwd=e10adc3949ba59abbe56 e057f20f883e&action=getRegInvConf

## **Response example:**

HTTP/1.1 200 OK\r\n Date: Sun Dec 2 02:39:43 2001\r\n Transfer-Encoding: chunked\r\n Connection: keep-alive\r\n X-Frame-Options: SAMEORIGIN\r\n \r\n  $\{$ "md\_enable": 0, "alarm\_type": 0, "alarm\_audio": 0, "md\_sensitivity": 3, "alarm\_out\_type": 0, "schedule enable": 1,

- "sch\_start\_hour": 0,
- "sch\_start\_min": 0,
- "sch\_end\_hour": 23,
- "sch\_end\_min": 59,
- "alarm\_handle\_email": 0,
- "alarm handle alarmout": 0,
- "alarm\_handle\_alarmout\_time": 10,
- "alarm\_handle\_rec": 0,
- "alarm\_handle\_rec\_ftp": 0,
- "alarm\_handle\_rec\_email": 0,
- "alarm\_handle\_rec\_time": 60,
- "alarm\_handle\_snap": 0,
- "alarm\_handle\_snap\_email": 0,
- "alarm\_handle\_snap\_ftp": 0,
- "alarm\_handle\_snap\_num": 1,
- "alarm\_handle\_snap\_interval": 1000,
- "area\_list": [{

"area\_x": 0,

- "area\_y": 0,
- "area\_w":704,
- "area\_h": 576
- }, {

"area\_x": 0,

"area\_y": 0,

"area\_w":704,

"area\_h": 576

## }, {

"area\_ $x$ ": 0,

"area\_y": 0,

"area\_w":704,

"area\_h": 576

## }, {

"area $x$ ": 0, "area\_y": 0,

"area\_w":704,

"area\_h": 576

## }, {

"area\_ $x$ ": 0,

"area\_y": 0,

"area\_w":704,

"area\_h": 576

## }, {

"area $x$ ": 0,

"area\_y": 0,

"area\_w":704,

"area\_h": 576

## }, {

"area\_ $x$ ": 0,

"area\_y": 0,

"area\_w":704,

"area\_h": 576

#### }, {

"area\_x": 0,

"area\_y": 0,

"area\_w":704,

"area\_h": 576

#### }, {

"area\_x": 0,

"area\_y": 0,

"area\_w":704,

"area\_h": 576

#### }],

```
"code": 0,
```
"device\_mac": "88-07-cb-00-02-be",

"deviceID": "CBT000114010100010238",

"device\_id": "CBT000114010100010238",

"log": "",

"device\_ip": "192.168.1.89"

```
}
```
## **29.2. Set Region Alarm Detection Parameter Setting**

#### **Syntax:**

#### **http://<server**

**ipaddr>/action/cgi\_action?user=<value>&pwd=<value>&action=setRegInvConf &json={[<parameter>:<value >...]}**

**Note: You can set the value of one parameter or all parameters.**

# **Description of json settable parameters**:

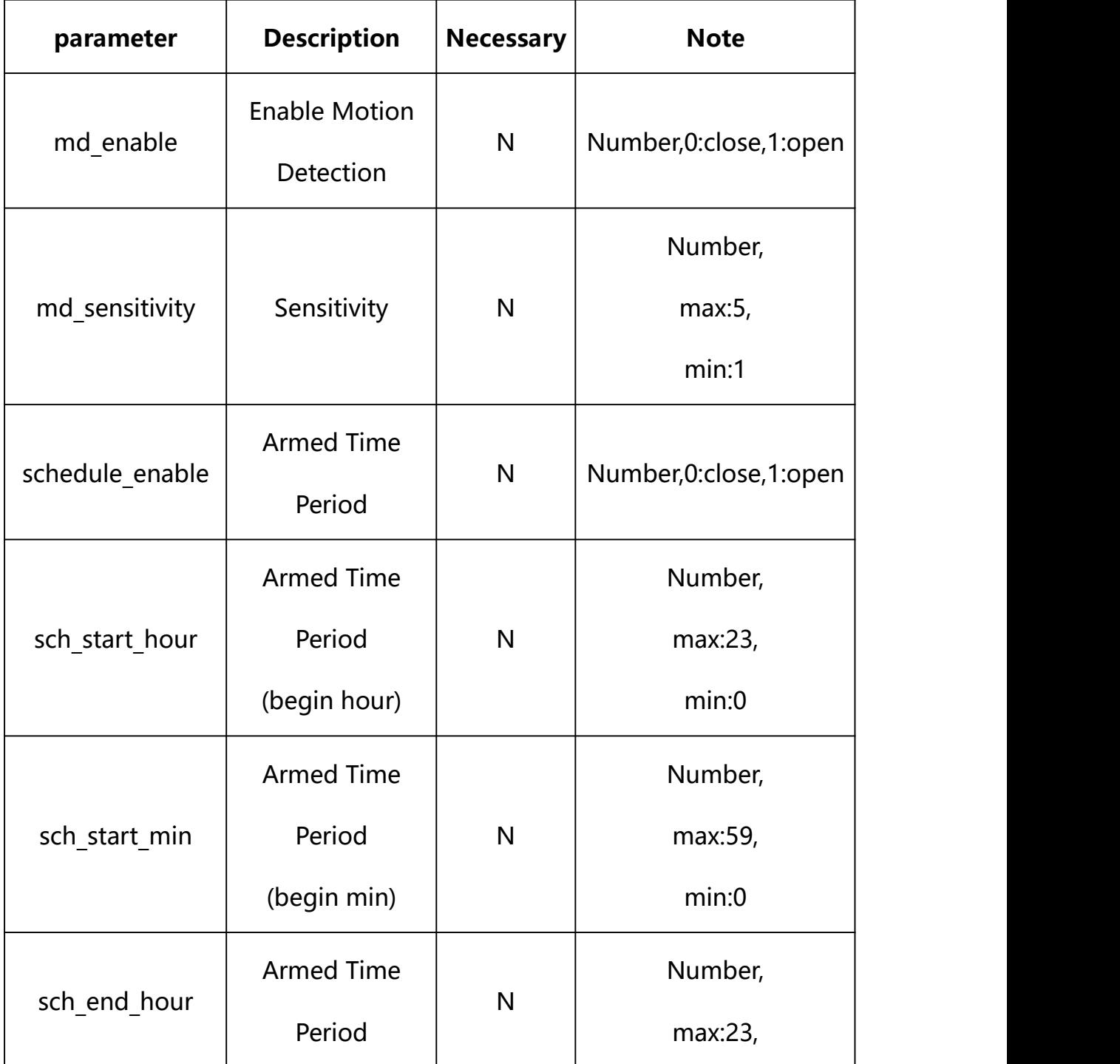

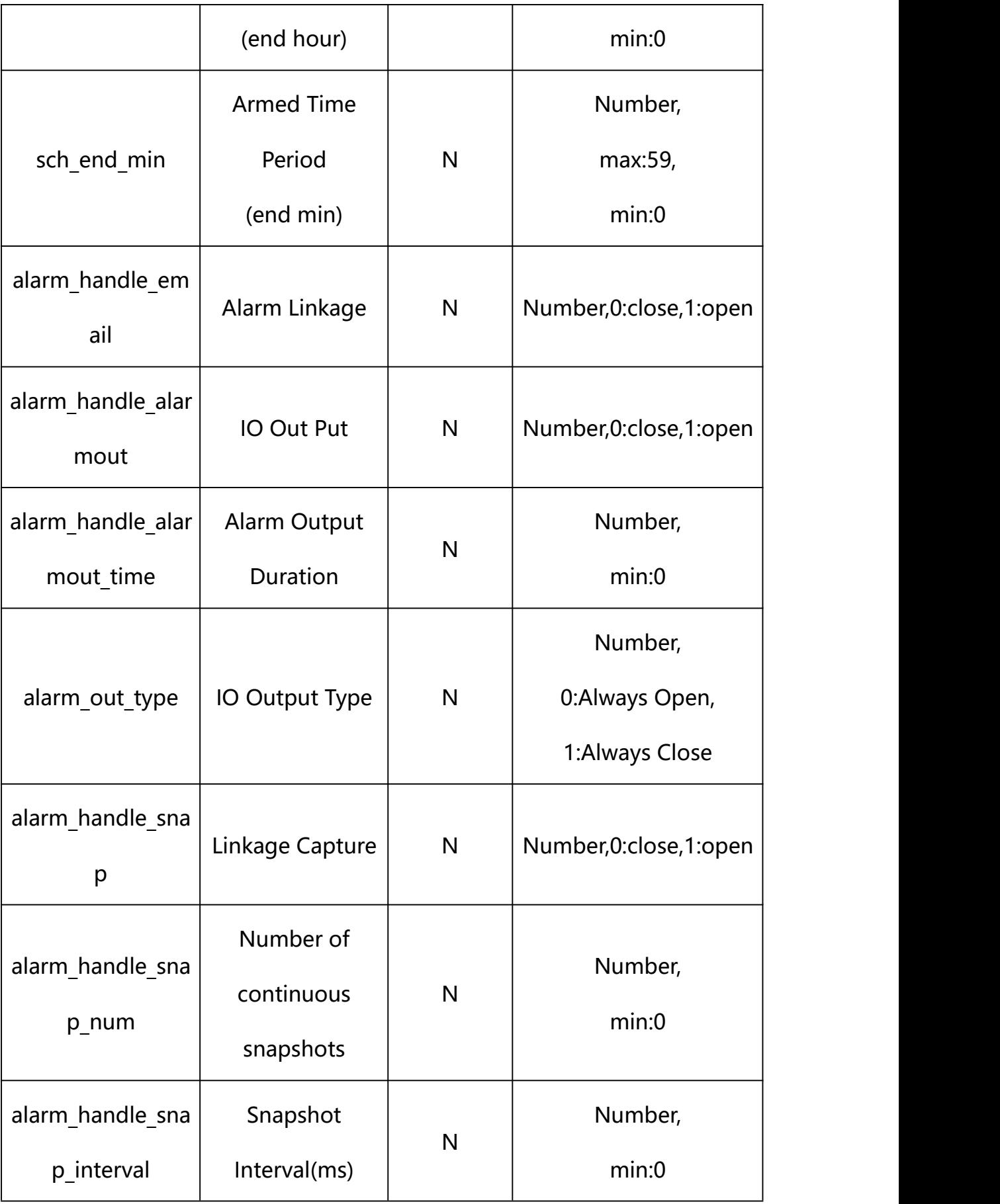

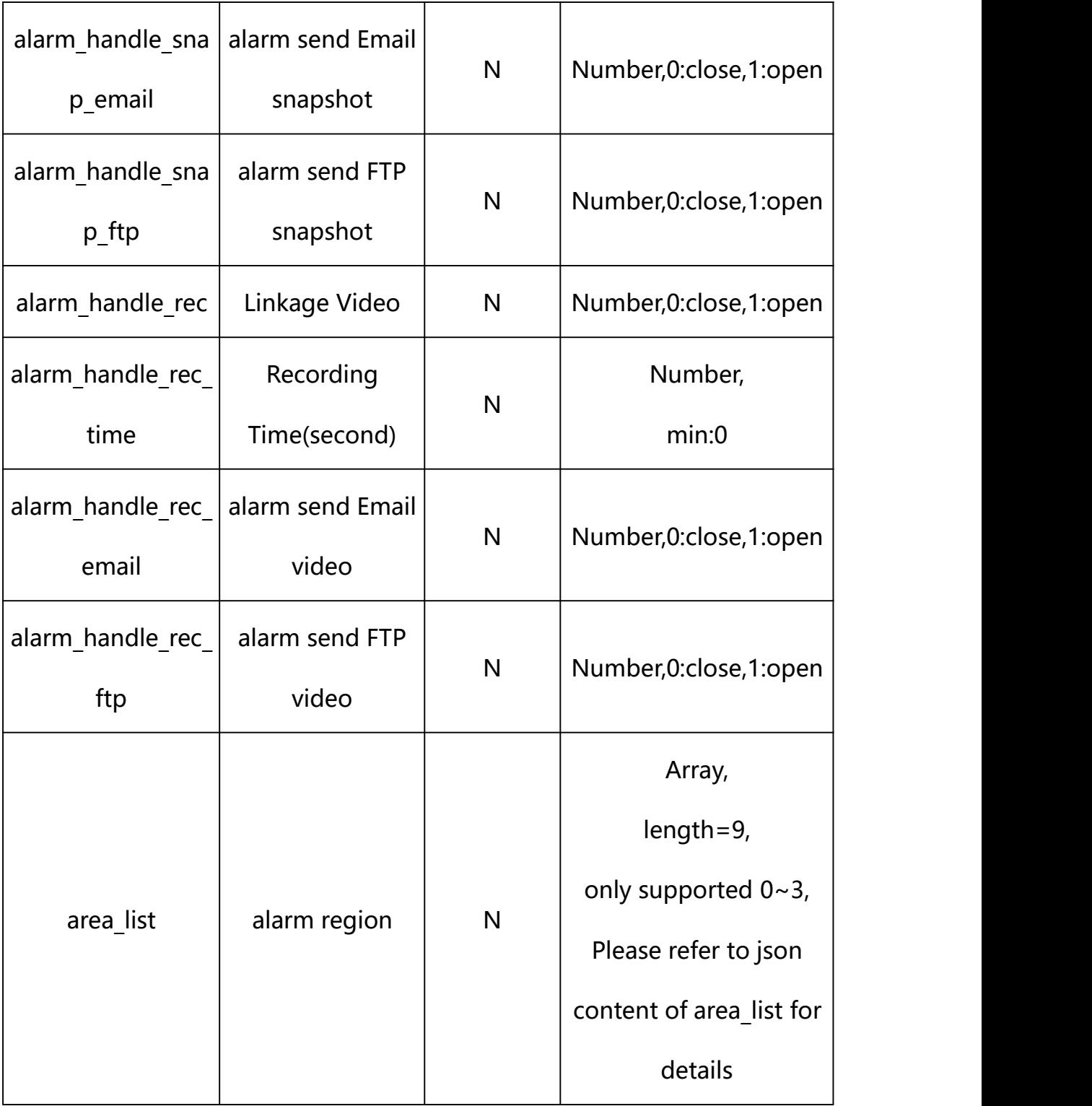

# **json content of area\_list**:

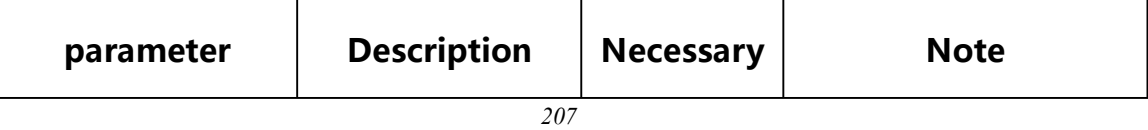

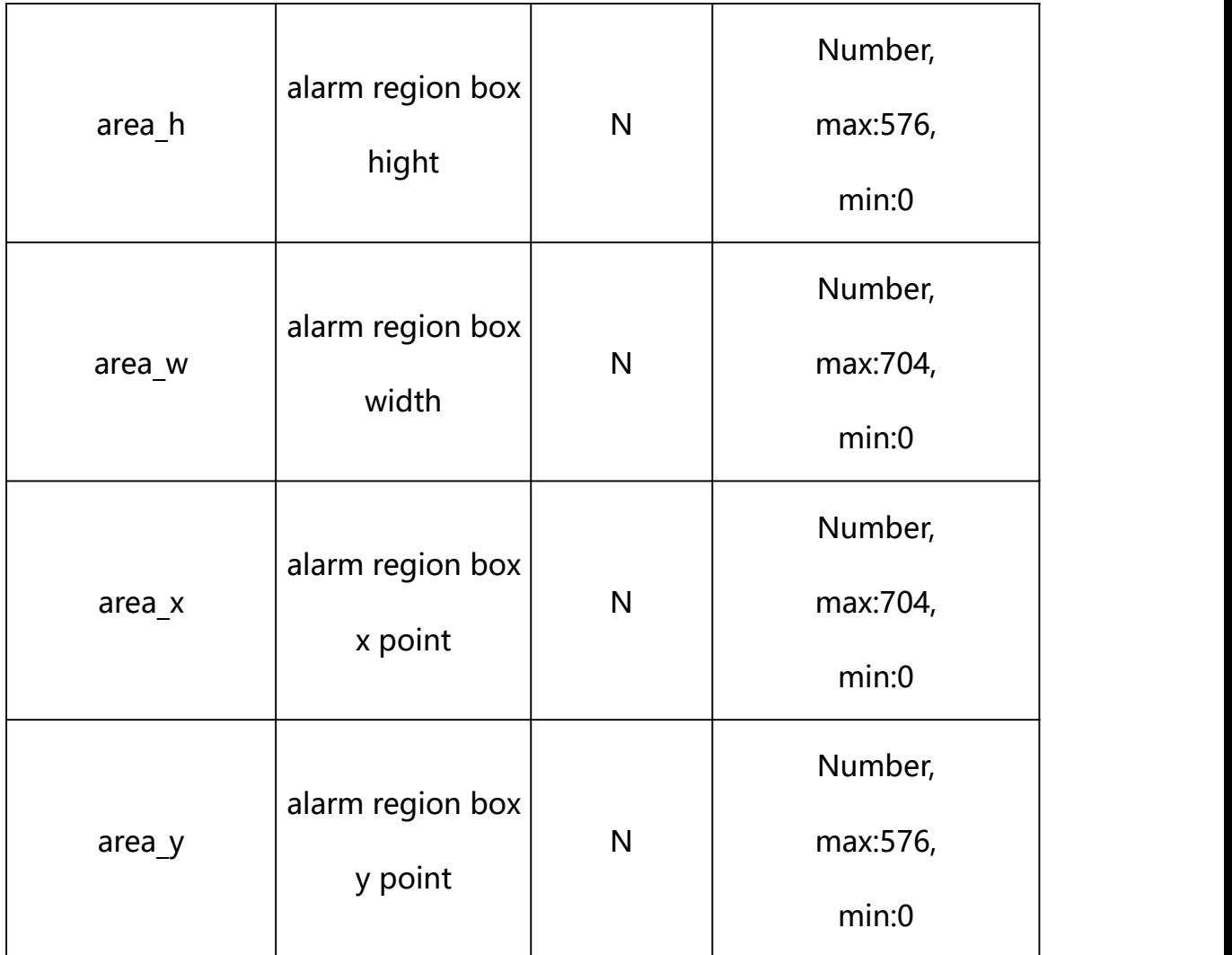

#### **Example: Setting all parameters**

http://192.168.1.89/action/cgi\_action?user=admin&pwd=e10adc3949ba59ab be56e057f20f883e&action=setRegInvConf&json=ity":3,"alarm\_out\_type":0, "schedule enable":1,"sch\_start\_hour":0,"sch\_start\_min":0,"sch\_end\_hou r":23,"sch\_end\_min":59,"alarm\_handle\_email":0,"alarm\_handle\_alarmout": 0,"alarm\_handle\_alarmout\_time":10,"alarm\_handle\_rec":0,"alarm\_handle rec ftp":0,"alarm\_handle\_rec\_email":0,"alarm\_handle\_rec\_time":60,"ala rm handle snap":0,"alarm handle snap email":0,"alarm handle snap ftp": 0,"alarm\_handle\_snap\_num":1,"alarm\_handle\_snap\_interval":1000,"area\_l ist":[{"area\_x":478,"area\_y":123.99999999999999,"area\_w":116,"area\_h": 245},{"area\_x":124,"area\_y":384,"area\_w":91,"area\_h":109},{"area\_x":3 16,"area\_y":409,"area\_w":66,"area\_h":101},{"area\_x":450,"area\_y":421, "area w":55, "area h":88}, {"area\_x":0, "area\_y":0, "area\_w":0, "area\_h":0} ,{"area\_x":0,"area\_y":0,"area\_w":0,"area\_h":0},{"area\_x":0,"area\_y":0,

```
"area w":0,"area h":0}, {"area x":0,"area y":0,"area w":0,"area h":0},
{"area_x":0,"area_y":0,"area_w":0,"area_h":0}]}
```
## **Response Example:**

#### **Case 1: successful.**

```
HTTP/1.1 200 OK\r\n
Date: Sun Dec 2 02:39:43 2001\r\n
Transfer-Encoding: chunked\r\n
Connection: keep-alive\r\n
X-Frame-Options: SAMEORIGIN\r\n
\ln\{"code":0, "device_mac":"88-07-cb-00-02-be",
"deviceID":"CBT000114010100010238", "device_id":"CBT000114010100010238",
"log":"", "device_ip":"192.168.1.89" }
```
## **30. Fire Detection**

Fire Detection Parameter information acquisition and setting.

#### **Syntax:**

```
http://<server
```
**ipaddr>/action/cgi\_action?user=<value>&pwd=<value>&action=getIVSConf&js on={}**

# **Note: This requires administrator access(administrator**

# **authorization).**

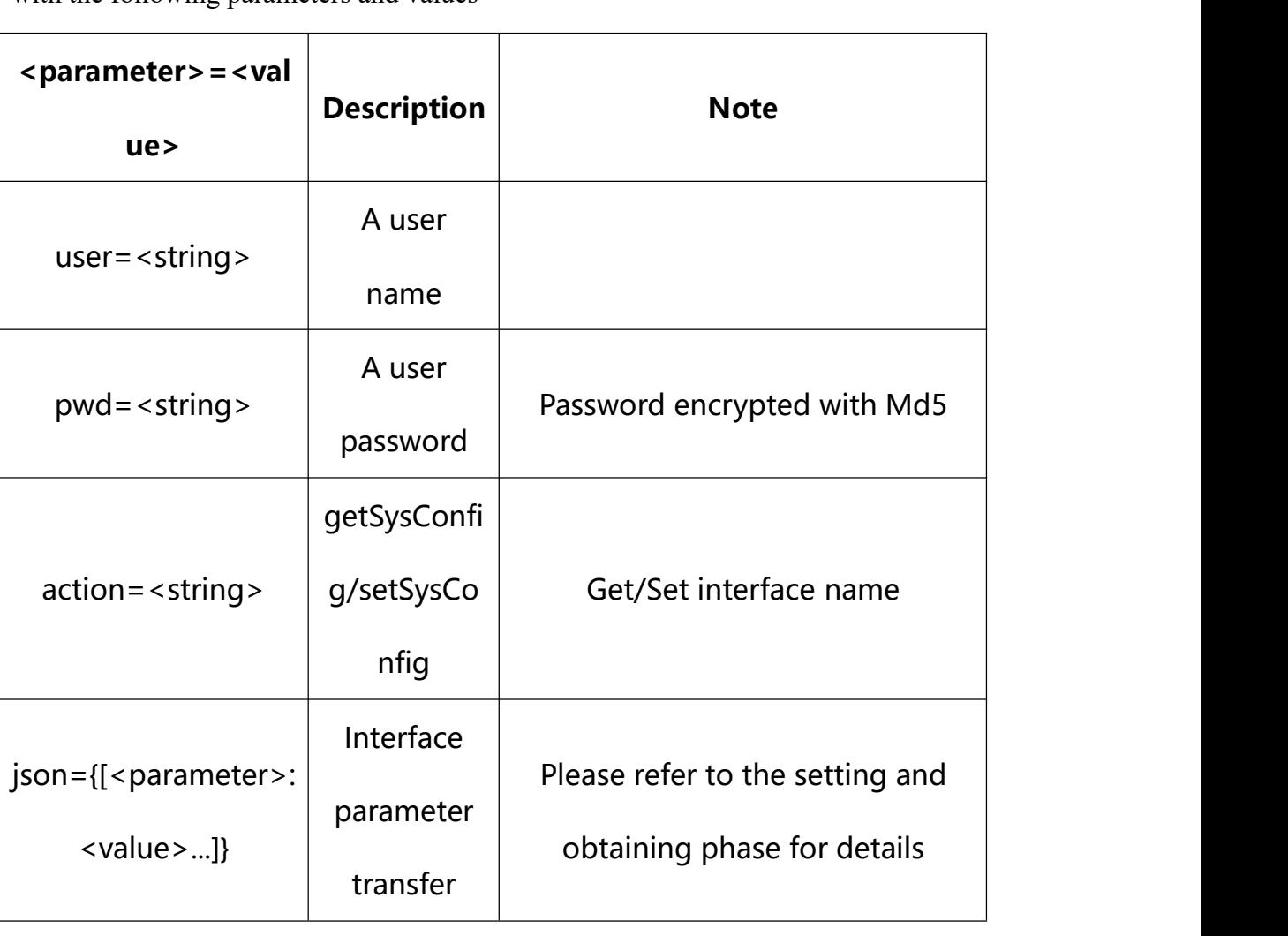

with the following parameters and values

# **30.1. Get Fire Detection Parameter Setting**

**Syntax:**

**http://<server**

**ipaddr>/action/cgi\_action?user=<value>&pwd=<value>&action=getIVSConf**

# **return json content description**:

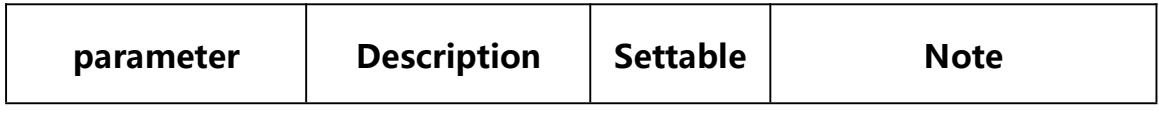

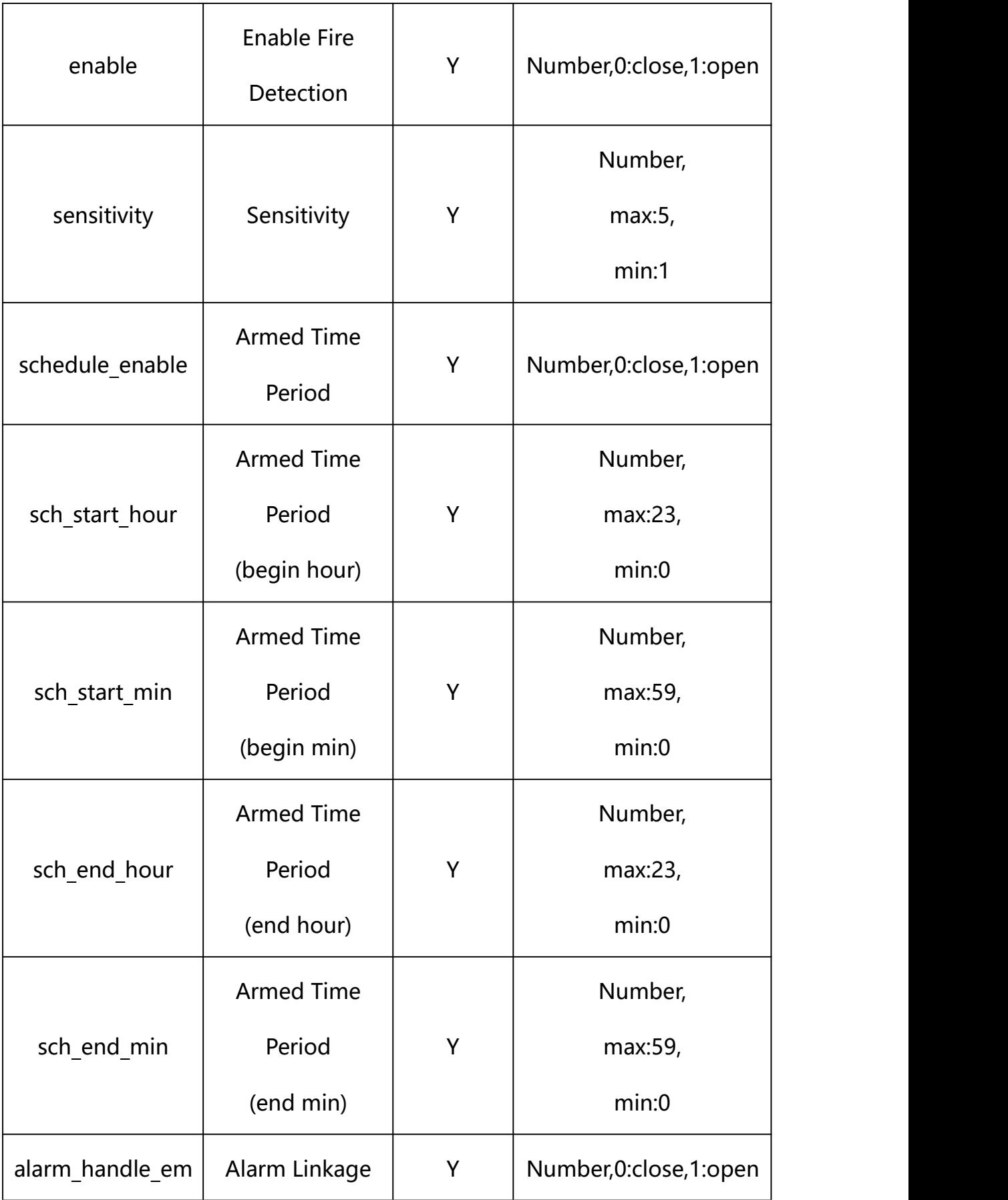

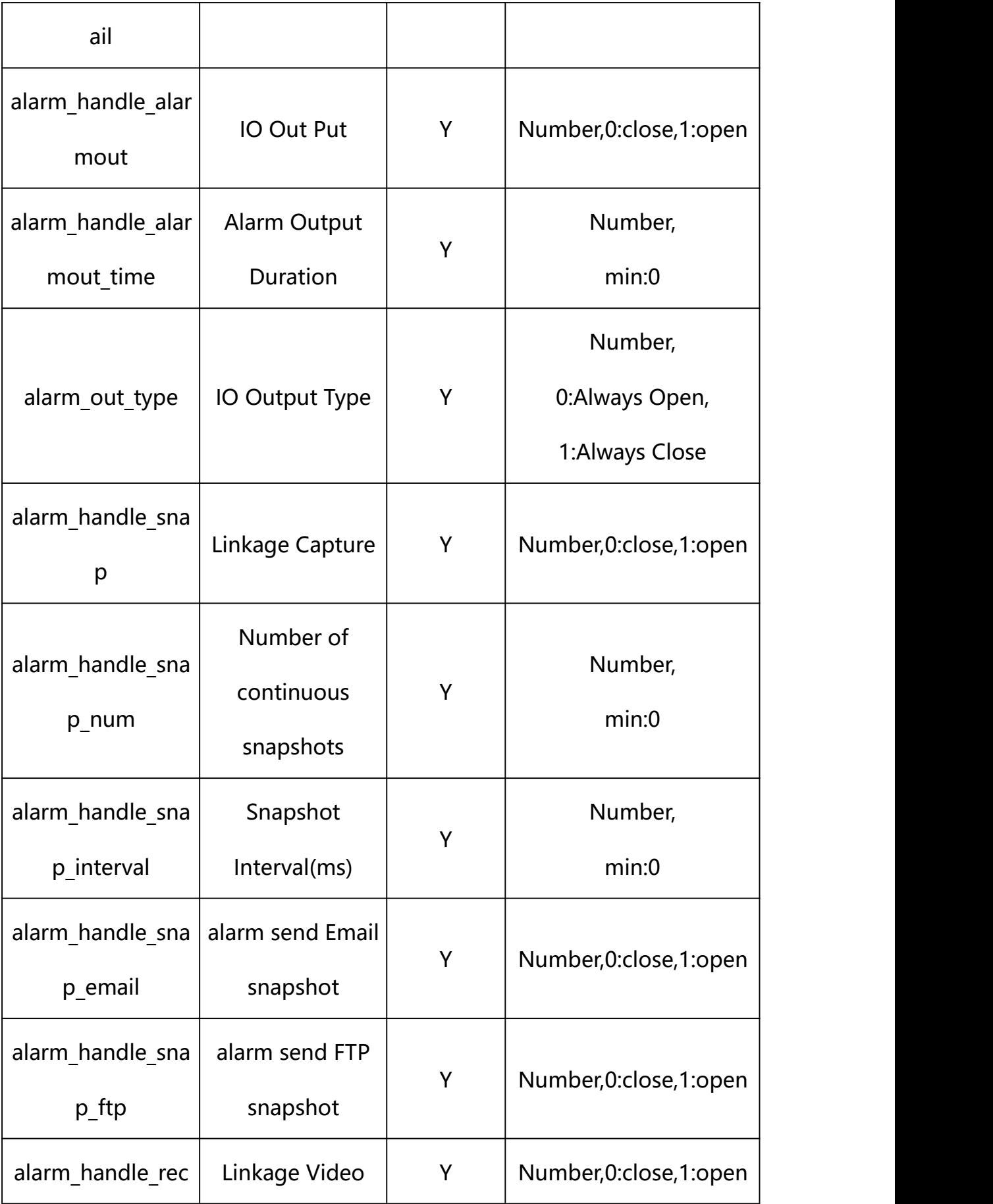

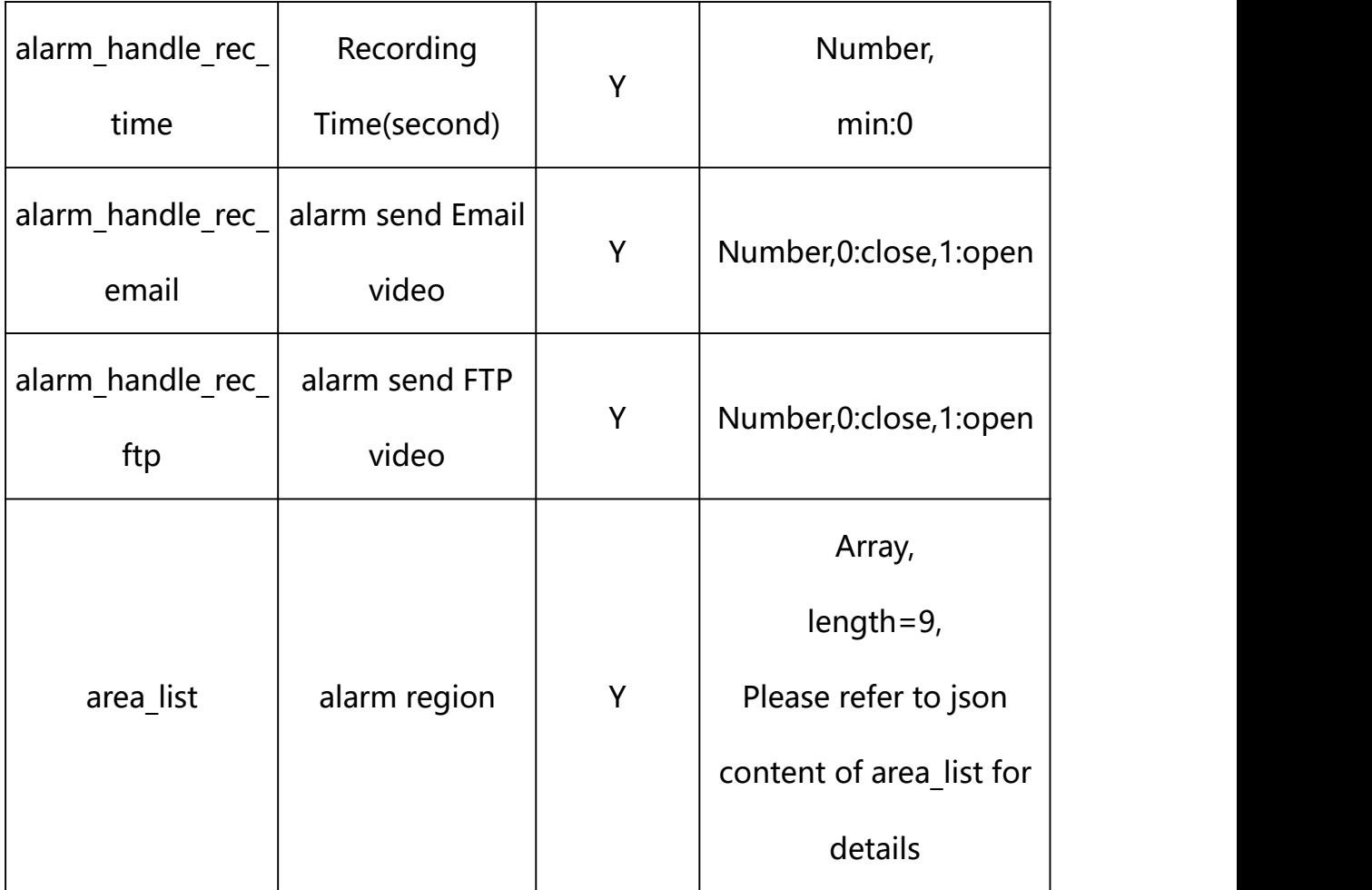

# **json content of area\_list**:

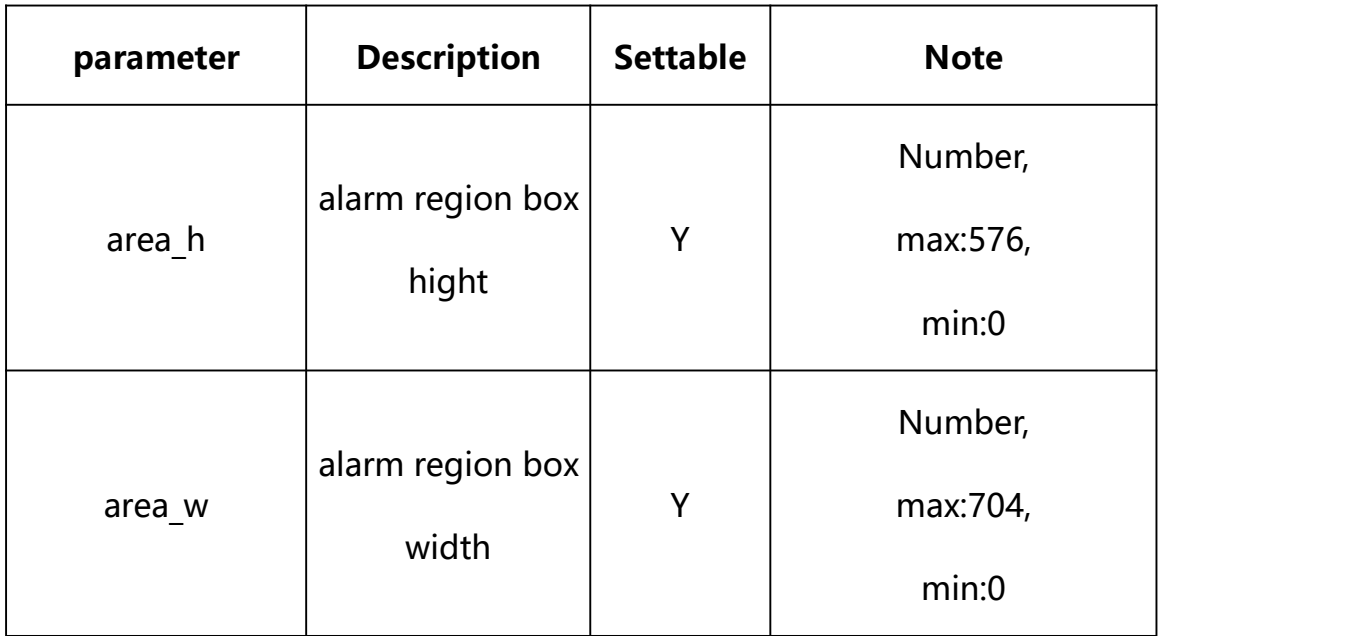

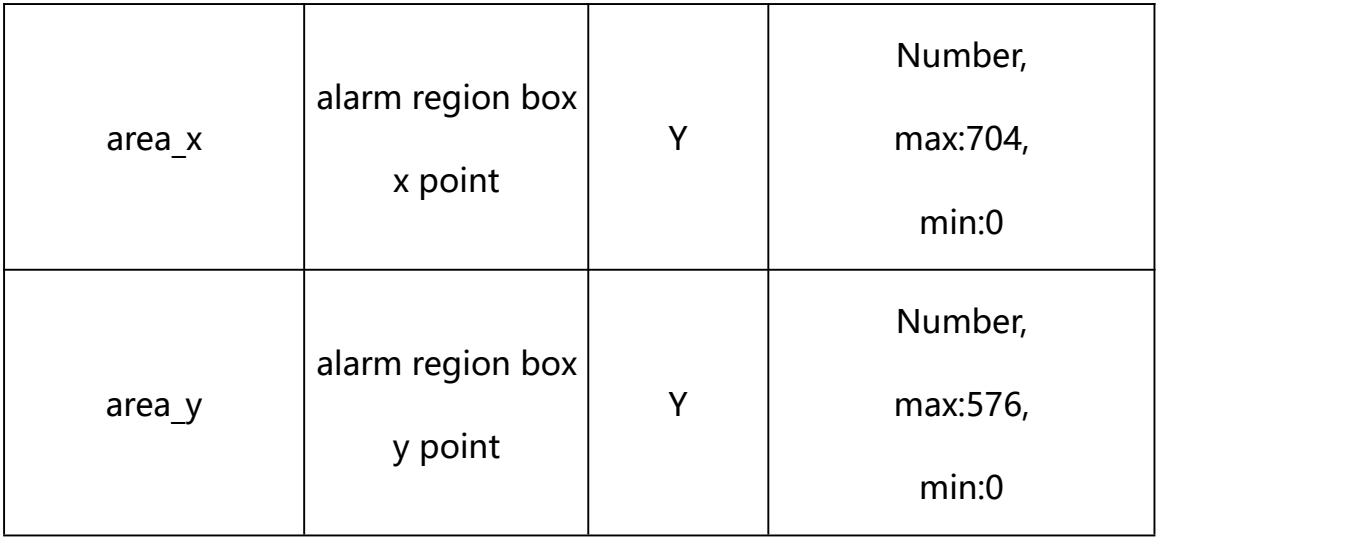

#### **Example:**

http://192.168.1.89/action/cgi\_action?user=admin&pwd=e10adc3949ba59abbe56 e057f20f883e&action=getIVSConf

## **Response example:**

HTTP/1.1 200 OK\r\n Date: Sun Dec 2 02:39:43 2001\r\n Transfer-Encoding: chunked\r\n Connection: keep-alive\r\n X-Frame-Options: SAMEORIGIN\r\n \r\n  $\{$ "enable": 0, "alarm\_type": 0, "alarm\_audio": 0, "sensitivity": 3, "alarm\_out\_type": 0, "schedule\_enable": 1,

- "sch\_start\_hour": 0,
- "sch\_start\_min": 0,
- "sch\_end\_hour": 23,
- "sch\_end\_min": 59,
- "alarm\_handle\_email": 0,
- "alarm handle alarmout": 0,
- "alarm\_handle\_alarmout\_time": 10,
- "alarm\_handle\_rec": 0,
- "alarm\_handle\_rec\_ftp": 0,
- "alarm\_handle\_rec\_email": 0,
- "alarm\_handle\_rec\_time": 60,
- "alarm\_handle\_snap": 0,
- "alarm\_handle\_snap\_email": 0,
- "alarm\_handle\_snap\_ftp": 0,
- "alarm\_handle\_snap\_num": 1,
- "alarm\_handle\_snap\_interval": 1000,
- "area\_list": [{

"area\_x": 0,

- "area\_y": 0,
- "area\_w":704,
- "area\_h": 576
- }, {

"area\_x": 0,

"area\_y": 0,

"area\_w":704,

"area\_h": 576

## }, {

"area\_ $x$ ": 0,

"area\_y": 0,

"area\_w":704,

"area\_h": 576

## }, {

"area $x$ ": 0, "area\_y": 0,

"area\_w":704,

"area\_h": 576

## }, {

"area\_ $x$ ": 0,

"area\_y": 0,

"area\_w":704,

"area\_h": 576

## }, {

"area $x$ ": 0,

"area\_y": 0,

"area\_w":704,

"area\_h": 576

## }, {

"area\_ $x$ ": 0,
"area\_y": 0,

"area\_w":704,

"area\_h": 576

#### }, {

"area\_x": 0,

"area\_y": 0,

"area\_w":704,

"area\_h": 576

#### }, {

"area\_ $x$ ": 0,

"area\_y": 0,

"area\_w":704,

"area\_h": 576

#### }],

```
"code": 0,
```
"device\_mac": "88-07-cb-00-02-be",

"deviceID": "CBT000114010100010238",

"device\_id": "CBT000114010100010238",

"log": "",

"device\_ip": "192.168.1.89"

}

## **30.2. Set Fire Detection Parameter Setting**

#### **Syntax:**

**http://<server**

**ipaddr>/action/cgi\_action?user=<value>&pwd=<value>&action=setIVSConf&js on={[<parameter>:<value >...]}**

**Note: You can set the value of one parameter or all parameters.**

## **Description of json settable parameters**:

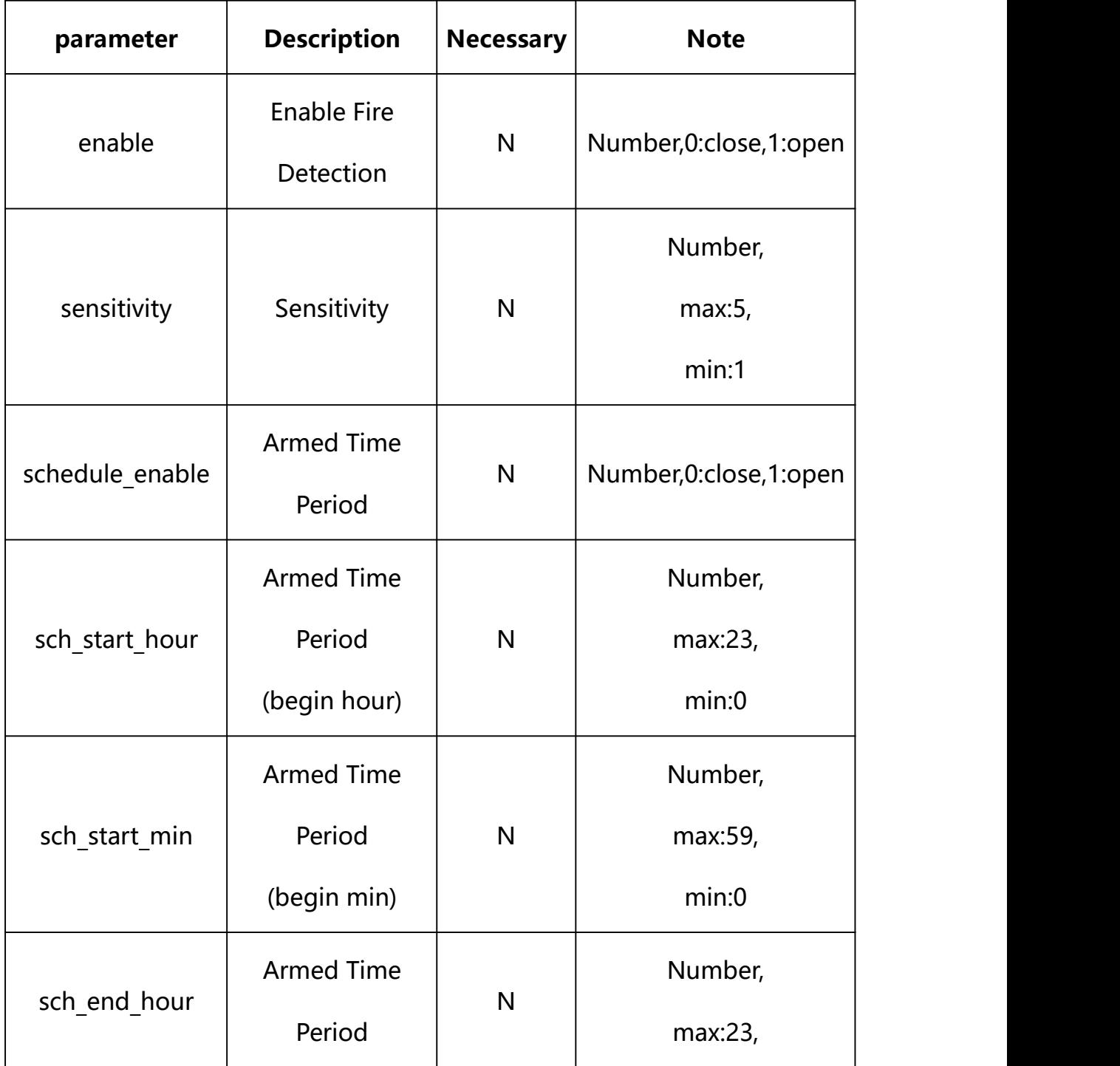

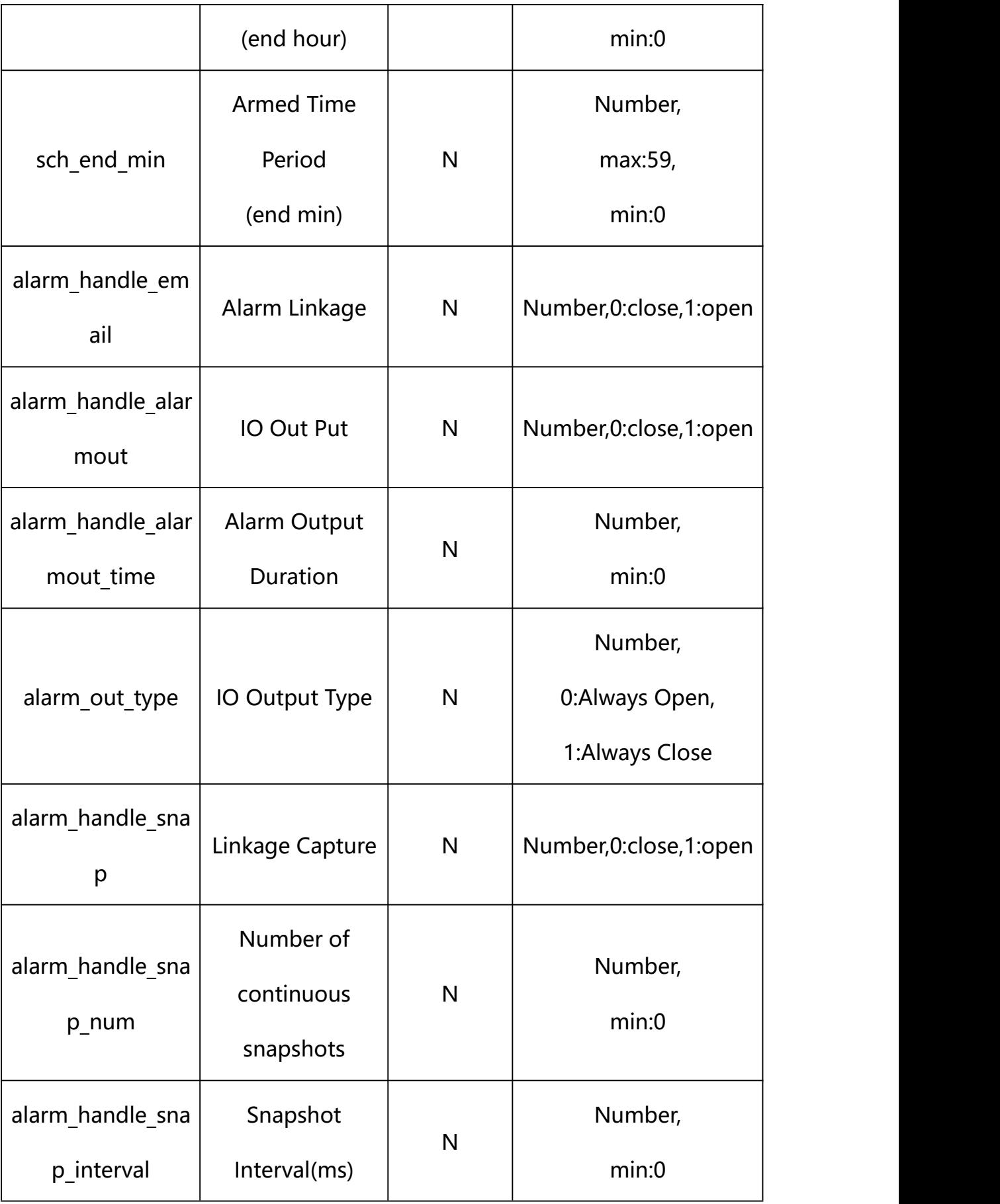

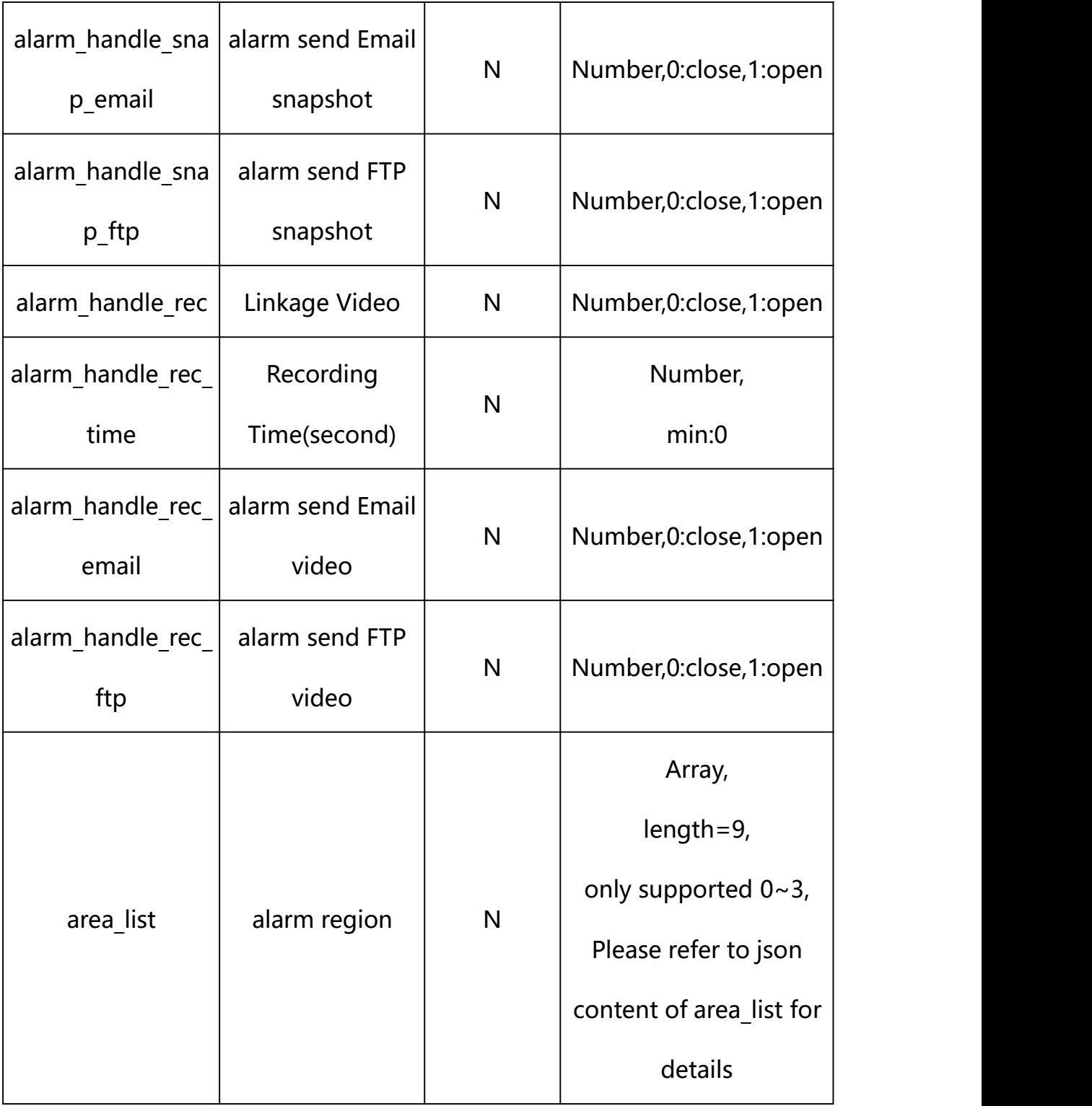

# **json content of area\_list**:

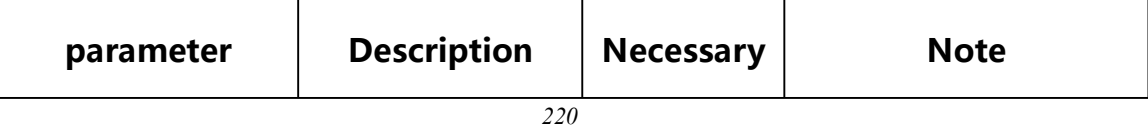

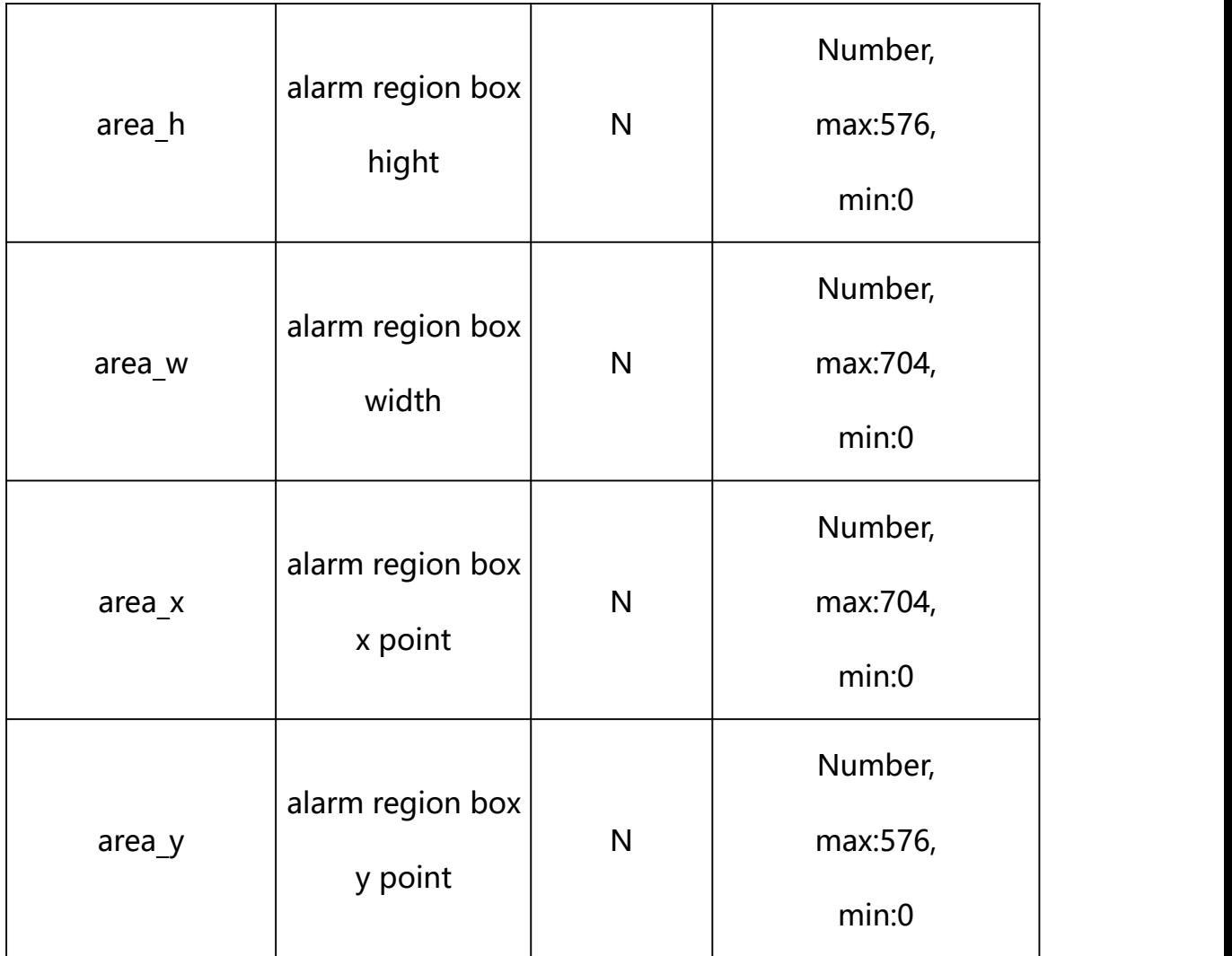

#### **Example: Setting all parameters**

http://192.168.1.89/action/cgi\_action?user=admin&pwd=e10adc3949ba59ab be56e057f20f883e&action=setIVSConf&json=ity":3,"alarm\_out\_type":0,"sc hedule enable":1,"sch\_start\_hour":0,"sch\_start\_min":0,"sch\_end\_hour": 23,"sch\_end\_min":59,"alarm\_handle\_email":0,"alarm\_handle\_alarmout":0, "alarm\_handle\_alarmout\_time":10,"alarm\_handle\_rec":0,"alarm\_handle\_re c ftp":0,"alarm\_handle\_rec\_email":0,"alarm\_handle\_rec\_time":60,"alarm handle snap":0,"alarm\_handle\_snap\_email":0,"alarm\_handle\_snap\_ftp":0, "alarm\_handle\_snap\_num":1,"alarm\_handle\_snap\_interval":1000,"area\_lis t":[{"area\_x":478,"area\_y":123.99999999999999,"area\_w":116,"area\_h":2 45},{"area\_x":124,"area\_y":384,"area\_w":91,"area\_h":109},{"area\_x":31 6, "area\_y":409, "area\_w":66, "area\_h":101}, {"area\_x":450, "area\_y":421, " area w":55, "area h":88}, {"area x":0, "area y":0, "area w":0, "area h":0}, {"area\_x":0,"area\_y":0,"area\_w":0,"area\_h":0},{"area\_x":0,"area\_y":0,

```
"area w":0,"area h":0}, {"area x":0,"area y":0,"area w":0,"area h":0},
{"area_x":0,"area_y":0,"area_w":0,"area_h":0}]}
```
## **Response Example:**

#### **Case 1: successful.**

```
HTTP/1.1 200 OK\r\n
Date: Sun Dec 2 02:39:43 2001\r\n
Transfer-Encoding: chunked\r\n
Connection: keep-alive\r\n
X-Frame-Options: SAMEORIGIN\r\n
\ln\{"code":0, "device_mac":"88-07-cb-00-02-be",
"deviceID":"CBT000114010100010238", "device_id":"CBT000114010100010238",
"log":"", "device_ip":"192.168.1.89" }
```
## **31. Storage Device**

Storage Device Parameter information acquisition and setting.

#### **Syntax:**

```
http://<server
ipaddr>/action/cgi_action?user=<value>&pwd=<value>&action=getStorageRule
&json={}
```
## **Note: This requires administrator access(administrator**

## **authorization).**

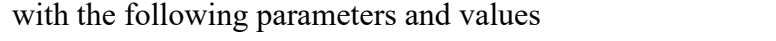

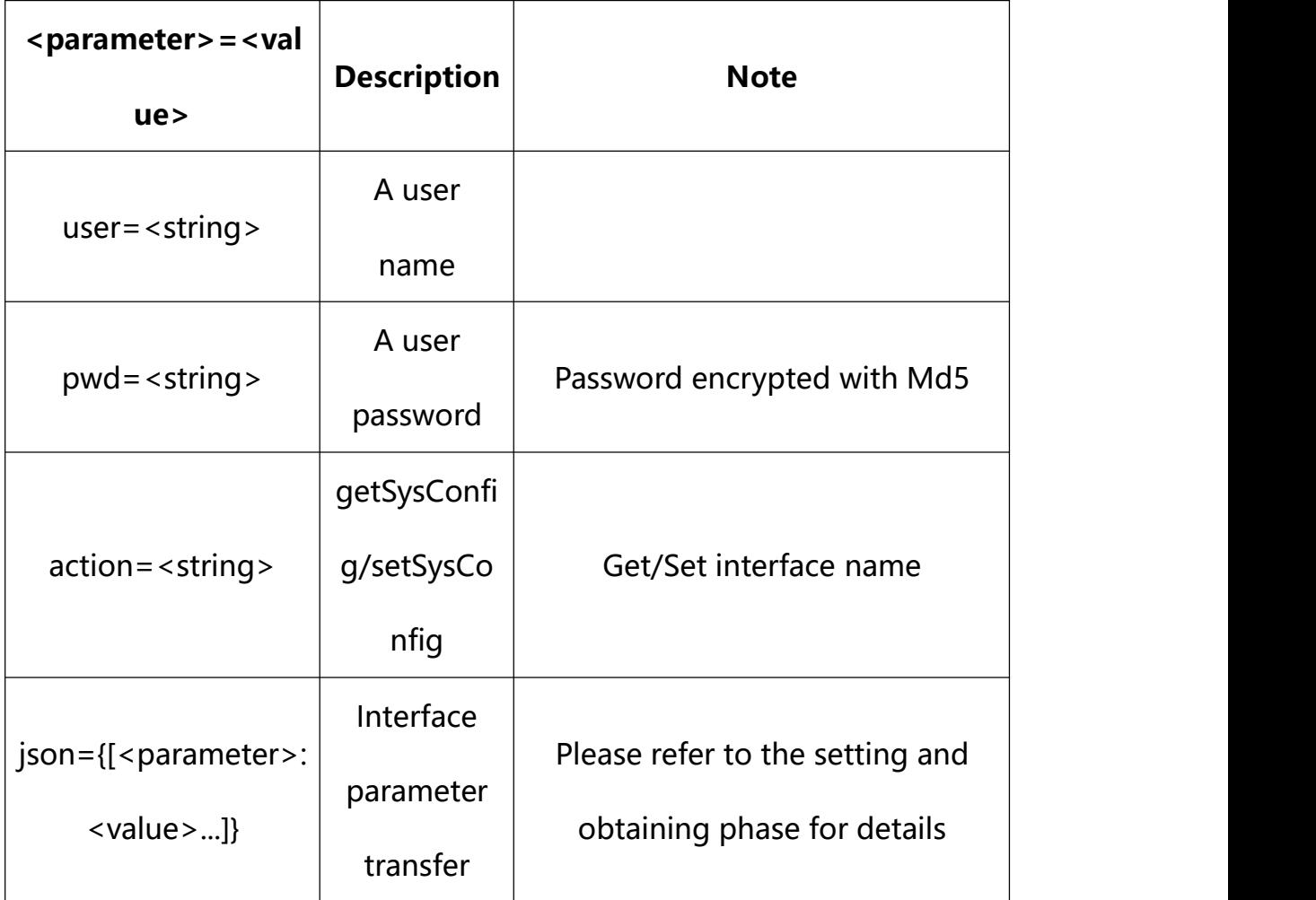

## **31.1. Get Storage Device Info**

**Syntax:**

**http://<server**

**ipaddr>/action/cgi\_action?user=<value>&pwd=<value>&action=getStorageInfo**

## **return json content description**:

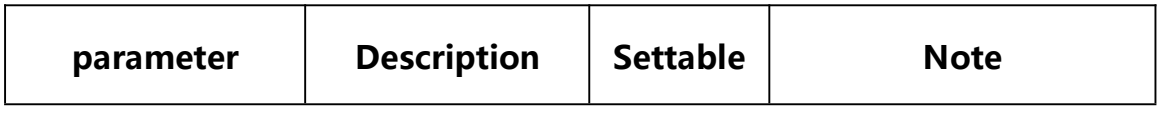

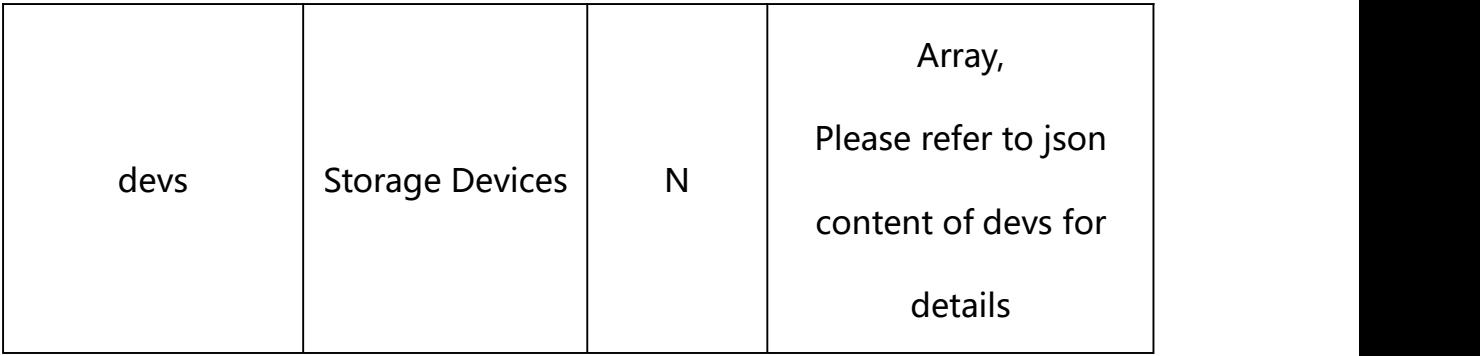

# **json content of devs**:

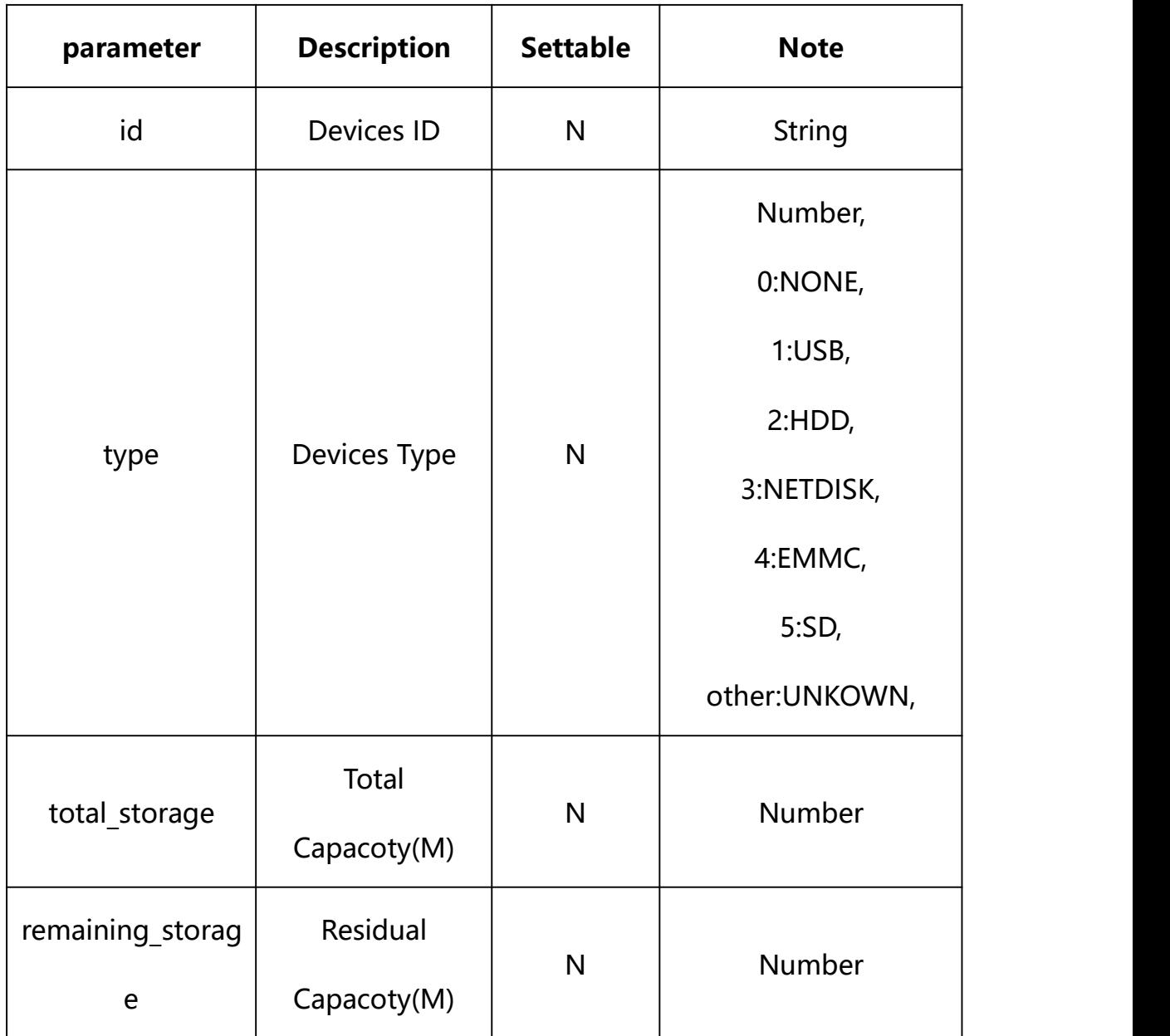

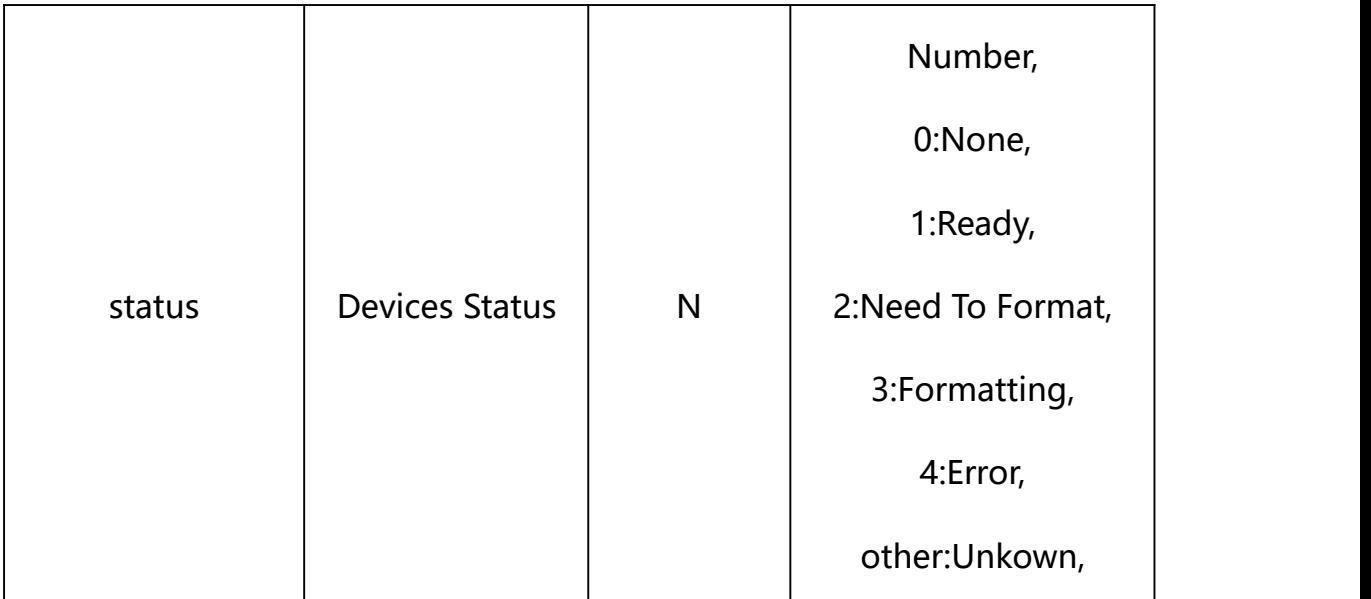

#### **Example:**

http://192.168.1.89/action/cgi\_action?user=admin&pwd=e10adc3949ba59abbe56 e057f20f883e&action=getStorageInfo

#### **Response example:**

HTTP/1.1 200 OK\r\n Date: Sun Dec 2 02:39:43 2001\r\n Transfer-Encoding: chunked\r\n Connection: keep-alive\r\n X-Frame-Options: SAMEORIGIN\r\n \r\n  $\{$ "devs": [], "code": 0, "device\_mac": "88-07-cb-00-02-be", "deviceID": "CBT000114010100010238", "device id": "CBT000114010100010238",

```
"log": "", "device_ip": "192.168.1.89" }
```
#### **31.2. Storage Device Format**

#### **Syntax:**

**http://<server**

**ipaddr>/action/cgi\_action?user=<value>&pwd=<value>&action=devsFormat&j son={[<parameter>:<value >...]}**

**Note: You can set the value of one parameter or all parameters.**

### **Description of json settable parameters**:

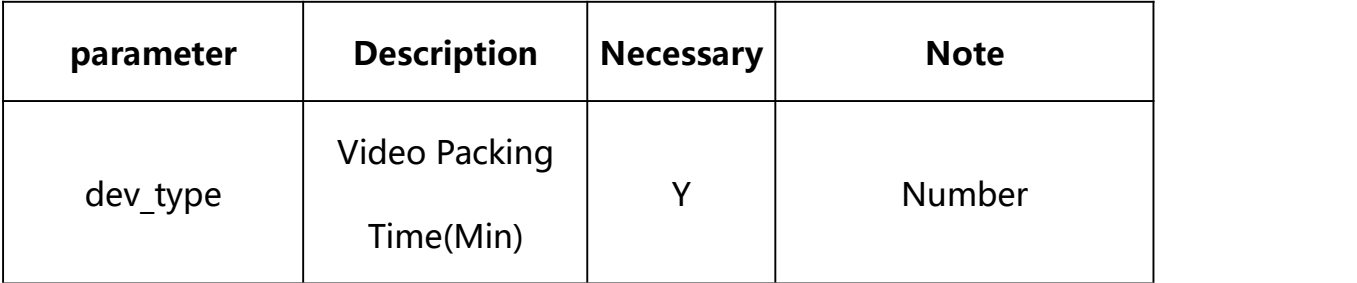

## **Example: Setting all parameters**

http://192.168.1.89/action/cgi\_action?user=admin&pwd=e10adc3949ba59ab be56e057f20f883e&action=devsFormat&json={"dev\_type":5}

### **Response Example:**

**Case 1: successful.**

HTTP/1.1 200 OK\r\n

Date: Sun Dec 2 02:39:43 2001\r\n

Transfer-Encoding: chunked\r\n

Connection: keep-alive\r\n

```
X-Frame-Options: SAMEORIGIN\r\n
```
 $\ln$ 

```
"code":0,
```
 $\{$ 

```
"device_mac":"88-07-cb-00-02-be",
```

```
"deviceID":"CBT000114010100010238",
```

```
"device_id":"CBT000114010100010238",
```
"log":"",

```
"device_ip":"192.168.1.89"
```
}

## **31.3. Get Storage Device Parameter Setting**

#### **Syntax:**

**http://<server**

**ipaddr>/action/cgi\_action?user=<value>&pwd=<value>&action=getStorageRule**

## **return json content description**:

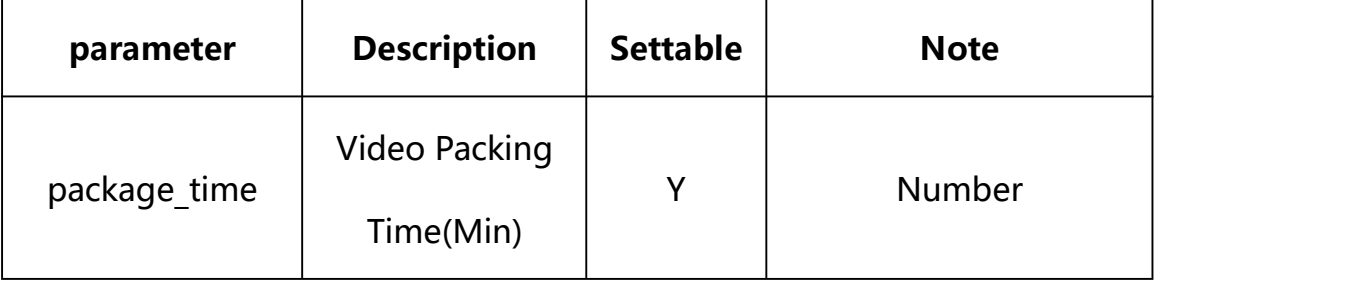

#### **Example:**

http://192.168.1.89/action/cgi\_action?user=admin&pwd=e10adc3949ba59abbe56 e057f20f883e&action=getStorageRule

#### **Response example:**

HTTP/1.1 200 OK\r\n

```
Date: Sun Dec 2 02:39:43 2001\r\n
Transfer-Encoding: chunked\r\n
Connection: keep-alive\r\n
X-Frame-Options: SAMEORIGIN\r\n
\ln\{"package_time": 30, "disk size": 0,
"parti size record": 0,
"parti_size_snap": 0, "code": 0, "device_mac": "88-07-cb-00-02-be",
"deviceID": "CBT000114010100010238", "device id": "CBT000114010100010238",
"log": "", "device ip": "192.168.1.89"
}
```
#### **31.4. Set Storage Device Parameter Setting**

#### **Syntax:**

**http://<server**

**ipaddr>/action/cgi\_action?user=<value>&pwd=<value>&action=setStorageRule &json={[<parameter>:<value >...]}**

**Note: You can set the value of one parameter or all parameters.**

### **Description of json settable parameters**:

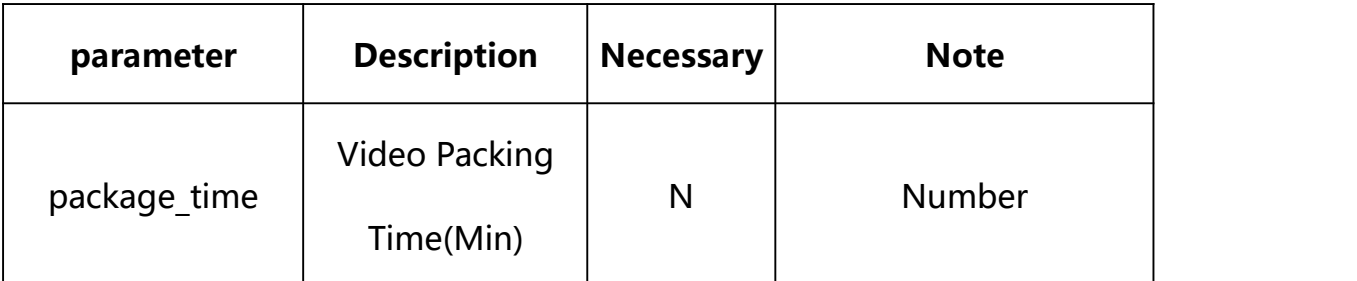

## **Example: Setting all parameters**

http://192.168.1.89/action/cgi\_action?user=admin&pwd=e10adc3949ba59ab be56e057f20f883e&action=setStorageRule&json={"package\_time":30}

## **Response Example:**

#### **Case 1: successful.**

```
HTTP/1.1 200 OK\r\n
Date: Sun Dec 2 02:39:43 2001\r\n
Transfer-Encoding: chunked\r\n
Connection: keep-alive\r\n
X-Frame-Options: SAMEORIGIN\r\n
\ln\{"code":0, "device_mac":"88-07-cb-00-02-be", "deviceID":"CBT000114010100010238", "device_id":"CBT000114010100010238", "log":"", "device_ip":"192.168.1.89" }
```
Video Program Parameter information acquisition and setting.

**Syntax:**

**http://<server**

**ipaddr>/action/cgi\_action?user=<value>&pwd=<value>&action=getRecSchedul e&json={}**

# **Note: This requires administrator access(administrator**

## **authorization).**

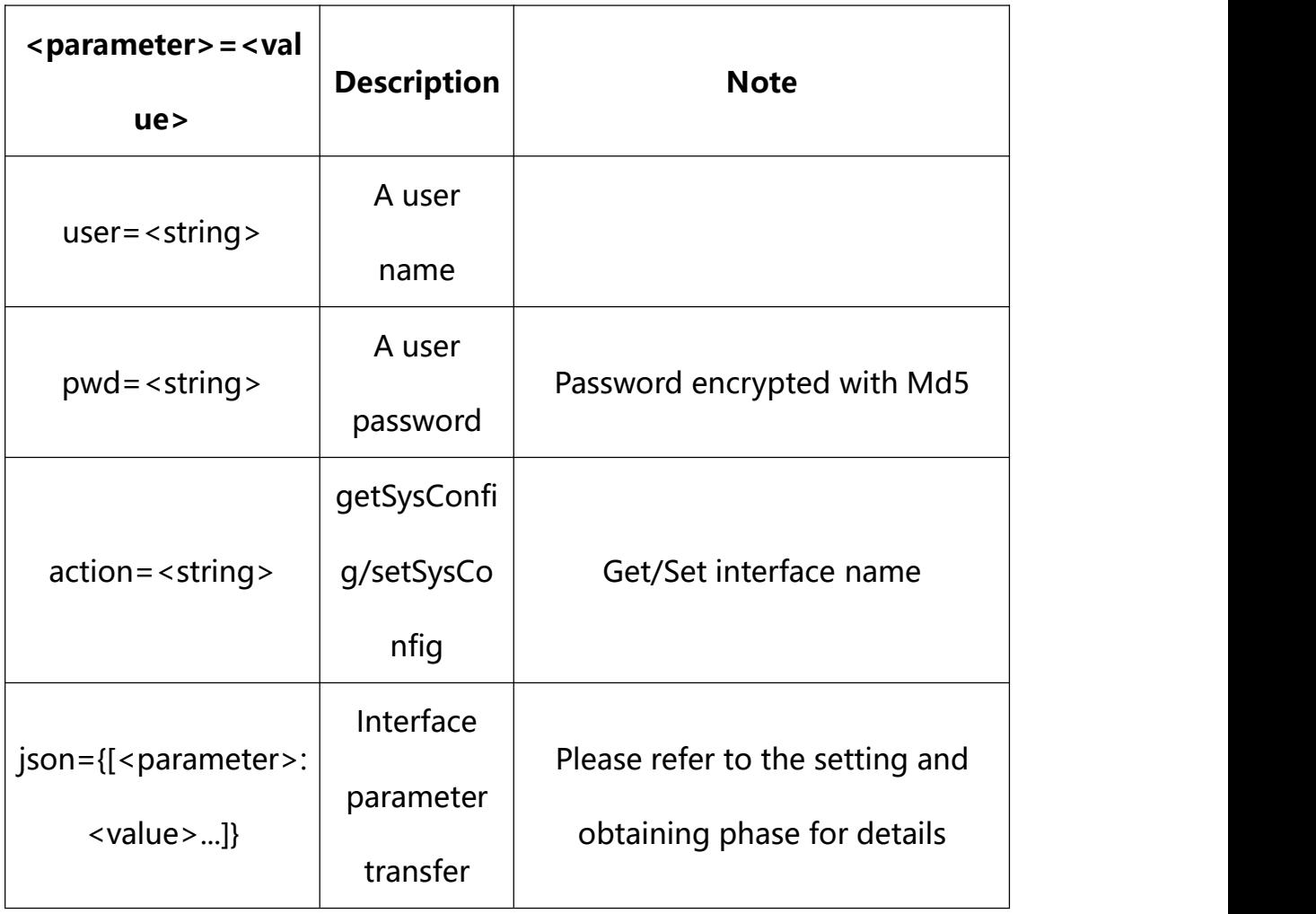

with the following parameters and values

## **32.1. Get Time-lapse Recording Setting**

**Syntax:**

```
http://<server
```
**ipaddr>/action/cgi\_action?user=<value>&pwd=<value>&action=getRecSchedul e**

# **return json content description**:

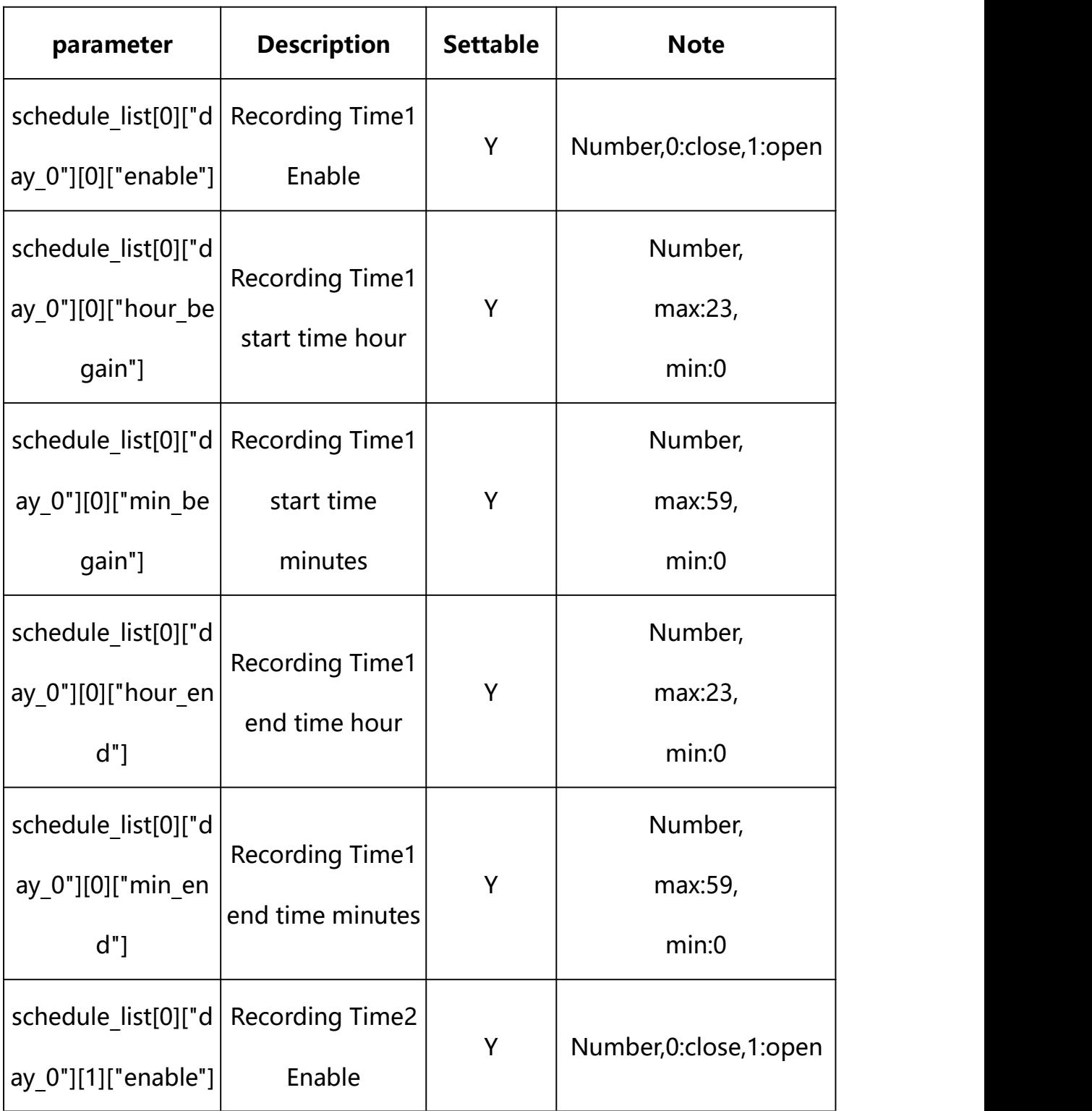

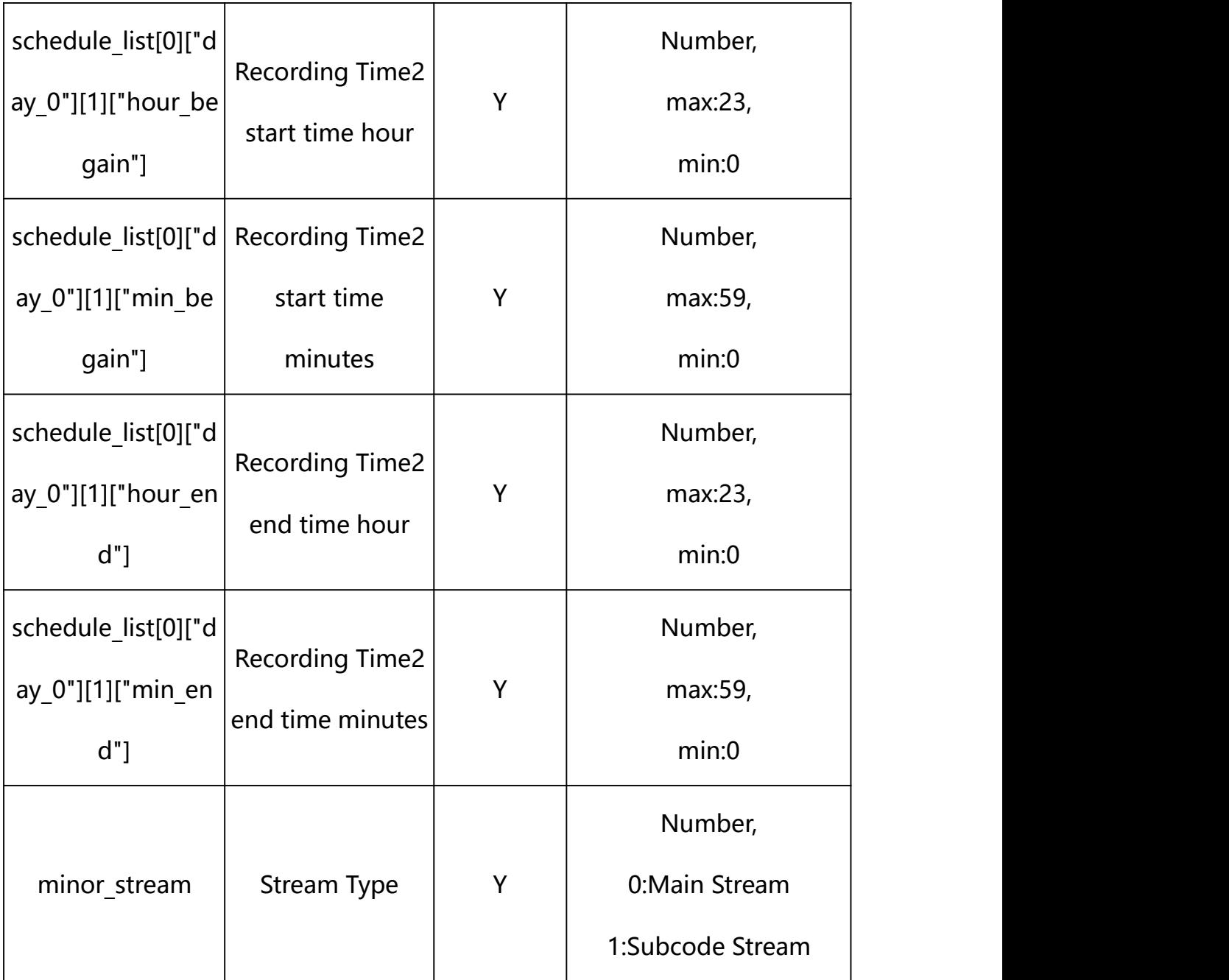

### **Example:**

http://192.168.1.89/action/cgi\_action?user=admin&pwd=e10adc3949ba59abbe56 e057f20f883e&action=getRecSchedule

## **Response example:**

 $HTTP/1.1 200 OK$ r\n

Date: Sun Dec 2 02:39:43 2001\r\n

Transfer-Encoding: chunked\r\n

Connection: keep-alive\r\n

#### X-Frame-Options: SAMEORIGIN\r\n

 $\ln$ 

 $\{$ 

"minor stream": 0,

"schedule\_list": [{

"day\_0": [{

"enable": 0,

"hour\_begain": 0,

"min\_begain": 0,

"hour\_end": 23,

"min\_end": 59

#### }, {

"enable": 0,

"hour begain": 0,

"min begain": 0,

"hour end": 23,

"min\_end": 59

#### }, {

"enable": 0, "hour begain": 0, "min begain": 0, "hour\_end": 23, "min\_end": 59

## }, {

"enable": 0,

"hour\_begain": 0, "min\_begain": 0, "hour\_end": 23, "min\_end": 59

## }]

## }, {

"day\_1": [{

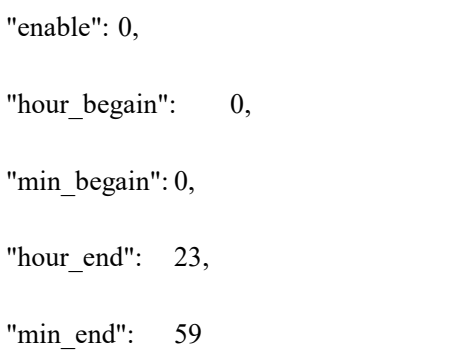

## }, {

"enable": 0, "hour begain": 0, "min\_begain": 0, "hour end": 23, "min\_end": 59

## }, {

"enable": 0, "hour\_begain": 0, "min\_begain": 0,

"hour\_end": 23, "min\_end": 59 "enable": 0, "hour\_begain": 0, "min begain": 0, "hour\_end":  $23$ , "min\_end": 59

# }]

}, {

## }, {

"day\_2": [{ "enable": 0, "hour\_begain": 0, "min\_begain": 0, "hour\_end": 23, "min\_end": 59 }, { "enable": 0, "hour begain": 0,

> "min\_begain": 0, "hour\_end": 23, "min\_end": 59

}, {

"enable": 0,

"hour\_begain": 0, "min\_begain": 0, "hour\_end": 23, "min\_end": 59

"enable": 0, "hour\_begain": 0, "min\_begain": 0, "hour $end$ ": 23, "min\_end": 59

## }]

}, {

## }, {

"day\_3": [{

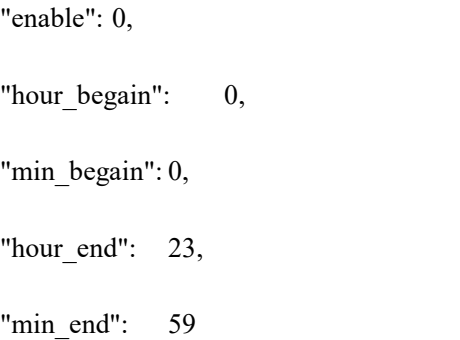

## }, {

"enable": 0, "hour\_begain": 0, "min\_begain": 0, "hour\_end": 23,

### "min\_end": 59

## }, {

}, {

"enable": 0,

"hour\_begain": 0, "min\_begain": 0, "hour\_end": 23, "min\_end": 59 "enable": 0,

"hour begain": 0, "min\_begain": 0,

"hour\_end": 23,

"min\_end": 59

}]

## }, {

"day\_4": [{

"enable": 0, "hour begain": 0, "min\_begain": 0, "hour end": 23, "min\_end": 59

## }, {

"enable": 0, "hour\_begain": 0, "min\_begain": 0,

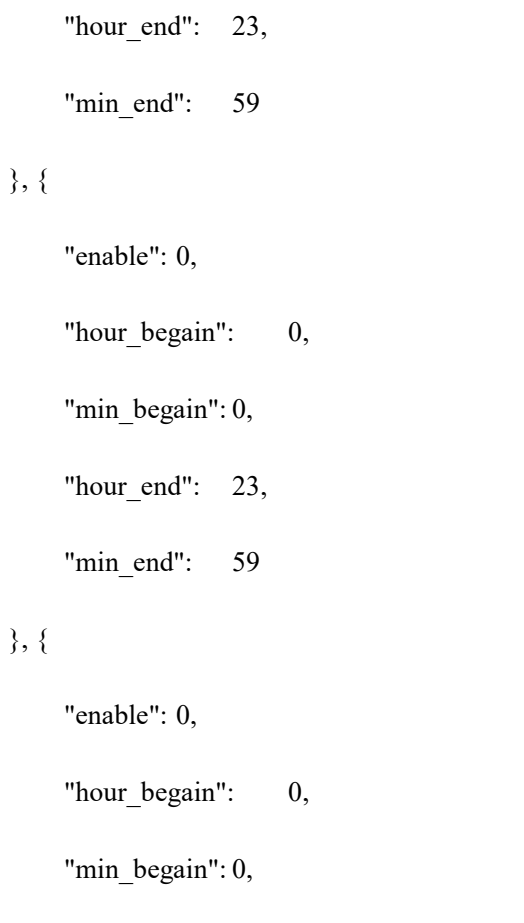

"hour\_end": 23,

"min\_end": 59

## }]

# }, {

"day\_5": [{

"enable": 0,

"hour\_begain": 0,

"min\_begain": 0,

"hour\_end": 23,

"min\_end": 59

}, {

"enable": 0,

"hour\_begain": 0, "min\_begain": 0, "hour\_end": 23, "min\_end": 59

## }, {

"enable": 0,

"hour begain": 0,

"min\_begain": 0,

"hour $end$ ": 23,

"min\_end": 59

## }, {

"enable": 0,

"hour\_begain": 0,

"min\_begain": 0,

"hour end": 23,

"min\_end": 59

#### }]

## }, {

"day\_6": [{

"enable": 0, "hour\_begain": 0, "min begain": 0, "hour\_end": 23, "min\_end": 59

#### }, {

}, {

"enable": 0,

"hour\_begain": 0, "min\_begain": 0, "hour\_end": 23, "min\_end": 59

"enable": 0,

"hour begain": 0,

"min\_begain": 0,

"hour\_end": 23,

"min\_end": 59

## }, {

"enable": 0, "hour begain": 0, "min begain": 0, "hour\_end": 23, "min\_end": 59

}]

### }],

"code": 0,

"device\_mac": "88-07-cb-00-02-be",

"deviceID": "CBT000114010100010238",

"device\_id": "CBT000114010100010238",

```
"log": "", "device_ip": "192.168.1.89" }
```
**32.2. Set Time-lapse Recording Parameter Setting**

**Syntax:**

**http://<server**

**ipaddr>/action/cgi\_action?user=<value>&pwd=<value>&action=setRecSchedule &json={[<parameter>:<value >...]}**

**Note: You can set the value of one parameter or all parameters.**

## **Description of json settable parameters**:

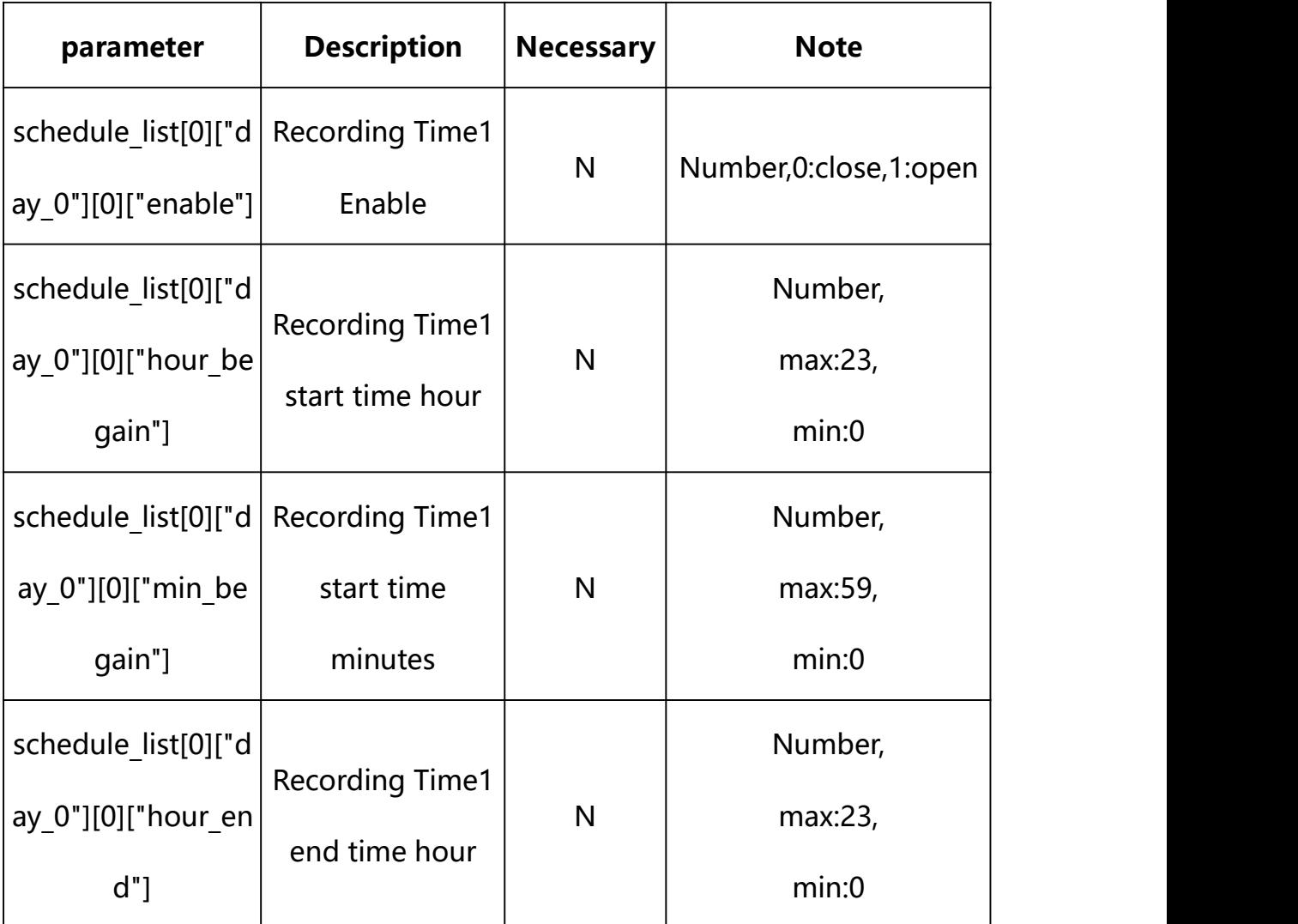

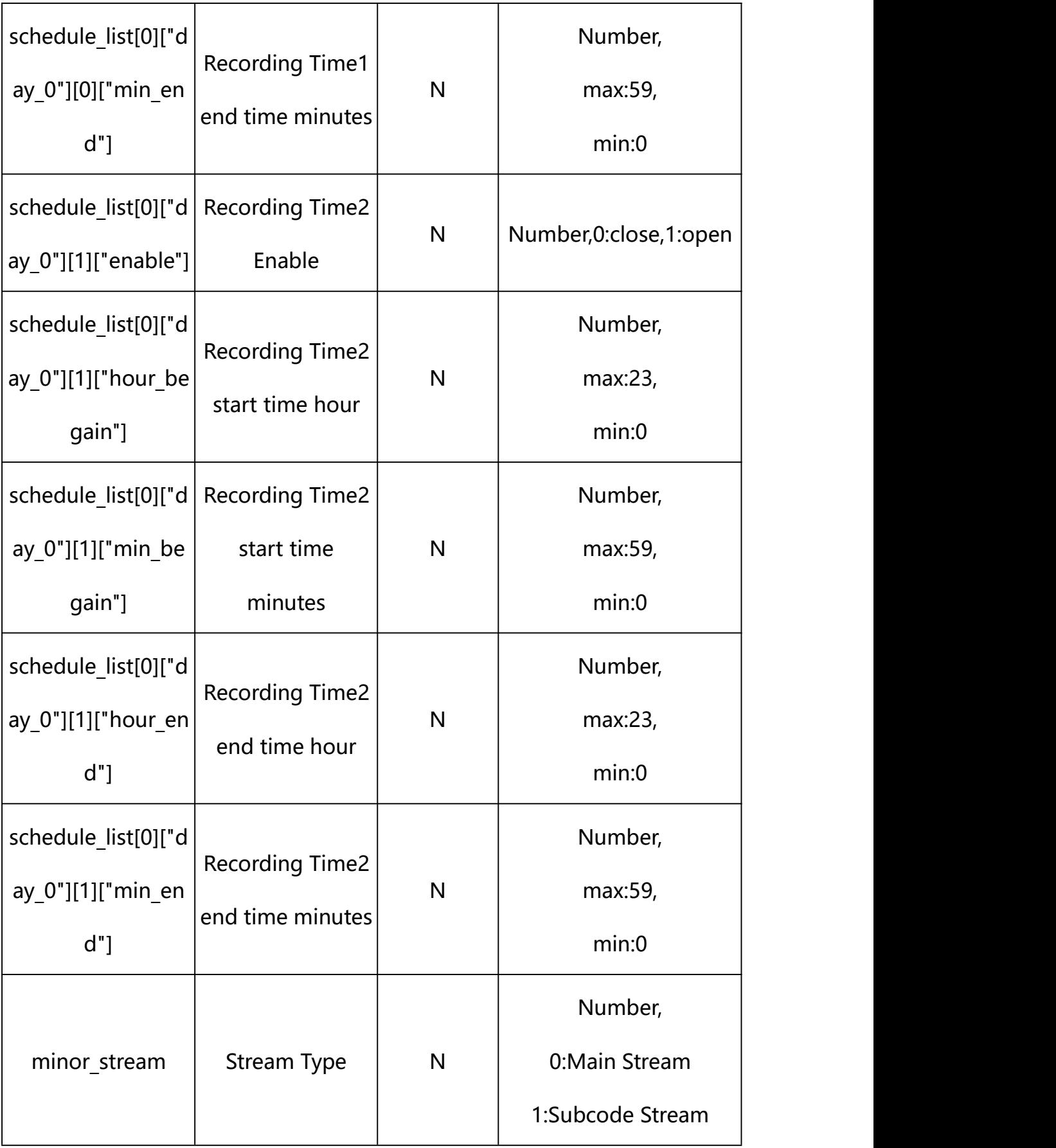

#### **Example: Setting all parameters**

http://192.168.1.89/action/cgi\_action?user=admin&pwd=e10adc3949ba59ab be56e057f20f883e&action=setRecSchedule&json={"minor\_stream":0,"schedu le\_list": $[$ {"day\_0": $[$ {"enable":1,"hour\_begain":8,"min\_begain":0,"hour end":12,"min\_end":59}, {"enable":1,"hour\_begain":16,"min\_begain":0,"ho ur\_end":23,"min\_end":59},{"enable":0,"hour\_begain":0,"min\_begain":0," hour end":23,"min end":59}, {"enable":0,"hour begain":0,"min begain":0, "hour\_end":23,"min\_end":59}]},{"day\_1":[{"enable":0,"hour\_begain":0," min\_begain":0,"hour\_end":23,"min\_end":59},{"enable":0,"hour\_begain":0, "min begain":0,"hour end":23,"min end":59}, {"enable":0,"hour begain": 0,"min begain":0,"hour end":23,"min end":59}, $\{$ "enable":0,"hour begain ":0,"min\_begain":0,"hour\_end":23,"min\_end":59}]},{"day\_2":[{"enable": 0, "hour begain":0, "min begain":0, "hour end":23, "min end":59}, {"enable" ":0,"hour begain":0,"min begain":0,"hour end":23,"min end":59},{"enab":0,"hour le":0,"hour begain":0,"min begain":0,"hour end":23,"min end":59}, $\$ able":0,"hour begain":0,"min begain":0,"hour end":23,"min end":59}]},  ${\lbrack}''day_3" : [\lbrack}''enable":0,"hour_began":0,"min_began":0,"hour_end":23,"m$ in end":59}, {"enable":0, "hour begain":0, "min begain":0, "hour end":23, "min\_end":59}, {"enable":0,"hour\_begain":0,"min\_begain":0,"hour\_end":2 3,"min\_end":59}, $\{$ "enable":0,"hour\_begain":0,"min\_begain":0,"hour\_end": 23,"min\_end":59}]},{"day\_4":[{"enable":0,"hour\_begain":0,"min\_begain": 0, "hour end":23, "min end":59}, {"enable":0, "hour begain":0, "min begain ":0,"hour\_end":23,"min\_end":59},{"enable":0,"hour\_begain":0,"min\_bega in":0,"hour\_end":23,"min\_end":59},{"enable":0,"hour\_begain":0,"min\_be gain":0,"hour\_end":23,"min\_end":59}]},{"day\_5": $[$ {"enable":0,"hour\_beg ain":0,"min\_begain":0,"hour\_end":23,"min\_end":59},{"enable":0,"hour\_b egain":0,"min begain":0,"hour end":23,"min end":59}, $\{$ "enable":0,"hour begain":0,"min begain":0,"hour end":23,"min end":59}, $\{$ "enable":0,"ho ur begain":0,"min begain":0,"hour end":23,"min end":59}]},{"day  $6"$ :[{ "enable":0, "hour begain":0, "min begain":0, "hour end":23, "min end":59},  ${$ "enable":0,"hour\_began":0,"min\_began":0,"min\_c}{  ${'}$ :0,  ${'}$ hour\_end":23,  ${'}$ min\_end":59} ,{"enable":0,"hour\_begain":0,"min\_begain":0,"hour\_end":23,"min\_end":5 9,  $\{$ "enable":0, "hour begain":0, "min begain":0, "hour end":23, "min end": 59}]}]}

#### **Response Example:**

#### **Case 1: successful.**

HTTP/1.1 200 OK\r\n

Date: Sun Dec 2 02:39:43 2001\r\n

```
Transfer-Encoding: chunked\r\n
Connection: keep-alive\r\n
X-Frame-Options: SAMEORIGIN\r\n
\ln \ln\{"code":0, "device_mac":"88-07-cb-00-02-be",
"deviceID":"CBT000114010100010238", "device_id":"CBT000114010100010238",
"log":"", "device_ip":"192.168.1.89" }
```
## **33. ExposureInfo**

Device Exposure information acquisition.

**Syntax:**

```
http://<server
```

```
ipaddr>/action/cgi_action?user=<value>&pwd=<value>&action=getExposureInf
o&json={}
```
**Note: This requires administrator access(administrator**

**authorization).**

with the following parameters and values

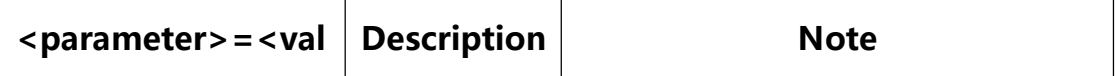

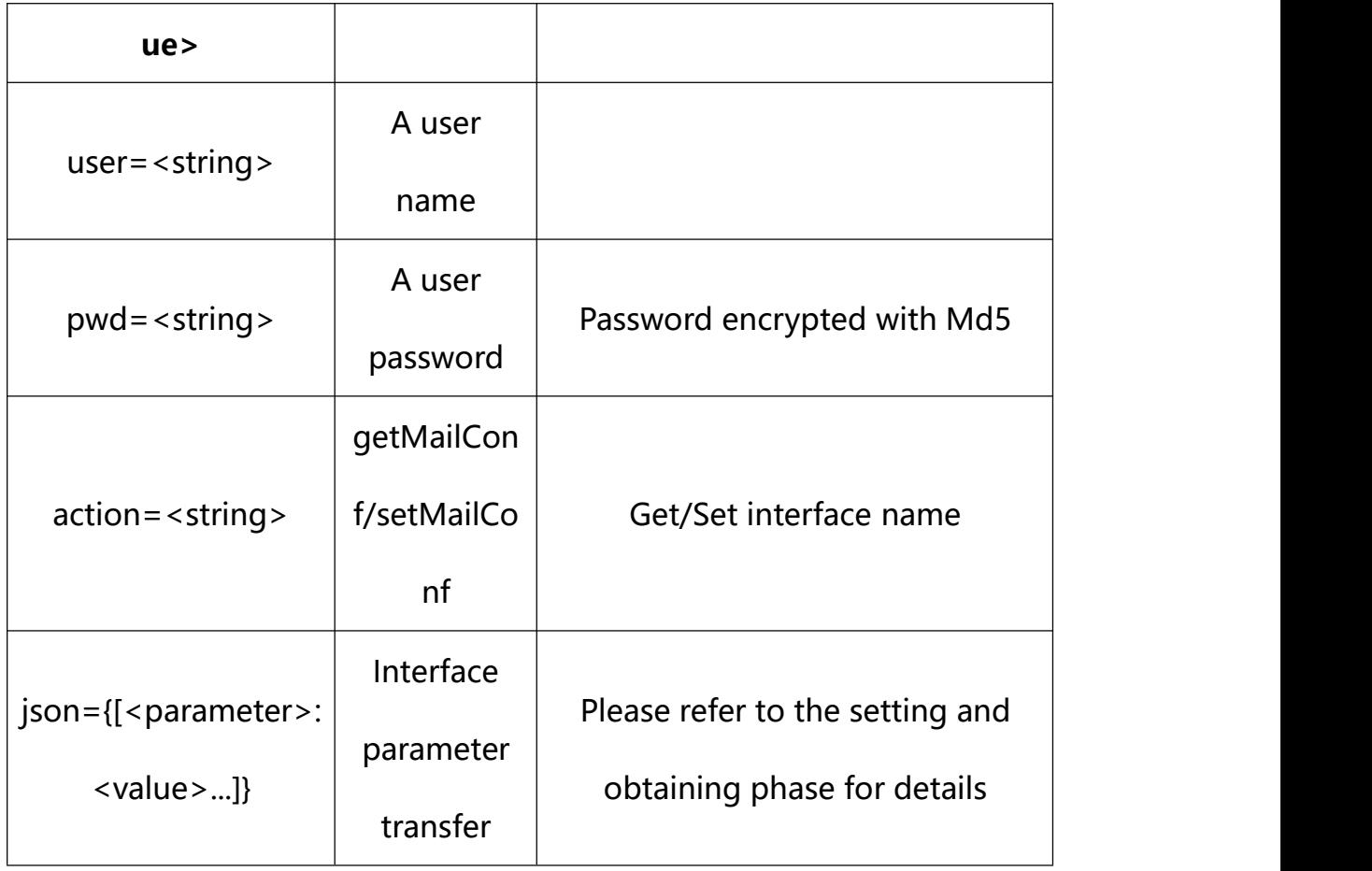

# **33.1. Get Exposure Parameter Setting**

**Syntax:**

```
http://<server
```

```
ipaddr>/action/cgi_action?user=<value>&pwd=<value>&action=getExposureInf
o
```
## **return json content description**:

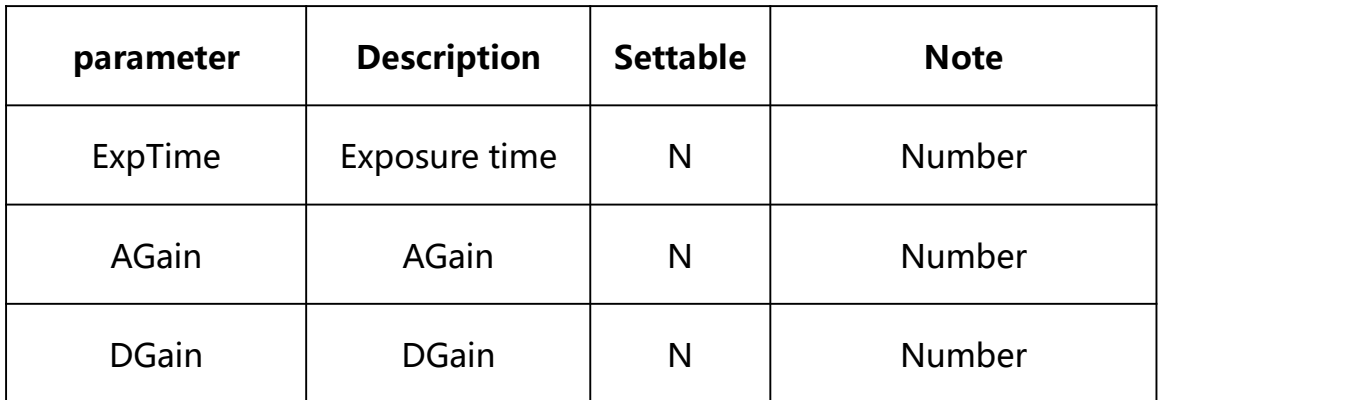

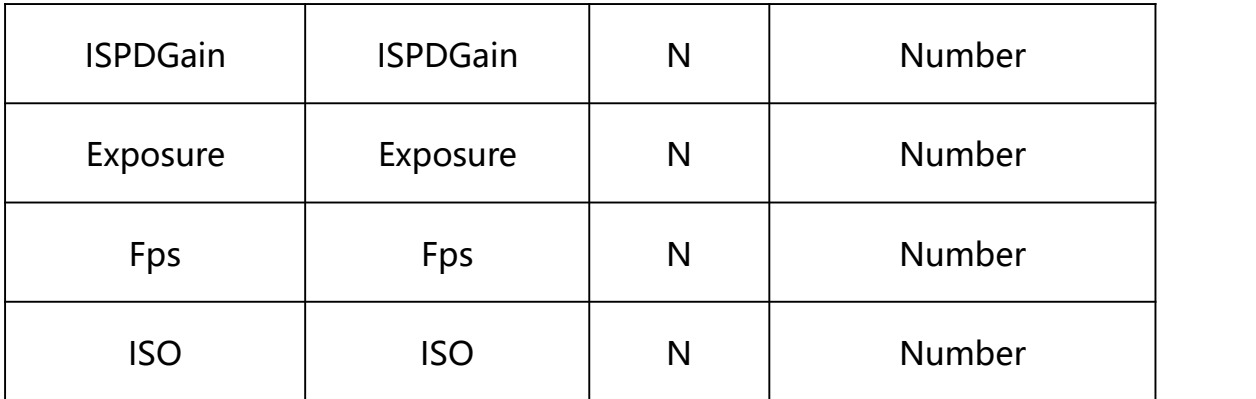

#### **Example:**

http://192.168.1.89/action/cgi\_action?user=admin&pwd=e10adc3949ba59abbe56 e057f20f883e&action=getExposureInfo

#### **Response example:**

HTTP/1.1 200 OK\r\n

Date: Sun Dec 2 02:39:43 2001\r\n

Transfer-Encoding: chunked\r\n

Connection: keep-alive\r\n

X-Frame-Options: SAMEORIGIN\r\n

 $\ln$ 

 $\{$ 

"ExpTime": 39941,

"AGain": 3201,

"DGain": 1024,

"ISPDGain": 1080,

"Exposure": 1078737,

"Fps": 2500,

"ISO": 329,

"code": 0,

"device\_mac": "ac-07-18-00-05-a3",

"deviceID": "H01000171410100010156",

"device\_id": "H01000171410100010156",

"log": "",

"device\_ip": "192.168.1.221",

"sign\_tby": "7f652b7b4afb592a0a9b2a3175946d78"

}